# **Programm 2. FTMV-Workshop: Digitale Lehre & Studienerfolg**

### **Maßnahmen zum Studienerfolg**

1. K. Lindner-Schwentick, R. Dinter (TU Dortmund): Die BCI-Startelf – Erstsemester-Aufstellung für ein digitales Semester

2. O. Kreis, A. Nasarow (Universität Erlangen-Nürnberg): Digitale Lehrangebote Mathematik in der Schul- und Studieneingangsphase ingenieurwissenschaftlicher Studiengänge

3. M. P. Zeiner (VDMA): Studienerfolg in Corona-Zeiten: Die VDMA Maschinenhaus-Initiative digital

4. B. Carstensen, L. Dostal, J. Peters (TU Hamburg): Aktiv rechnen, lernen, verstehen und den Kontakt fördern in Kleingruppen – das digitale Mechanik 1 Repetitorium der TUHH. Wie aus dem Durchfallen im ersten Semester eine Erfolgsstory für Zweitsemester wird.

### **Best Praxis zur Digitalen Lehre**

5. A. Lohrengel (TU Clausthal): Erfahrungen mit der Online-Lehre an der TU Clausthal

6. G. Gidion (KIT): Nach dem digitalen Dammbruch: Erfahrungen aus der Lehre am KIT unter Corona-Bedingungen und Ausblick auf eine erwartete Zukunft

7. B. Vogel-Heuser (TUM): Potentiale und Ergebnisse digitaler / hybrider Lehre im Maschinenwesen aus der Sicht der Automatisierungs- und Informationstechnik

### **Innovationen in der Lehre**

8. G.-P. Ostermeyer (TU Braunschweig): AR und KI in die Mechaniklehre

9. J. Grodotzki, B. Lehmert, C. Lehr (TU Dortmund) Digitale Labore

10. T. Falke, M. Kröger (TU Freiberg): Online-Lernerfolg durch E-Assessment & Wiki

### **Online Prüfungen und Assessments**

11. J. Ihlemann (TU Chemnitz): Online-Prüfungen - Erfahrungen, Chancen, Risiken

12. A. Gaentzsch (DHV): Rechtsfragen digitaler Prüfungen - aktuelle Rechtsprechung zum Prüfungsverfahren -

13. R. Kneer, W. Rohlfs (RWTH Aachen, University Twente): Alter Wein in neuen Schläuchen. Modernisierung einer (großen) MINT Vorlesung mittels Lernpfadkonzept und Game-based Learning Elementen

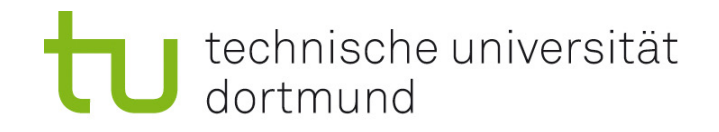

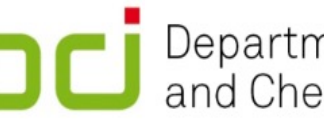

DC Department of Biochemical<br>and Chemical Engineering

# **Die BCI-Startelf: Erstsemester-Aufstellung für ein digitales Semester**

### 2. FTMV-Workshop Digitale Lehre & Studienerfolg

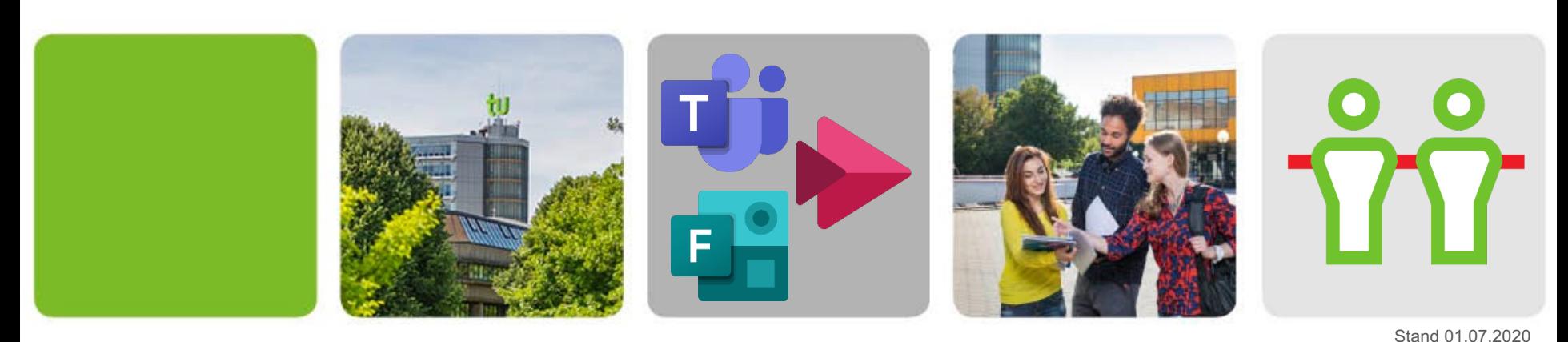

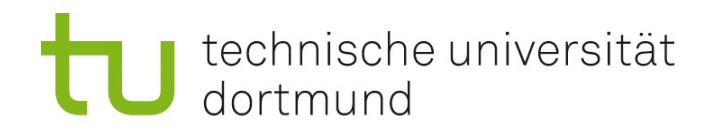

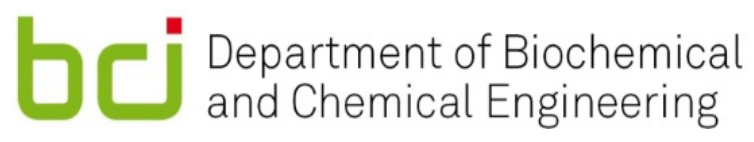

Über uns

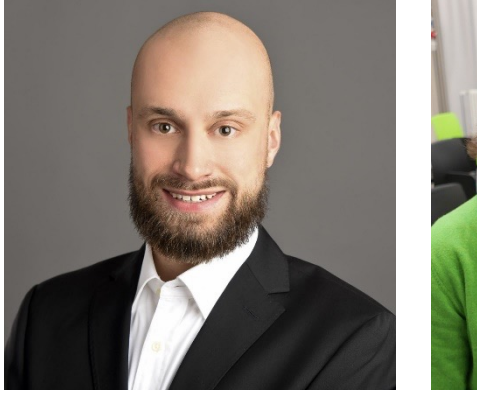

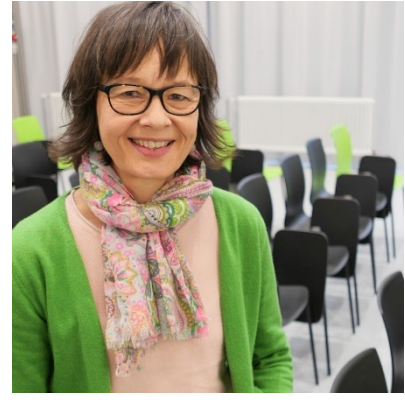

- Wissenschaftlicher Mitarbeiter an der Arbeitsgruppe ApparateDesign der Fakultät Bio- und Chemieingenieurwesen (BCI) der TU Dortmund
- Chemieingenieur (M.Sc.)
- Organisation des startelf Mentoring-Programms an der BCI im WiSe 2021

### [Robin Dinter](https://www.ad.bci.tu-dortmund.de/cms/en/staff/research-associates/dinter.php) [Kirsten Lindner-Schwentick](https://www.bci.tu-dortmund.de/cms/de/Fakultaet/Dekanat/Koordinatorin-fuer-Lehre-und-Studium/index.html) (KLS)

- Koordinatorin für Lehre und Studium an der Fakultät BCI der TU Dortmund
- Studienberatung, Organisation von Lehre und Studium, Qualität der Lehre (und mehr)
- Keine Ingenieurin ;)

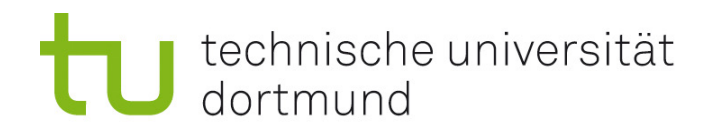

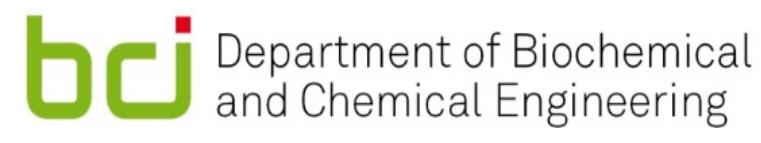

# Heute hier

1. Allgemeine Informationen über das *Startelf*-Programm (Kirsten Lindner-Schwentick)

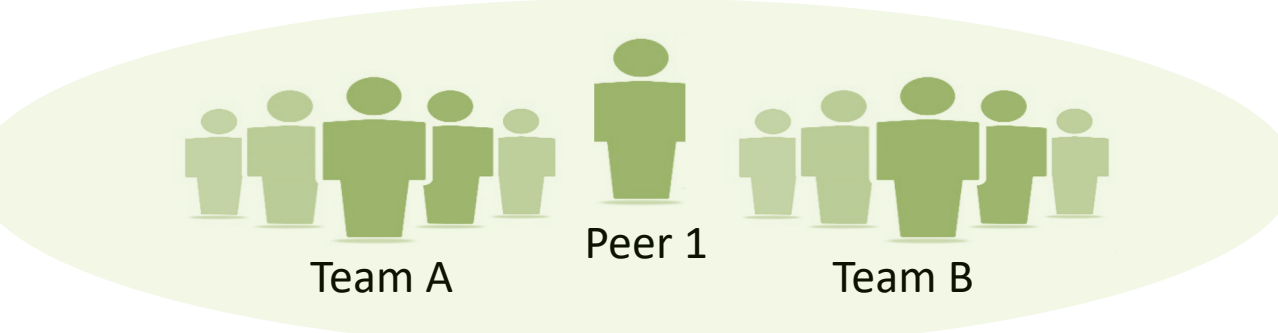

2. Ein Blick hinter die Kulissen (Robin Dinter)

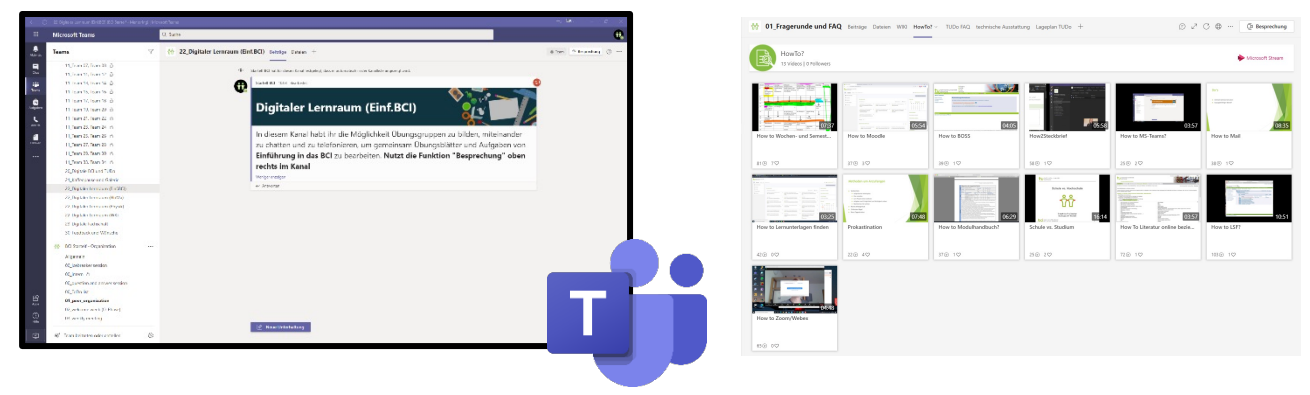

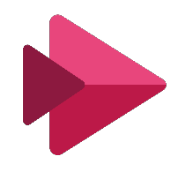

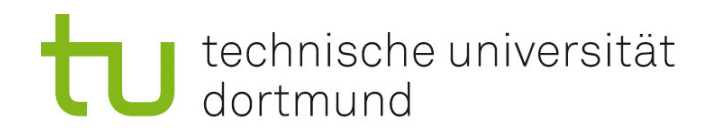

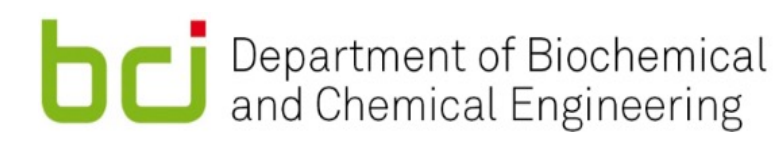

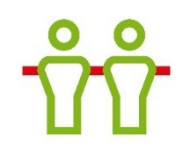

# Bisherige Unterstützung von Erstsemestern an der Fakultät Bio- und Chemieingenieurwesen (BCI)

- *O-Phase*
- Erstsemester-Broschüre *How to BCI*
- Verpflichtender B*CI-Führerschein* mit Absolvieren dreier Führerschein-Module
	- Uni und BCI
	- *Studieren Lernen*
	- *Zeitmanagement*

(als **verpflichtende** Zugangsvoraussetzung zur ersten Klausur *Einführung ins BCI*)

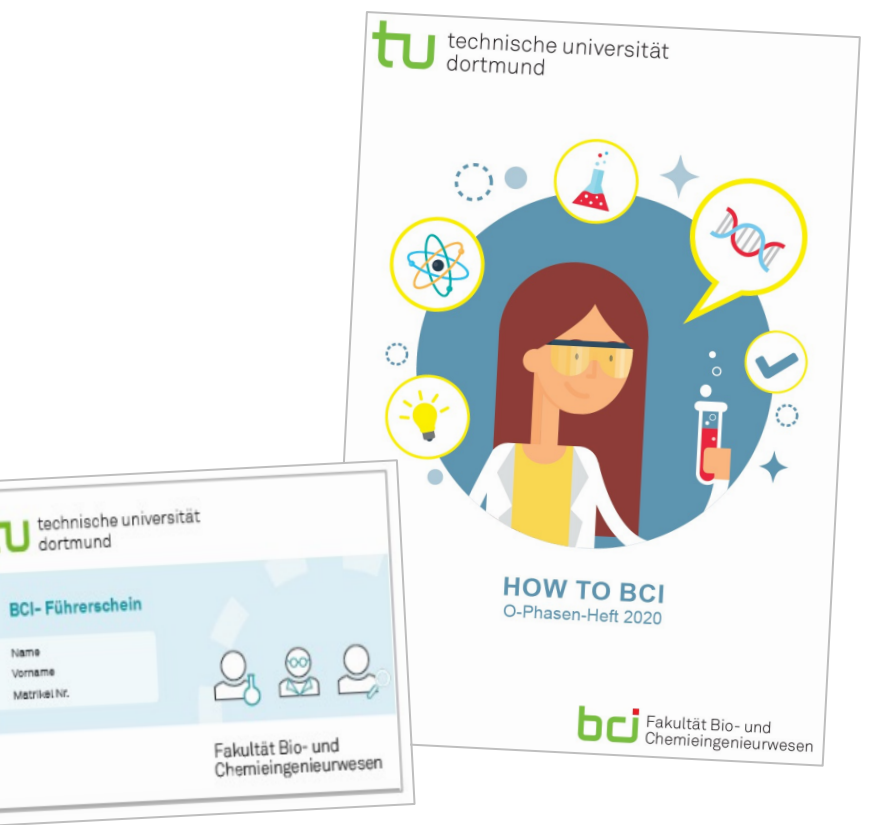

[https://bci.tu-dortmund.de/BCI.fertig/O-Phasen-Heft-2020\\_Deutsch.pdf](https://bci.tu-dortmund.de/BCI.fertig/O-Phasen-Heft-2020_Deutsch.pdf)

<https://www.bci.tu-dortmund.de/cms/de/Studium/Studienleistungen/BCI-Fuehrerschein/index.html>

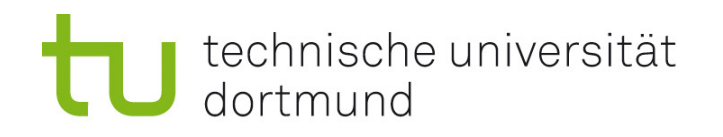

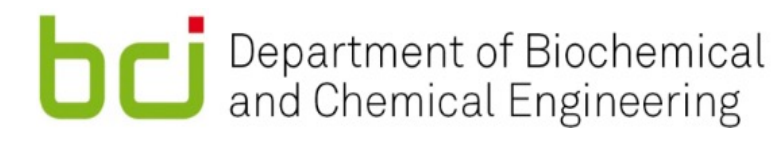

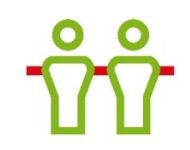

# Bisherige Unterstützung von Erstsemestern an der Fakultät Bio- und Chemieingenieurwesen (BCI)

- Erstsemesterfahrt und soziale Aktivitäten der Fachschaft
- Info-Veranstaltung *100 Tage BCI*
- *PEP*-Erstsemesterprojektarbeit in Gruppen
	- zu fünft über das gesamte erste Semester
	- Bestandteil der Lehrveranstaltung *Einführung ins BCI*
	- *PEP* enthält ein gesondertes Gespräch mit *PEP*-Betreuer:innen zum Studienstand und Lernverhalten (mit Reflexions-Fragebogen und Gesprächsleitfaden)

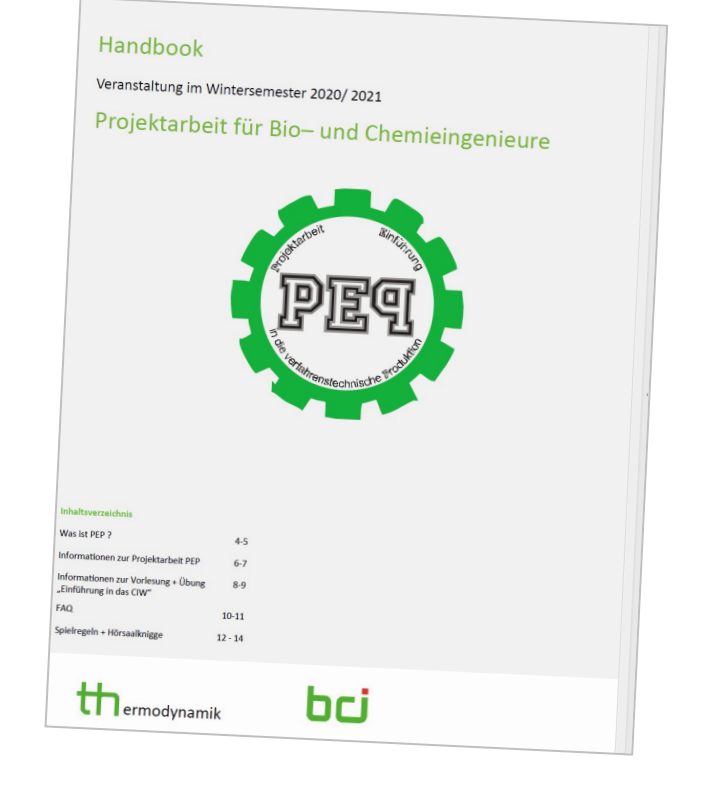

<http://www.th.bci.tu-dortmund.de/cms/de/Lehre/Pflichtveranstaltungen/Verfahrenstechnische-Produktion/index.html>

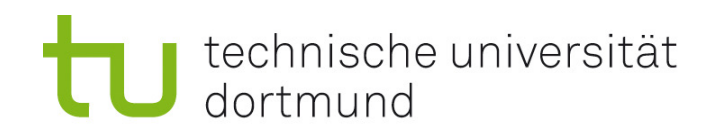

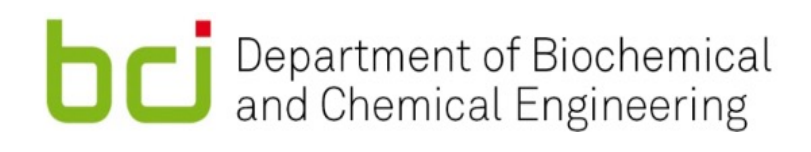

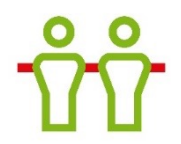

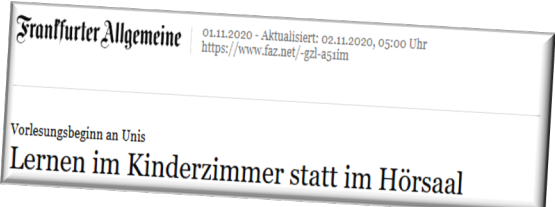

# $\rightarrow$  **Unter Pandemiebedingungen reichte das nicht**

# Besondere Situation der Erstsemester 2020

- Studienstart generell kritische Phase für den Studienerfolg, aber nochmals erschwerte Bedingungen in einem Online-Semester:
	- fehlende Tagesstruktur

…

- fehlende soziale Einbindung und Kontrolle fehlende Peer-Group
- fehlendes Wissen zum Funktionieren der Uni, zu Anlaufstellen
- fehlendes Feedback zum Studienstand und zur Beherrschung des Stoffes

### à**Idee: Peer – Mentoring durch Studierende höherer Semester**

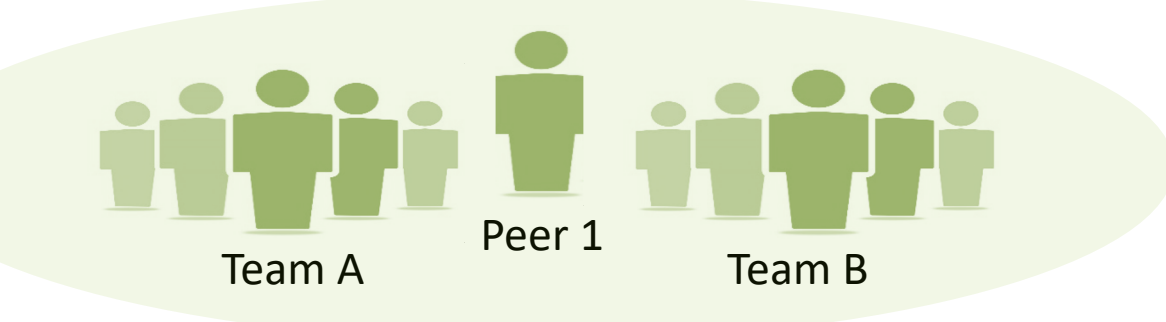

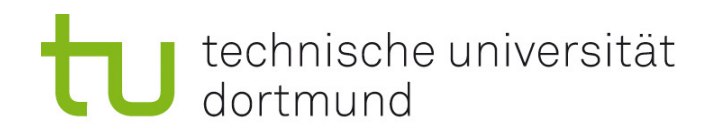

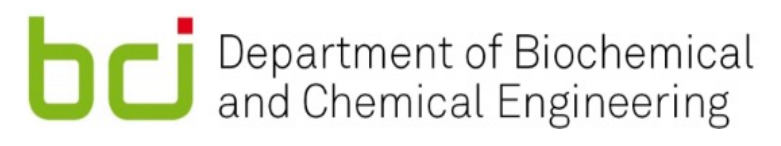

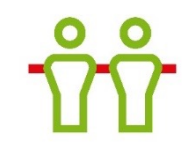

# Herausforderungen im Mentoring

- Unklare Zieldefinition und organisatorische Strukturen
- § Kommunikationsschwierigkeiten insbesondere im digitalen Semester
- eventuell nachlassende Motivation auf beiden Seiten

### **Speziell**

- keine Vorerfahrungen an der Fakultät BCI mit Mentoring-Programmen
- § Akzeptanz erreichen
- Start ins Studium nicht zu sehr "verschulen"
- vergleichbares Campusleben wie in "Präsenz" schaffen
- § digitale Hürden schnell minimieren, offen sein zum digitalen Vernetzen und Bilden von Lerngruppen, aber auch von privaten Freundeskreisen

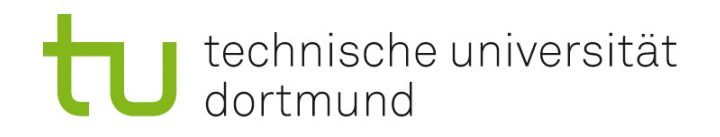

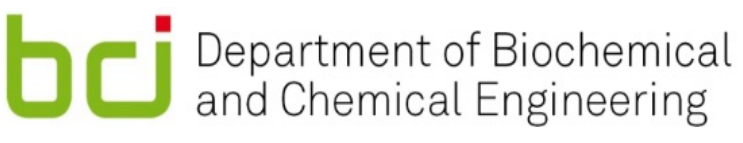

# Das *Startelf*-Programm

### **Klarer Aufbau, verpflichtende Mitarbeit**

- bezahlte, gut "gecastete" studentische Peers (4 m / 4 wh)
- 1 Peer betreut jeweils 2 Fünfergruppen  $\rightarrow$  "Startelf"
- § Schulung und konstante Betreuung der Peers durch Mentoringleitung
- § wöchentliche Kurzberichte der Peers an Mentoringleitung
- vorstrukturierte Logbücher der Mentees
- Verankerung des Mentorings im verpflichtenden BCI-Führerschein (Klausurvoraussetzung)

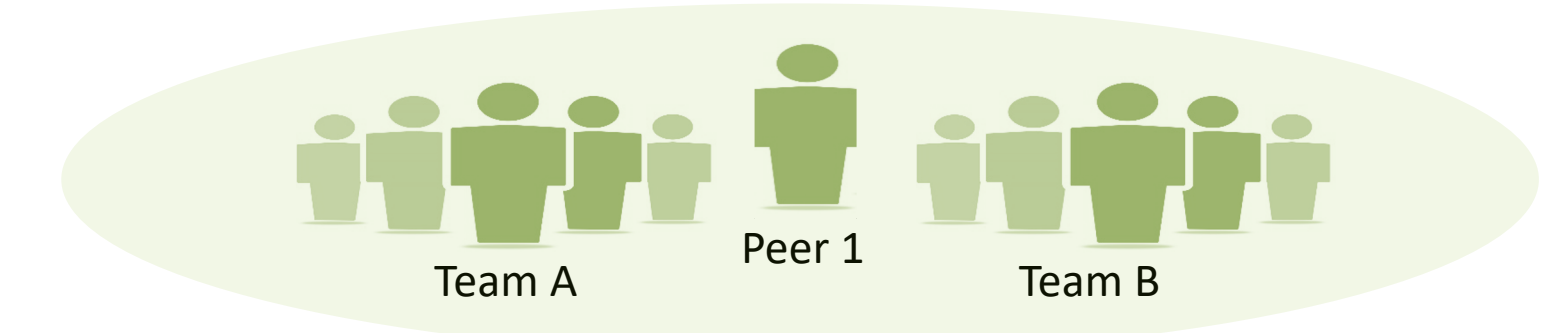

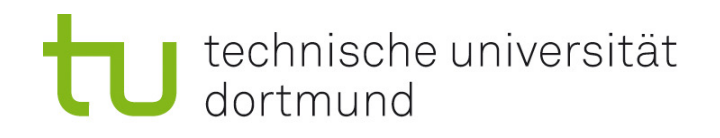

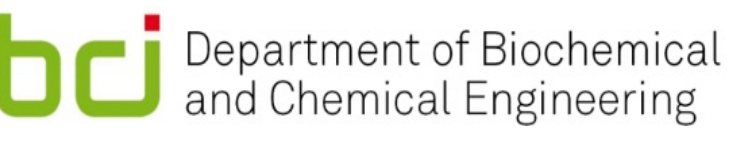

# Das Startelf-Programm

### **Schnelle Integration, einfache Kommunikation**

- § Ansprechende Infrastruktur für Mentees und Peers schon **vor** dem Studienbeginn (wiederholter Mailaufruf an eingeschriebene Studierende, Plattform MS Teams auch für interne Organisation)
- Konstante und immer wiederkehrende Bezugsgruppe über das gesamte erste Semester in hygienisch handhabbarer Größenordnung
	- à 5er *PEP*-Projektgruppen konstituieren sich aus den *Startelf*-Teams
	- $\rightarrow$  **Startelfs** skalierbar auch für anfangs vorgesehenen rollierenden Veranstaltungsbesuch an Blocktagen auf dem Campus (z.B. Übungsgruppen in der Höheren Mathematik, Chemie und Physik)
- Soziale Aktivitäten begleiten das Programm

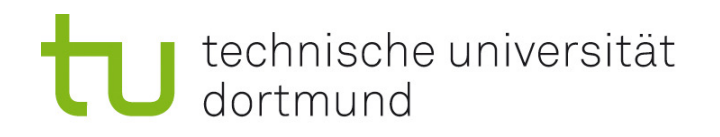

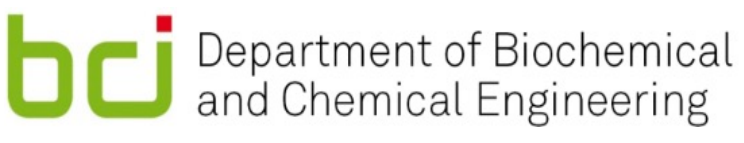

# Aufgaben der Peers

- § Durchführung der digitalen *O-Phase*
- § Regelmäßige Ansprache, Status-Treffen und Sprechstunden für Erstsemester
- § *How to*-Filme z.B. über LSF, Moodle, Prüfungsanmeldungen, Zeitmanagement …
- § Lesen der wöchentlichen Logbucheinträge der Mentees und Dokumentation der Beteiligung
- § Kontakt und Bericht an Mentoring-Leitung in wöchentlichen Meetings
- Organisation sozialer und sportlicher Aktivitäten

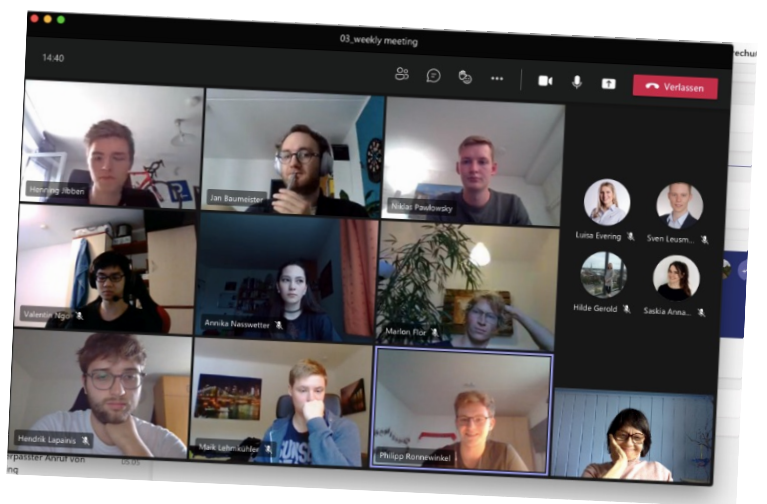

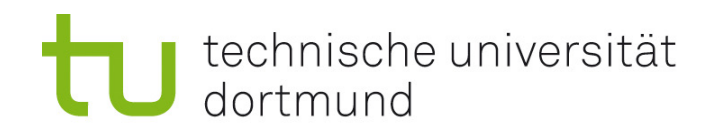

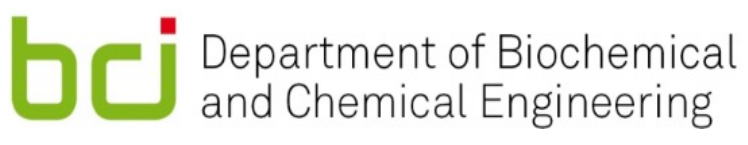

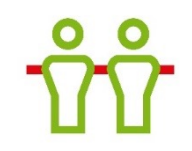

# Verzahnung mit allgemeiner Studierenden-Betreuung der BCI

- § *Virtuelle* (statt Mensa-) *Galerie* Fester morgendlicher Einroll-Termin für Fragen oder "einfach nur so" – zunächst täglich, dann 2 x wöchentlich
- *Virtueller Zentralbereich* statt Infokästen im Flur des BCI-Zentralbereichs (Moodle-Portal mit gebündelten Infos für Studierende)
- § Wochenfilme des Dekanats

### Digitaler Zentralbereich der Fakultät BCI

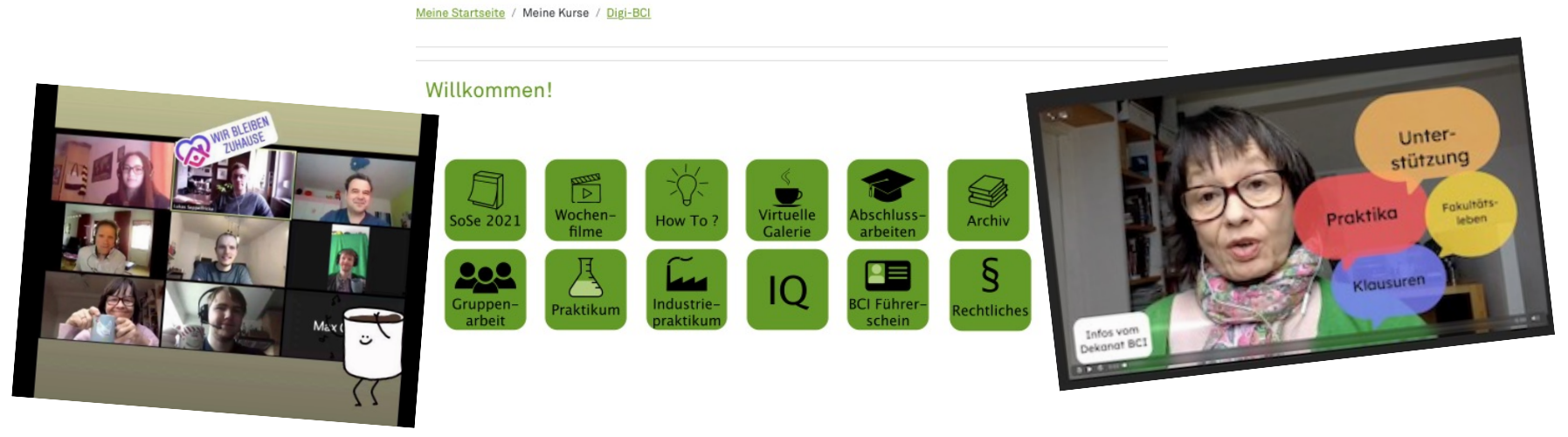

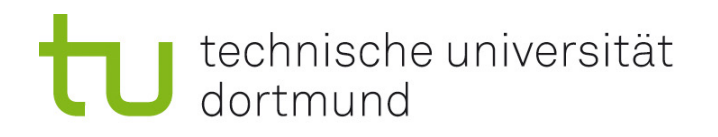

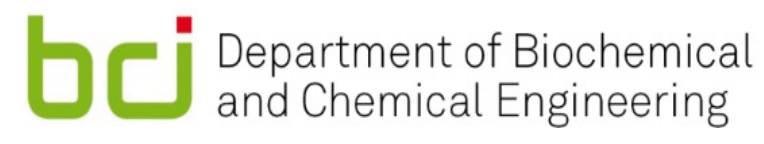

# Rückschau O-Phase

- § **Vollvirtuelle O-Phase:** Entwicklung "über Nacht"
	- 20 Peers konnten Aufgaben übernehmen
		- $\rightarrow$  Nicht nur Zoom-Vorträge
	- § herzliche Erstsemesterbegrüßung mit "Dein Prof stellt sich vor"
	- § live Campusrundgang
	- § online-Spieleabend
	- § Highlight: gather-town Treffen aller Erstsemester mit Lehrenden und BCI-Angehörigen

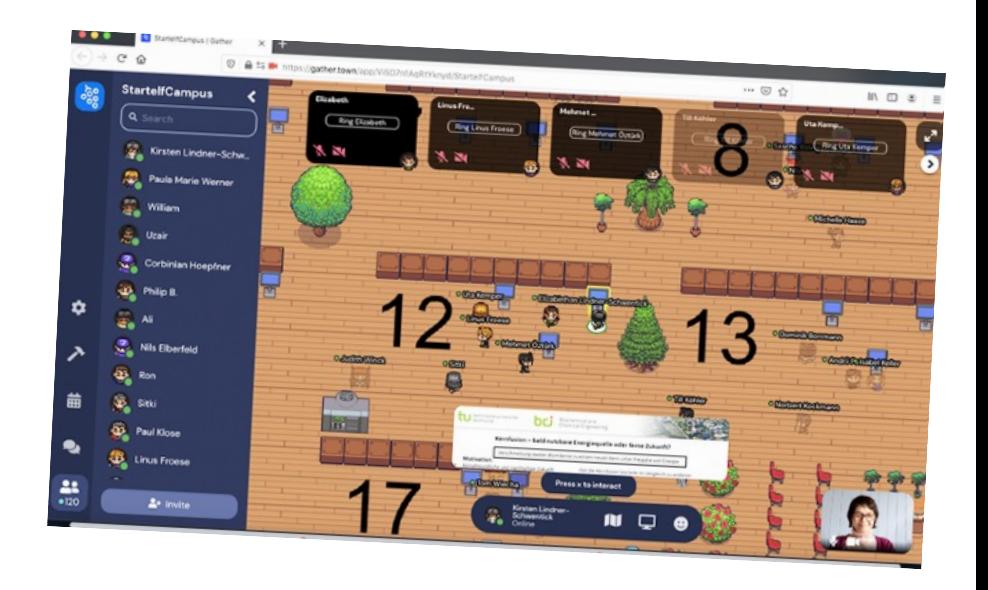

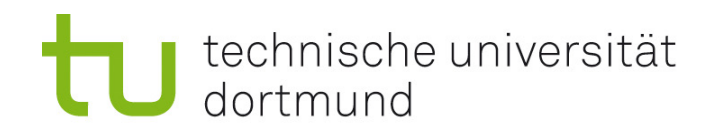

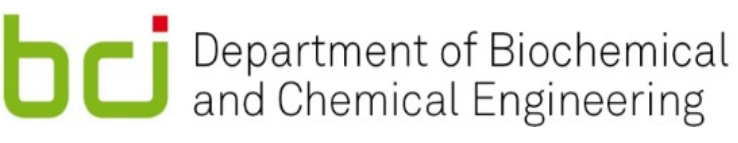

# Rückschau Semester

- Logbücher gaben auch der Fakultät Einblick in die Situation der Studierenden  $\rightarrow$  Wechsel der Fragen im Winter zur Verhinderung aufkommender Berichtsmüdigkeit
- Einbindung der externen und internationalen Masterstudierenden
- § Soziale Höhepunkte: Schrittechallenge, Filmchallenge, Spieleabende
- § PEP-Posterschau am Ende des Semesters mit gather.town
- § Mit sinkenden Inzidenzen: Spaziergänge (zunächst zu zweit) und Outdoor-Events Weiterführung im Sommer 2020

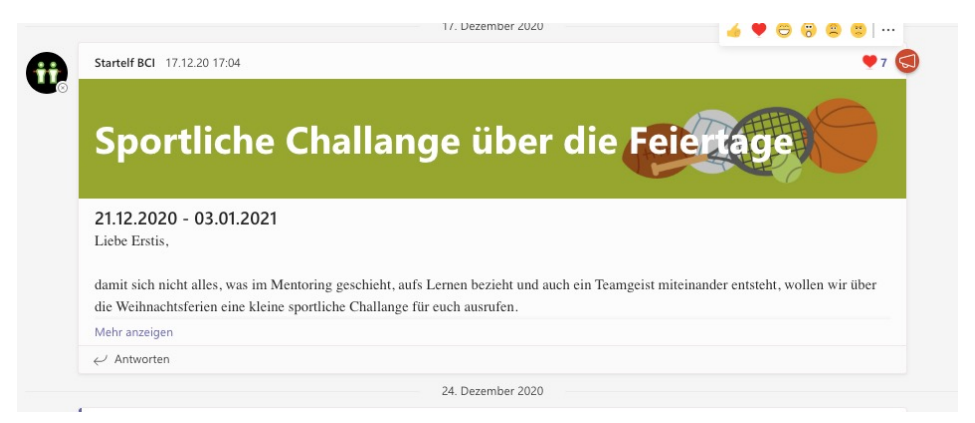

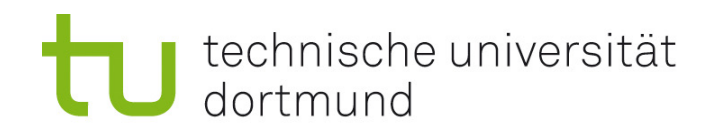

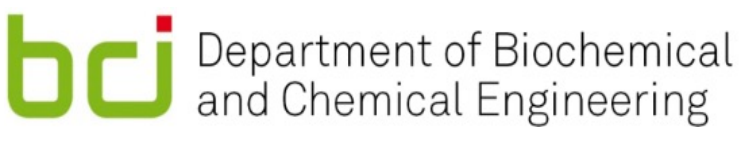

# Ergebnisse und Aussicht

- Gutes Feedback (4,7 von 5 Sternen) durch Studienanfänger: innen und Peers
- § Weiterführung für neue Erstsemester
- 100 % der Peers würden wieder mitmachen (nur 40 % können)
- § 111 aus 153 Studierenden erreichten mehr als 10 Leistungspunkte im ersten Semester
- Zum 01.06.2021 sind aus 153 noch 149 "Erstis" eingeschrieben (Abbruchquote 2,6 %)
- Liebe in Zeiten der Pandemie

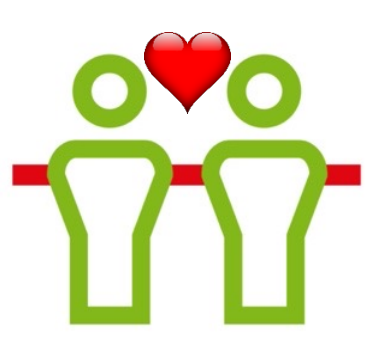

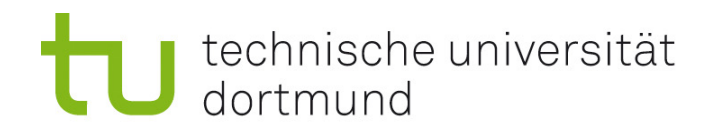

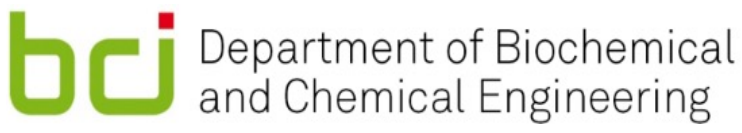

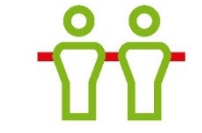

### Und nun: Ein kurzer Blick hinter die Kulissen mit Robin Dinter Microsoft Teams  $\hat{\mathbf{u}}_i$ M Allgemein Beiträge Dateien + Team (B Besprechung  $\odot\hspace{0.1cm} \cdots$ Teams  $\bigodot\limits_{\mathcal{O}\cup\mathbb{N}}$ wir hoffen, dass Sie gut ins neue Jahr gestartet sind und das digitale Semeste Three Teams trotz ungewöhnlicher Umstände gut für Sie angelaufen ist 66 BCI Startelf - Organizatio ili Mehr anzeige Allgemein L.J. Antonytas 00 icebreaker session  $\oplus$ 23. Januar 2021 00 intern  $\hat{\mathbb{O}}$ Kirsten Lindner-Schwentick 23.1, 13:15 00\_question and an  $\frac{R}{4}$ 00\_ToDo list  $\sum_{i=1}^n$  $\Box$ 01\_peer\_organization **Neuer Wochenfilm aus dem Dekanat** 02\_welcome week (O-Phase) 03 weekly meeting **M** BCI Startelf - Mentoring Zu Klausuren, Praktika und Co. Liebe Studierende. Allgemein 00 Willkommen und Reg in der vergangenen Woche lagen Gutes und weniger Gutes dicht beieinander. Uns allen merkt man die Anstrengungen der letzten Monate an In meinem Wochenfilm (eingestellt im Digitalen Zentralbereich) gehe ich u.a. auf die kommende Klausurphase ein. Ich weiß, wie schwer die 01\_Fragerunde und FAQ Hautatusakus<br>Mehr anzeiger 02\_Vorstellungsrunde  $\epsilon$  Antworten 03 Events und Meeting 04 O-Phase 10 Mentoring Startelf Kirsten Lindner-Schwentick 25.1, 08:15 11 Team 03, Team 04 (0) 11\_Team 05, Team 06 Woche der Wahrheit 11\_Team 07, Team 08 ( 11 Team 11, Team 12 0 11 Team 13, Team 14 6 Diese Woche Lehrevaluationen für BCI-Veranstaltungen 11 Team 15, Team 16 (2) Liebe Studierende, diese Woche finden an der BCI Lehrevaluationen statt. Nutzen Sie die Gelegenheit zu qualifizierten Rückmeldungen an di 11\_Team 17, Team 18 ( Lehrenden. Also: Mehr als Kreuze machen, die Freitxffelder für Lob und Kritik nutzen 11\_Team 19, Team 20 <sup>6</sup> Eine gute Woche, Ihre KLS 11 Team 21 Team 22 (2) 11 Team 23, Team 24 C 1 Team 25 Team 26 6 区 Neue Unterhaltung

# **LIVE VORSTELLUNG UND SCREEN-SHARING**

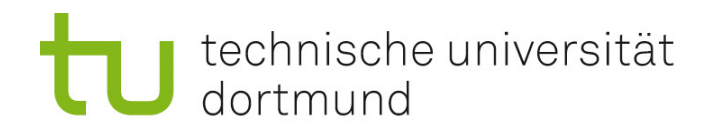

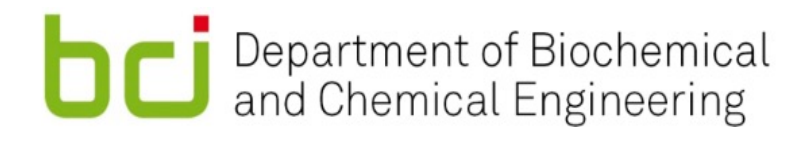

# MS-Teams: Struktur und Hierarchie

11\_Team 15, Team 16 <del>6</del>

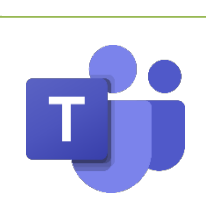

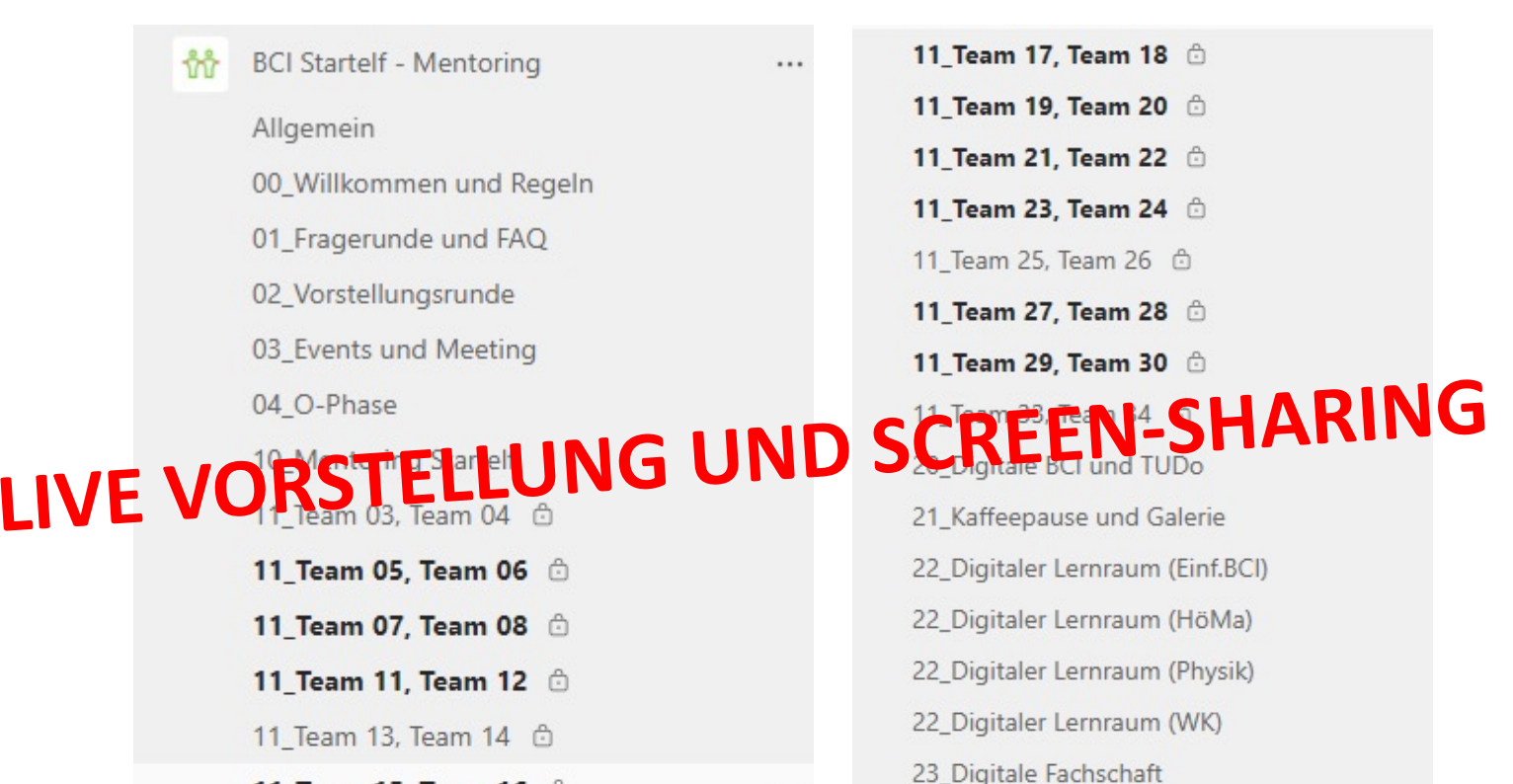

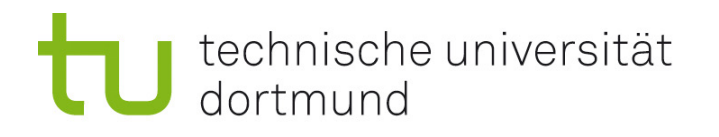

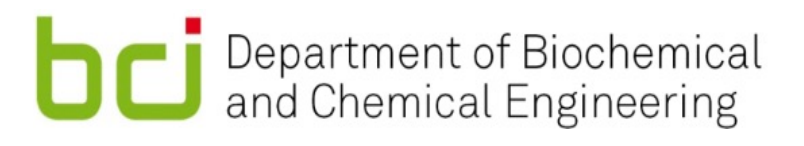

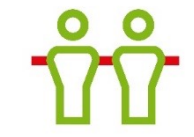

# MS-Stream: Videos für How to? & Who is who?

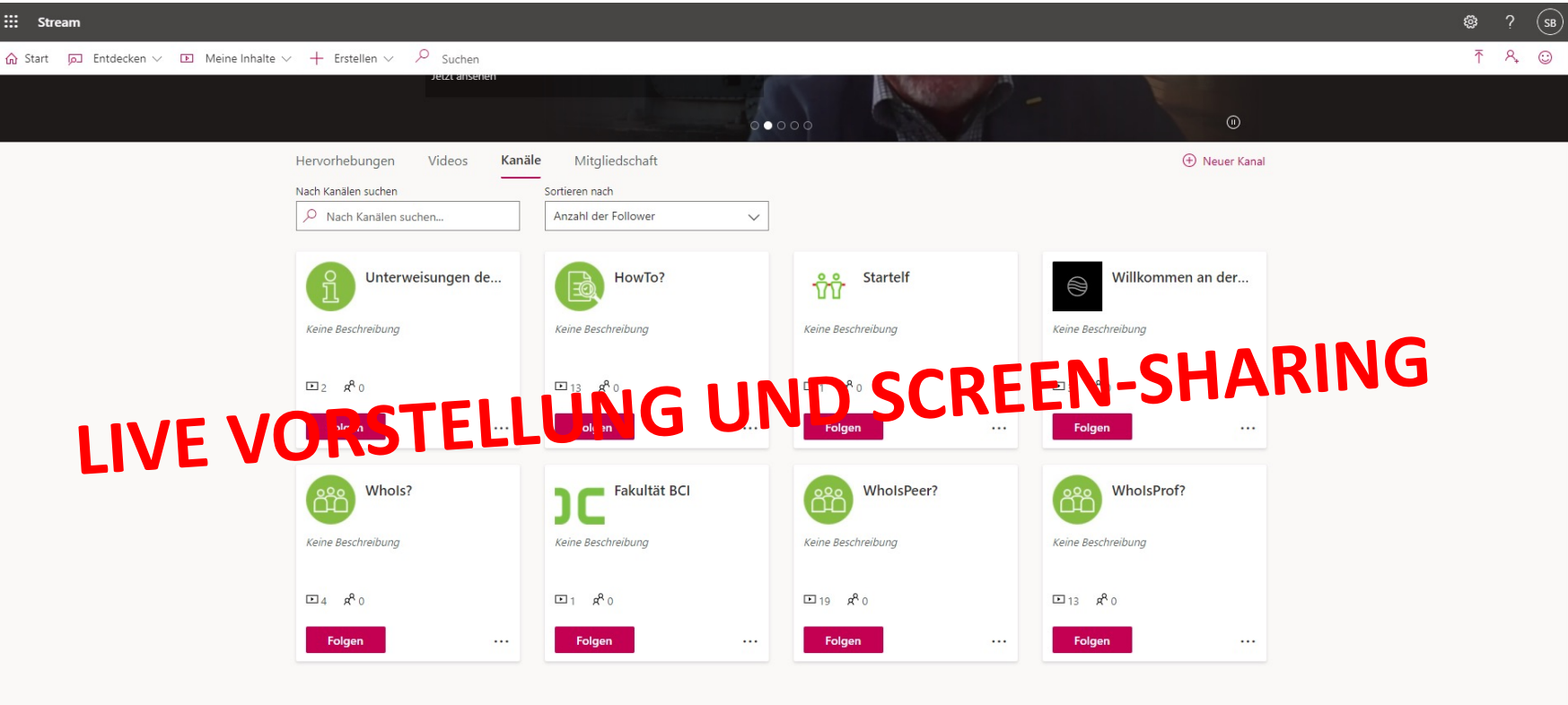

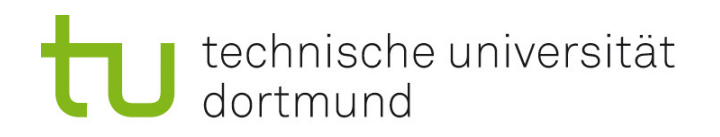

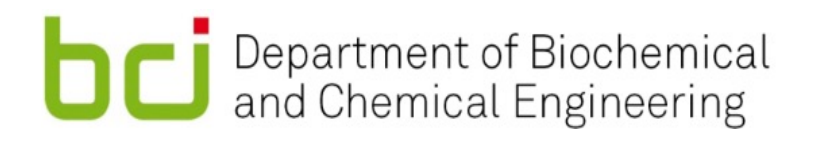

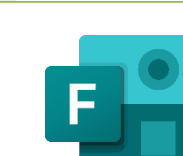

# MS-Forms: Logbücher und weekly meeting mit Peers

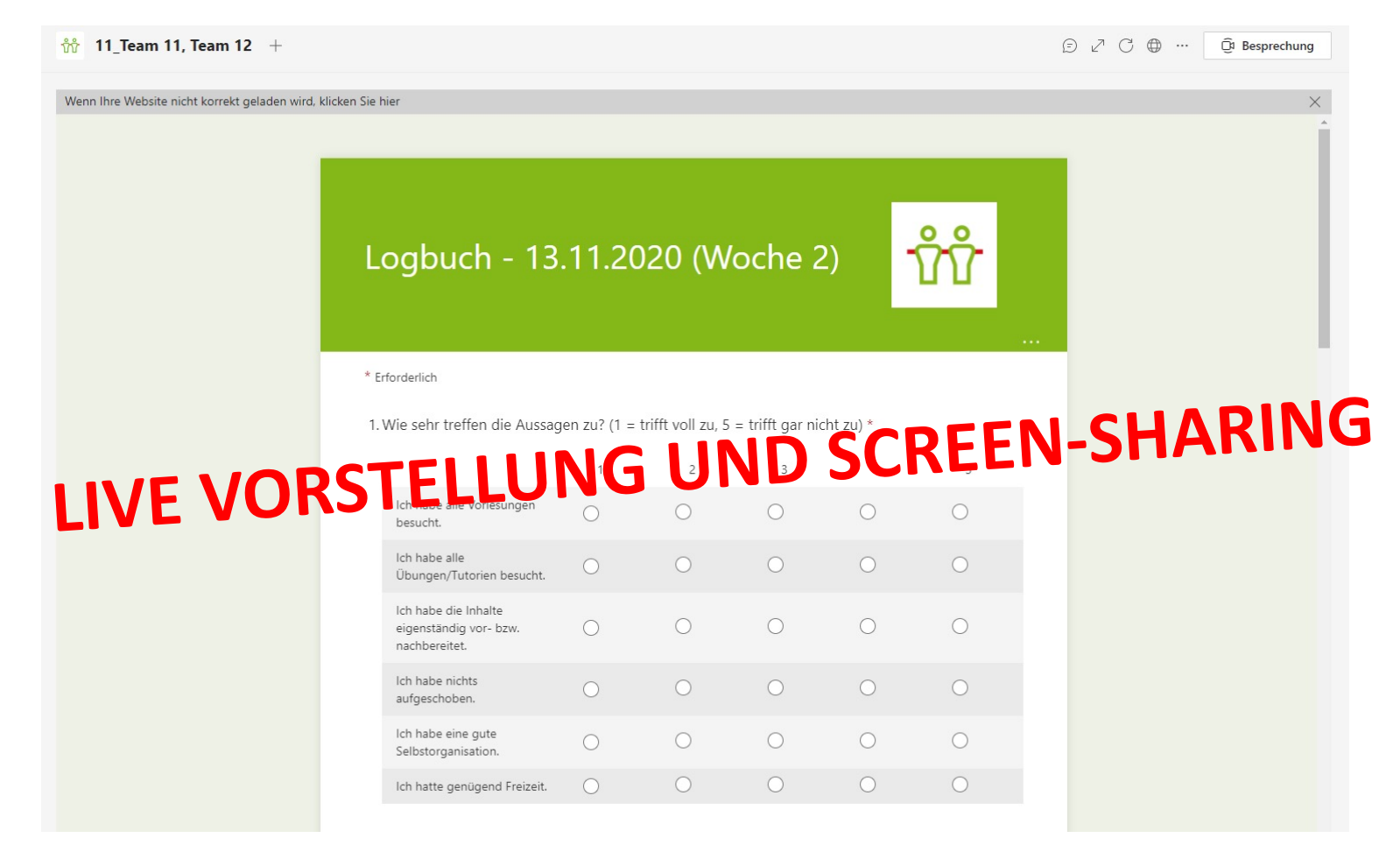

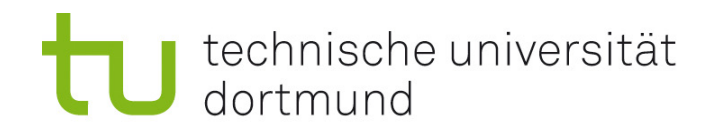

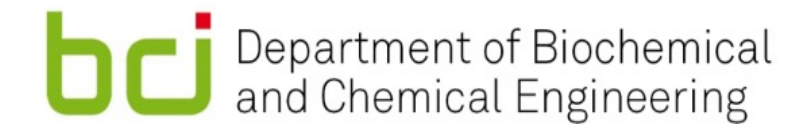

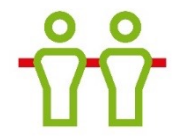

# MS-Teams: Events und Meetings

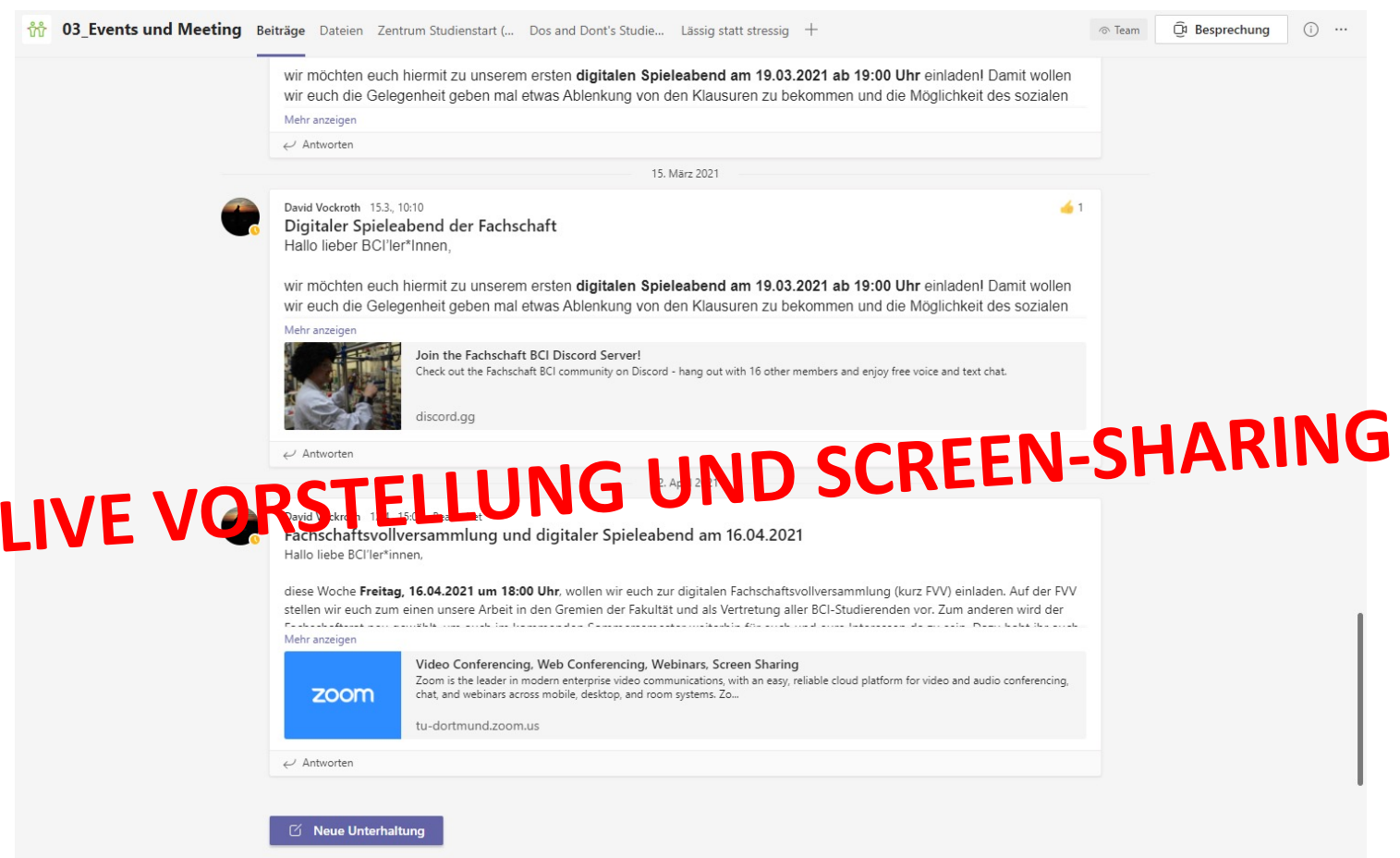

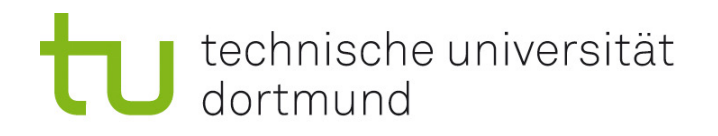

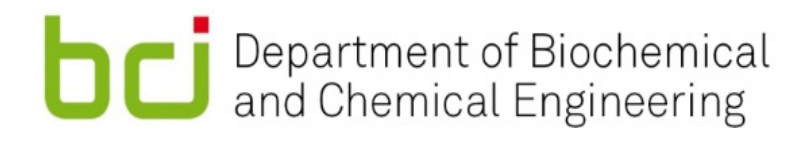

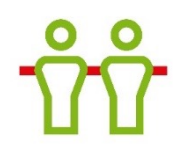

# Mehr Details

■ Bericht mit Interviews von Beteiligten https://www.bci.tu[dortmund.de/cms/Medienpool/Fakultaet/Alumni-](https://www.bci.tu-dortmund.de/cms/Medienpool/Fakultaet/Alumni-Newsletter/NewsletterWinter2020.pdf)Newsletter/NewsletterWinter2020.pdf#page=5

§ Abschlussbericht zum Wintersemester 2020 und Zahlen\*Daten\*Fakten zur *Startelf*  (per Mail auf Anfrage)

mailto:startelf.bci@tu-dortmund.de

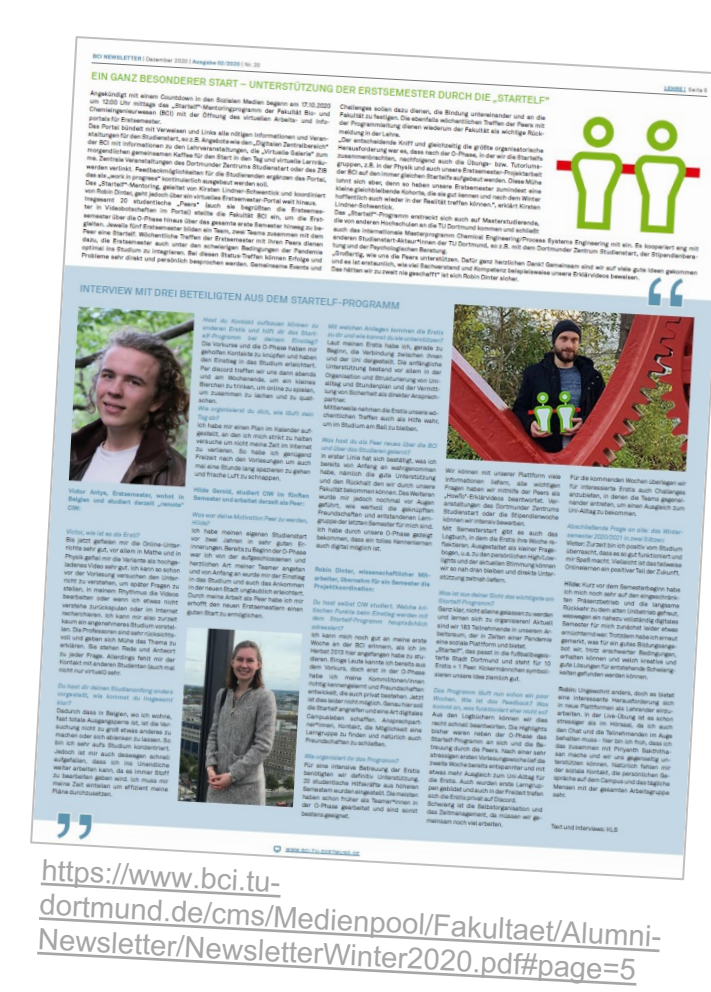

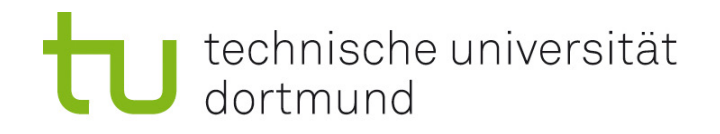

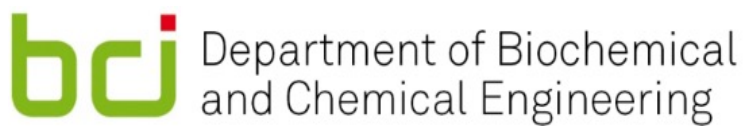

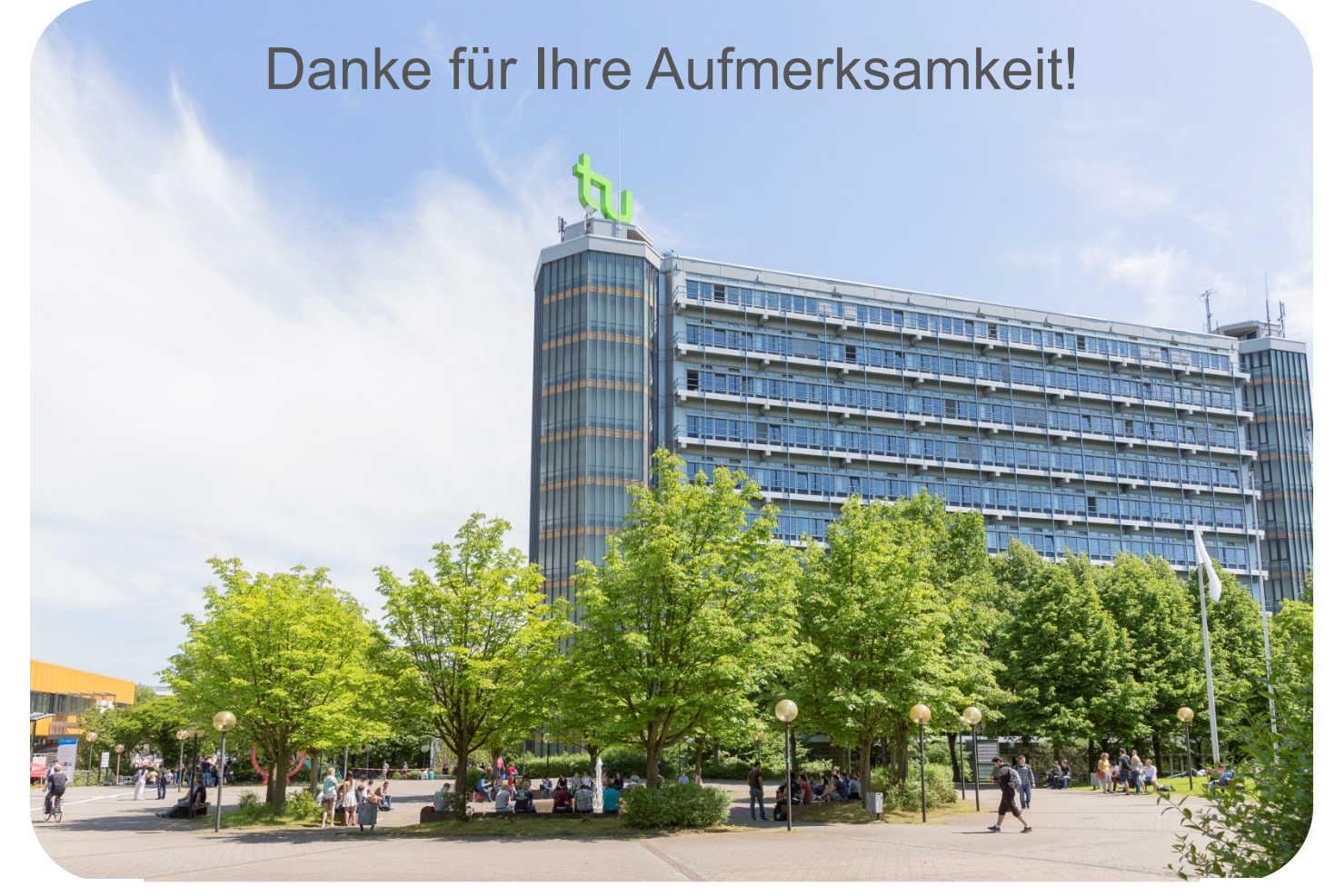

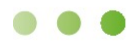

### www.tu-dortmund.de

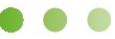

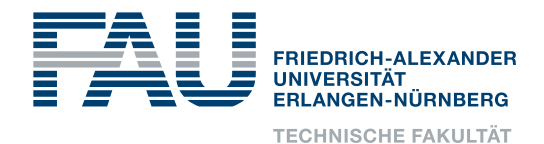

# **DIGITALE LEHRANGEBOTE MATHEMATIK IN DER SCHUL- UND STUDIENEINGANGSPHASE INGENIEURWISSENSCHAFTLICHER STUDIENGÄNGE**

**Oliver Kreis, Alexander Nasarow** 

### Universität Erlangen-Nürnberg (FAU), Department Maschinenbau **2. FTMV-Workshop Digitale Lehre & Studienerfolg**

Donnerstag, 01. Juli 2021, 09:00 - 09:30 Uhr Siehe auch https://[tf.fau.de/matheerstehilfe](https://tf.fau.de/matheerstehilfe)

basierend auf gleichnamigem Vortrag bei der *[15. Ingenieurpädagogischen Regionaltagung 2021](https://ipw-edu.org/tagungen/)* 17.-19. Juni 2021, Hochschule Zittau/Görlitz

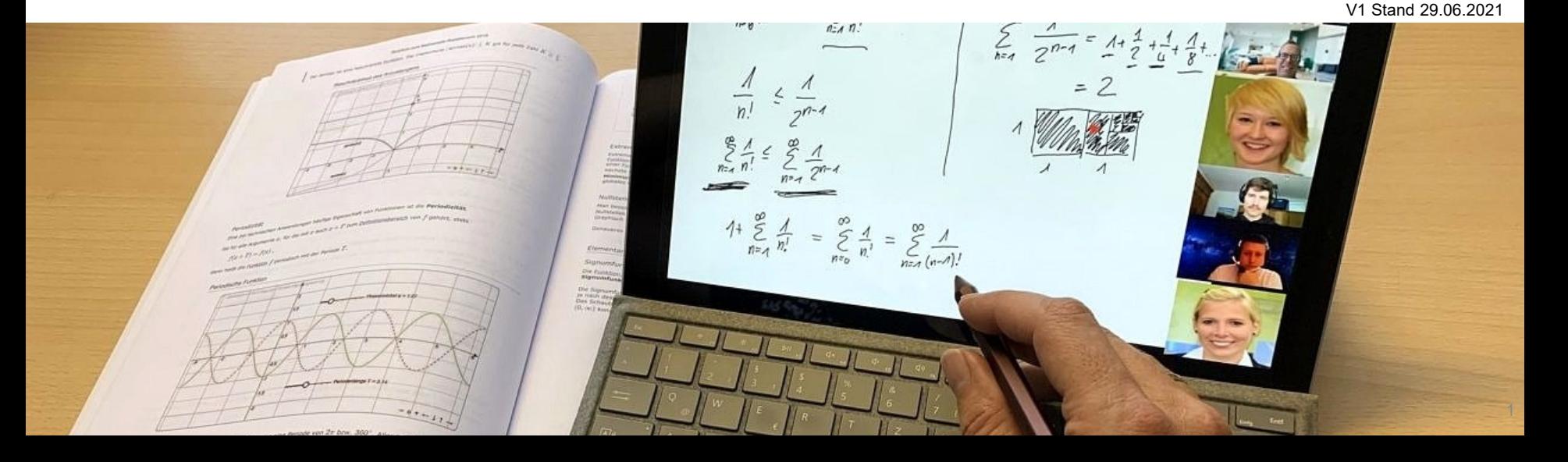

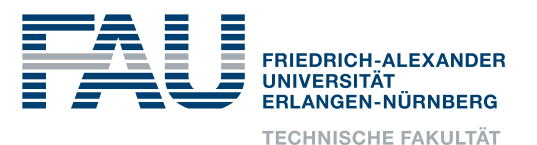

# **Schwierigkeiten für ein erfolgreiches Abitur und Studieneinstieg in MINT-Fächern**

Allgemein

- Sehr "verschiedene" Mathematik-Kompetenzen
- Teilweise Angst vor Mathematik als "Horrorfach" in Schule und Abschreckung für MINT-Studium

Corona-bedingt

• Kompetenzlücken durch entfallenen Unterricht und eingeschränktes Homeschooling

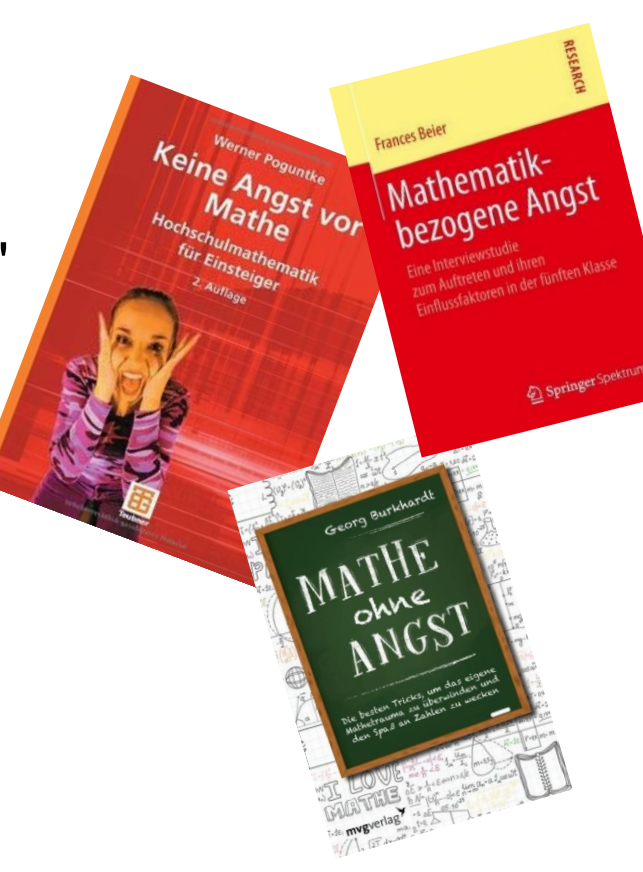

2

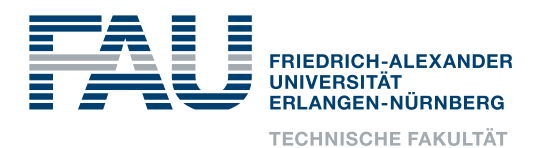

## **Lösungsansatz**

Strukturiertes Angebot in 3 gestuften Kursen:

1. "Erste-Hilfe-Kurs Mathe": Wiederholungskurse des Mathematik-Stoffes für Schülerinnen und Schüler nach der 10. und 11. Jahrgangsstufe in den Sommerferien

(6 Wochen à 2 h/Woche Tutorium)

- 2. "Abi-Crash-Kurs": Abiturvorbereitungskurse Mathematik in den Osterferien mit ergänzenden Informationsveranstaltungen zum Studienangebot (2 Wochen mit täglich 3 h Tutorium)
- 3. "Mathe-Rep": Mathematik-Repetitorium für angehende Erstsemester TF vor Studienbeginn (2 Wochen mit täglich 2 h Vorlesung + 2 h Tutorium)

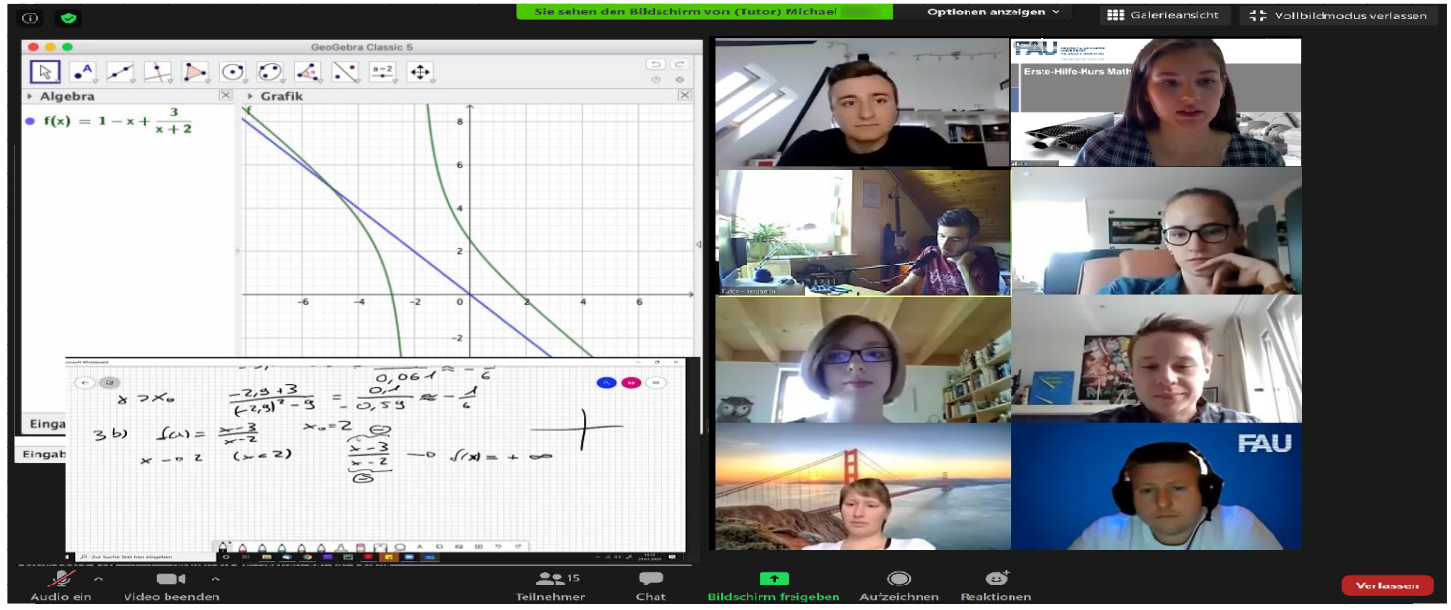

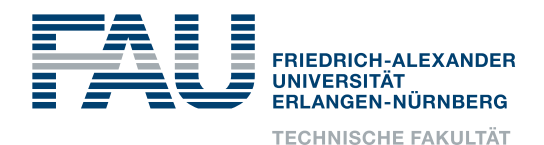

### **Fakten zu den Kursen**

- Pro Kurs je ca. 1.500 Anmeldungen, ca. 50-100 Tutoren/-innen
- Kosten ca. 25-50 T€ pro Kurs für Hiwis und Unterrichtsmaterialien
- Durchführung hauptsächlich durch Dozenten und Studierende der Ingenieurwissenschaften, um einen hohen Praxisbezug sicherzustellen.
- Unterrichtsmaterialien:
	- 10./11. Klasse: Schul-Übungshefte (Lambacher Schweizer)
	- Abitur: lizenzierte Abituraufgaben (Stark)
	- Mathe-Rep: Skriptum und Übungsheft des Dep. Mathematik

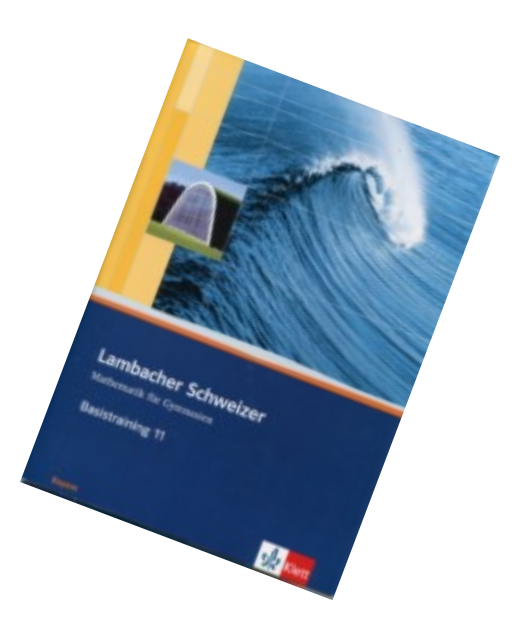

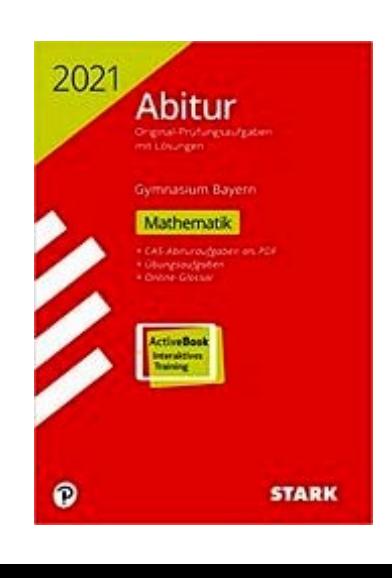

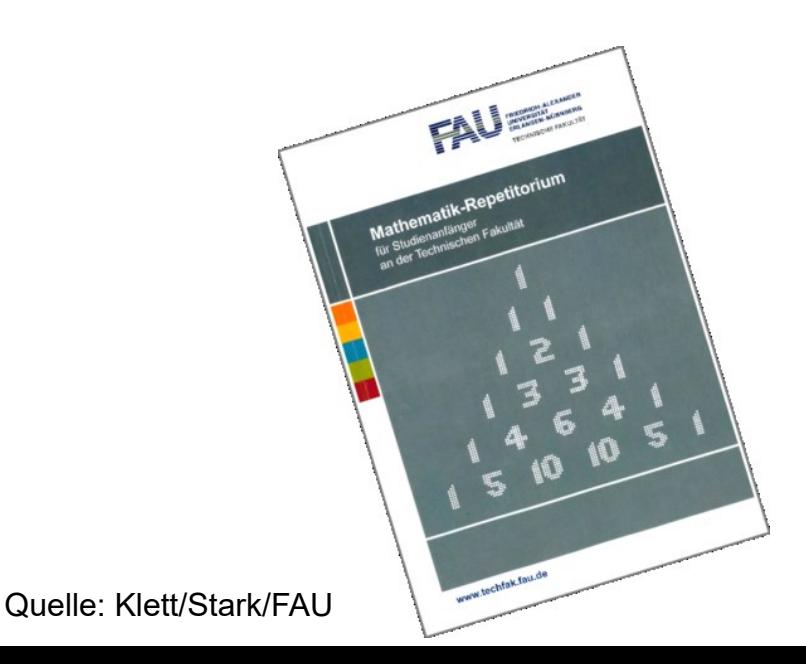

4

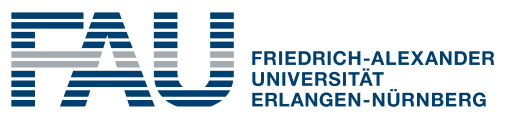

**TECHNISCHE FAKULTÄT** 

### **Evaluationsergebnisse Abi-Crash-Kurs 2021**

(in Schulnoten)

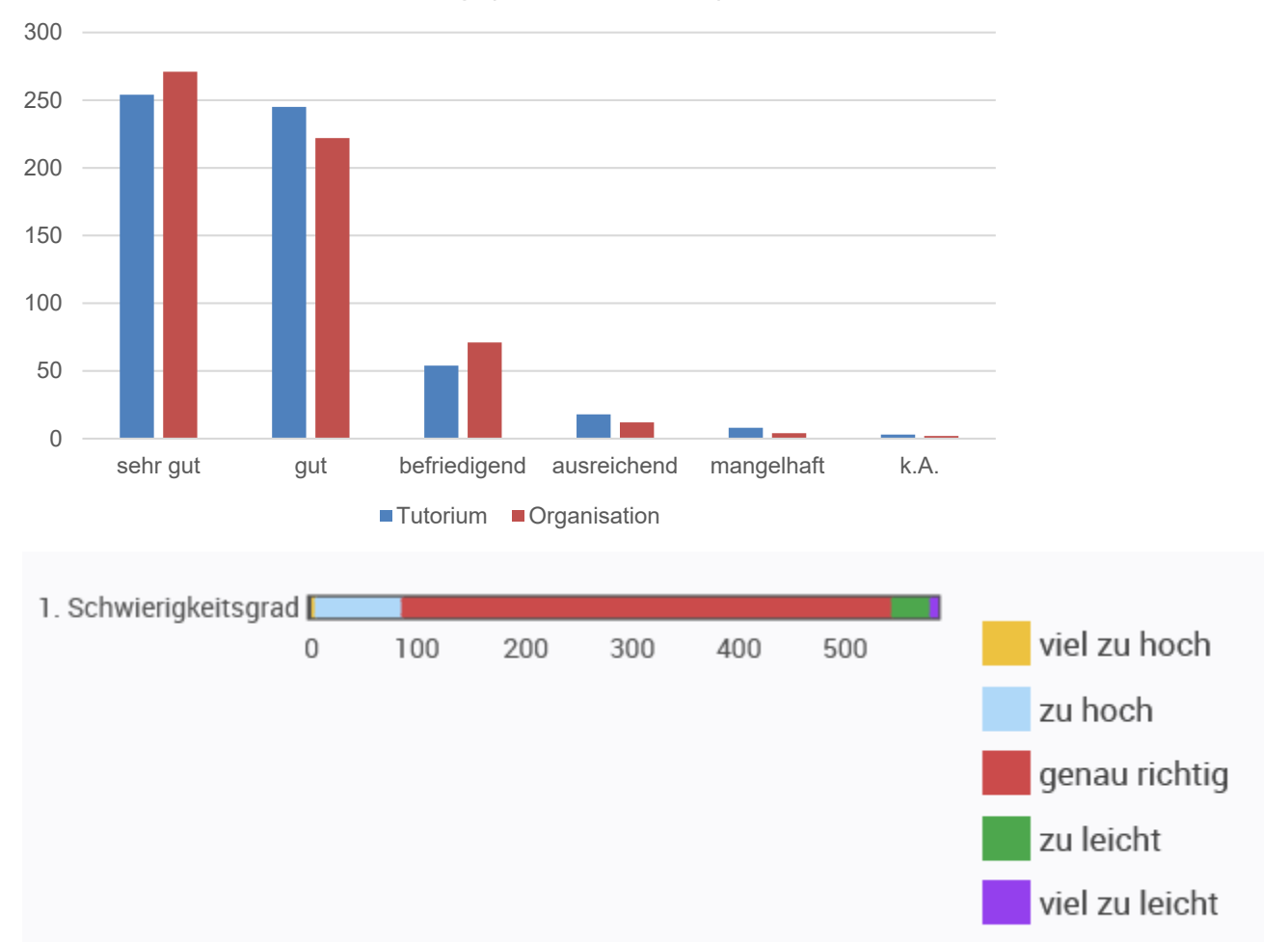

Bewertung (in Schulnoten)

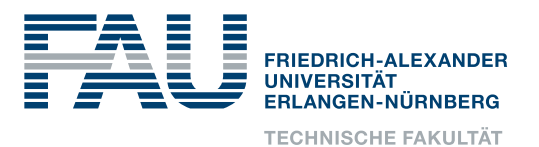

### **Evaluationsergebnisse Erste-Hilfe-Kurse 10. und 11. Klasse**

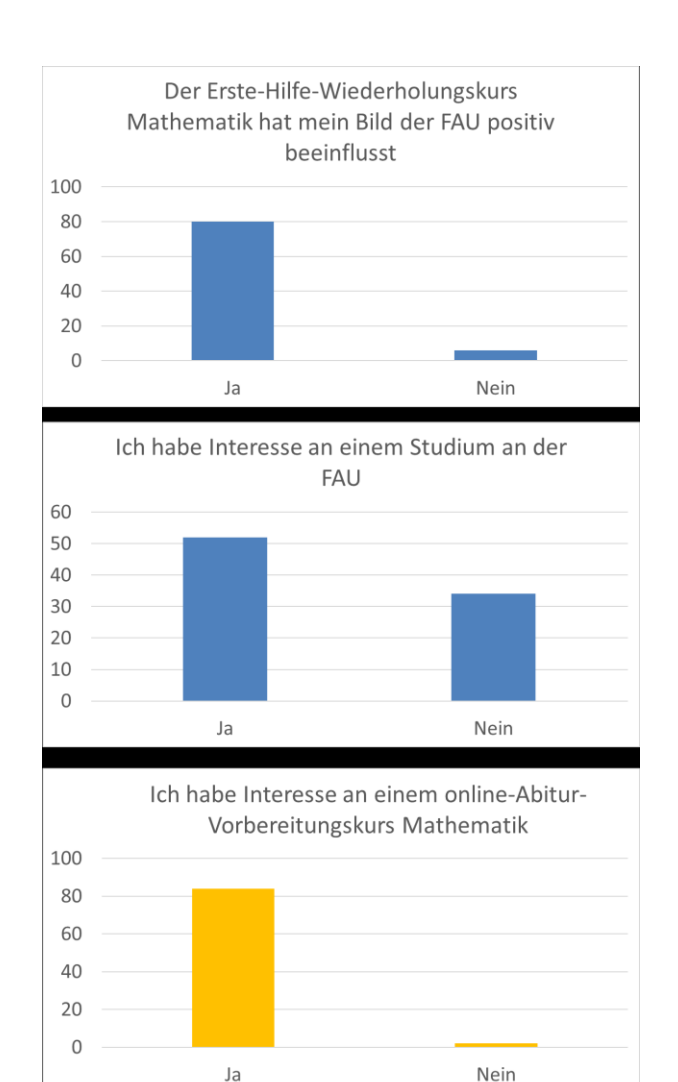

### Zitate (Auswahl)

- "*Ihr Angebot finden wir toll, da über Wochen Mathe fast komplett ausgefallen ist – als Pflichtfach im Abitur aber niemandem erspart bleibt."*
- *"Man hatte nie das Gefühl dumm dazustehen, auch wenn man bei einer Aufgabe genauer nachfragen musste, bis man es verstanden hat. Zudem fand ich auch ziemlich cool dass wir uns immer gegenseitig helfen und Tipps geben konnten."*
- *"Die Idee eines Erste-Hilfe-Kurs für Mathematik war eine wirklich schöne Idee und ich unterstütze es komplett, wenn es dieses Angebot in den nächsten Jahren auch wieder geben würde."*
- *"Ich empfehle den Kurs jedem weiter und wenn im Frühjahr vor dem Abitur noch Vorbereitungskurse angeboten werden, wäre ich auf jeden Fall wieder dabei und der FAU sehr dankbar :D"*

Negative Punkte: unterschiedliche Qualität der Tutorien, viele Aufgaben in kurzer Zeit, lange Tutoriumsdauer

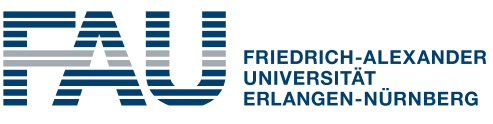

### **Abi-Crash-Kurs: Hat er geholfen?**

Der Kurs hat mir zur Vorbereitung auf das anstehende Mathe-Abitur geholfen

Ich fühle mich jetzt gut auf das anstehende Mathe-Abitur vorbereitet.

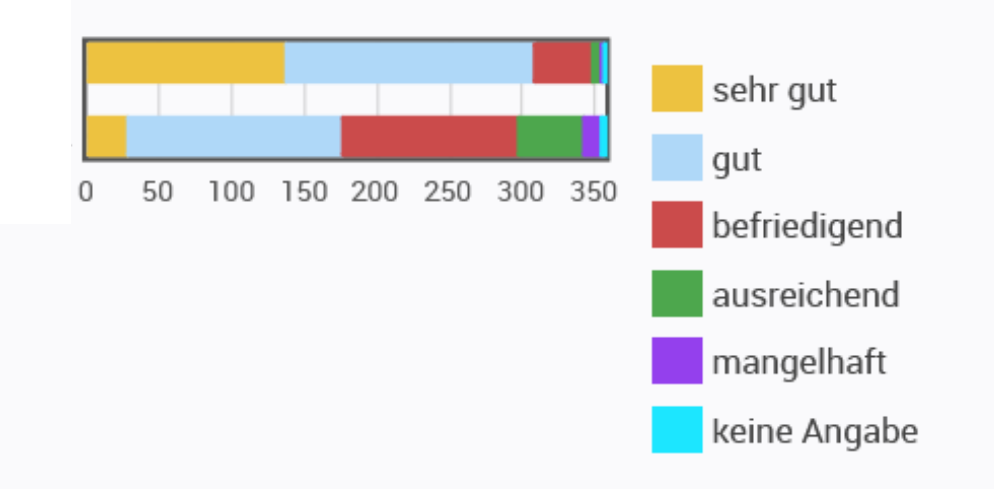

Der Kurs sollte auch im nächsten Jahr wieder angeboten werden.

Der Kurs hat mein Bild der FAU positiv beeinflusst.

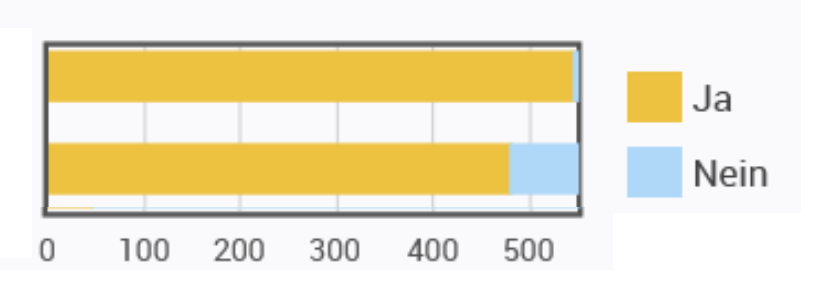

Department Maschinenbau

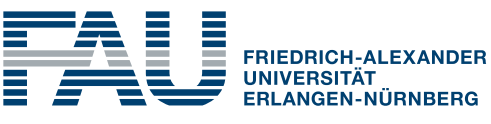

**TECHNISCHE FAKULTÄT** 

### **Abi-Crash-Kurs: Es gibt ein Leben nach dem Abitur…**

200 ja nein 150 Ich weiß es noch nicht 100 50  $\Omega$ 300 | ja nein 250 Ich weiß es noch nicht 200 150 100 50 0

Ich möchte an der FAU studieren

Ich möchte einen technischen Studiengang studieren

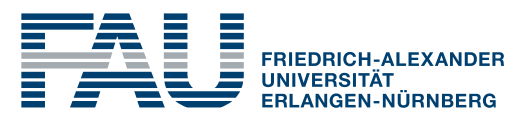

**TECHNISCHE FAKULTÄT** 

### **Angebote anderer Univ./Hochschulen**

Vergleich mit 12 Unis und 16 staatl. Hochschulen in Bayern:

- Meist Angebot von Frühstudium und Vorkursen für Erstsemester
- Kaum Angebote für Schüler/-innen und Abiturienten/-innen
- TH Deggendorf: Mathematik Kombikurs/ Einstiegskurs (7. - 10. Klasse)

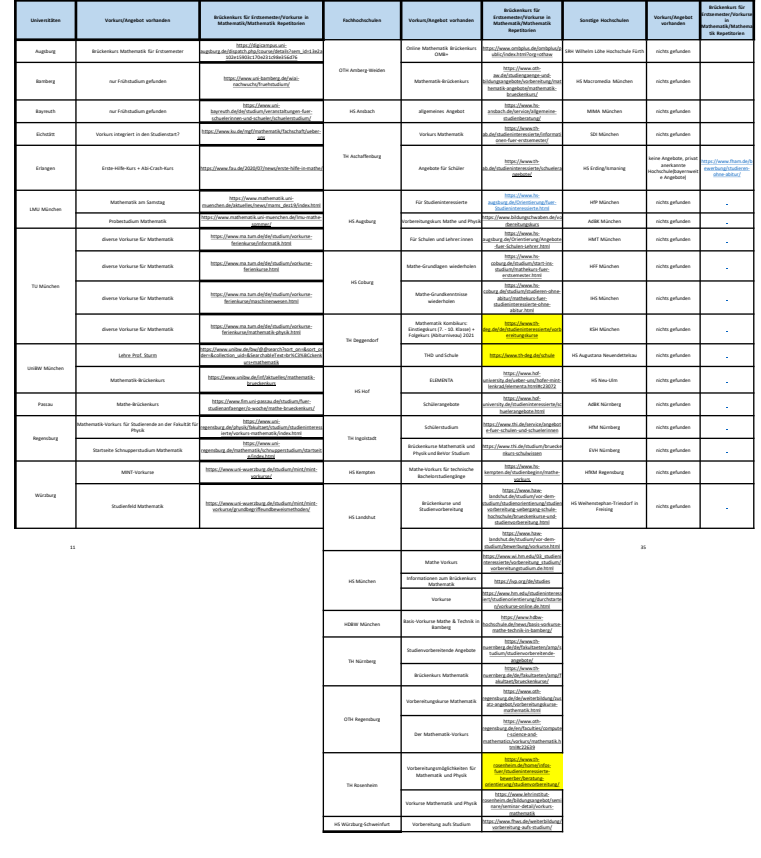

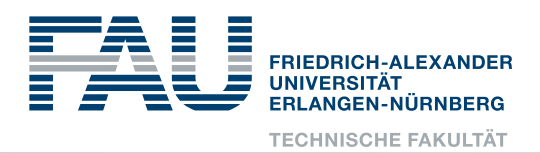

# **Zusammenfassung**

- Durch die online-Schülerkurse, v.a. den Abiturkurs, wurden landesweit sehr viele Abiturienten/-innen erreicht.
- Der Kurs sprach eher die weniger technik- und mathematik-affinen Abiturienten/-innen an und konnte damit neue Zielgruppen für Studierende an der TF erschließen.
- Der Kurs hat das Bild der FAU bayernweit deutlich positiv beeinflusst.
- Allermeiste Teilnehmende beurteilten Kurs als "sehr gut" oder "gut", sind aber noch skeptisch, was den Erfolg in ihrem eigenen Mathe-Abitur anbelangt…(Folgeevaluation)
- Ca. 40 % der Abiturienten/-innen wissen noch nicht, ob bzw. wo sie studieren wollen

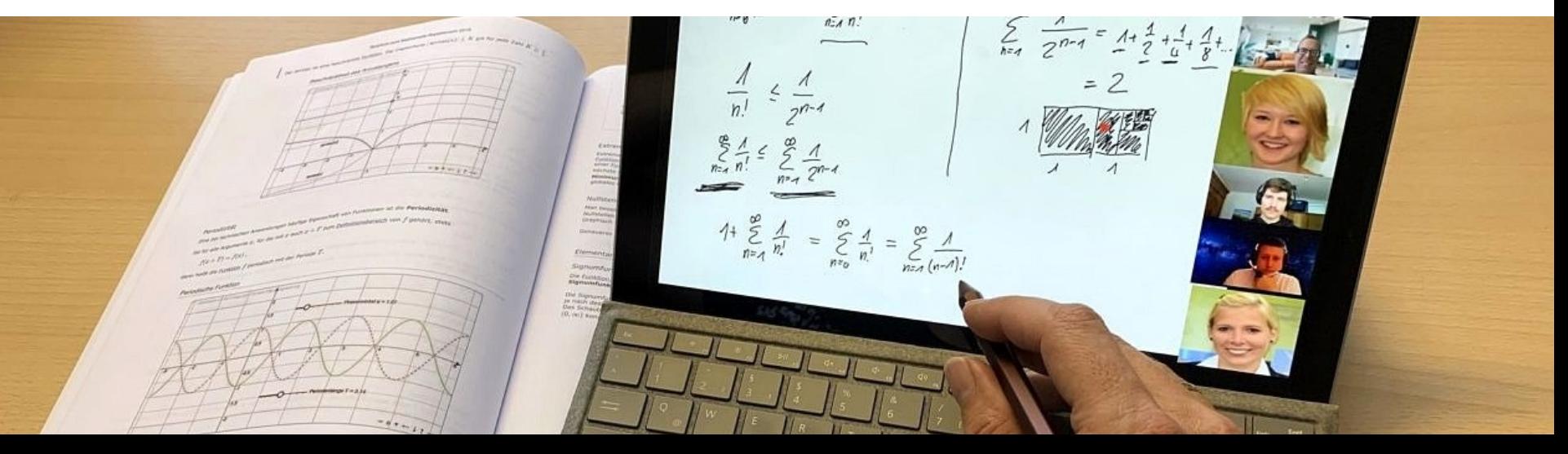

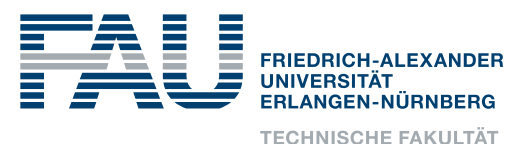

# **Folgerungen und Handlungsempfehlungen für vergleichbare Angebote**

- Online-Schülerkurse überwinden räumliche Grenzen und können die eigenen Universität/Hochschule landes- und bundesweit bekannt machen
- Rechtzeitige Planung und Information der Schulen (z.B. über E-Mail-Schulverteiler und Elternbeiräte)
- leistungsfähiges online-Anmeldesystem auch für "Nicht-Studierende" erforderlich
- Rechtzeitige Lizenzierung der erforderlichen Lehrmaterialien, hier kostengünstige online-Angebot nutzen ("Fachschaftslizenzen")
- Qualitätssicherung der Tutoren/-innen (teilweise Kritik aus der Evaluation): Kick-off-Meeting mit allen Tutoren/-innen, zukünftig eintägige Tutorenschulungen
- Verwaltungskapazitäten für Hiwi-Verträge einplanen
- Mittel einplanen, wenn Kurs kostenlos angeboten werden soll bzw. Fördermöglichkeiten (Bund "Aktionsprogramm Aufholen nach Corona", HRK, "gemeinsam.Brücken.bauen" etc.) nutzen
- Vorab Evaluation planen, Zwischenevaluation mit Feedback an Tutoren/-innen durchführen
- Begleitende Infoveranstaltungen zum Studienangebot sind förderlich, um Interessierte auch kurzfristig für die Univ./HS zu begeistern

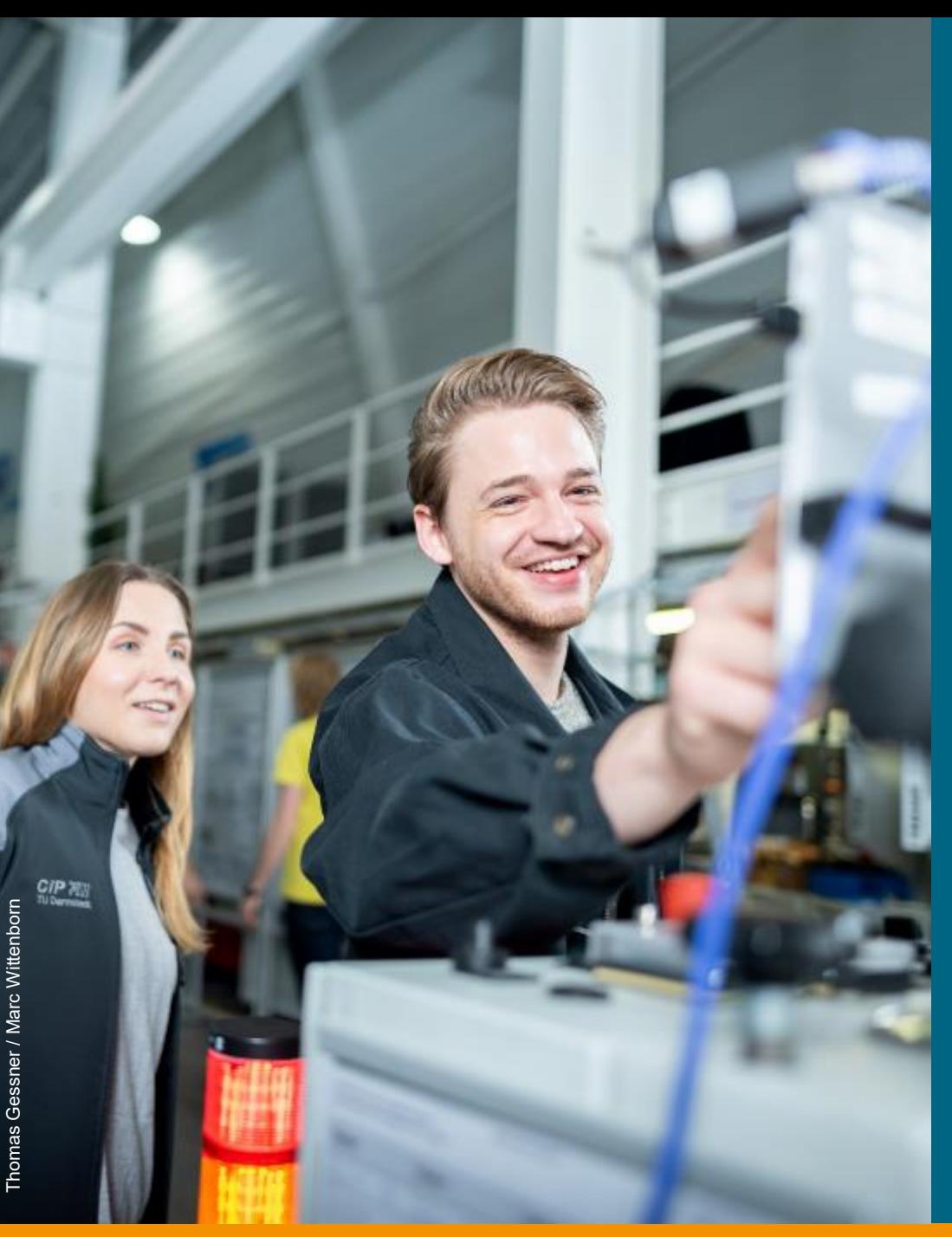

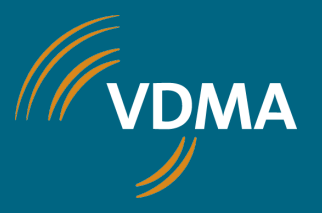

# **Studienerfolg in Corona-Zeiten: Die VDMA Maschinenhaus-Initiative digital** 01.07.2021: 2. FTMV-Workshop "Digitale **Lehre & Studienerfolg"**

# **Michael Patrick Zeiner**

Referent für Bildungspolitik, Projektleiter Maschinenhaus-Initiative

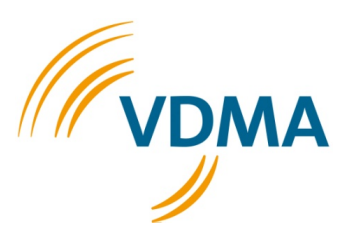

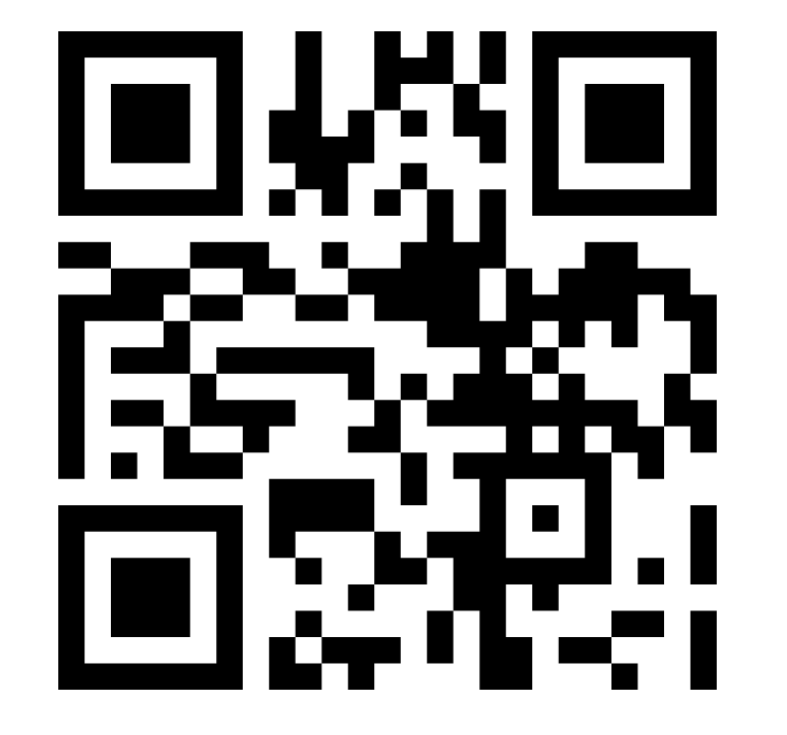

**Scannen Sie bitte diesen QR-Code mit ihrem Smartphone!**

**Sie haben kein Smartphone zur Hand? Bitte gehen Sie auf menti.com Code 4723 9189**

**Oder: [direkter Link zur Umfrage](https://www.menti.com/5sart5x2vt)**

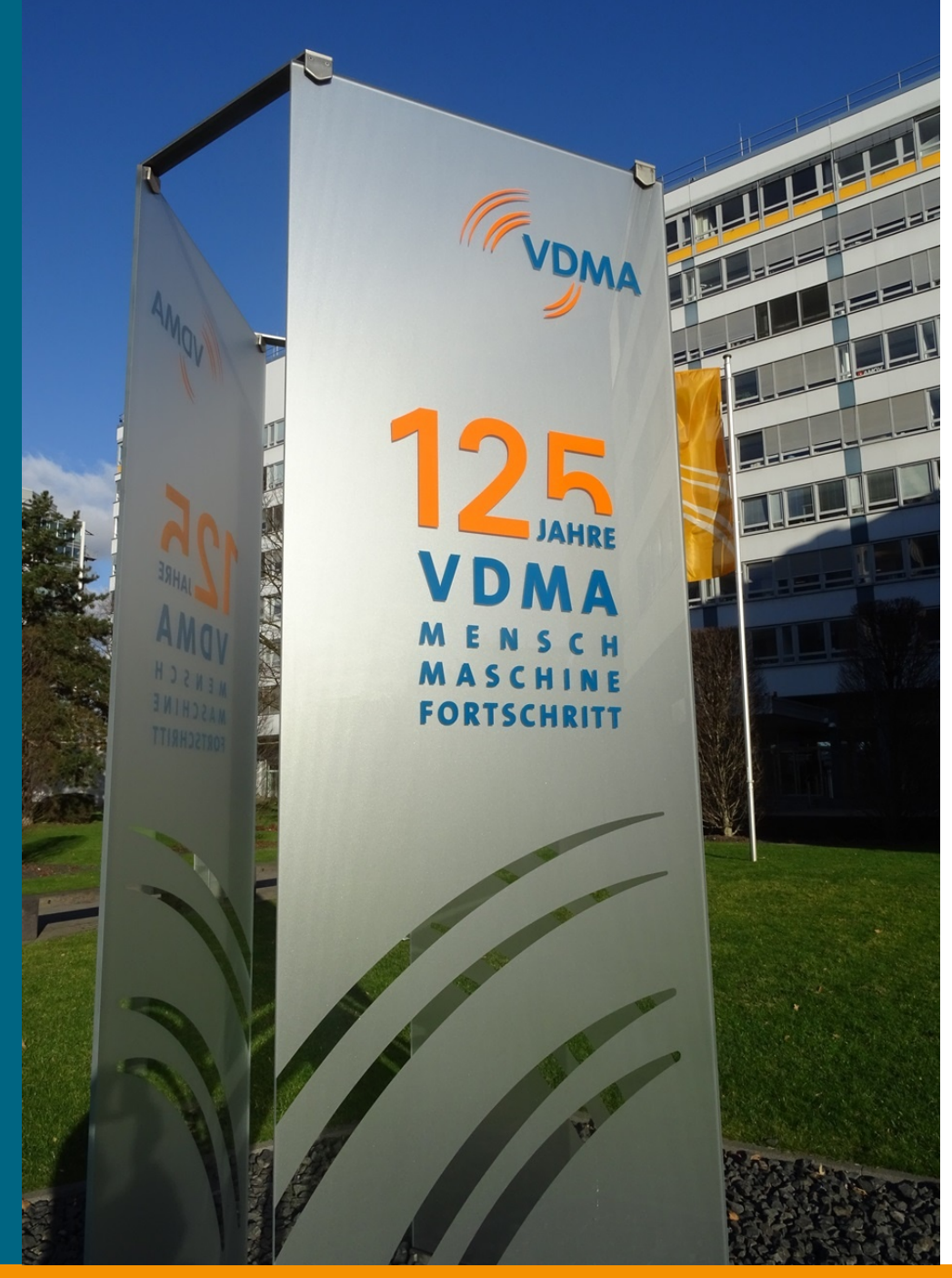

# **Führender Wirtschaftsverband Europas im Maschinen- und Anlagenbau**

- » 3.300 Mitgliedsunternehmen
- » 226 Mrd. € Umsatz
- » 1,35 Mio. Erwerbstätige
- » Exportanteil rund 78%
- » fast 6 Mrd. Euro interne F&E-Ausgaben
- » überwiegend mittelständisch geprägt: Durchschnittsgröße 178,9 Mitarbeiter
## **Maschinenbau – Wichtigster Ingenieurarbeitgeber in Deutschland**

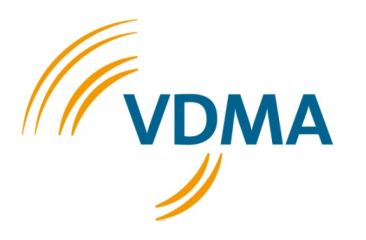

In Tausend; Anteil an den Beschäftigten\* in %

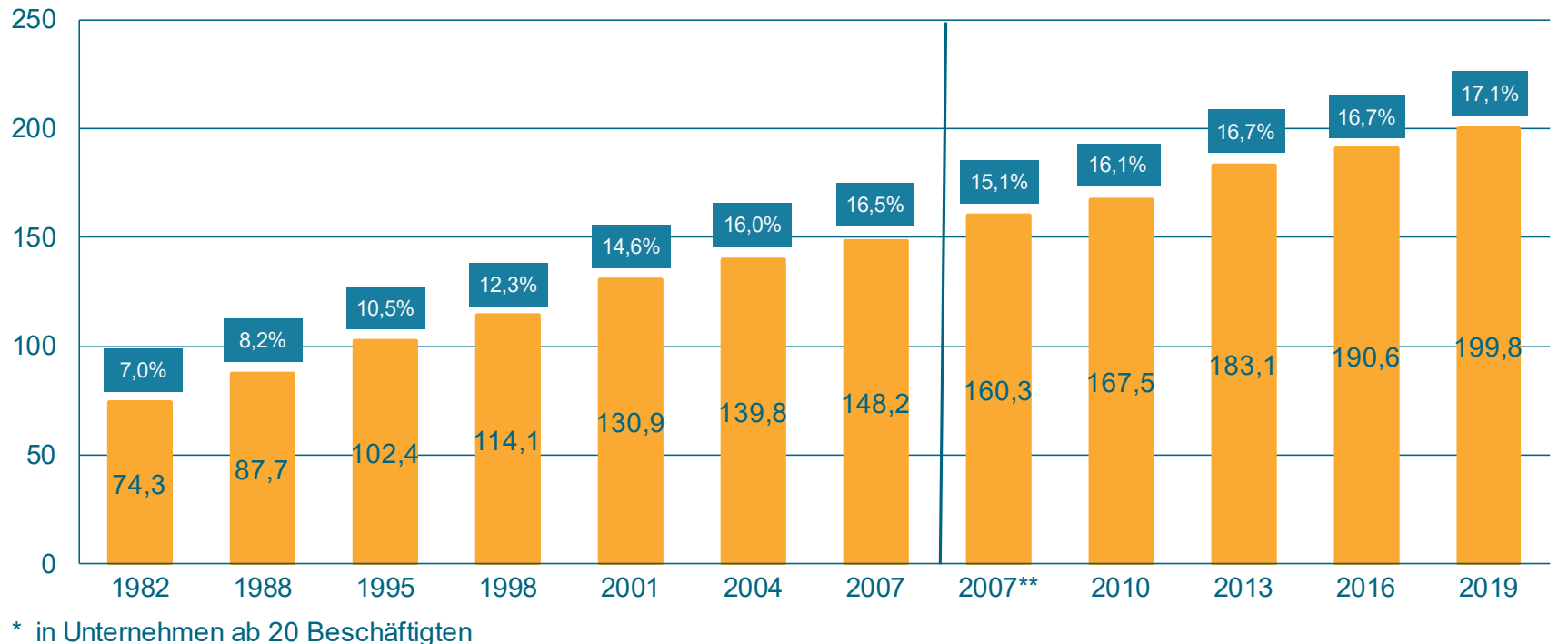

\*\* wg. method. Änderungen mit früheren Jahren nicht vergleichbar Quelle: VDMA-Ingenieurerhebungen

## **[Die VDMA Maschinenhaus-Initiative](https://www.vdma.org/ingenieurausbildung)**

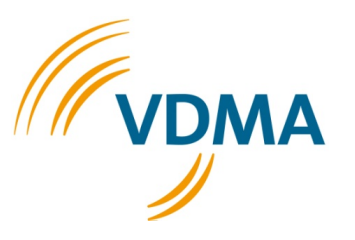

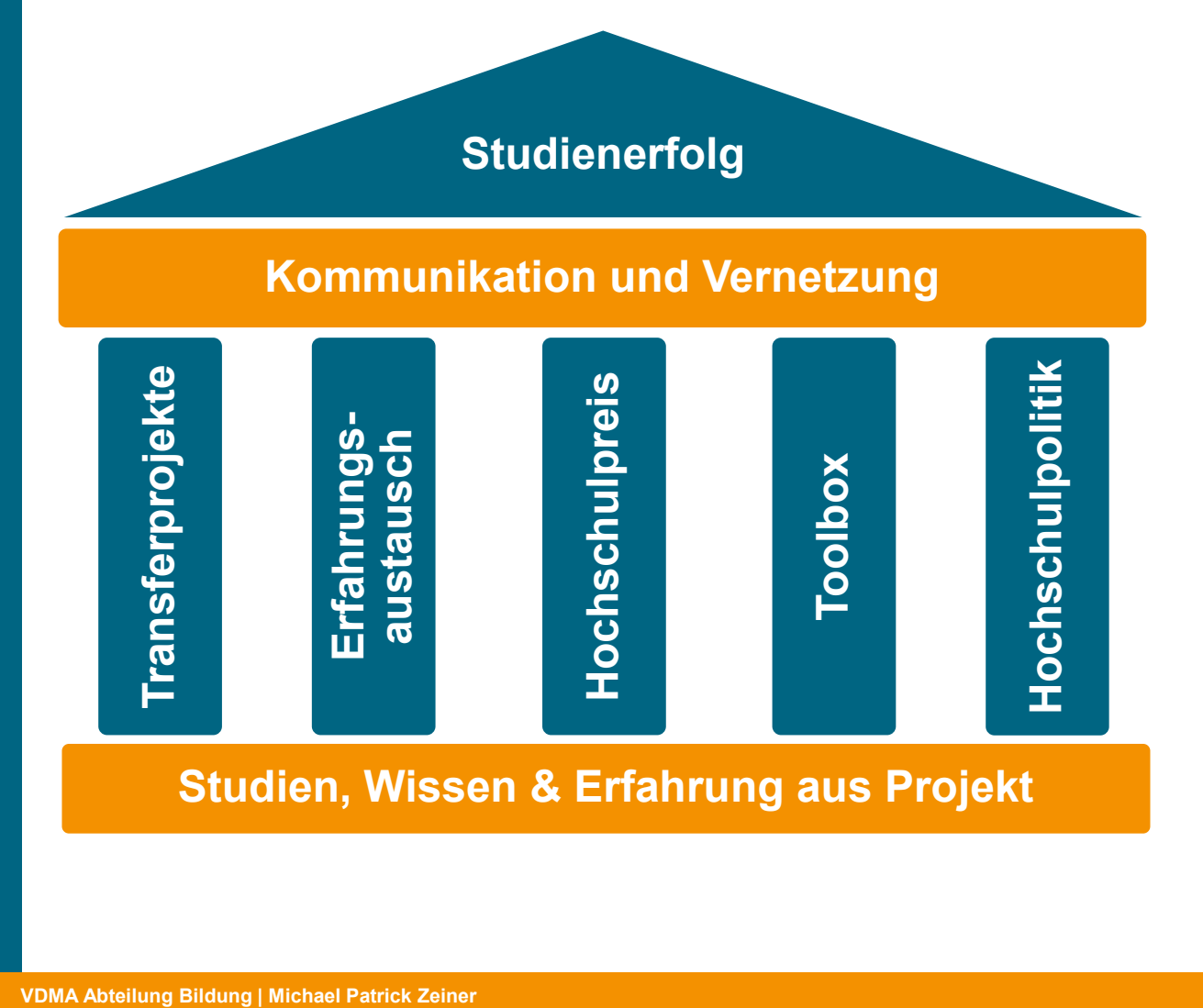

#### **Ansatz und Ziele**

- » weniger Studienabbruch durch eine bessere Lehre
- » Sicherstellung der hohen Qualität der Ingenieurausbildung; Weiterentwicklung der Lehre
- » Unterstützung und Beratung der Hochschulen die Industrie als Partner
- » Aufwertung des Themas Lehre in Wissenschaft, Politik und Öffentlichkeit
- » Vernetzung von Hochschulen und Unternehmen

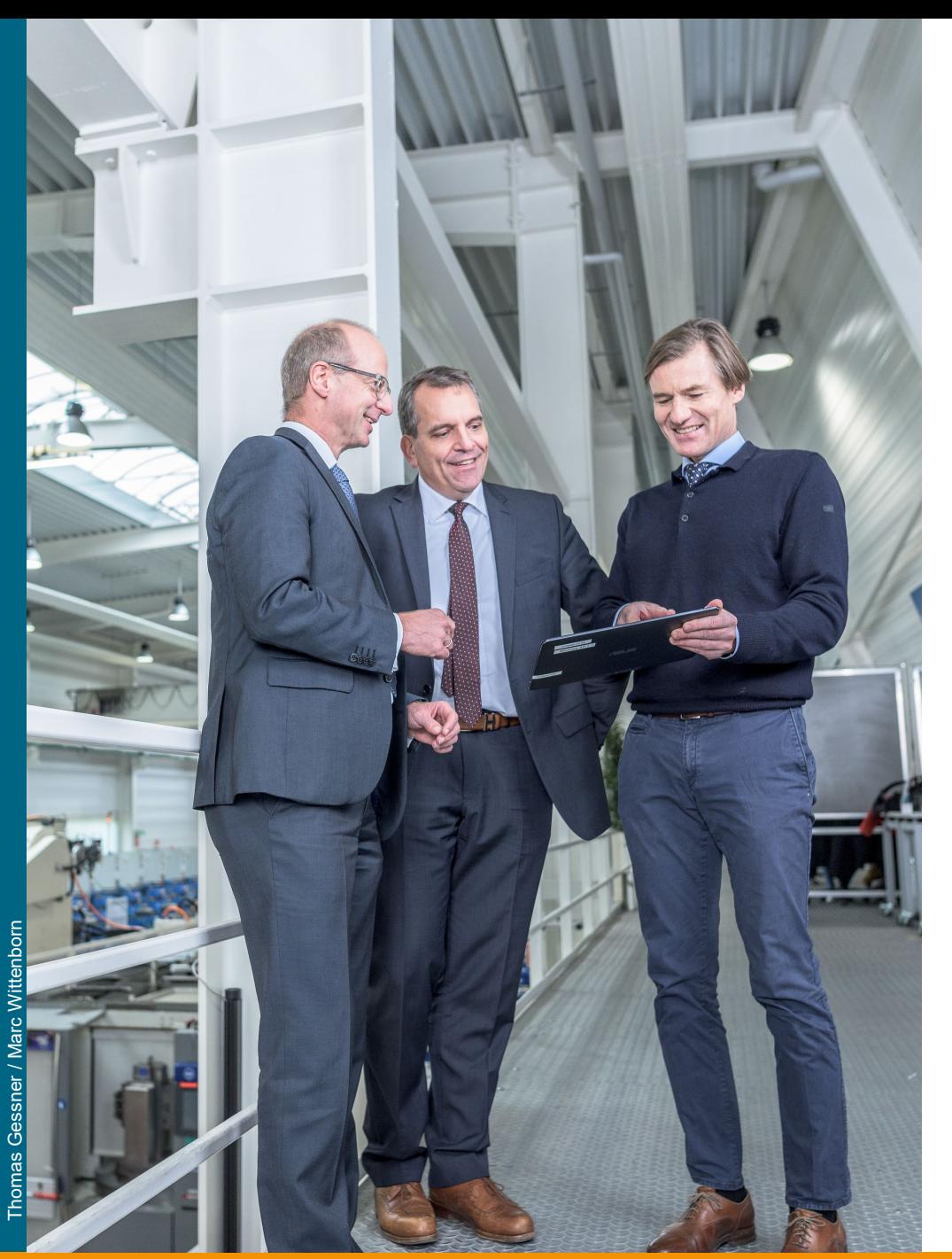

## **ERFA Maschinenhaus – etabliert und erfolgreich!**

### **Erfahrungsaustausch**

- » Format zum Austausch der Hochschulen untereinander und mit der Industrie
- » Gerichtet an alle, die sich für gute Lehre, Didaktik und Qualitätsmanagement interessieren (Dekane, ProfessorInnen, Qualitätsbeauftragte, Fachschaftsstudierende, Unternehmen etc.)
- » 2-3 Impulsreferate zu einem Themenschwerpunkt

### **Aktueller Stand**

» **21** ERFAs | über **850** TeilnehmerInnen | **50** Vorträge

 $\overline{\mathbf{m}}$ 

#### Maschinenhaus-Hochschulen: Transfer- und Pilothochschulen

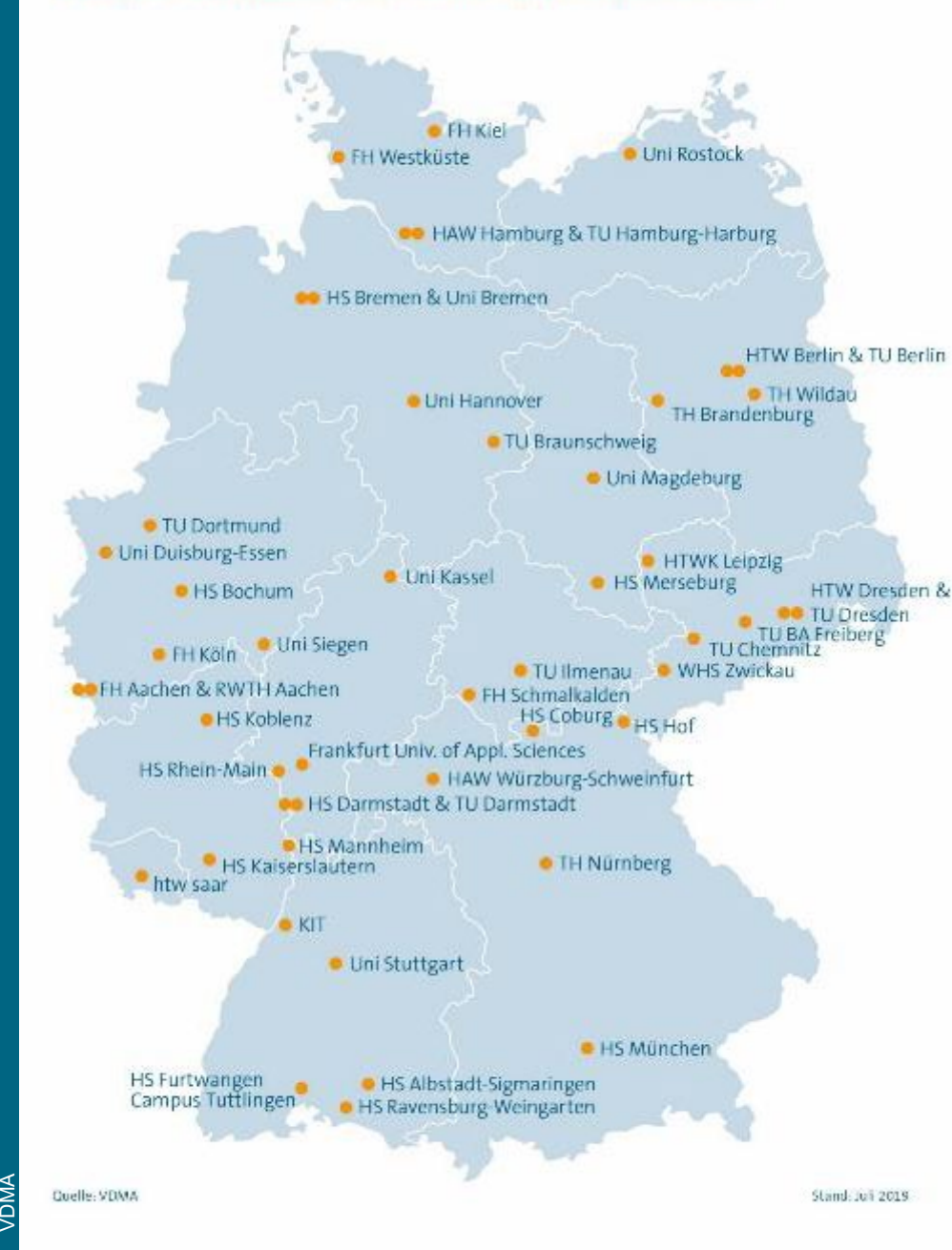

## **Die Transferprojekte – konkrete Unterstützung vor Ort**

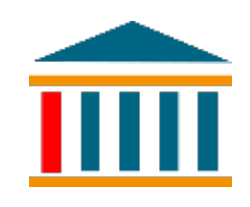

- » Serie von 4 Workshops an den Hochschulen vor Ort und digital
- » gemeinsam mit Hochschulberatungsinstitut HIS-HE
- » Erhöhung des Studienerfolgs, Weiterentwicklung der Ingenieurausbildung
- » Einbindung von Unternehmensvertretern in die Status quo-Analyse

### **Aktueller Stand**

» **61** Transferprojekte | über 200 Workshops an Fachbereichen/Fakultäten in ganz Deutschland

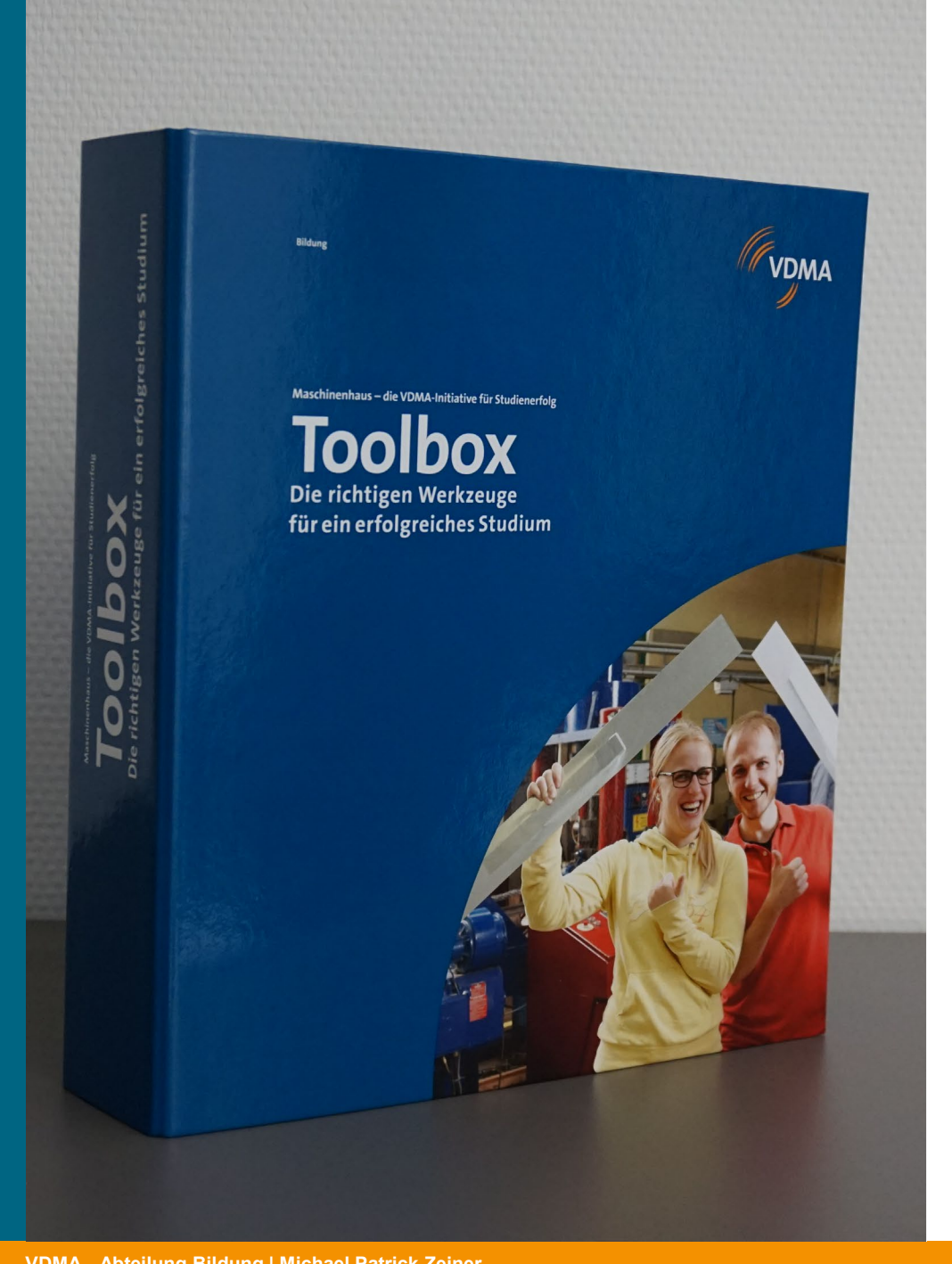

## **Toolbox: Praxisbeispiele und Erfahrungsweitergabe**

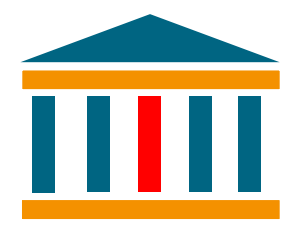

### **Eine "Art Dokumentation" zum Maschinenhaus:**

- » gegliedert nach Phasen der studentischen Biografie
- » ca. 60 Steckbriefe von Praxisbeispiele aus **Hochschulen**
- » insgesamt 270 Seiten

## **Ziele und Ausrichtung:**

- » Weitergabe von Wissen & Teilen von Erfahrungen
- » Breitere Wirkung des Maschinenhauses
- » Zeigen, was in der Lehre möglich ist und getan wird

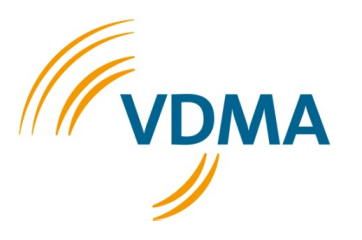

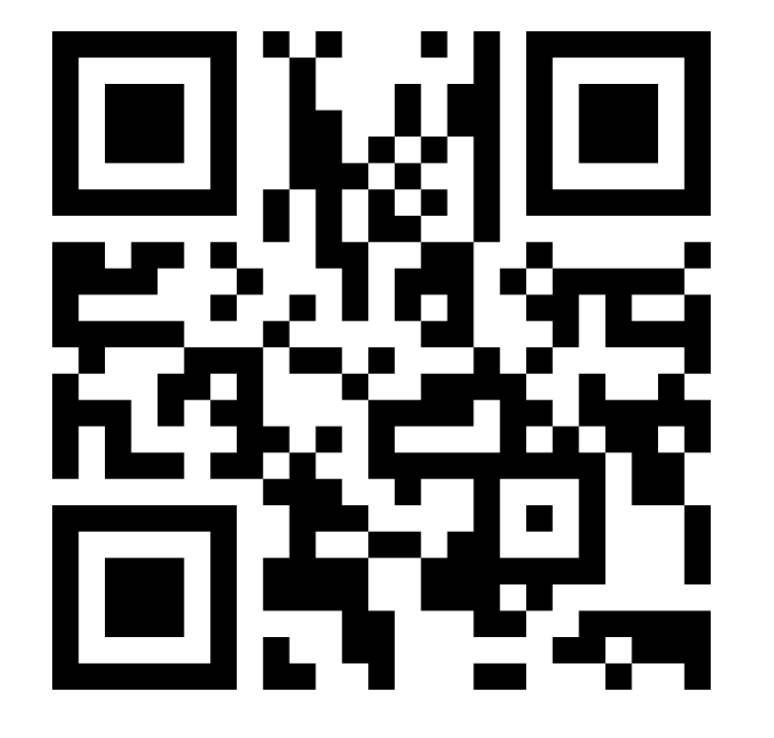

**Scannen Sie bitte diesen QR-Code mit ihrem Smartphone!**

**Sie haben kein Smartphone zur Hand? Bitte gehen Sie auf menti.com Code 1536 3951**

**Oder: [direkter Link zur Umfrage](https://www.menti.com/dhyhoy5k31)**

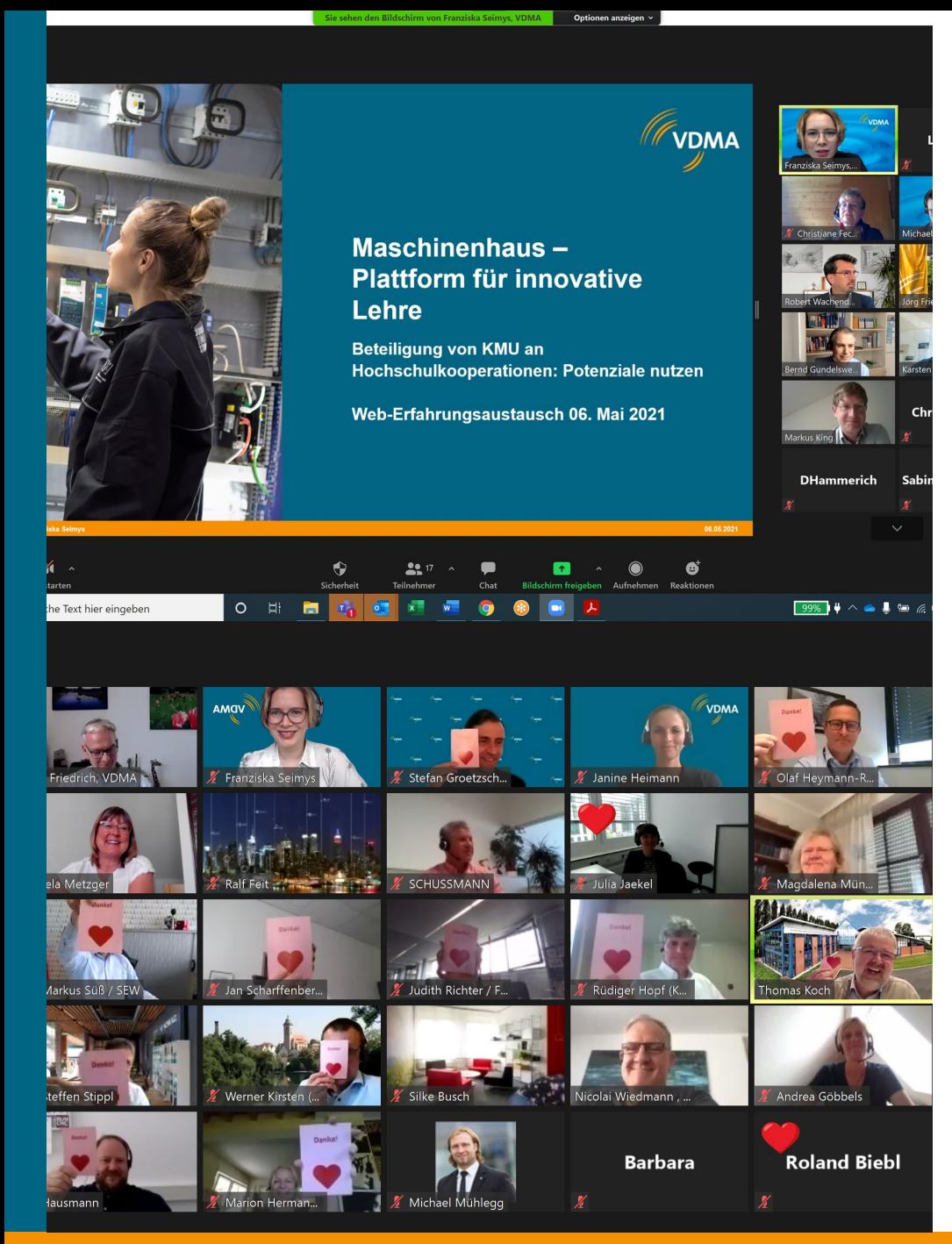

## **ERFA Digital**

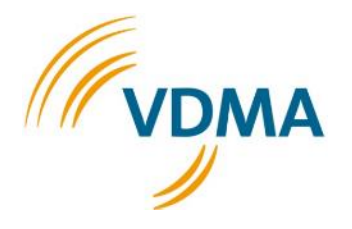

- Ziel vor Augen halten = Austausch
- Komprimierte Veranstaltung (2h-2,5h)
- Vorstellung Maschinenhaus und VDMA
- 1 bis max. 2 kurze Vorträge
- Interaktive Elemente wie [Mentimeter](https://www.mentimeter.com/)
- Erfahrungsaustausch in Breakout-Rooms
- Leute einbinden durch angeschaltete Kamera

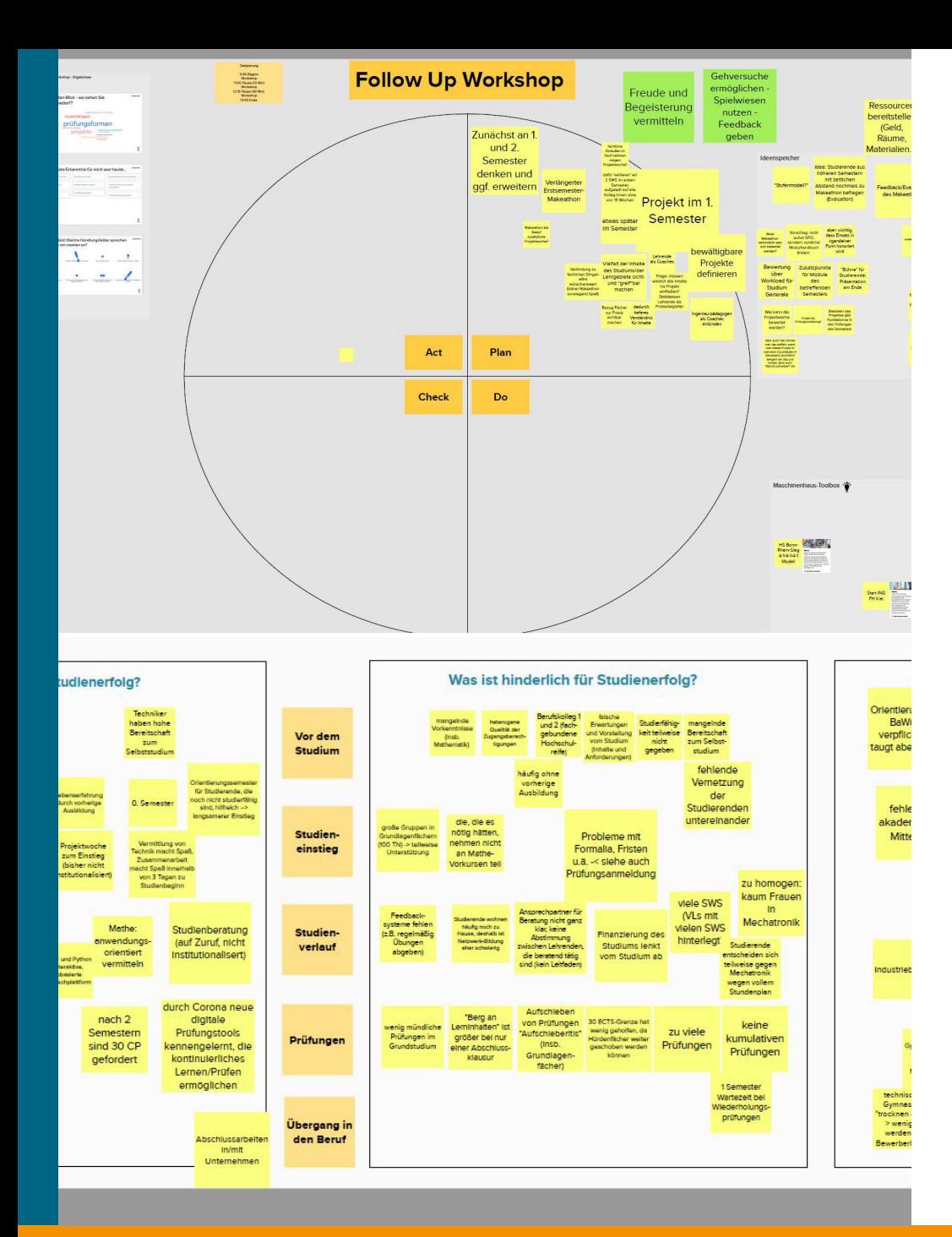

## **Transferprojekte digital**

Workshops mit digitalem Tool [Mural](https://start.mural.co/free-trial?utm_medium=paid-search&utm_source=adwords&utm_campaign=201101-Core_Brand&utm_adgroup=MURAL_-_Branded&utm_campaign_id=11265145092&utm_content=mural&utm_adgroupid=109231331743&gclid=EAIaIQobChMIl-_SgrO_8QIVl-h3Ch0YjwcCEAAYASAAEgIEi_D_BwE)

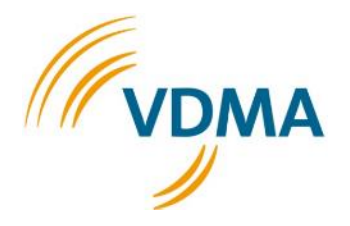

**[Blanko-Testfeld](https://app.mural.co/t/vdma6405/m/vdma6405/1624355769802/dd1ae4af43eef2785c36a9053121c0829b02bb88?sender=u5cd0fa7db96db8a6fc5e9814)**

**Beispiel Lessons Learned in Breakout Rooms**

**Testfeld Qualitätsregelkreis**

Maschinenhaus-Toolbox - Die richtigen Werkzeuge für ein erfolgreiches Studium

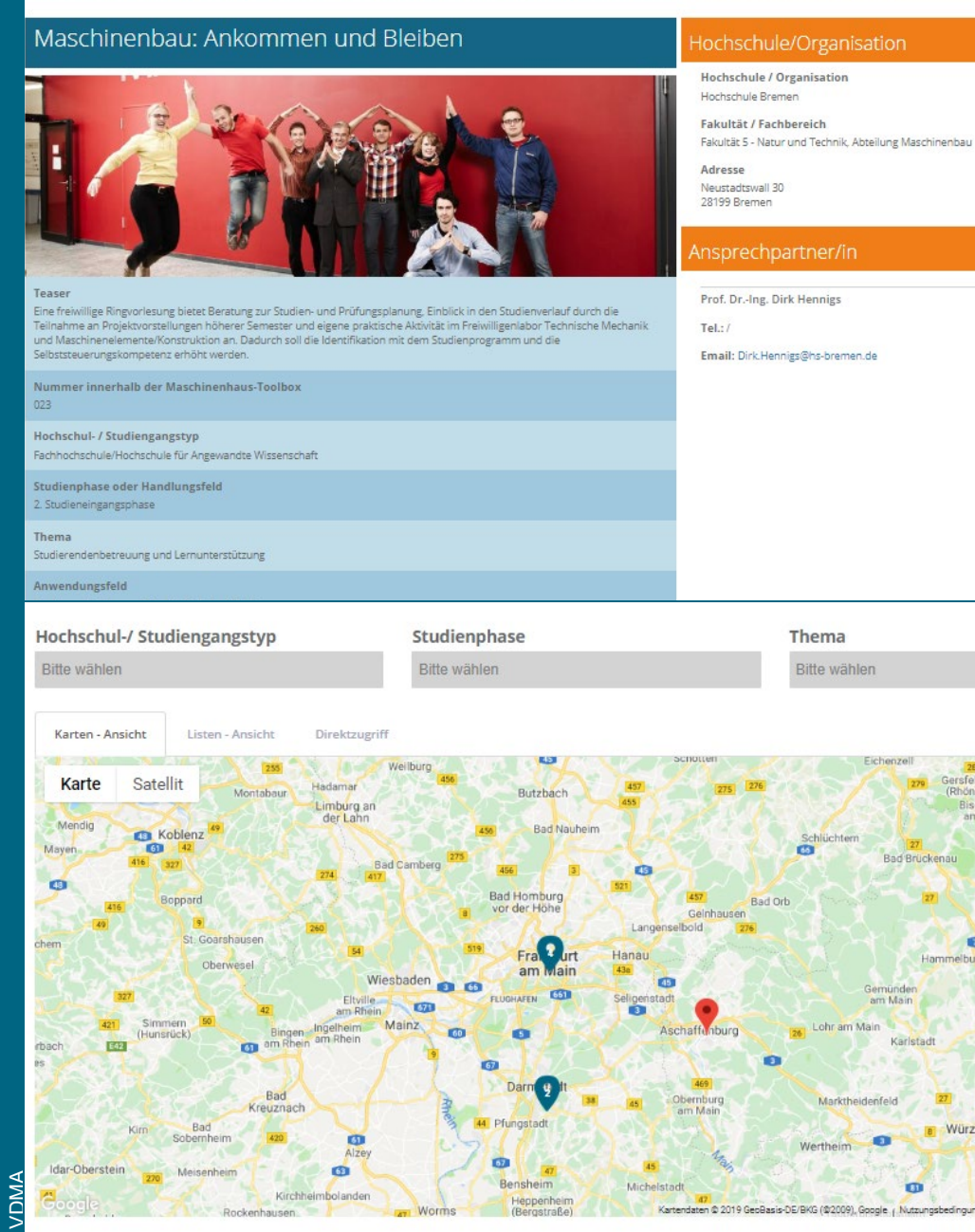

## **Maschinenhaus-Toolbox digital**

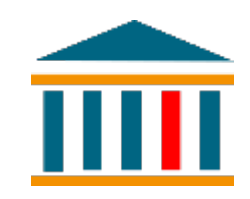

- » Online unter *[www.maschinenhaus-toolbox.de](http://www.maschinenhaus-toolbox.de/)*
- » Auch als PDF: **60** Steckbriefe von Praxisbeispielen auf insgesamt **270 Seiten**, zum Download frei verfügbar
- » Laut Umfrage **90% Weiterempfehlungsrate**
- » Überblick über vergangene Transferprojekte (Transfersteckbriefe)
- » **Neue Tools** zu Hochschul-Unternehmenskooperationen im Frühjahr 2021

<span id="page-45-0"></span>

- Bei Event-Planung klares Ziel formulieren (Was soll erreicht werden?)  $\rightarrow$  danach den Aufbau des Formats richten
- Veranstaltungsformat zeitlich als auch inhaltlich kompakt halten
- TeilnehmerInnnen durch die Bitte in der Einladung einbinden, mit angeschalteter Kamera teilzunehmen
- [Klare Regeln zu Beginn \(](#page-53-0)Kamera ein/aus, Mikro stumm, Handhebe-Funktion nutzen, Compliance-Hinweis)
- Interaktive Elemente einbauen (Live-Abfragen, z.B. in Zoom/TEAMS, Smileys zeichnen lassen, kurze Aufwärmübung)
- Veranstaltungen mit digitalen Tools evaluieren, z.B. Mentimeter, MS Forms
- Neue Digitale Tools testen, z.B. Mural, Miro, Slido

- Neues probieren, experimentieren und das als Test auch ankündigen erhöht die Fehlertoleranz ;-)
- Genaue Themenspezifizierung hilft bei no show rate
- Gewinnung neuer Zielgruppen, Anmeldezahl Faktor 2
- Mit Motivations- und Hinweiskartenset arbeiten
- Techniktest mit externen ReferentInnen durchführen (Ton, Bild, Ausrichtung der Kamera, Teilen des Bildschirms, Größe der Präsentation,
- Genauen Regieplan- / Ablaufplan für beteiligte ModeratorInnen / ReferentInnen
- Person im Hintergrund, die sich um Technikprobleme der TN oder Chatfragen kümmern kann

- Web-Veranstaltung erfordert andere Planung, als eine Präsenzveranstaltung!
- Keine langen Vorträge, maximal 20 Minuten
- Digitale Pausen ermöglichen (Biopausen)
- Digitale Pausenräume ermöglichen
- Höhere No-Show Rate einplanen (25-30%)

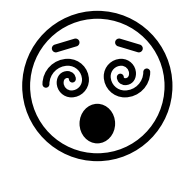

- Kamera aktiv ausschalten, statt Kameraklappe zuschieben
- Besser mit Headset arbeiten, weil Umgebungsgeräusche ausgeblendet werden und man besser zu hören ist
- Auf den Hintergrund achten! Bei den Videokonferenztools, wo das möglich ist, im Homeoffice mit weichgezeichnetem Hintergrund oder Hintergrund-Motiv arbeiten (TEAMS, Zoom), sonst Rollup benutzen (GoToMeeting) oder aufgeräumter Hintergrund (bietet auch Anlass für Small Talk)

## **VDMA-Nachwuchspreis "Digitalisierung im Maschinenbau" 2021**

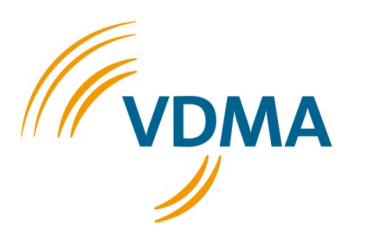

#### **Betreut durch: VDMA Software und Digitalisierung + VDMA Bildung (Initiative Maschinenhaus)**

#### **Zielgruppe:**

» **Bachelor**-/**Master**-/**Diplom**-**Absolventen** von Hochschulen oder Universitäten aus der DACH-Region (Deutschland, Österreich und Schweiz) der Fachbereiche/Fakultäten **Ingenieurwissenschaften** (Maschinenbau, Elektrotechnik …) oder **Informatik** mit **herausragenden** Abschlussarbeiten

#### **Abschlussarbeit (deutsch/englisch):**

» Erstellt und bewertet zwischen dem **1. September 2020** und **1. September 2021** in **Praxiskooperation mit einem Unternehmen** und inhaltlich ausgerichtet auf die "Digitalisierung im Maschinenbau"

#### **Preisverleihung:**

» im Rahmen des **Erfahrungsaustausches "Maschinenhaus".** Der Preis wird in zwei Kategorien vergeben und ist mit je 500 Euro (1. Preis) und je 300 Euro (2. Preis) dotiert.

#### **Einsendeschluss für die Nominierung: 1. September 2021**

**Weitere Informationen und Unterlagen unter:** <https://www.vdma.org/viewer/-/v2article/render/16999257>

## **VDMA-Nachwuchspreis "Digitalisierung im Maschinenbau"**

**Kooperation zwischen …** 

» **VDMA Software und Digitalisierung** und **VDMA Bildung**

**Nominierung durch Professoren/innen von …**

» … insgesamt über 50 Hochschulen (seit 2017)

#### **Nominierte Abschlussarbeiten:**

» 38 (2020) 31 (2019), 19 (2018), 26 (2017)

#### **Themen der Abschlussarbeiten (Auswahl):**

- » Augmented Reality
- » Machine Learning / KI
- » Virtuelle Inbetriebnahme
- » Vernetzte Zustandsüberwachung

» …

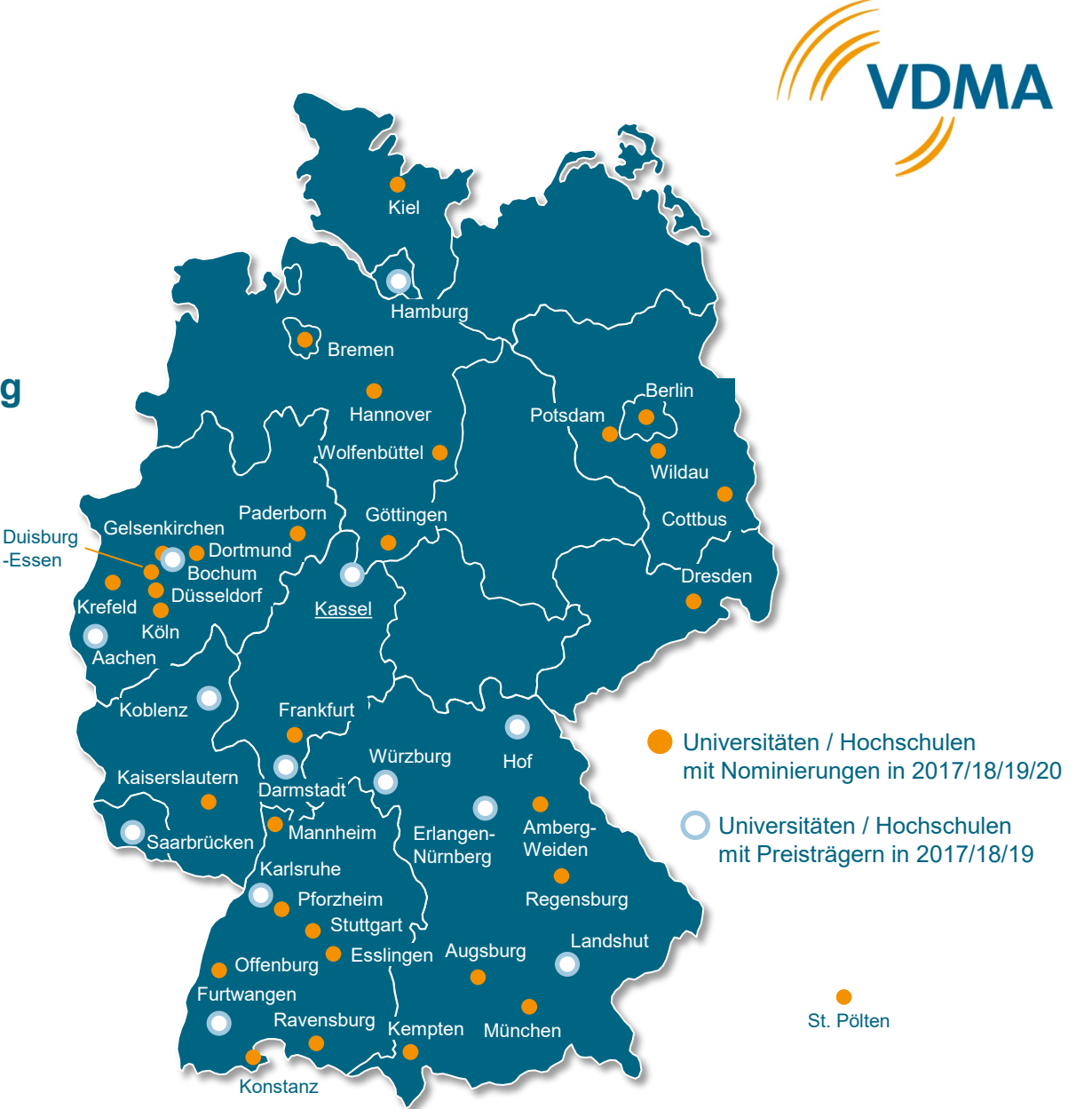

## **Ihr Kontakt**

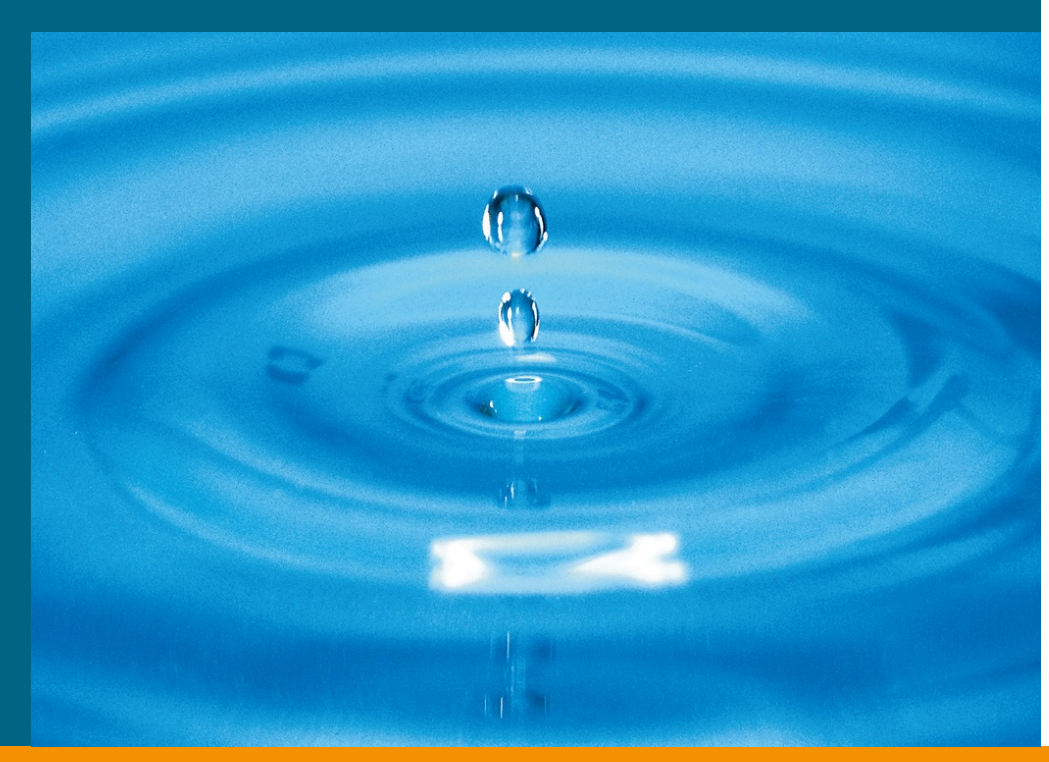

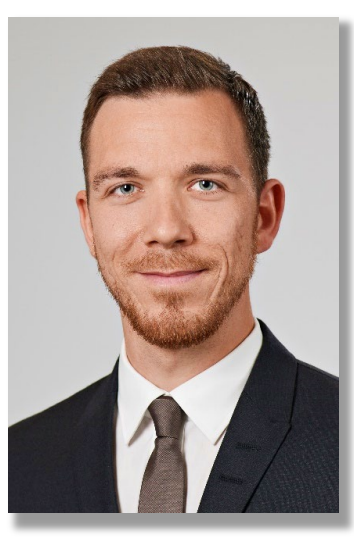

**Michael Patrick Zeiner** Referent für Bildungspolitik Projektleiter "Maschinenhaus-Initiative"

## VDMA Bildung Lyoner Straße 18 60528 Frankfurt am Main

Telefon 069/ 6603-1160 E-Mail michael.zeiner@vdma.org

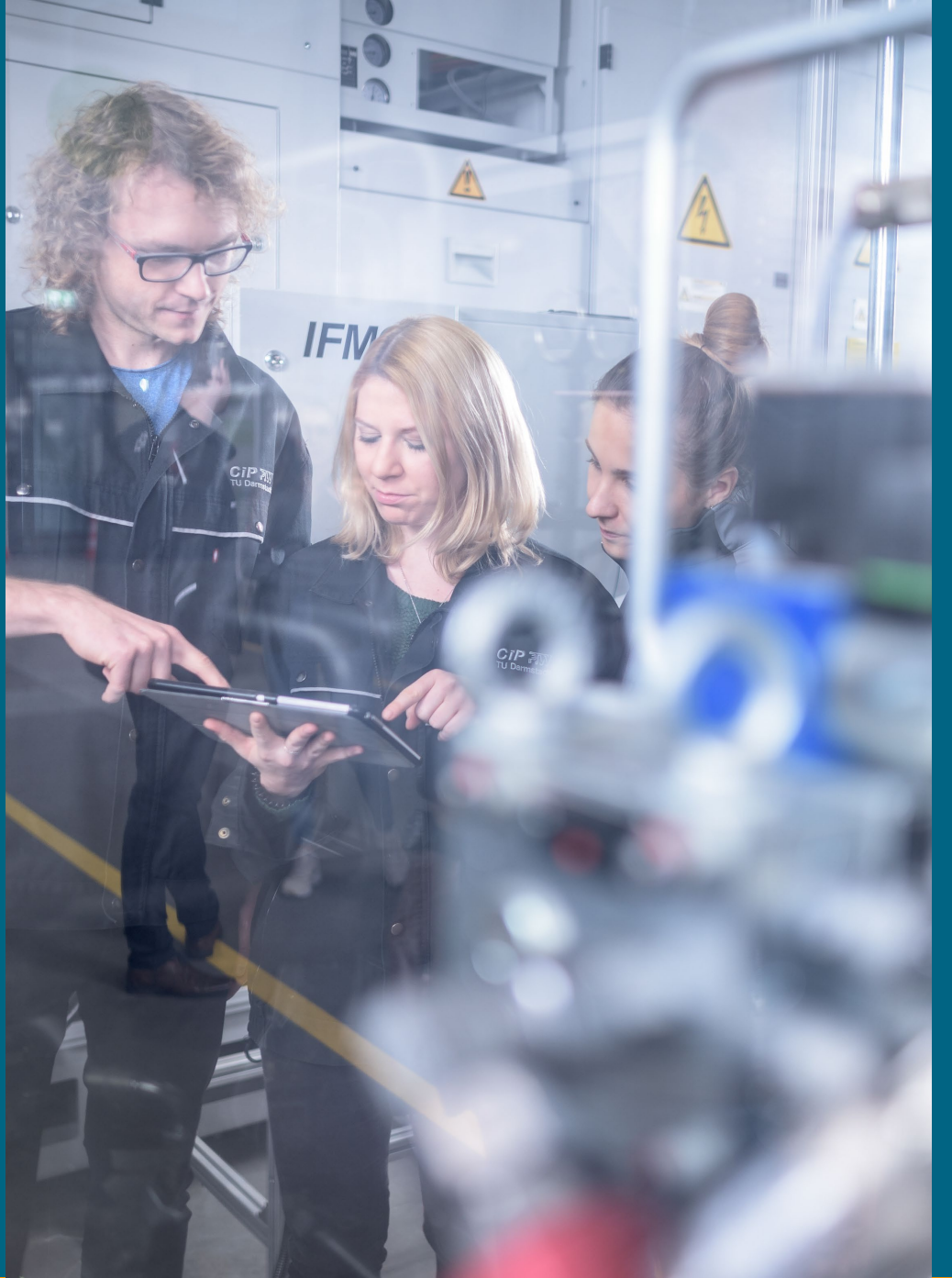

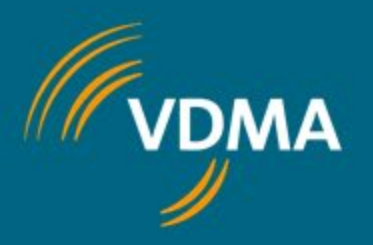

# **Herzlichen Dank Herzlichen Dank**

für Ihre Aufmerksamkeit!

<span id="page-53-0"></span>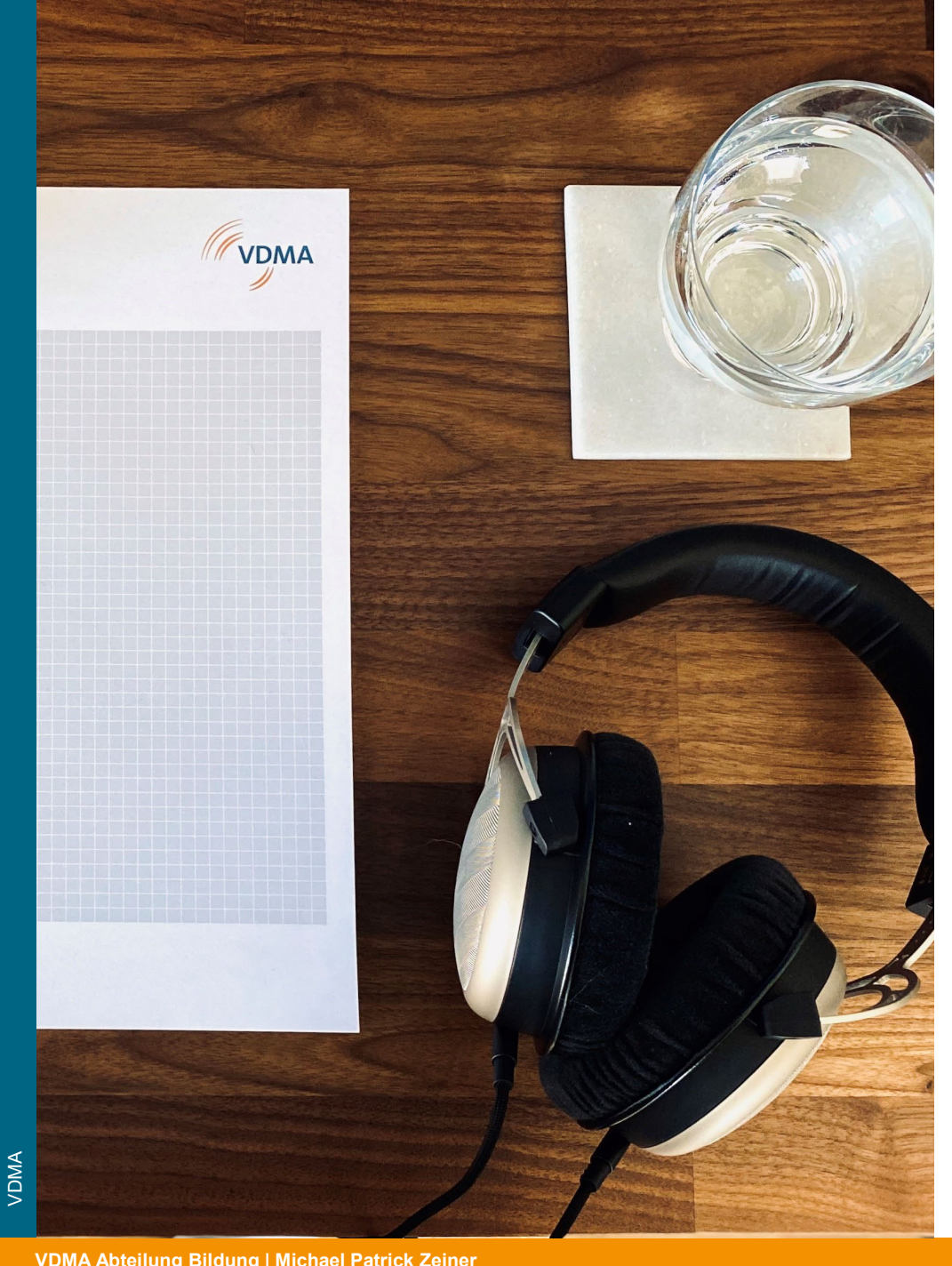

## **Webkonferenz Gesprächsregeln**

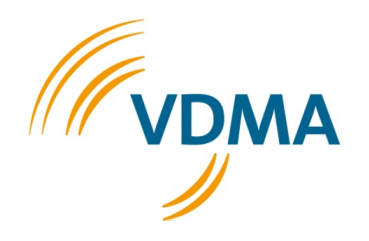

- » Mikrofone im ersten Teil der Veranstaltung bitte ausstellen um Rückkopplungseffekte zu vermeiden, nur bei Wortbeitrag einschalten
- » Frage und Wortbeitrag zu Impulsvorträgen im Chat mit "F" oder "W" anmelden oder Frage direkt im Chat stellen
- » Moderator ruft TeilnehmerInnen auf und erteilt das Wort
- » Im Erfahrungsaustausch-Teil in den Breakout-Sessions bitte die Kamera und Mikrofon anstellen! So wird die Interaktion persönlicher

#### **2. FTMV-Workshop "Digitale Lehre und Studienerfolg"**

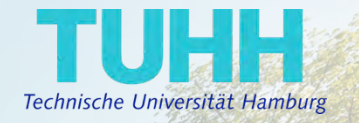

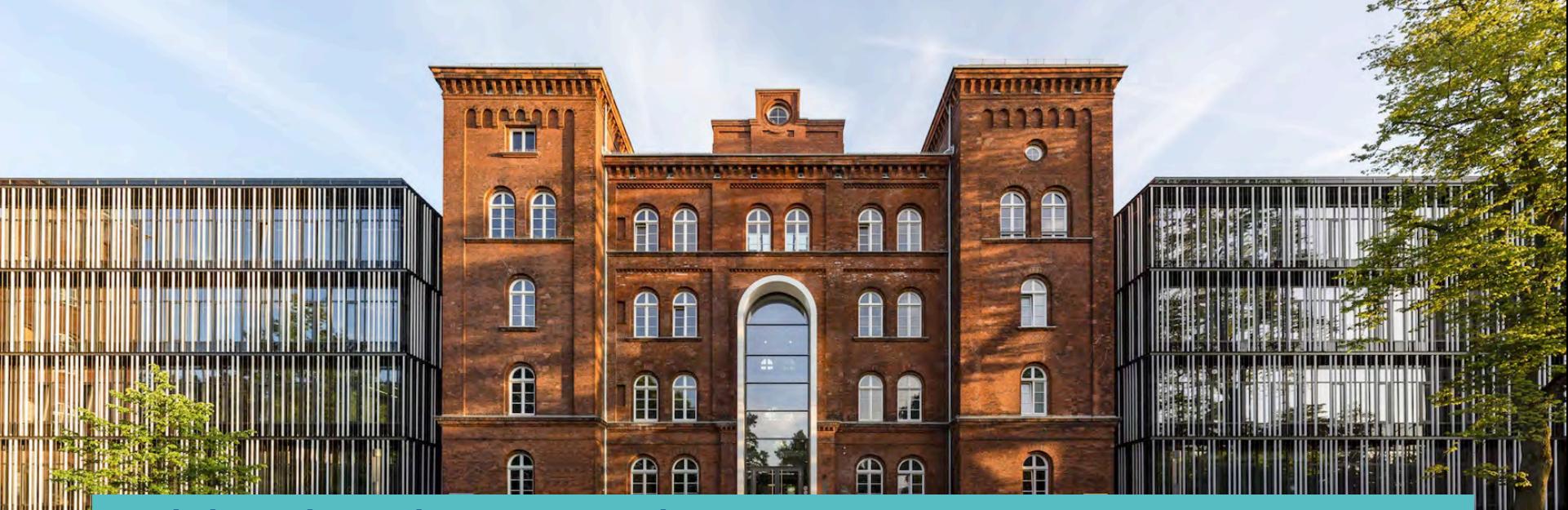

Aktiv rechnen, lernen, verstehen und den Kontakt fördern in Kleingruppen – das digitale Mechanik 1 Repetitorium der TUHH

Wie aus dem **Durchfallen im ersten Semester**  eine **Erfolgsstory für Zweitsemester** wird

29.07.2021 **TUHH**

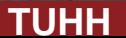

#### **2. FTMV-Workshop "Digitale Lehre und Studienerfolg"**

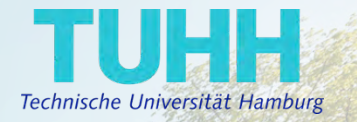

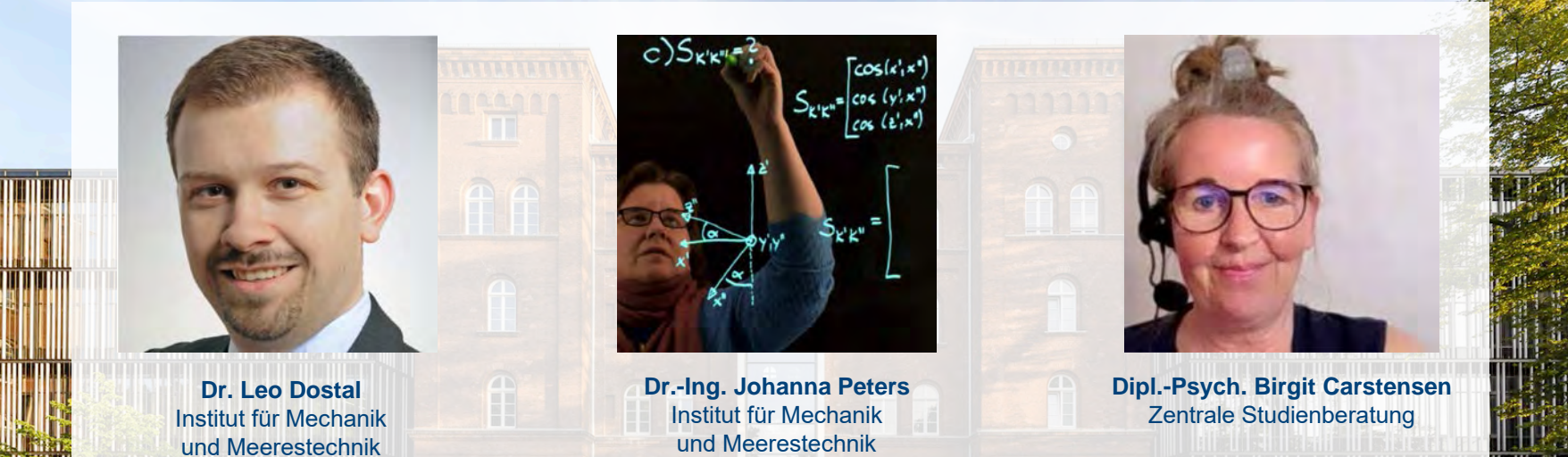

Aktiv rechnen, lernen, verstehen und den Kontakt fördern in Kleingruppen – das digitale Mechanik 1 Repetitorium der TUHH

Wie aus dem **Durchfallen im ersten Semester**  eine **Erfolgsstory für Zweitsemester** wird

29.07.2021 **TUHH**

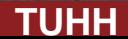

#### **2. FTMV-Workshop "Digitale Lehre und Studienerfolg"**

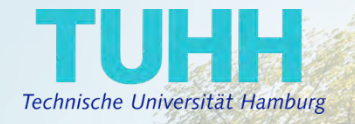

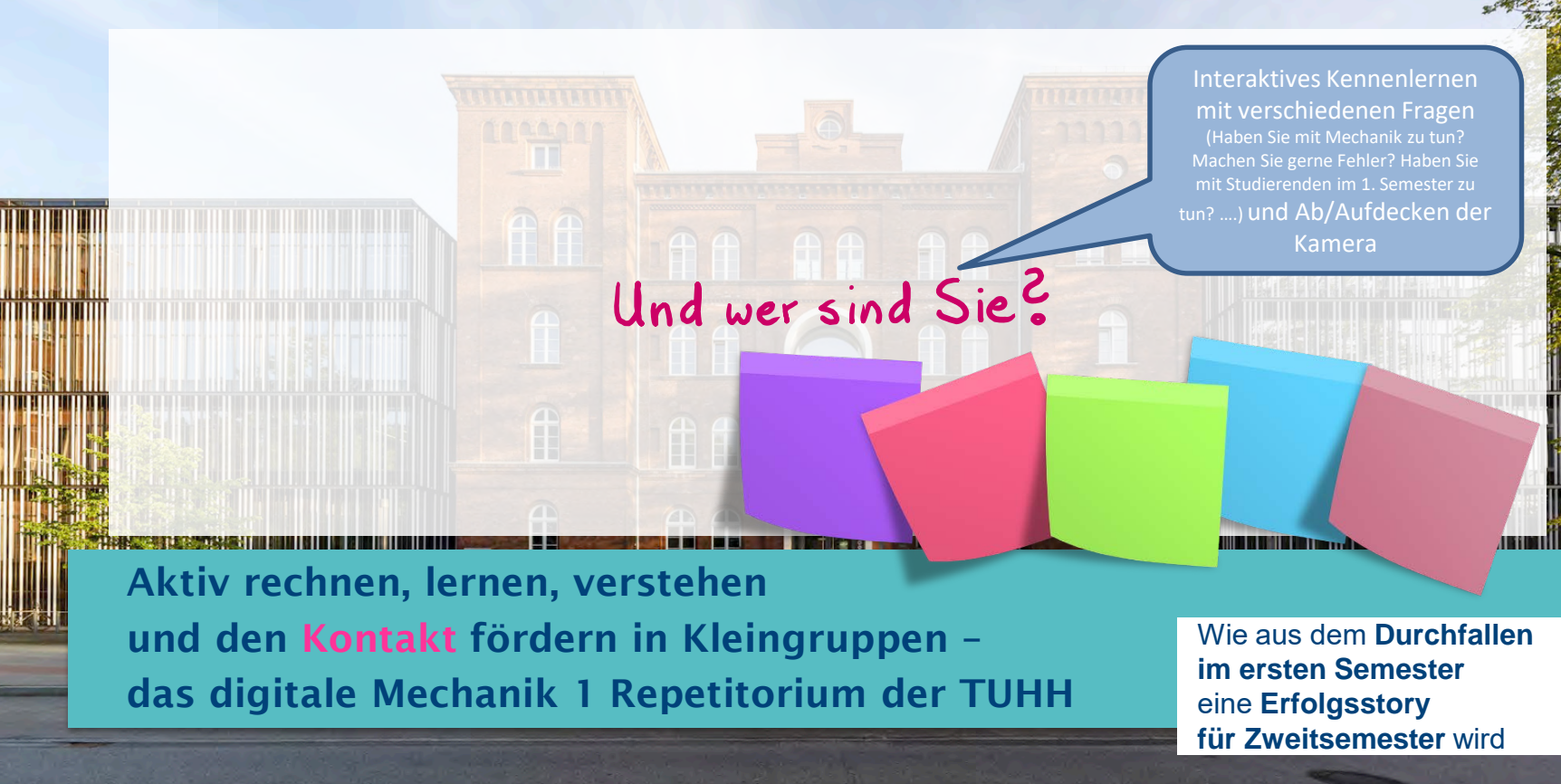

29.07.2021 **TUHH**

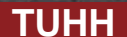

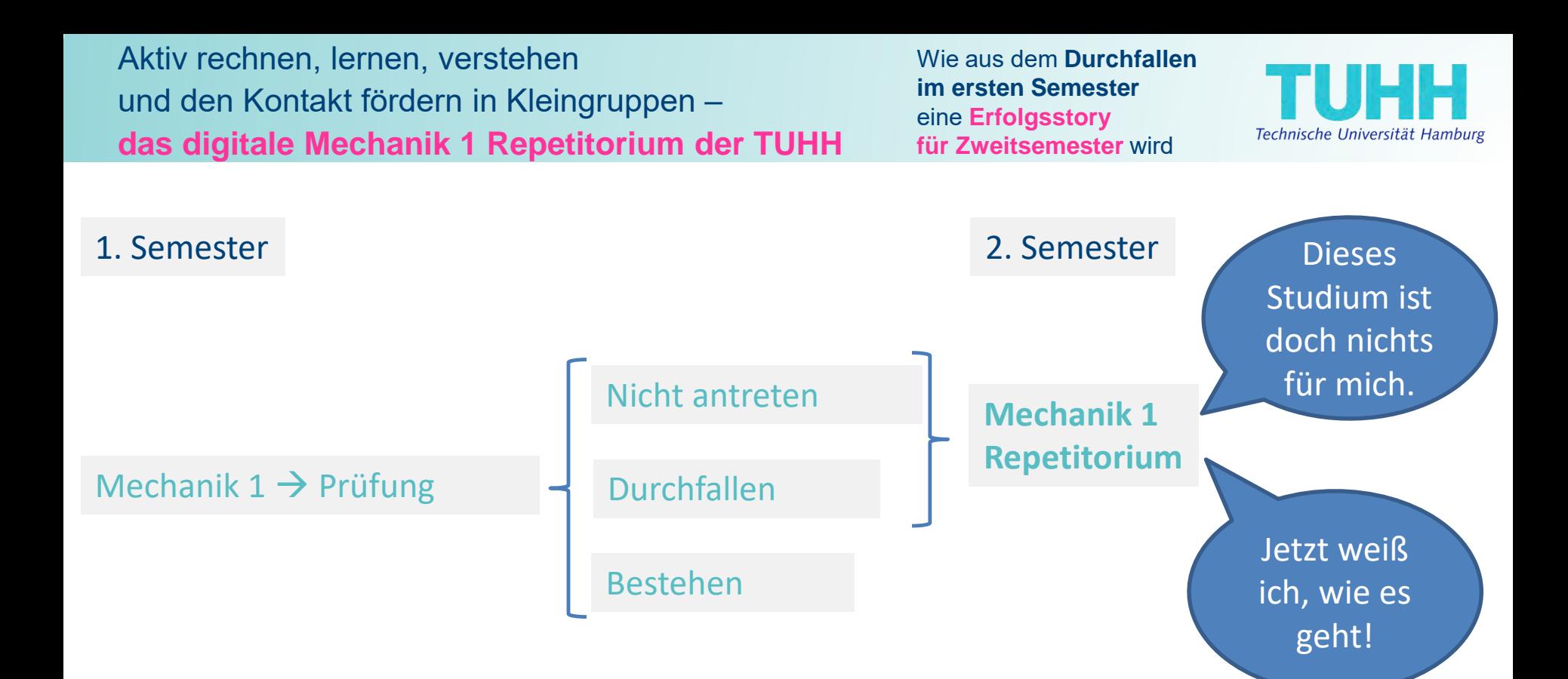

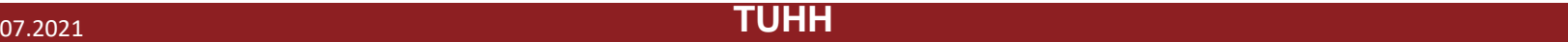

Wie aus dem **Durchfallen im ersten Semester**  eine **Erfolgsstory für Zweitsemester** wird

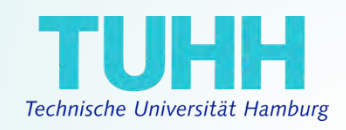

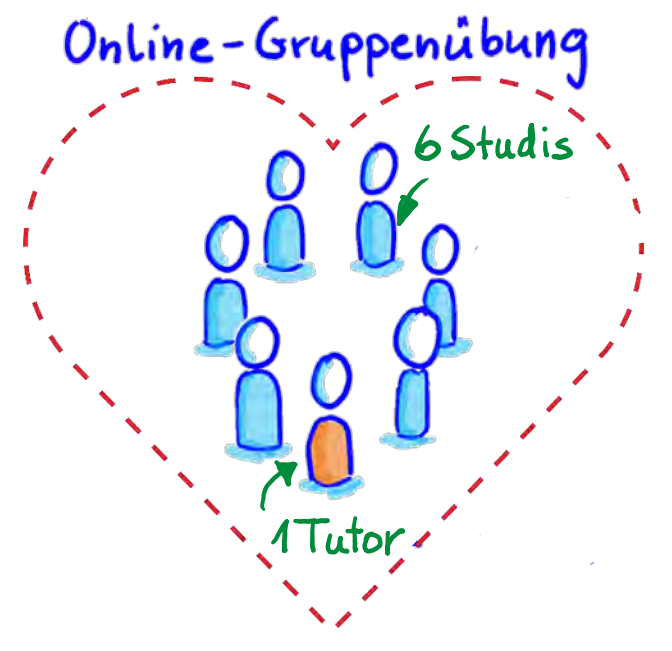

1x pro Woche für 90 Minuten

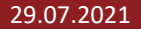

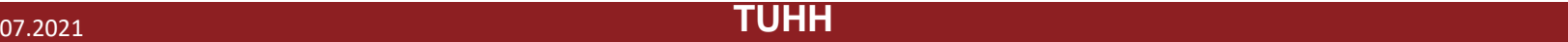

Wie aus dem **Durchfallen im ersten Semester**  eine **Erfolgsstory für Zweitsemester** wird

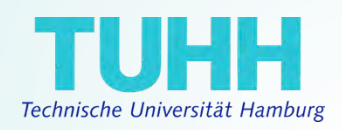

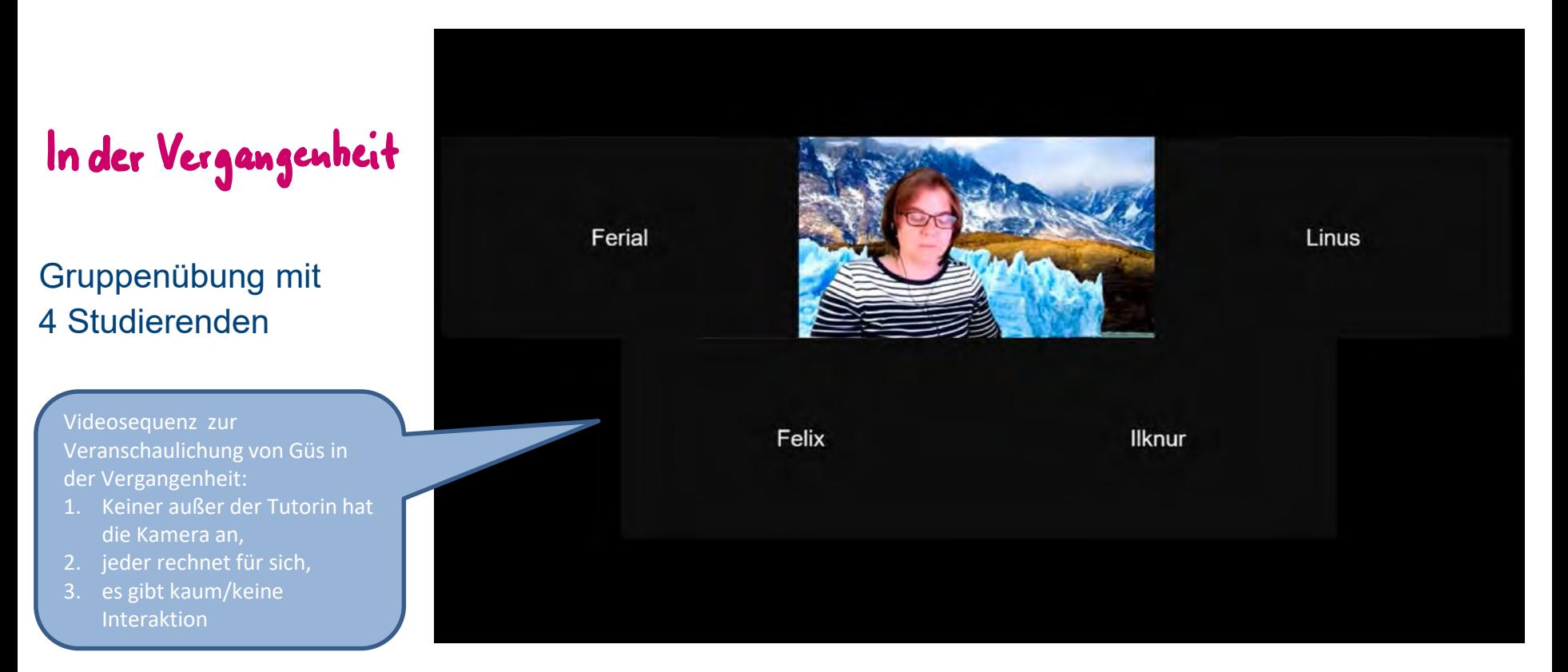

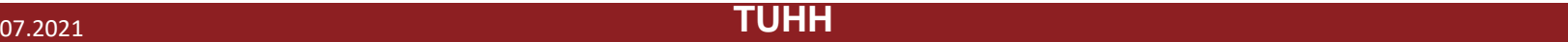

Wie aus dem **Durchfallen im ersten Semester**  eine **Erfolgsstory für Zweitsemester** wird

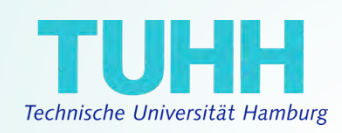

## Heute

#### Gruppenübung mit 4 Studierenden

Videosequenz zur Veranschaulichung von GÜs mit unserem Rep-Konzept:

- 1. Alle Kameras sind an (bis auf da, wo es technisch nicht möglich ist),
- 2. alle Studierenden beteiligen sich aktiv,
- 3. es wird gemeinsam auf einem Online-Whiteboard (Ziteboard) gearbeitet.

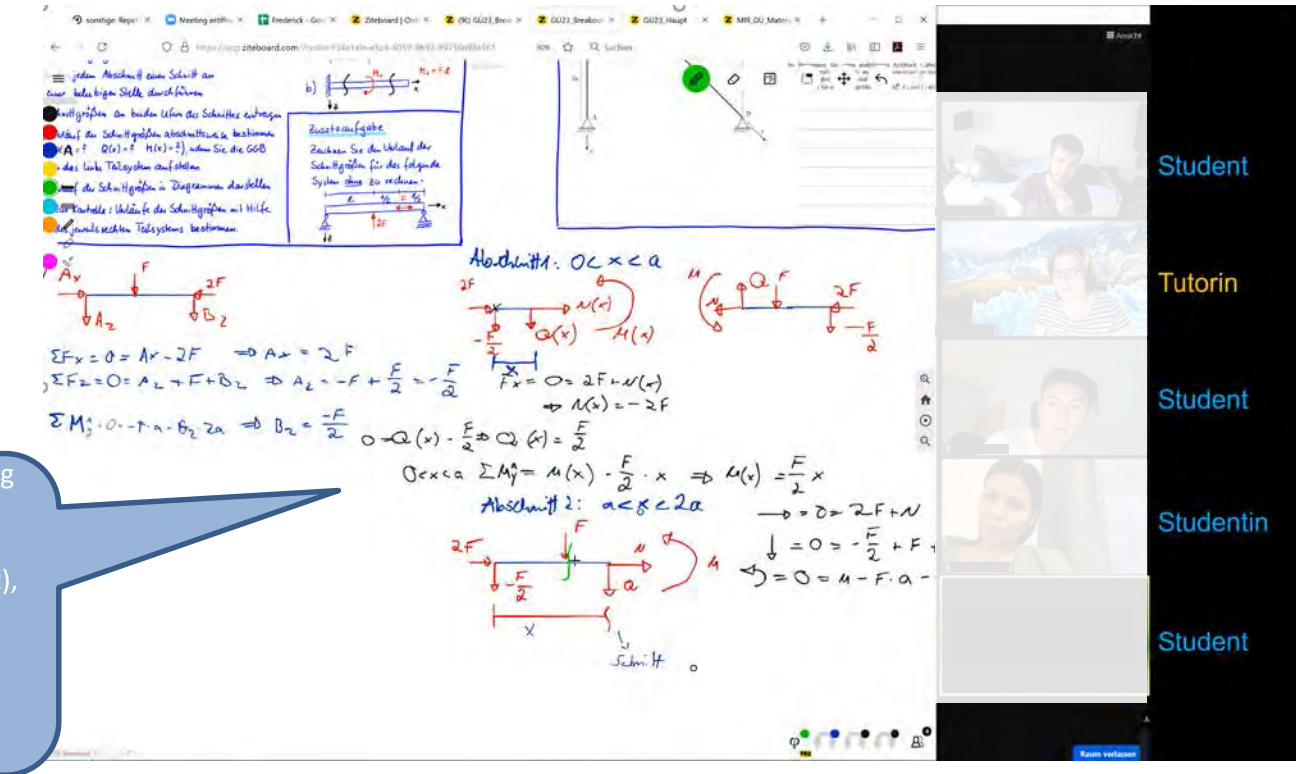

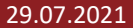

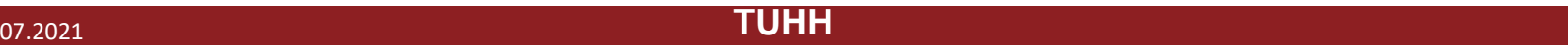

Wie aus dem **Durchfallen im ersten Semester**  eine **Erfolgsstory für Zweitsemester** wird

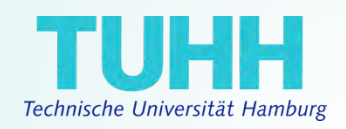

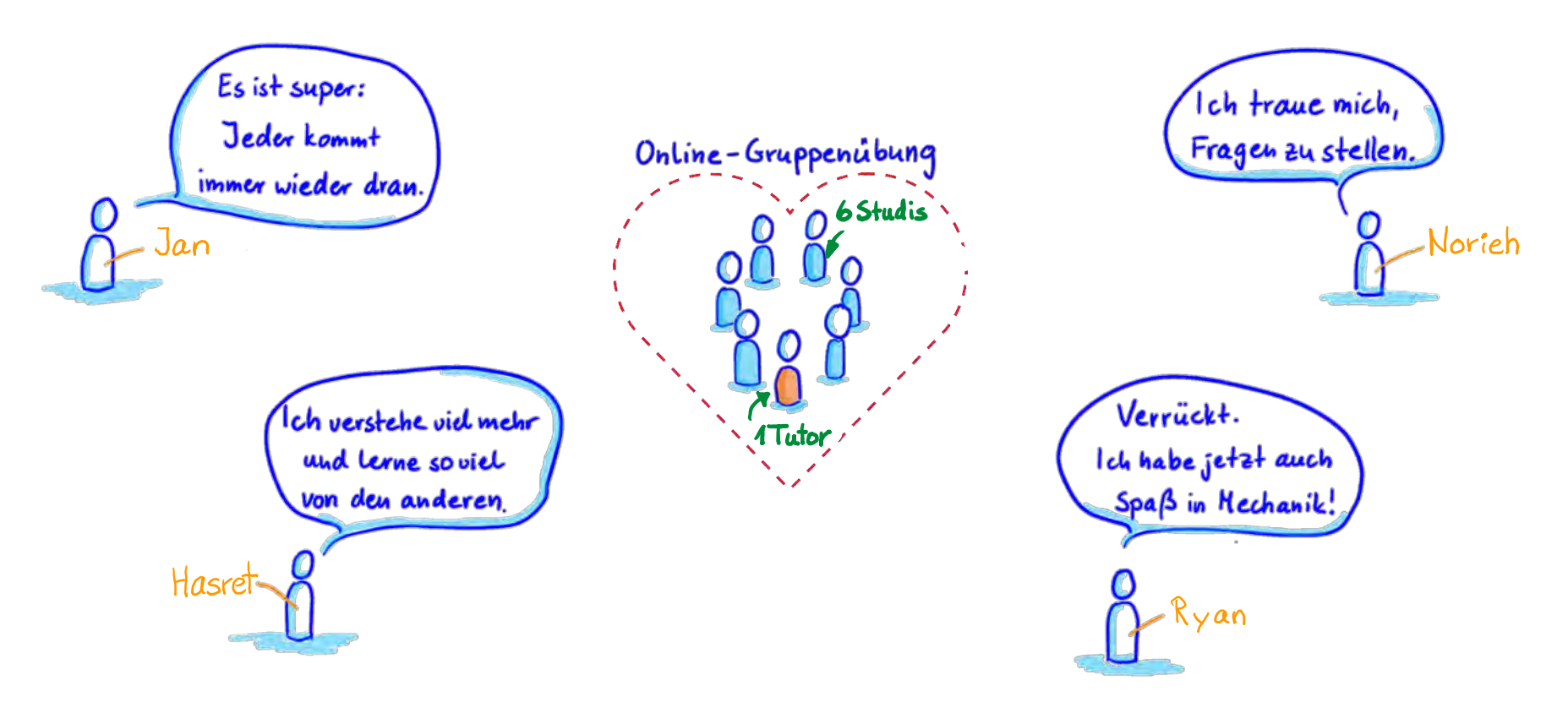

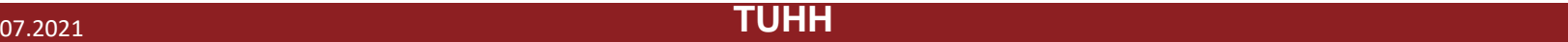

Wie aus dem **Durchfallen im ersten Semester**  eine **Erfolgsstory für Zweitsemester** wird

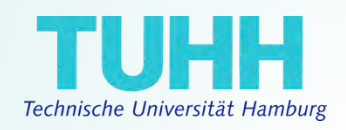

## Wie haben wir das geschafft?

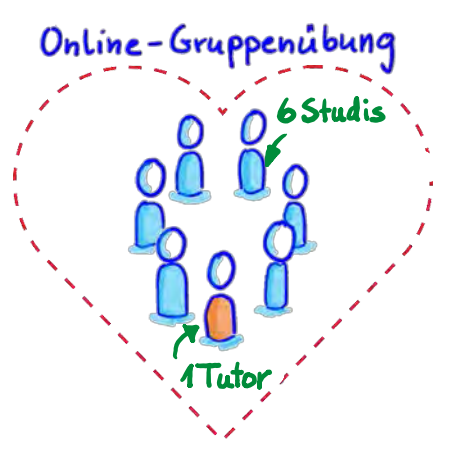

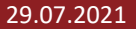

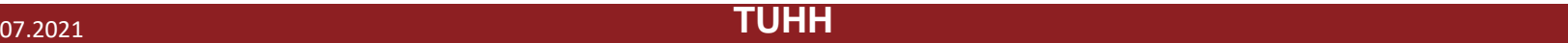

Wie aus dem **Durchfallen im ersten Semester**  eine **Erfolgsstory für Zweitsemester** wird

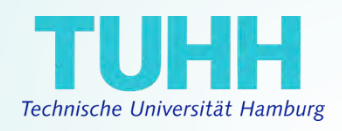

## Wie haben wir das geschafft?

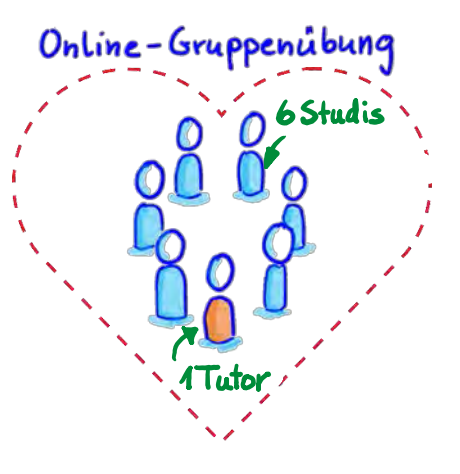

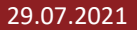

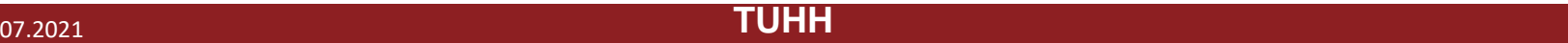

Wie aus dem **Durchfallen im ersten Semester**  eine **Erfolgsstory für Zweitsemester** wird

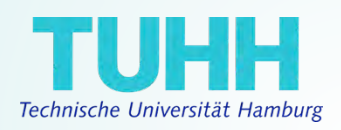

## Wie haben wir das geschafft?

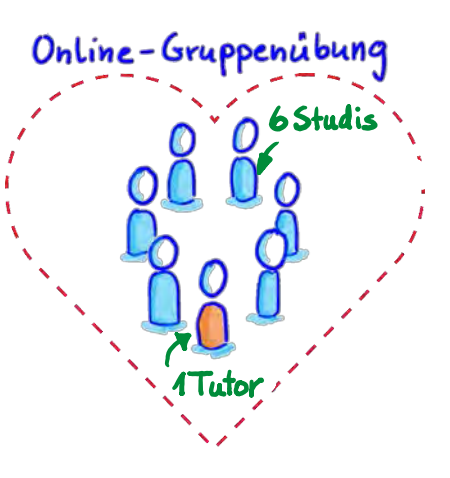

Kleingruppen  $\bigoplus$ handverLesene Tutorlnnen Klare Struktur für GÜ besondere **Methoden** 

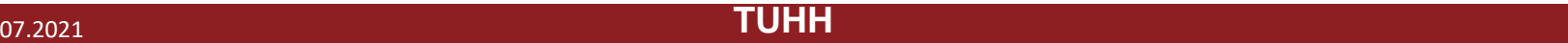

Wie aus dem **Durchfallen im ersten Semester**  eine **Erfolgsstory für Zweitsemester** wird

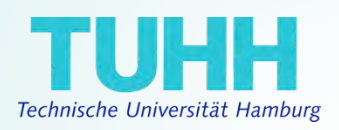

## Wie haben wir das geschafft?

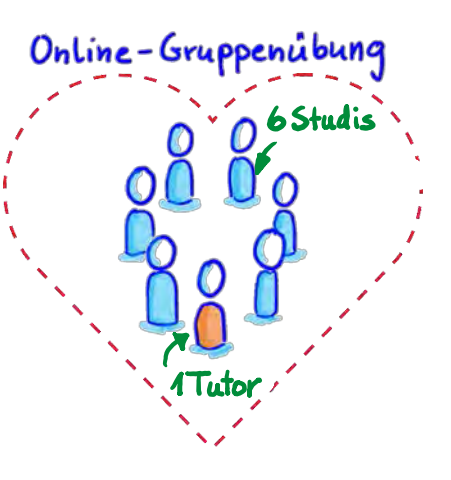

Kleingruppen handverLesene Tutorlnnen Klare Struktur für GÜ besondere **Methoden** 

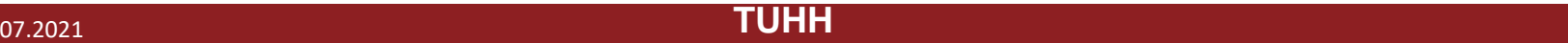

Wie aus dem **Durchfallen im ersten Semester**  eine **Erfolgsstory für Zweitsemester** wird

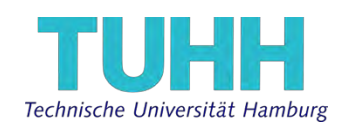

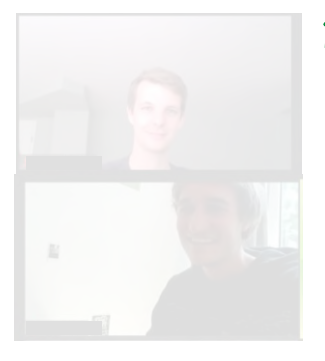

ist ein sehr erfahrener Tutor  $wei\beta$ , was er will

hat eine Ausbildung

war sehr schüchtern

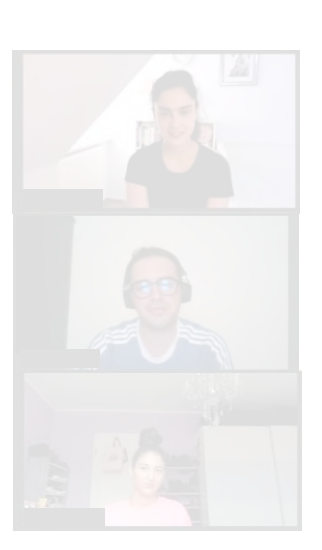

12 TutorInnen

trant sich in zwischen viel zu

ist erst zum Studium nach Deutschland gekommen

war in der Schule sehr gut

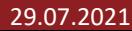

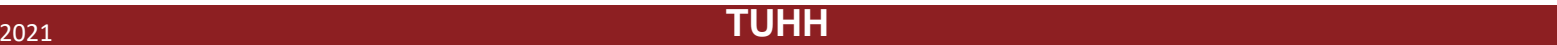

haben Mechanik 1 nicht bestanden

Studieren nicht<br>in Regelstudienzeit

Wie aus dem **Durchfallen im ersten Semester**  eine **Erfolgsstory für Zweitsemester** wird

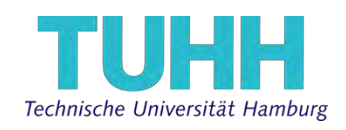

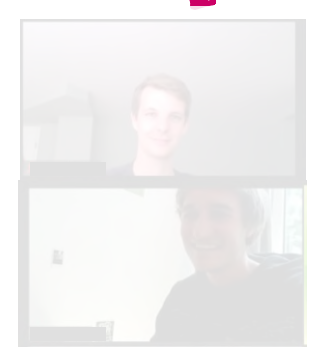

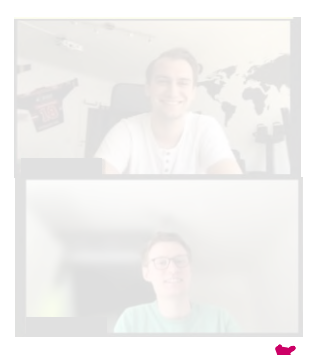

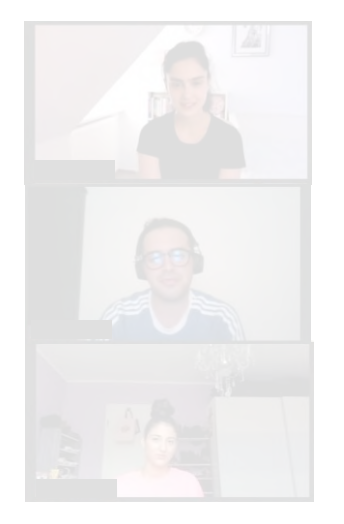

haben das Repfür<br>Mechanik 3 durchlaufen

29.07.2021 29.07.2021 **TUHH** <sup>14</sup>

haben Mechanik 1 nicht bestanden

Wie aus dem **Durchfallen im ersten Semester**  eine **Erfolgsstory** 

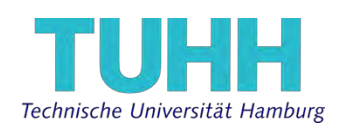

für Zweitsemester wird<br>haben sich nicht gesucht,<br>aber gefunden

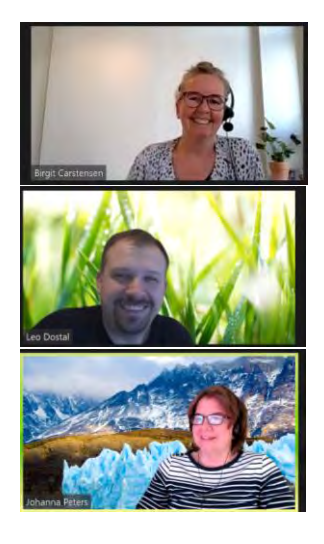

Hauptteam

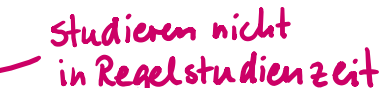

haben das Repfür<br>Mechanik 3 durchlaufen

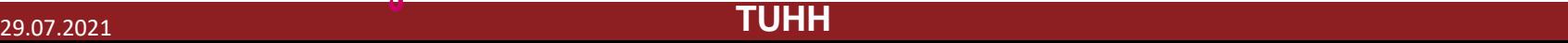

haben Mechanik 1 nicht bestanden

Wie aus dem **Durchfallen im ersten Semester**  eine **Erfolgsstory für Zweitsemester** wird

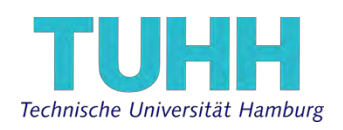

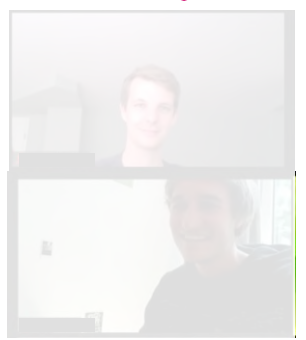

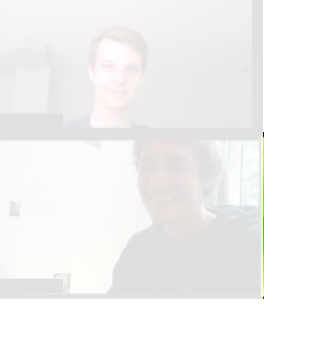

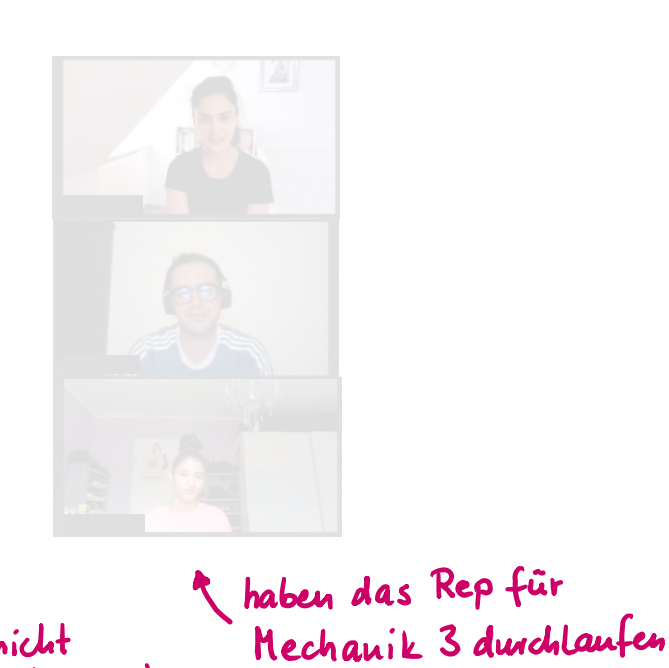

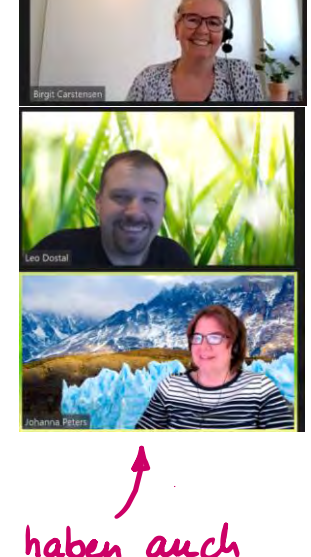

haben auch<br>ihre Macken :-)

Studieren nicht<br>in Regelstudienzeit

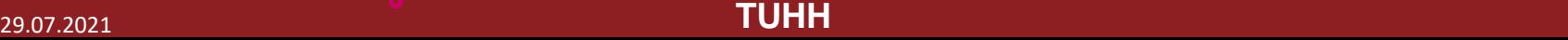

Wie aus dem **Durchfallen im ersten Semester**  eine **Erfolgsstory für Zweitsemester** wird

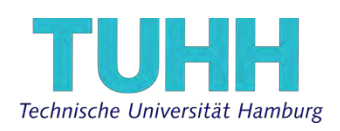

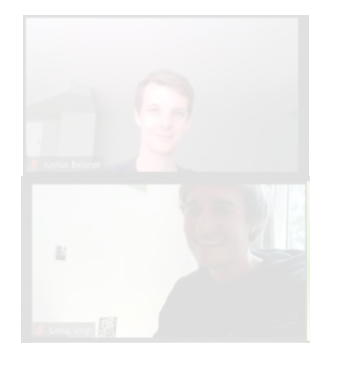

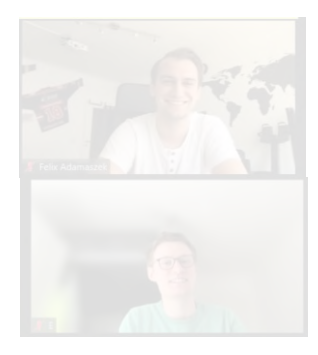

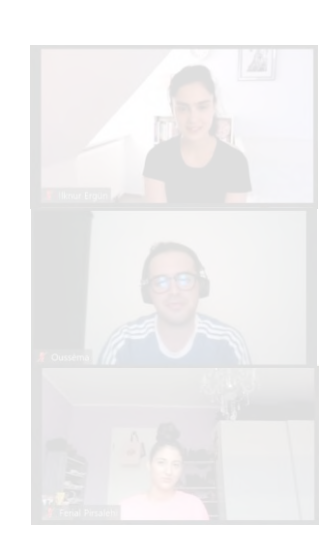

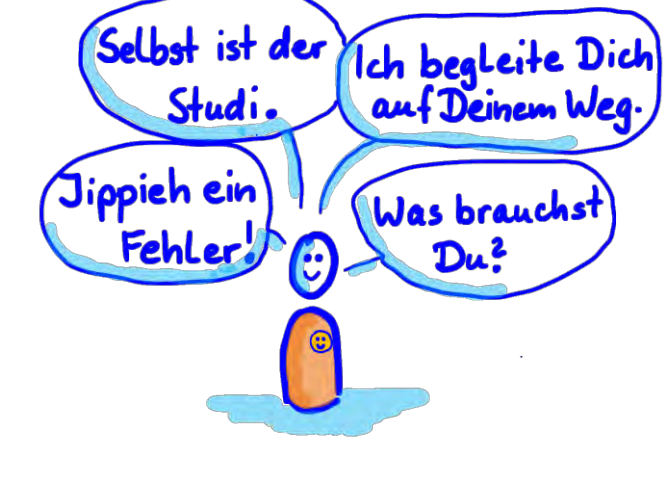

Haltung

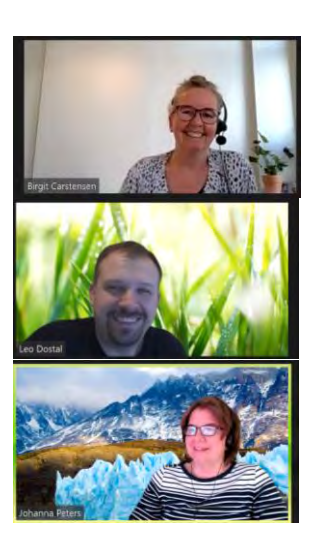

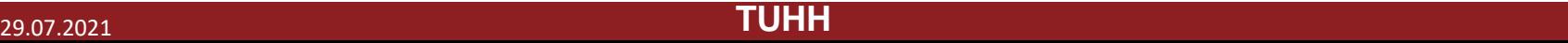

Wie aus dem **Durchfallen im ersten Semester**  eine **Erfolgsstory für Zweitsemester** wird

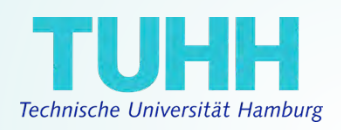

## Wie haben wir das geschafft?

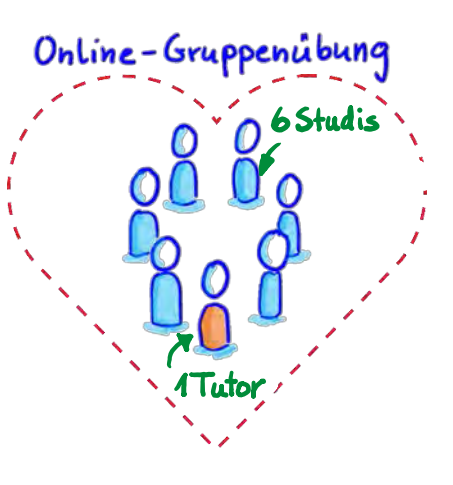

Kleingruppen  $\bigoplus$ handverLesene Tutorlnnen Klare Struktur für GÜ besondere **Methoden** 

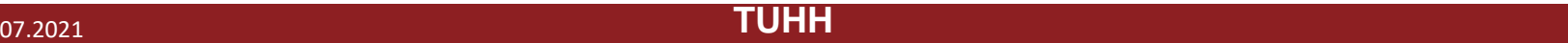
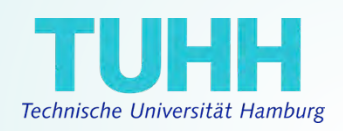

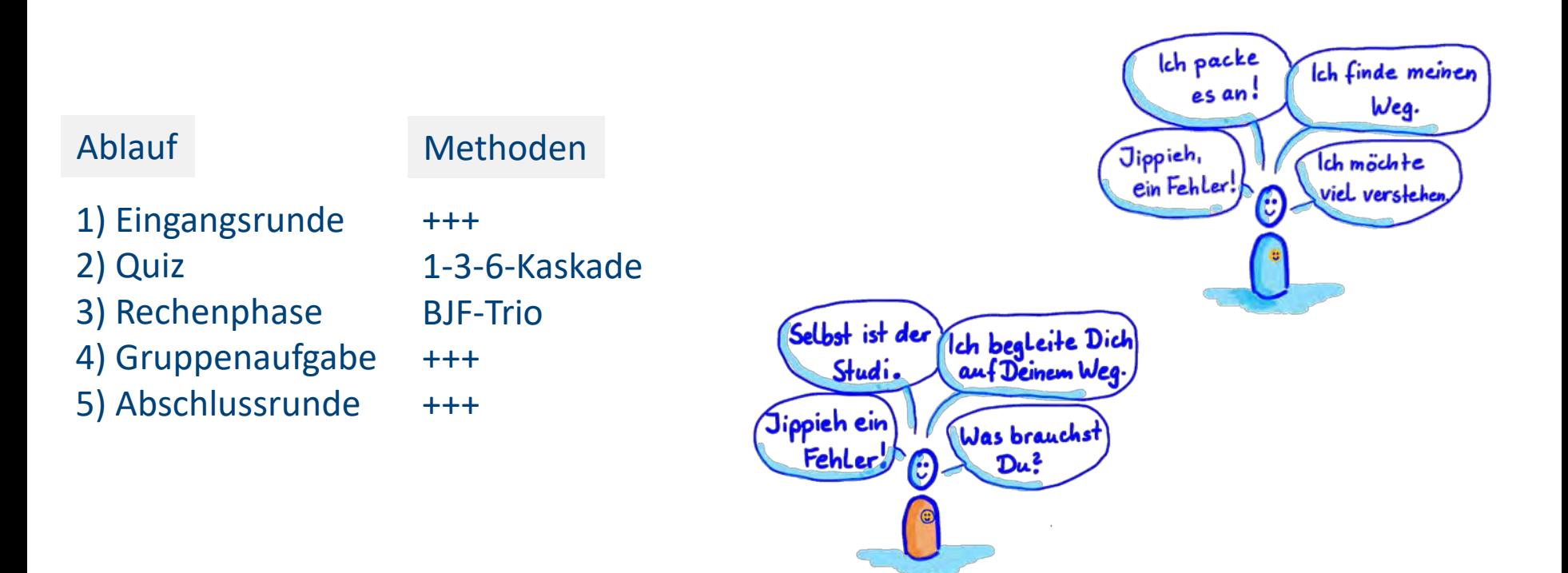

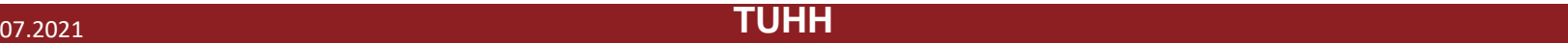

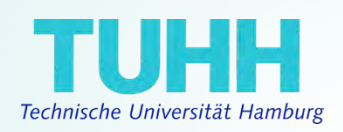

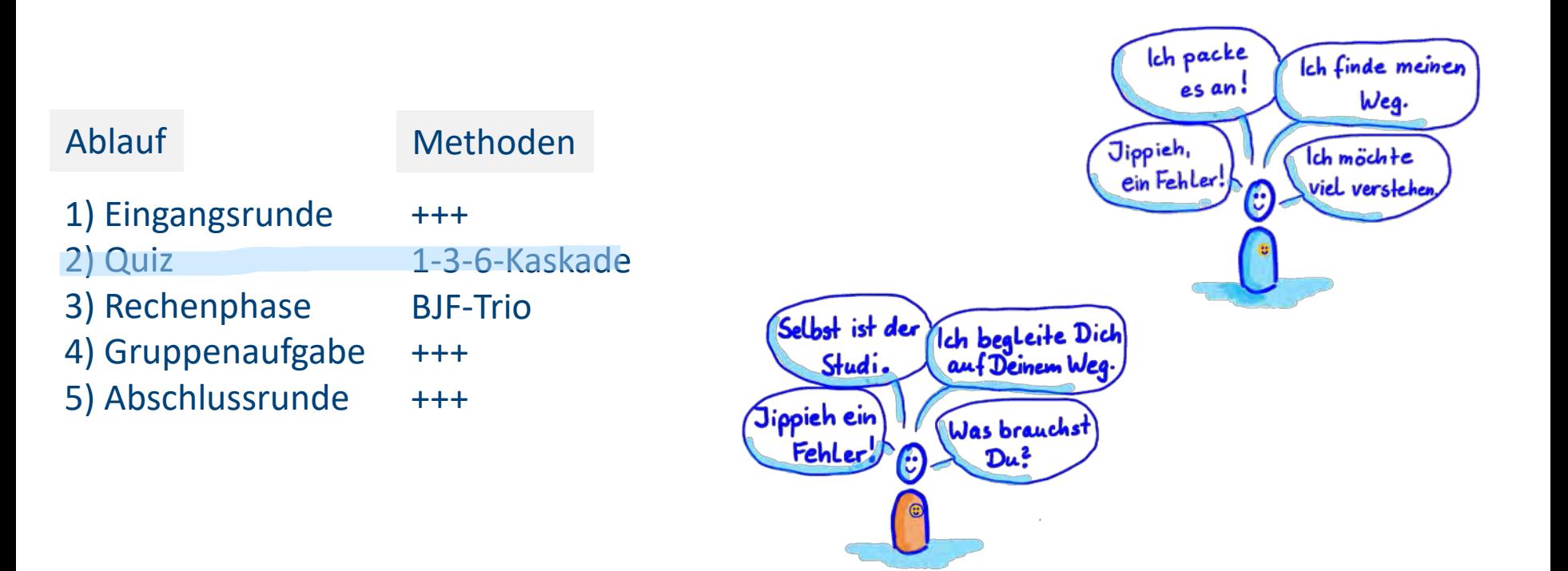

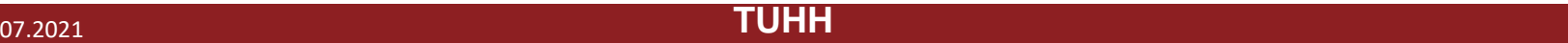

Wie aus dem **Durchfallen im ersten Semester**  eine **Erfolgsstory für Zweitsemester** wird

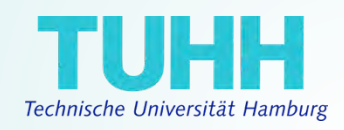

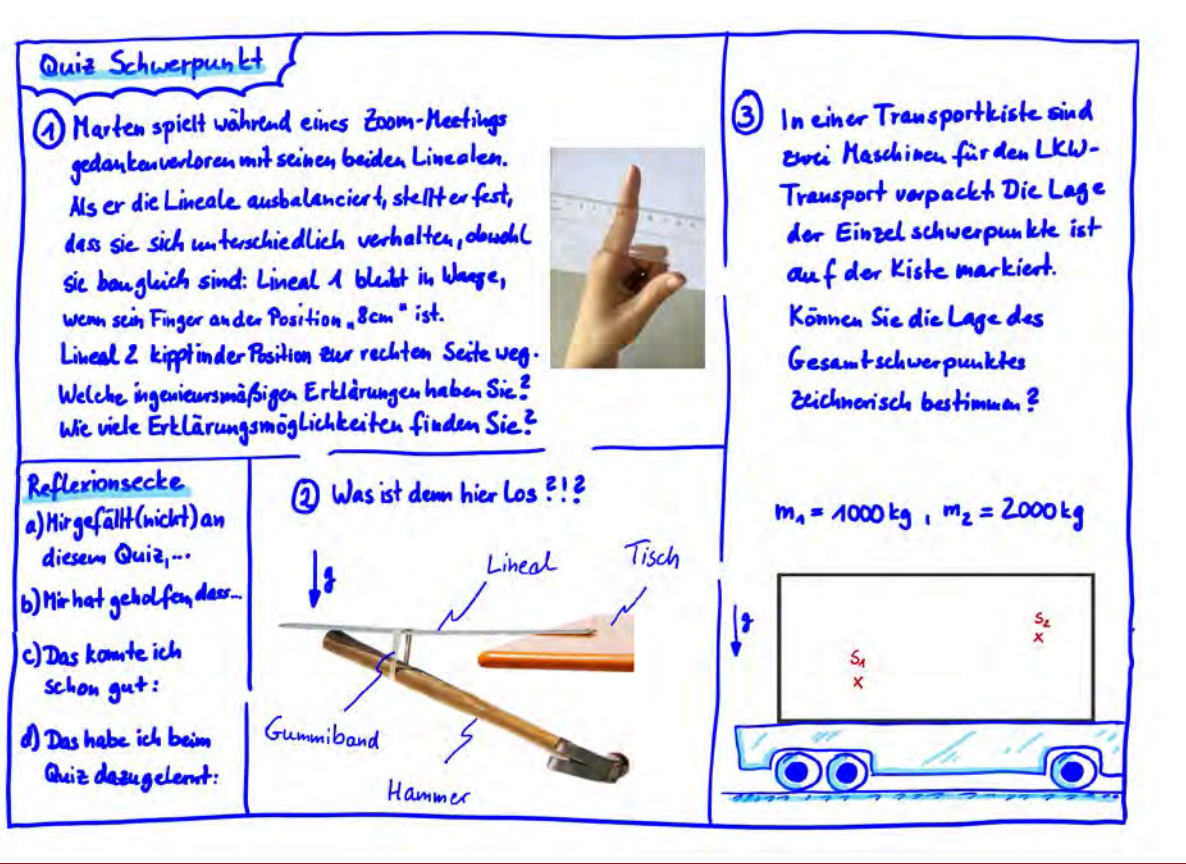

29.07.2021 29.07.2021 **TUHH** <sup>21</sup>

Wie aus dem **Durchfallen im ersten Semester**  eine **Erfolgsstory für Zweitsemester** wird

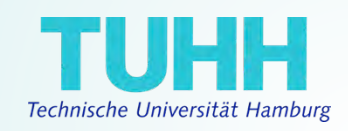

Quiz Schwerpunkt Interaktives Ausprobieren 2!? Was ist dem hier Los der 1-3-6-Methode mit allen Teilnehmern anhand einer Aufgabe aus dem Tisch 1. Jeder denkt für sich (1) Lineal kurz über die Aufgabe nach 1-3-6-Kaskade 2. In Breakouts mit drei (3) Teilnehmern wird zwei Minuten über die Aufgabe und die Lösungen diskutiert 3. Im Plenum wird die Lösung gemeinsam Gummiband besprochen, indem einzelne Teilnehmer ihre Ideen vorstellen (6, Hammer da in unseren GÜs 6 **Studierende** teilnehmen)

Quiz:

29.07.2021 29.07.2021 **TUHH** <sup>22</sup>

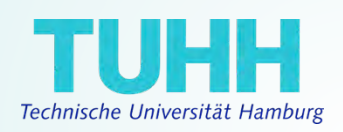

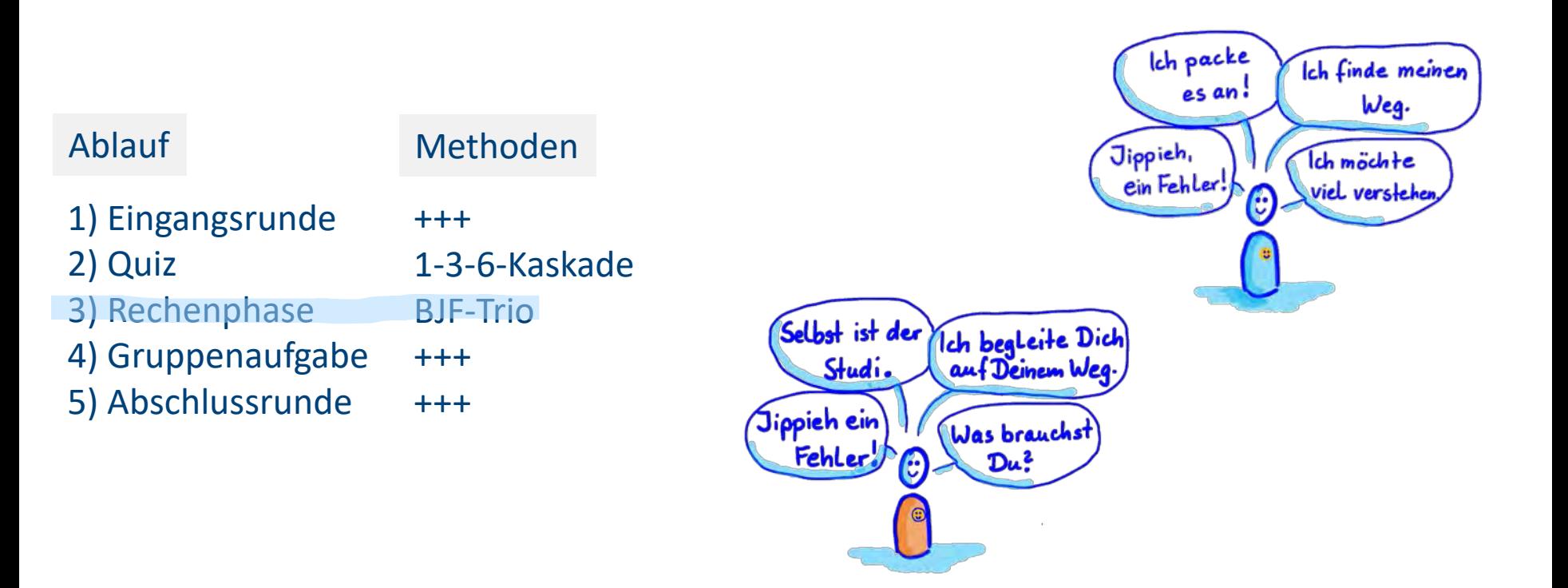

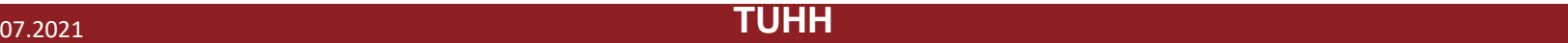

Das skizzierte, statisch bestimmte Fachwerk wird durch sechs Einzelkräfte belastet. Gegeben: a, F

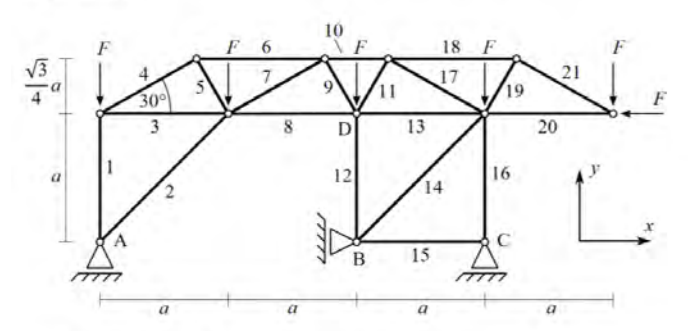

a) Bestimmen Sie die Auflagerreaktion in Lager A, B und C.

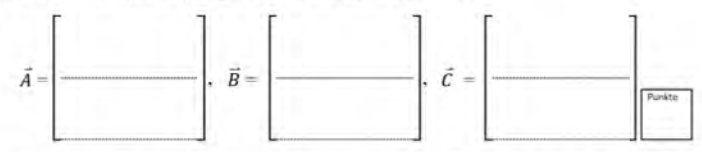

b) Bestimmen Sie zwei Nullstäbe des Systems und geben Sie deren Indices an.

Wie aus dem **Durchfallen im ersten Semester**  eine **Erfolgsstory für Zweitsemester** wird

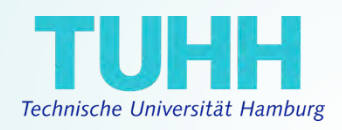

c) Stellen Sie die Gleichungen für das Knotenpunktverfahren am Punkt D auf.

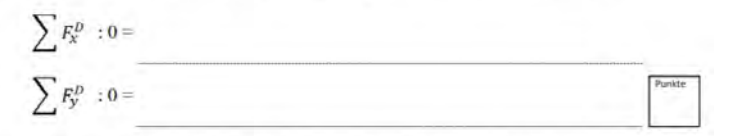

d) Bestimmen Sie die Kräfte in den Stäben 8-10 und tragen Sie diese in die Tabelle ein.

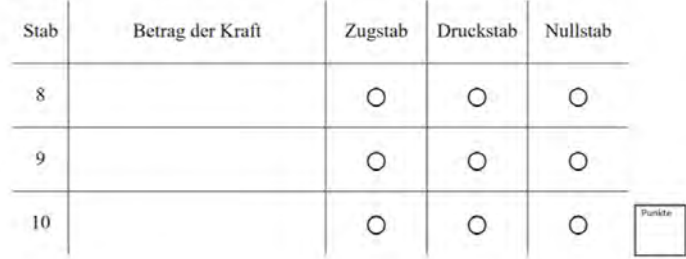

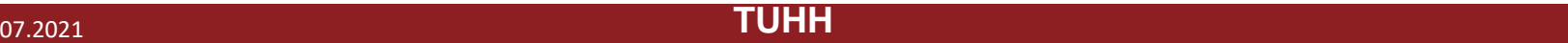

Punkte

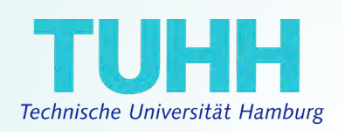

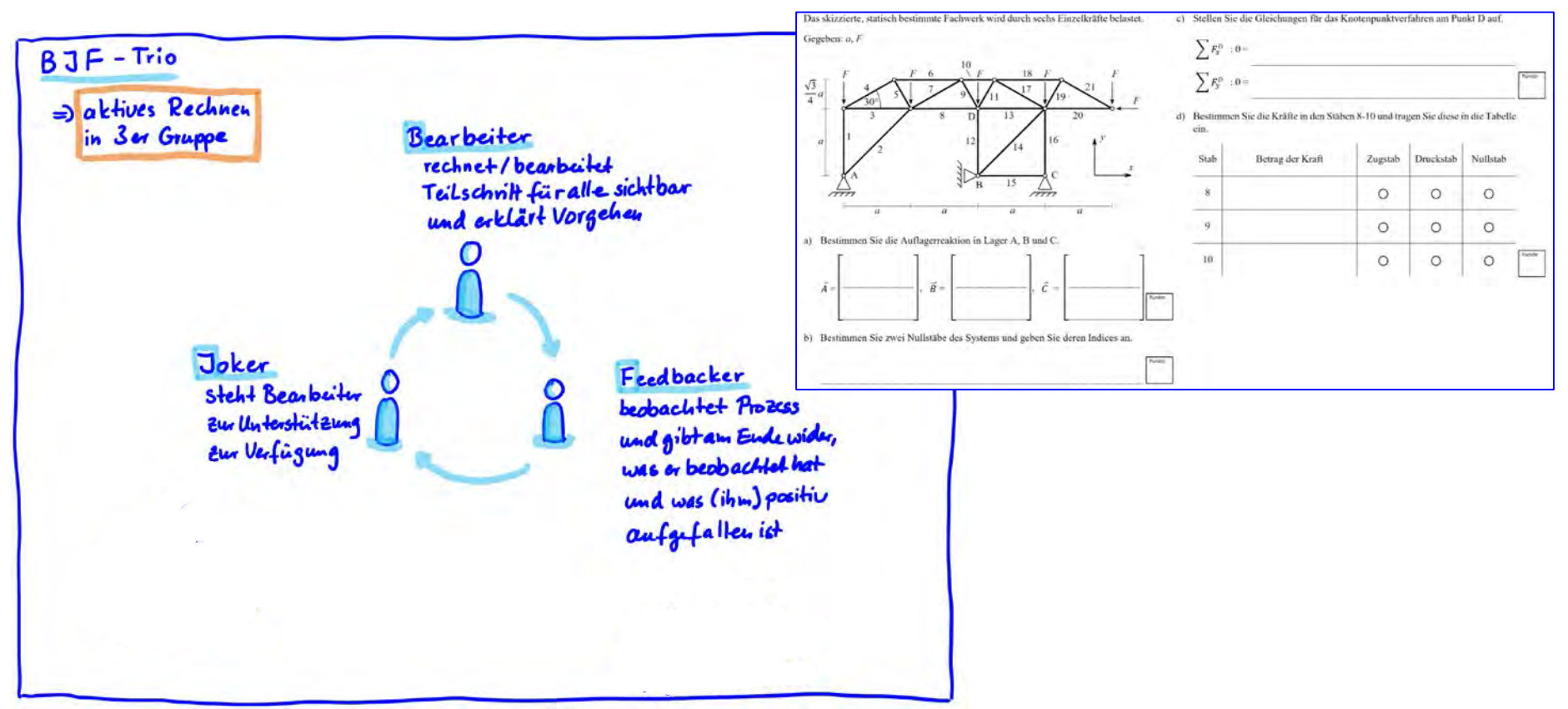

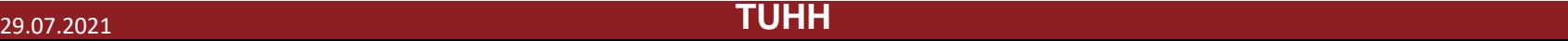

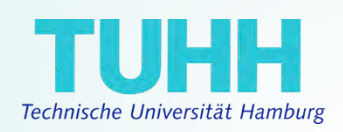

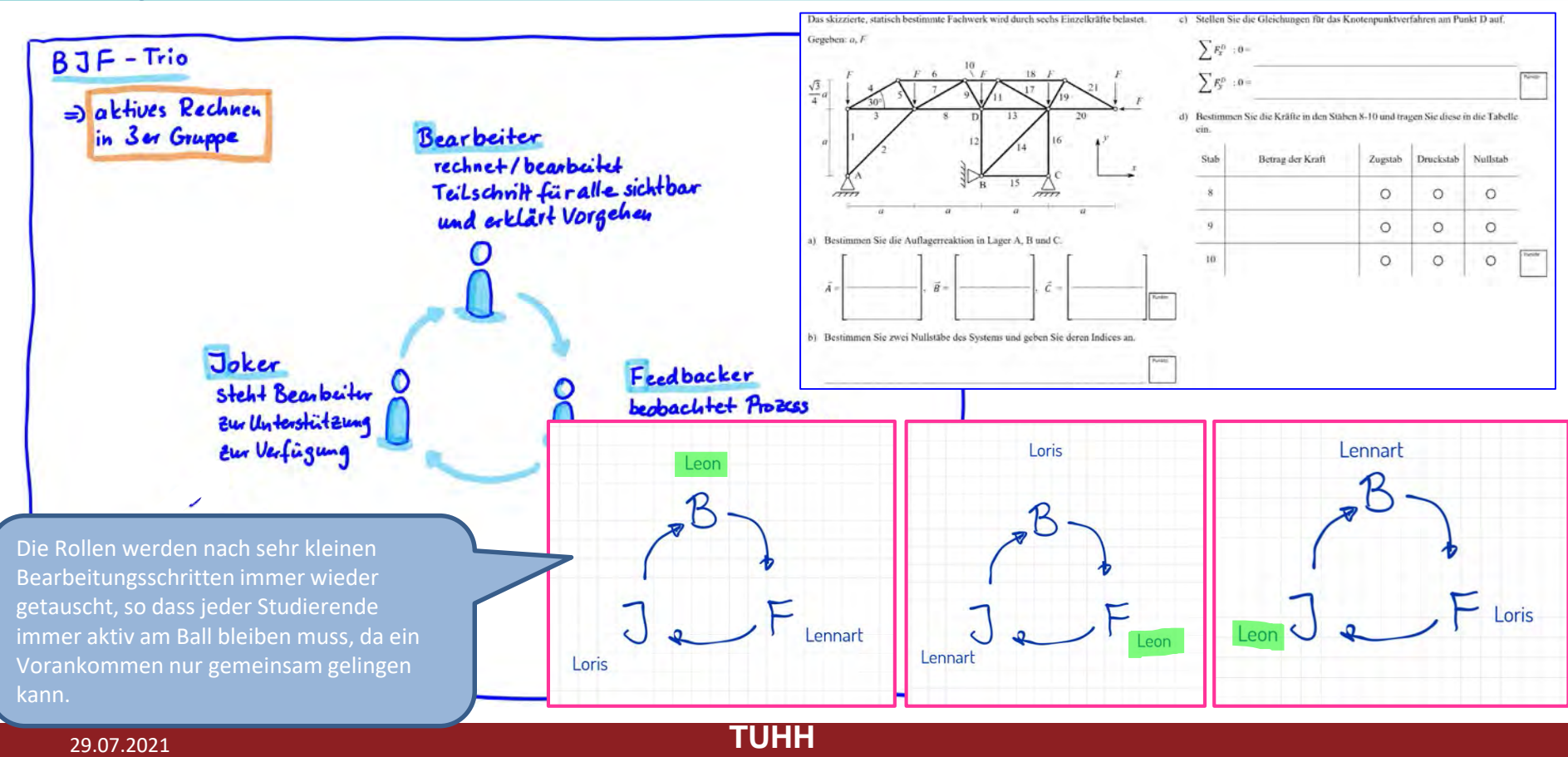

Wie aus dem **Durchfallen im ersten Semester**  eine **Erfolgsstory für Zweitsemester** wird

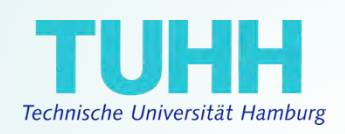

 $x \neq 0$ Ztehnet | Orline Wilhelow - M 22 20210426 Tesing  $x + 4$ on the Charles  $\S$ r +  $\sum F_i^2 = -$ In the impact for the Reinford and September 1 of the Prince of the direct of the Tabell ó  $\alpha$  $\circ$ BJF-Trio  $0 0$  $\Sigma F_{x} = 0$ =  $Bx - F \implies By = F$ <br>E fy = 0 -  $By + c$ y - s =

Videosequenz zur Veranschaulichung der BJF-Methode in einer GÜ:

Fazit der Studierenden:

- Dadurch, dass ich verbal beschreiben muss, was ich denke und mache, verinnerliche ich den Stoff viel stärker
- Arbeiten nach dieser Methode macht echt Spaß. Wir arbeiten wirklich zusammen und es ist vollkommen ok, wenn ich einen Fehler mache. Die anderen helfen mit dann weiter.
- Ich lerne so viel von den anderen, da sie teilweise anders vorgehen, als ich es tun würde.

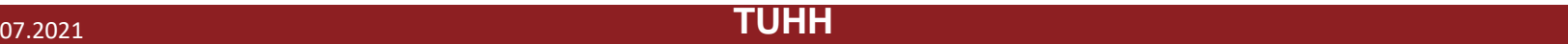

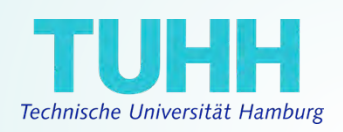

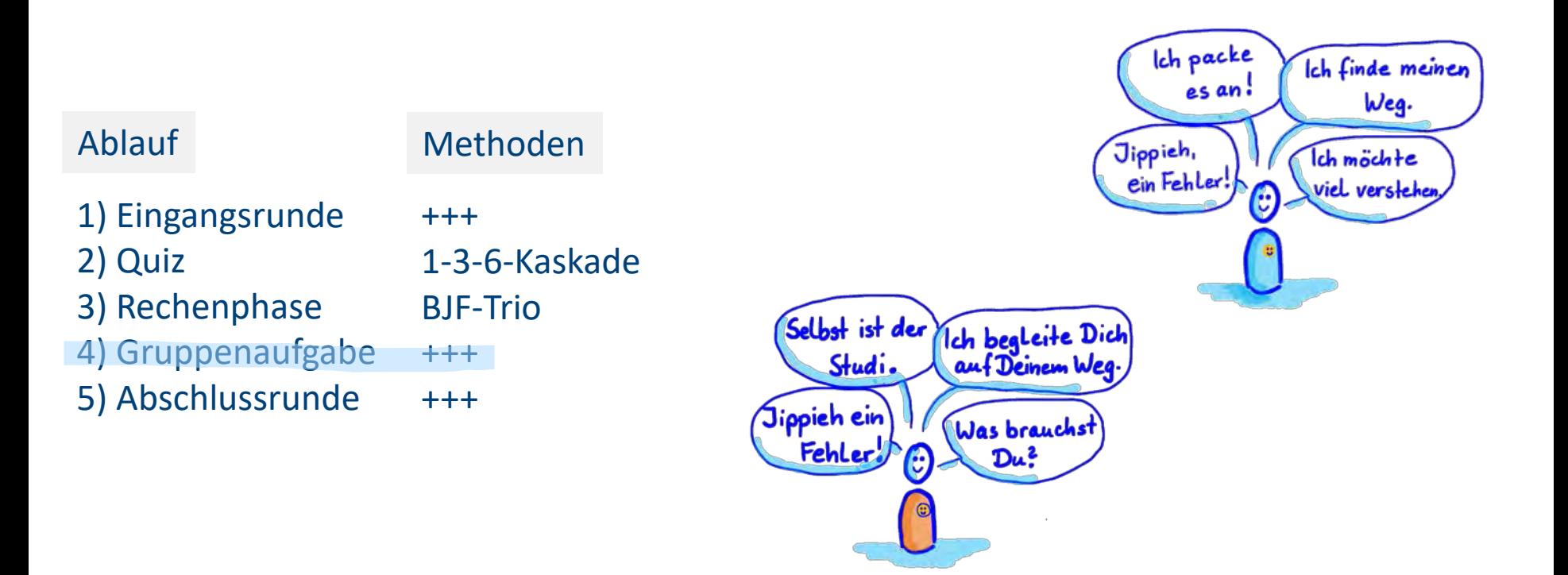

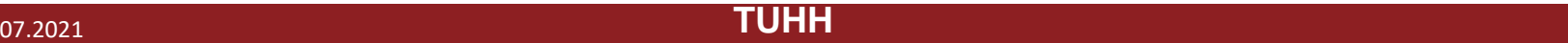

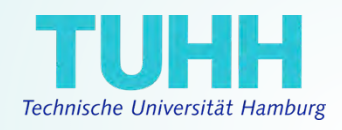

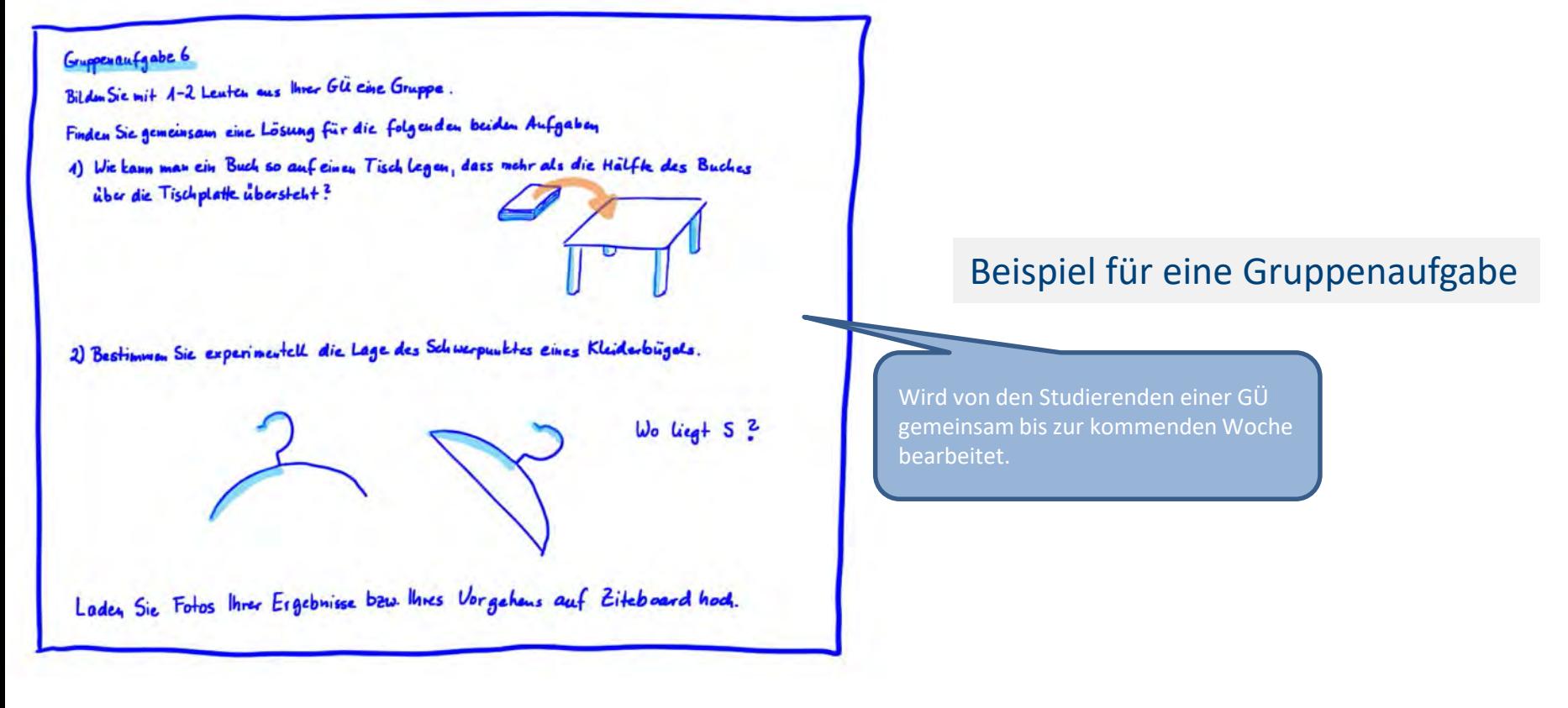

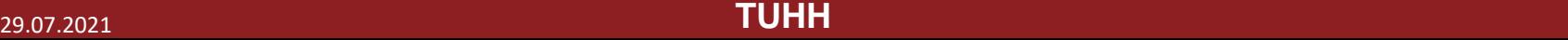

Wie aus dem **Durchfallen im ersten Semester**  eine **Erfolgsstory für Zweitsemester** wird

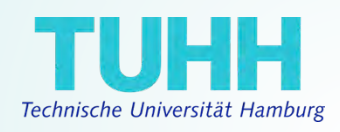

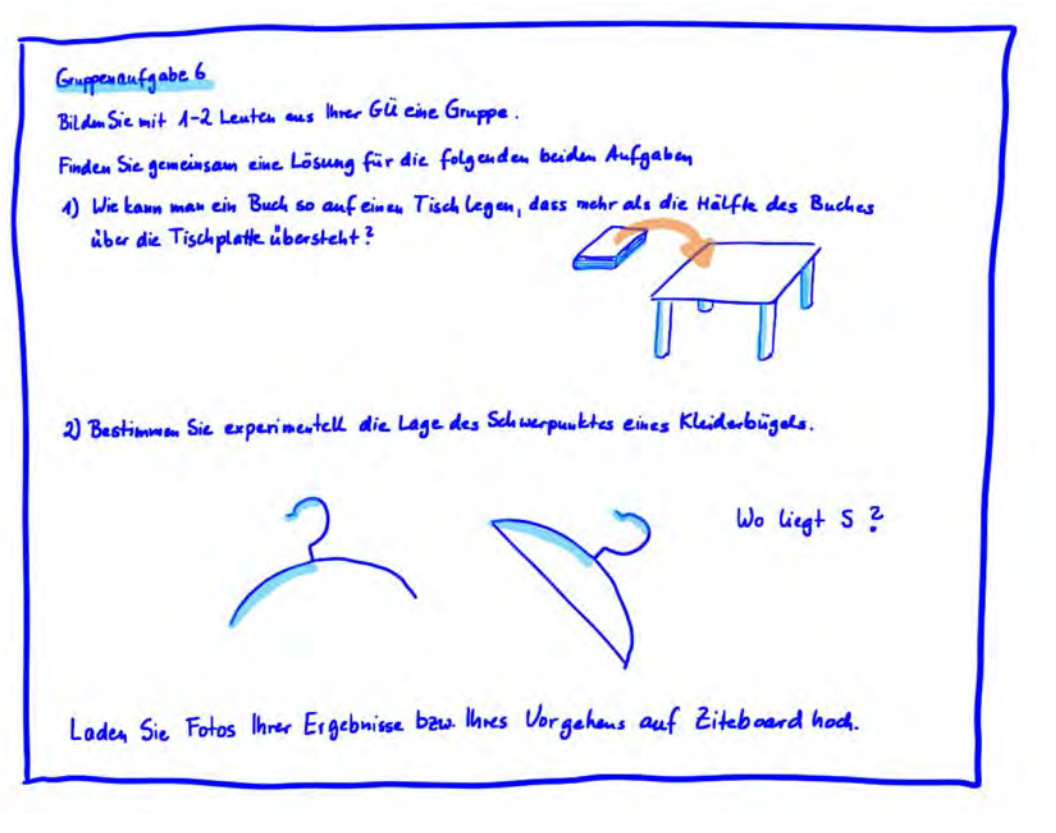

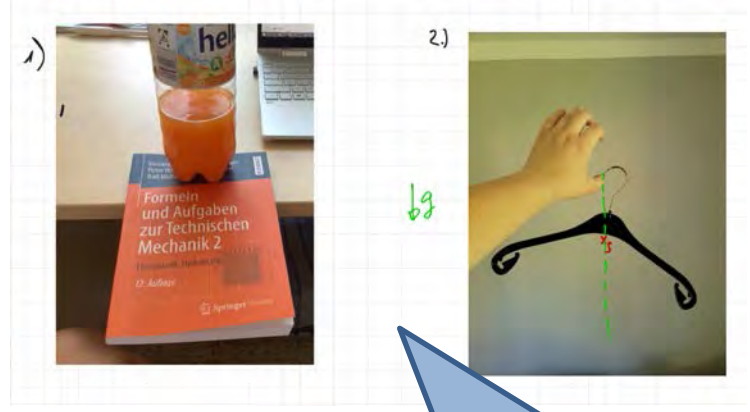

Beispiel für ingenieurtechnisch nicht ganz ausgereifte Lösungen.

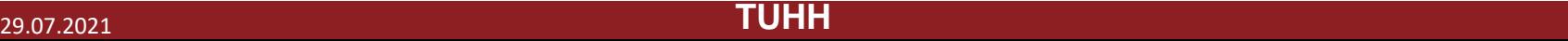

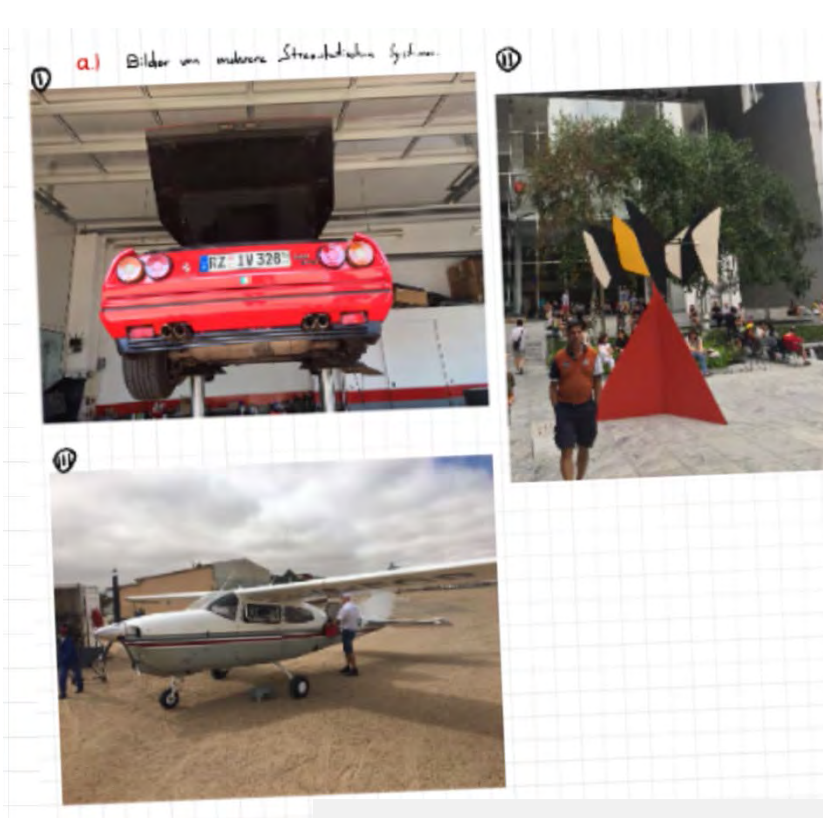

Wie aus dem **Durchfallen im ersten Semester**  eine **Erfolgsstory für Zweitsemester** wird

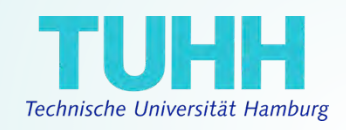

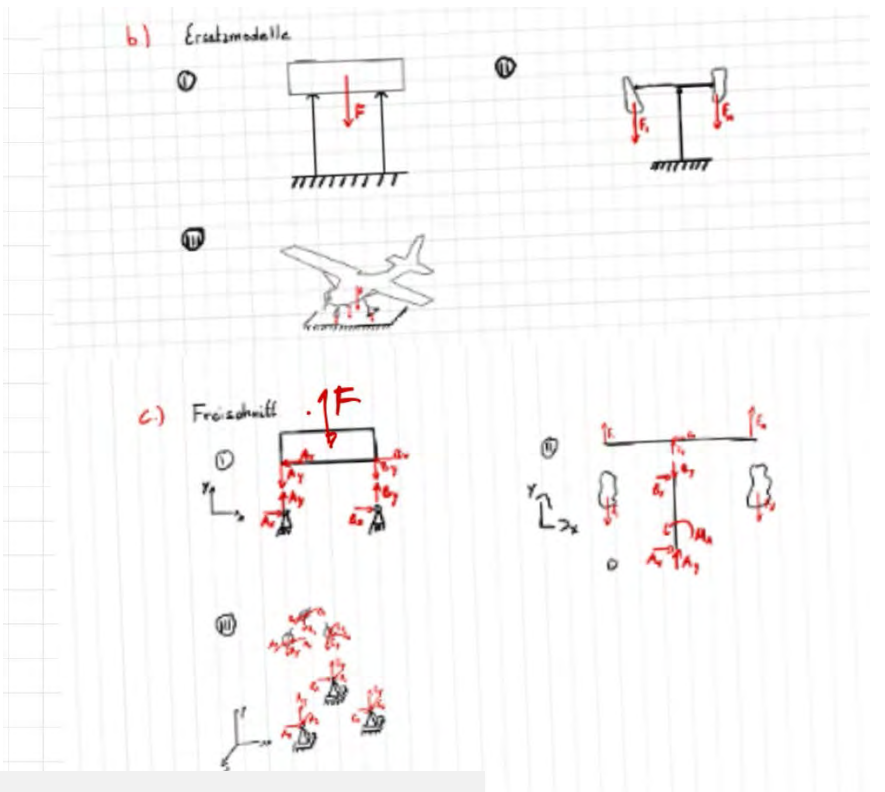

#### Beispiele für Lösungen einer anderen Gruppenaufgabe

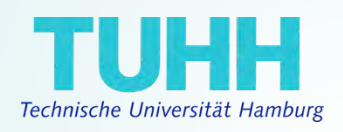

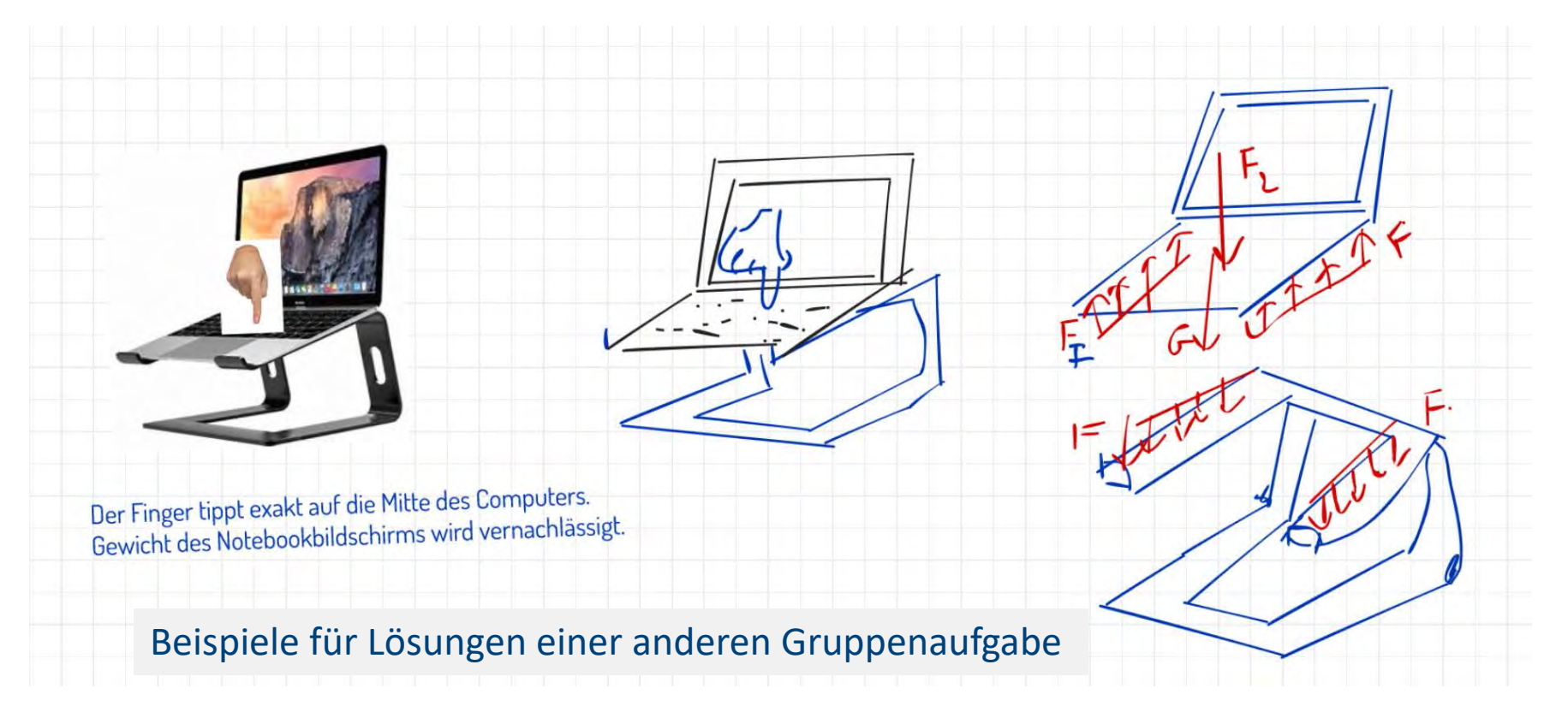

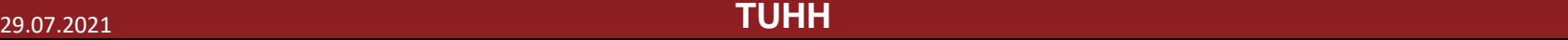

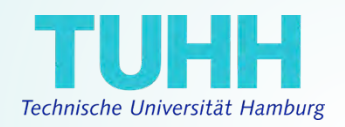

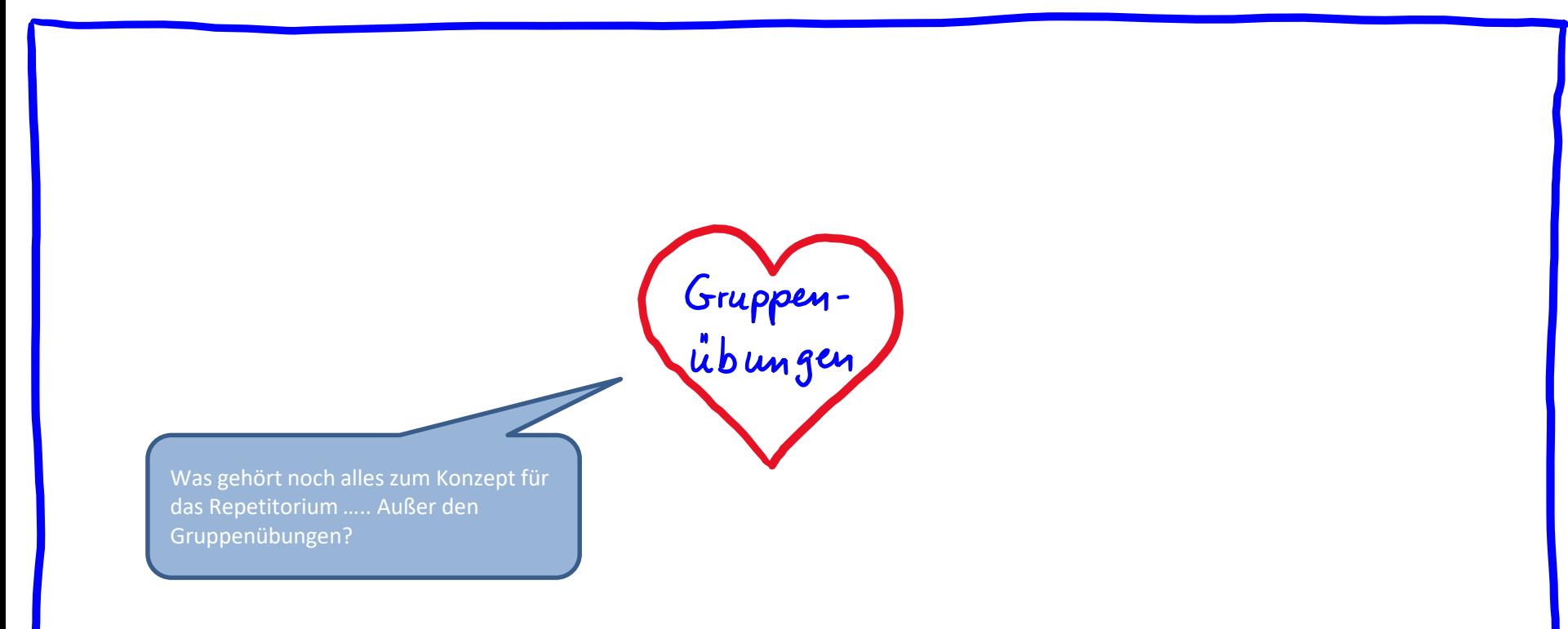

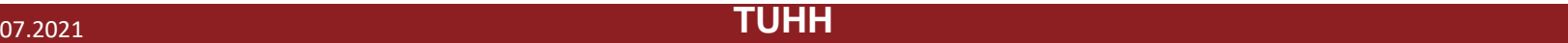

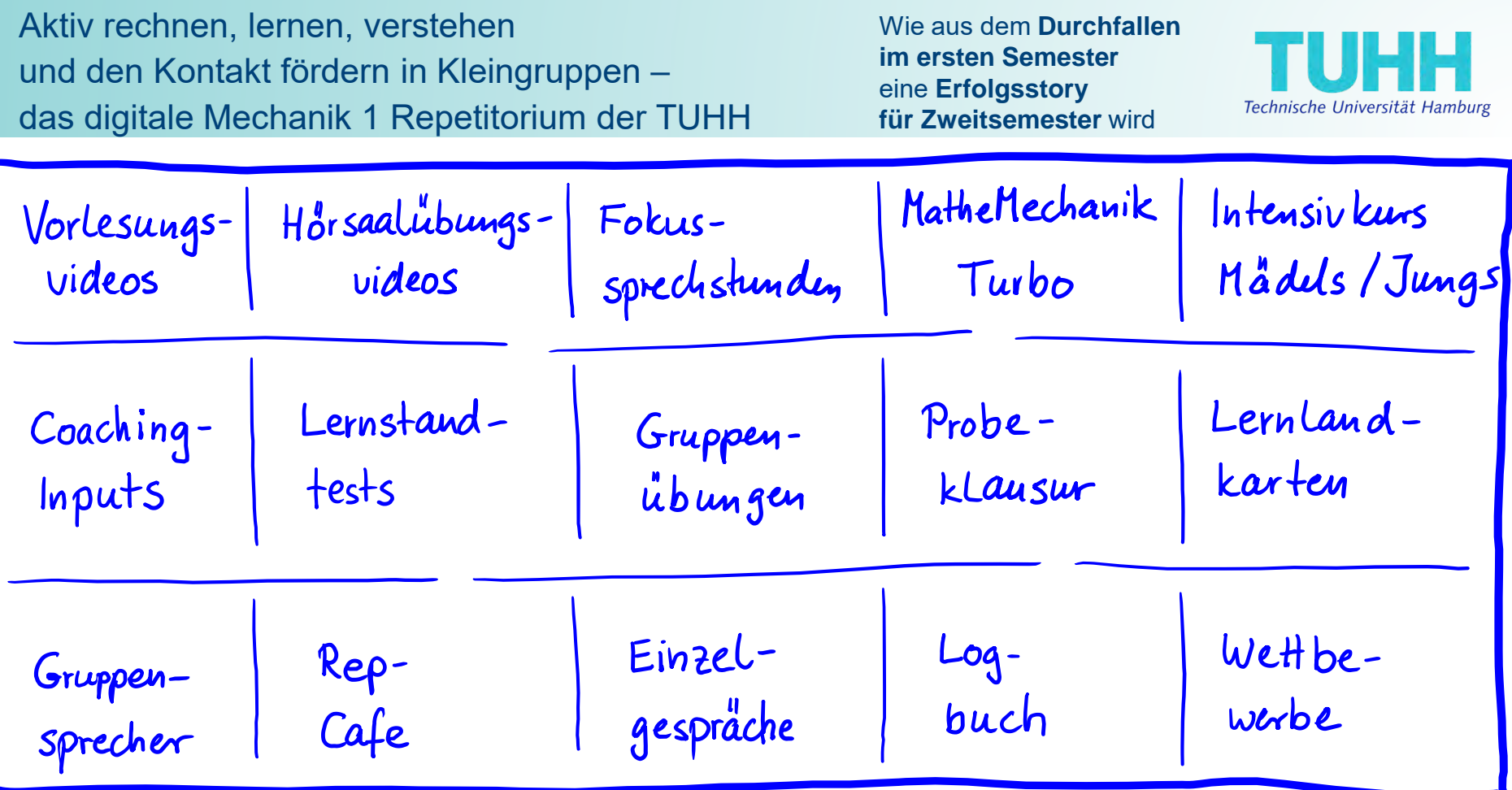

29.07.2021 29.07.2021 **TUHH** <sup>34</sup>

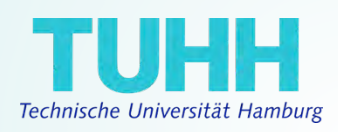

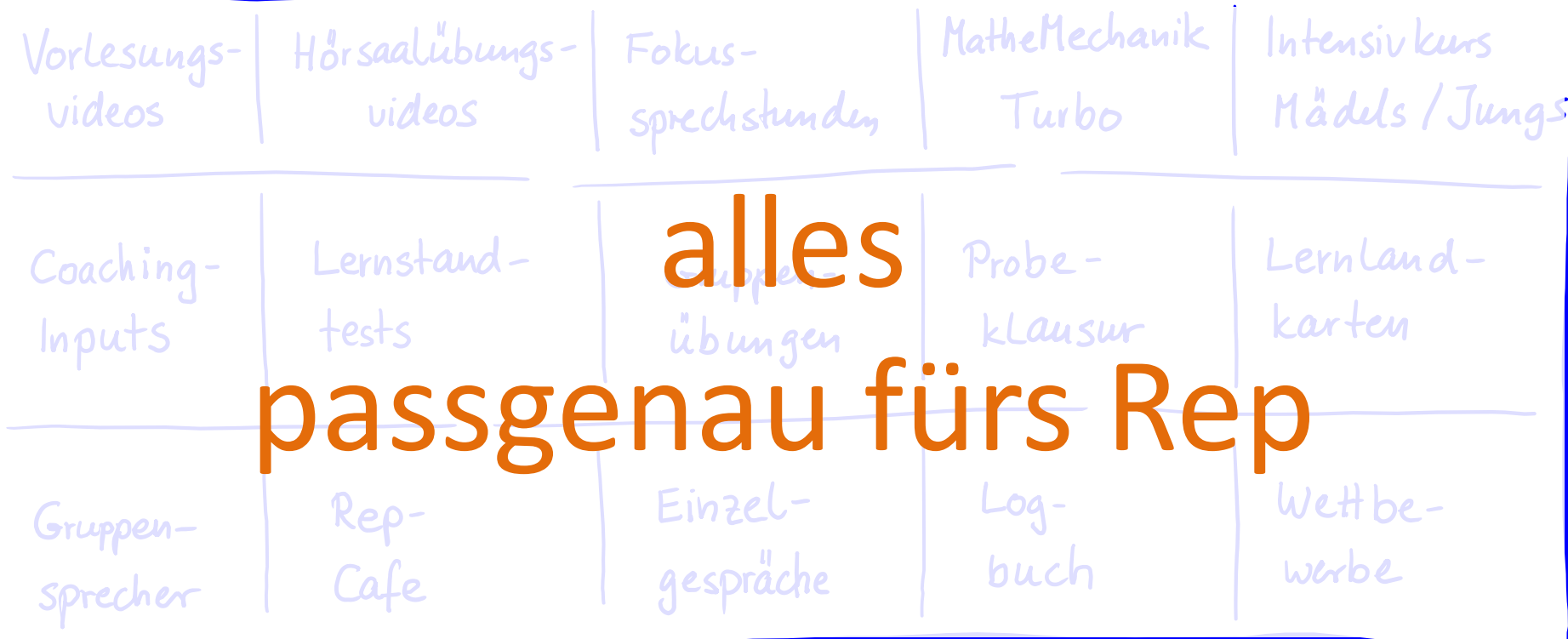

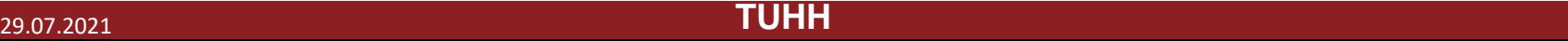

#### **Harte Fakten Evaluation Mitte Juni**

(max. 167 Studierende haben teilgenommen)

#### **Teilnehmer** in den **Gruppenübungen**

- Aktuell: 129
- Semesteranfang: 208

**Teilnehmer** in den **Sprechstunden**  pro Termin bei 4 Sprechstunden pro Woche

- Aktuell: 10 25
- Semesteranfang: 2

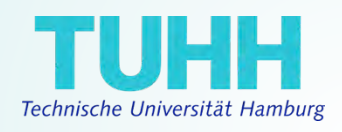

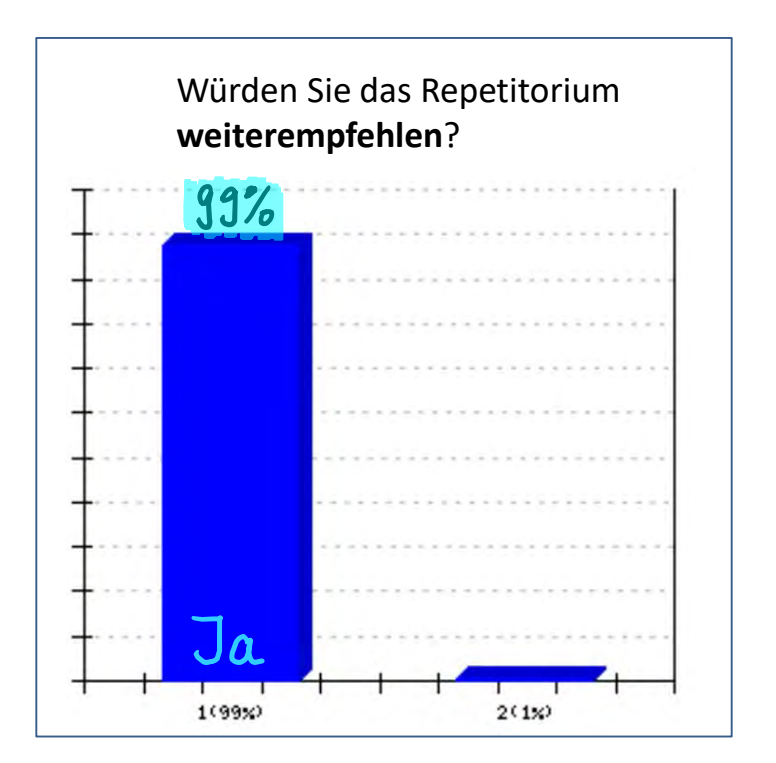

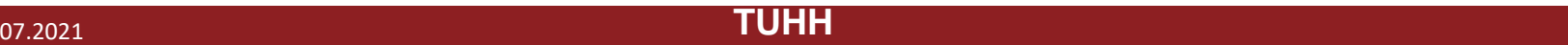

#### **Harte Fakten Evaluation Mitte Juni**

(max. 167 Studierende haben teilgenommen)

Das Repetitorium hat viel dazu beigetragen, dass ich mein **Studium motiviert fortsetze**.

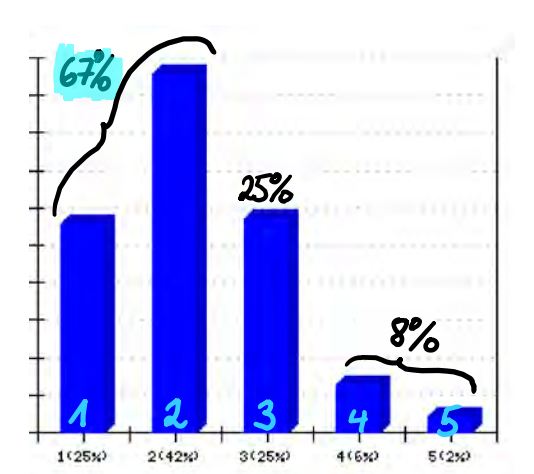

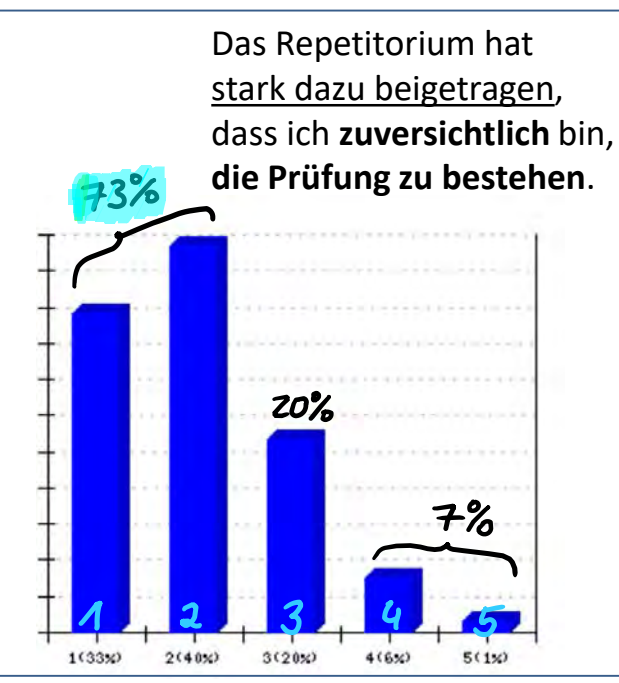

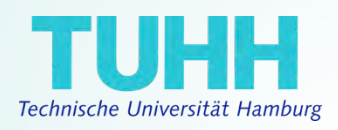

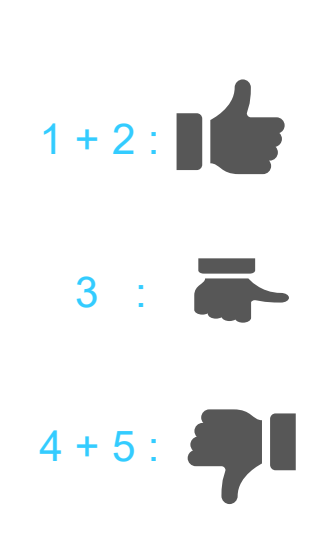

Weiche Fakten

Wie aus dem **Durchfallen im ersten Semester**  eine **Erfolgsstory für Zweitsemester** wird

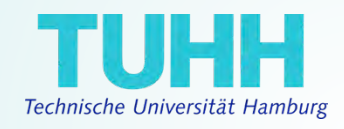

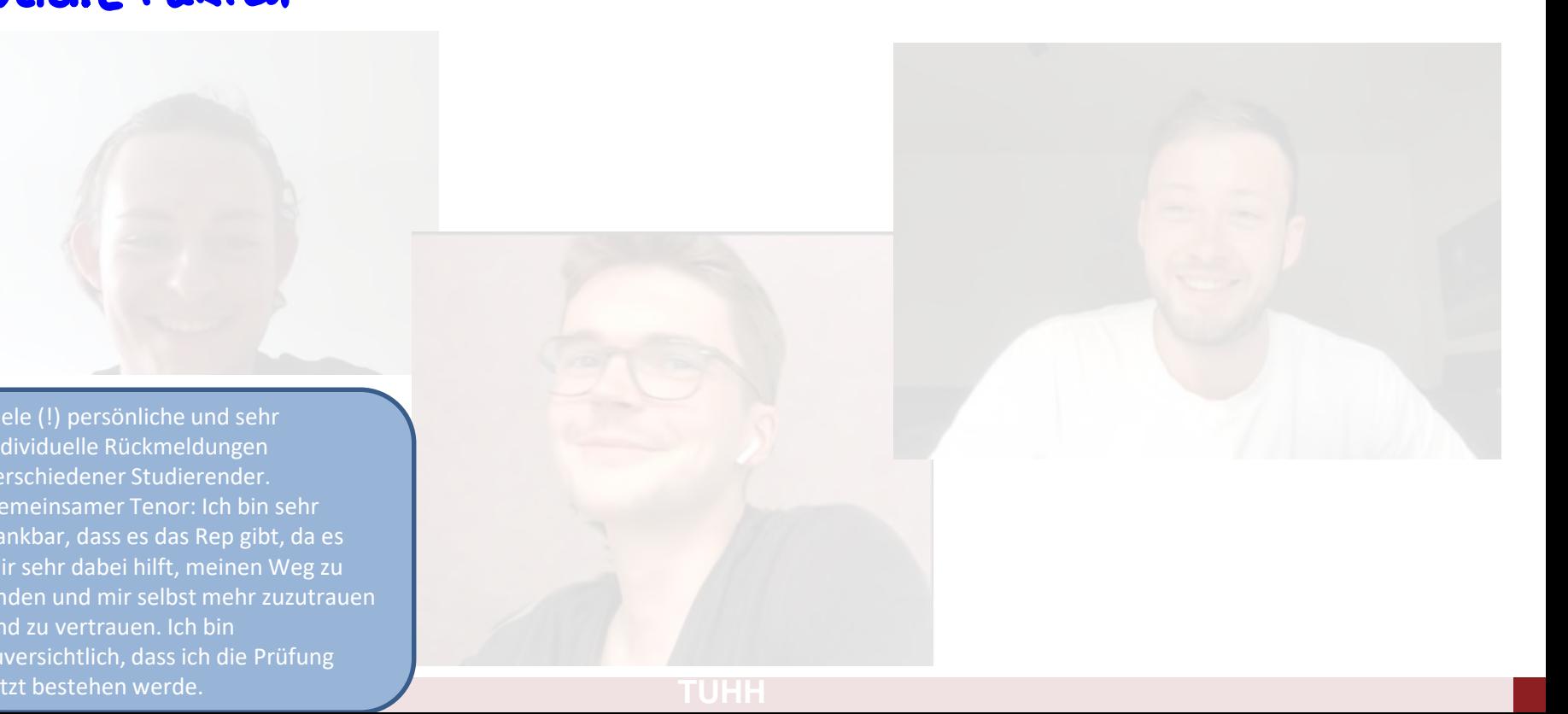

Viele (!) persönliche und sehr individuelle Rückmeldungen verschiedener Studierender. Gemeinsamer Tenor: Ich bin sehr dankbar, dass es das Rep gibt, da es mir sehr dabei hilft, meinen Weg zu finden und mir selbst mehr zuzutrauen und zu vertrauen. Ich bin zuversichtlich, dass ich die Prüfung jetzt bestehen werde.

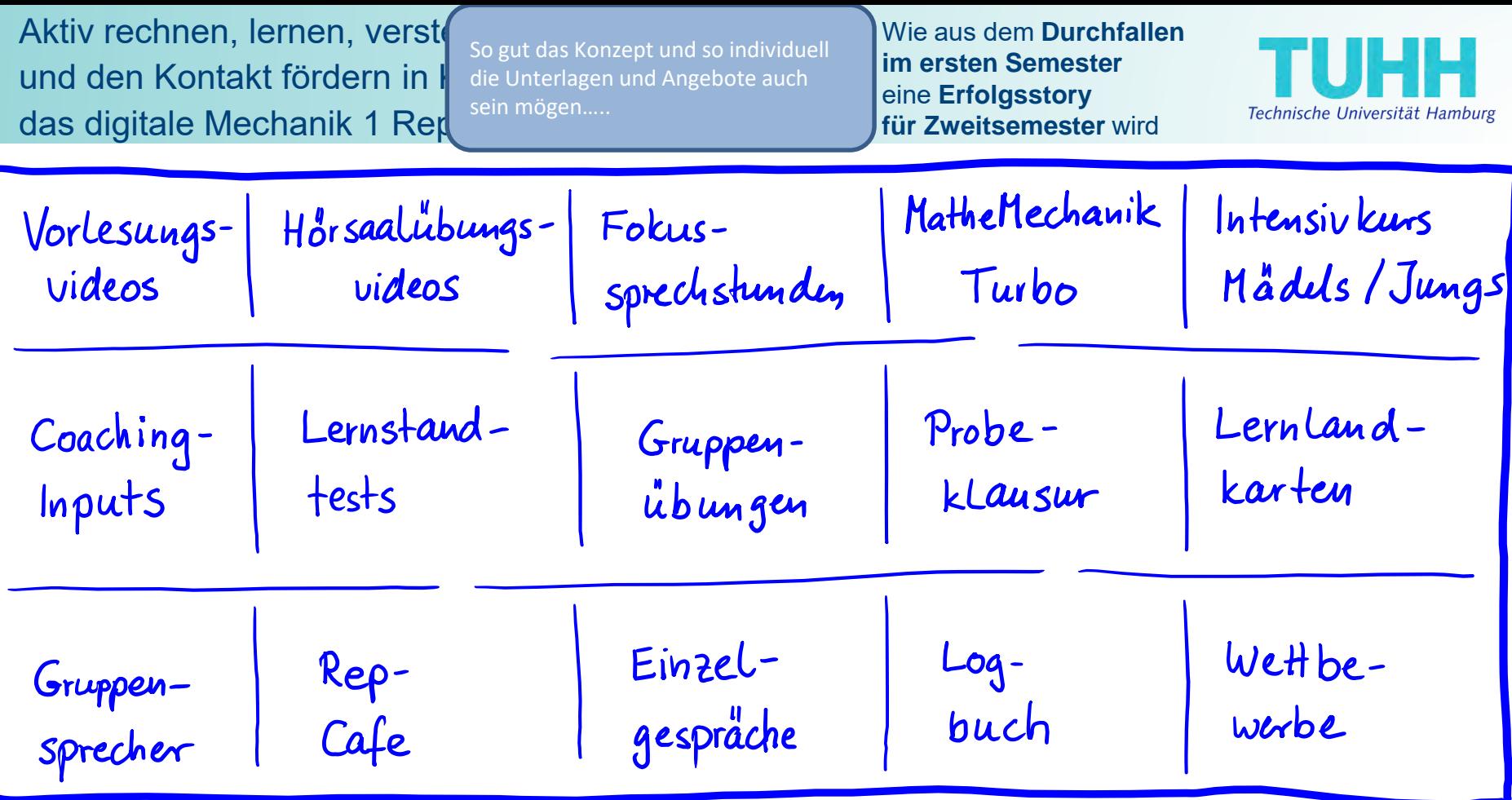

29.07.2021 29.07.2021 **TUHH** <sup>39</sup>

Aktiv rechnen, lernen, verst und den Kontakt fördern in I das digitale Mechanik 1 Rep

Basis für ein Gelingen sind die Menschen, die mit den Studierenden arbeiten.

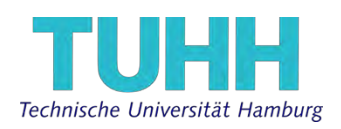

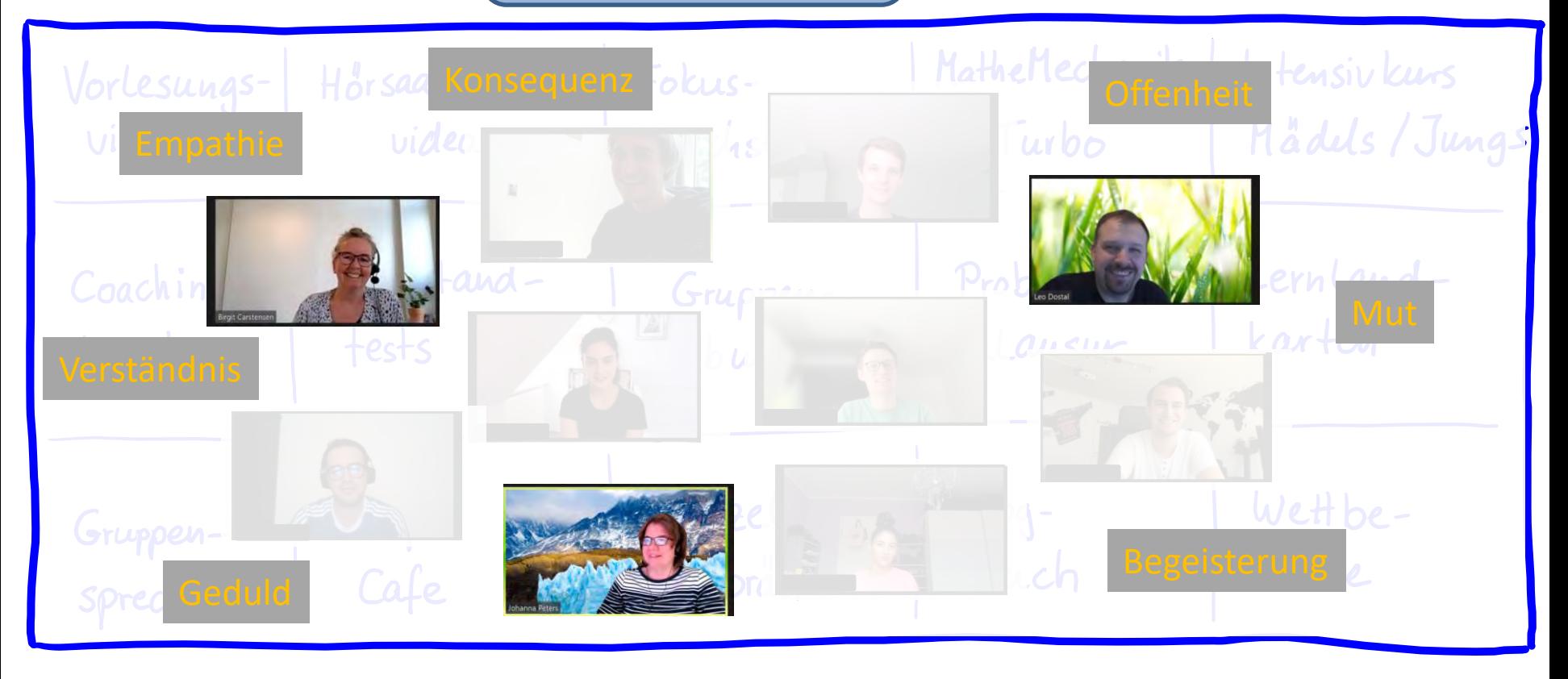

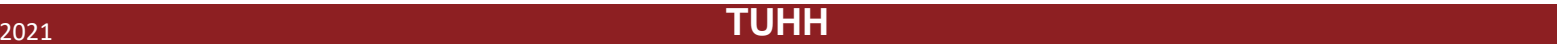

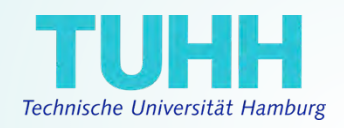

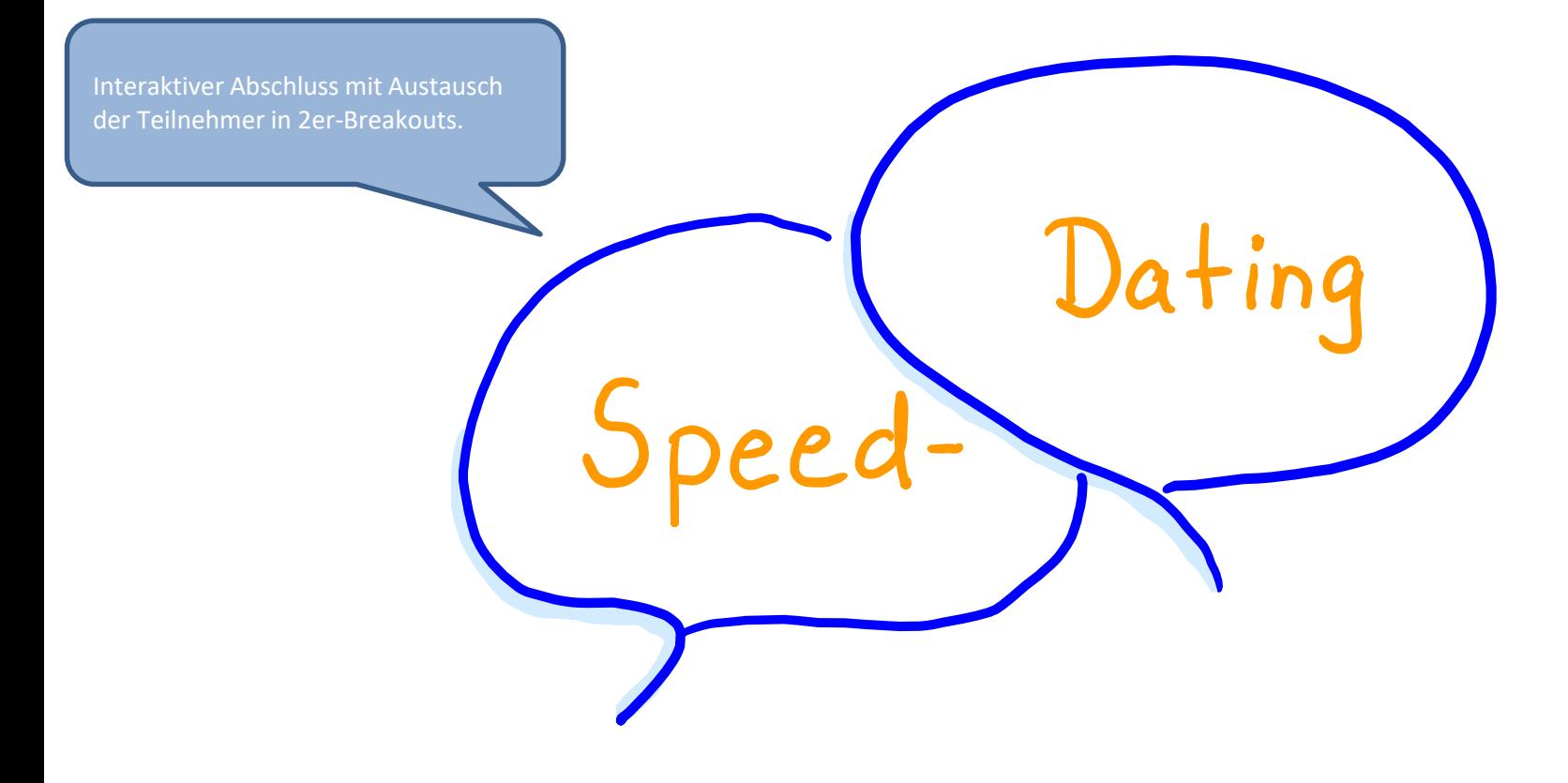

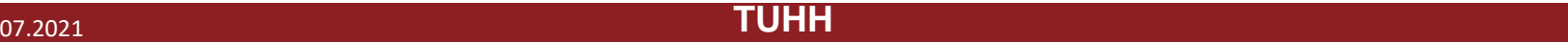

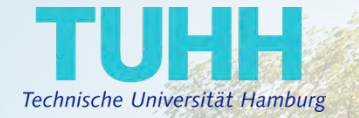

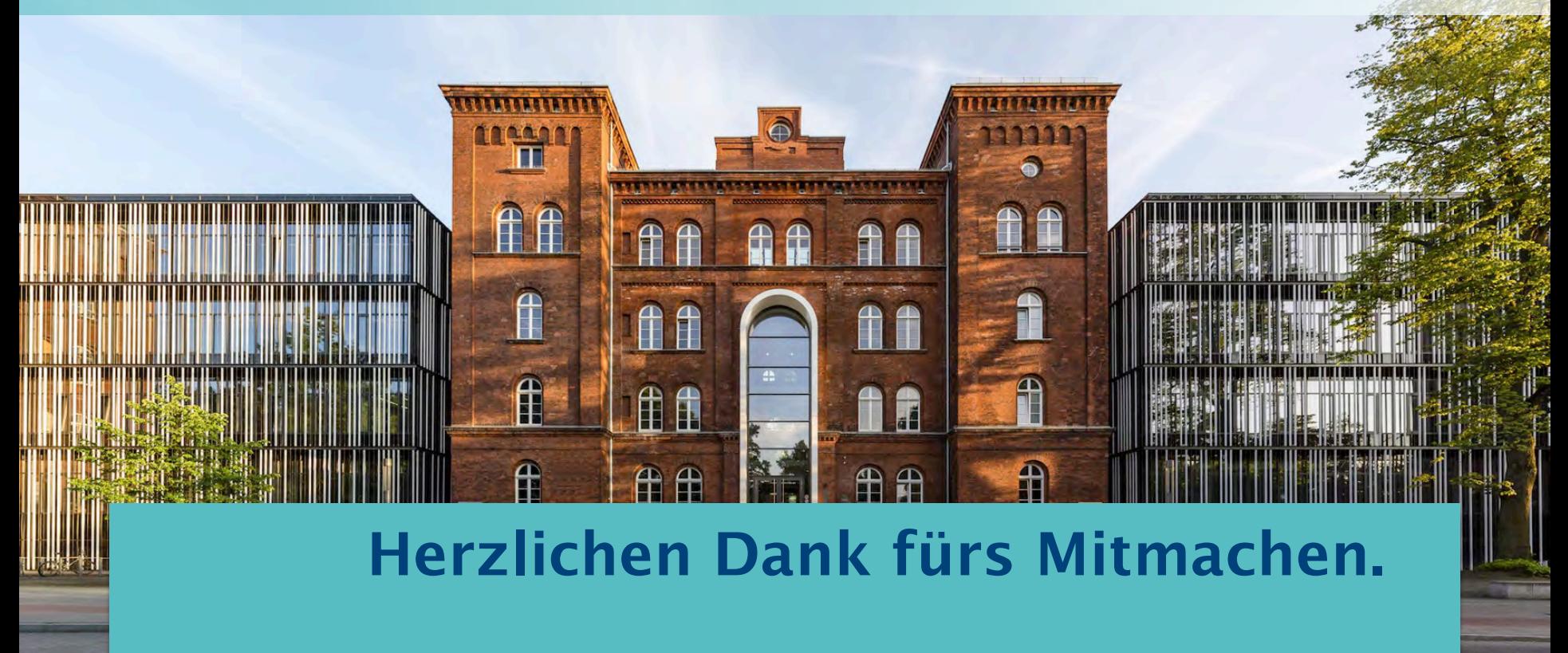

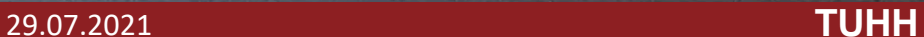

## Herzlichen Dank fürs Mitmachen

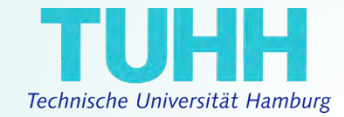

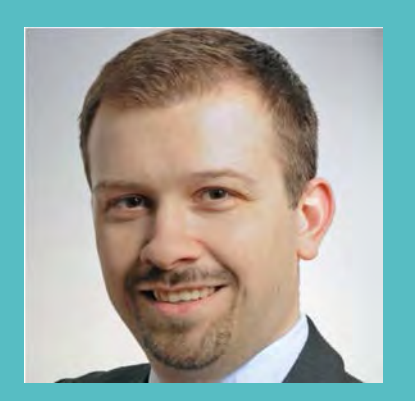

**Dr. Leo Dostal dostal@tuhh.de**

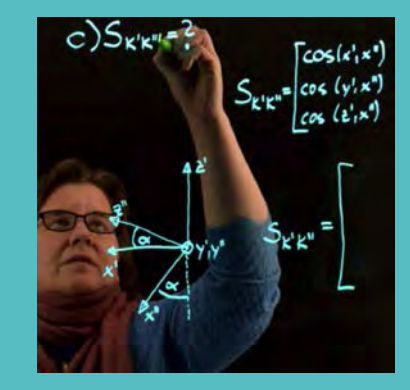

**Dr.-Ing. Johanna Peters johanna.peters@tuhh.de**

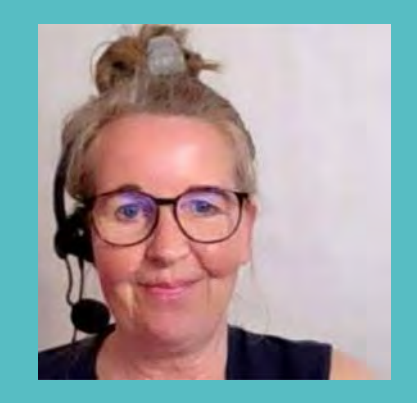

**Dipl.-Psych. Birgit Carstensen birgit.carstensen@tuhh.de**

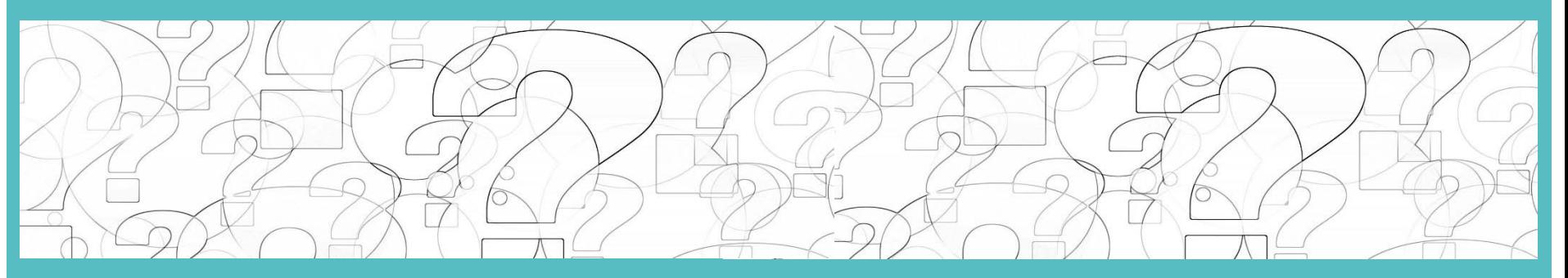

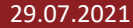

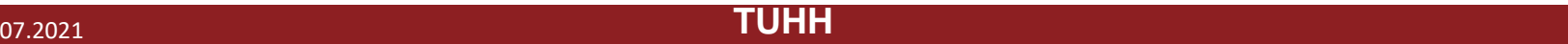

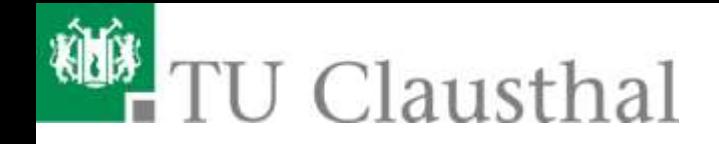

#### **2. FTMV-Workshop Digitale Lehre & Studienerfolg**

## **Erfahrungen mit der Online-Lehre an der TU Clausthal**

TU Clausthal - Institut für Maschinenwesen Prof. Dr.-Ing. Armin Lohrengel

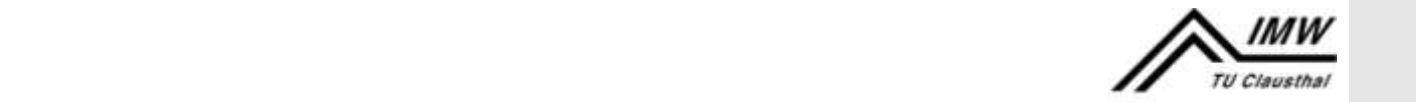

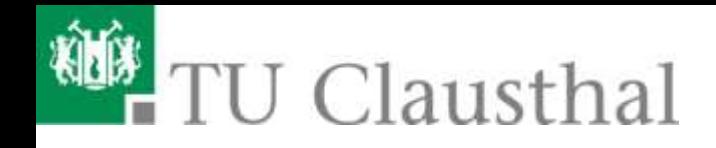

- 1. Einleitung
- 2. Werkzeuge in der Lehre
- 3. Prüfungsformen
- 4. Erfahrungen im Maschinenbau
- 5. Evaluation
- 6. Zusammenfassung, was sollte bleiben?

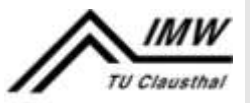

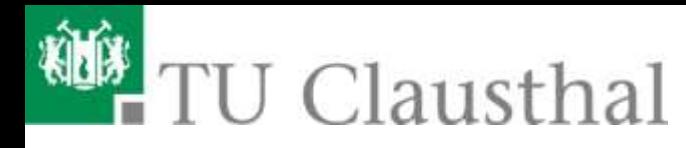

## **Einleitung**

- Online Lehre seit April 2020
	- Institute/Hörsäle für Studierende seit 04/2020 nicht zugänglich
	- Homeoffice Pflicht wo möglich, Personal Werkstatt/Prüffeld in Präsenz
	- Veranstaltungen/Prüfungen nur digital möglich
- Schrittweise Öffnung seit 25.04.2020
	- Präsenzveranstaltungen zulässig (10m²/Person, Hygiene Regeln, Kontaktverfolgung)
	- 1 Selbsttest/Woche wird zur Verfügung gestellt/empfohlen
	- Präsenzklausuren ohne Testpflicht möglich
	- Mündliche Prüfungen in Präsenz möglich

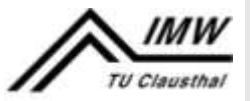

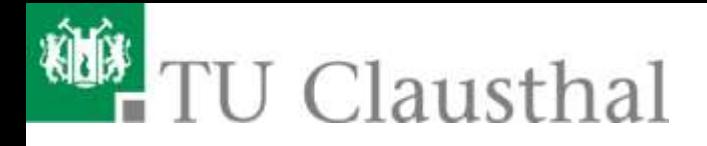

## **Werkzeuge in der Lehre**

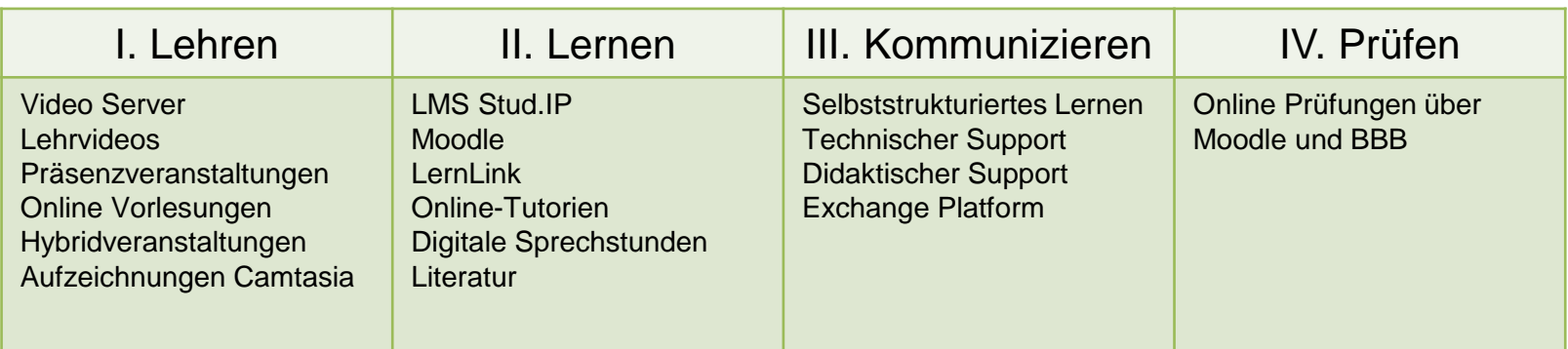

#### Freiheit der Lehre

- Einsatz der Werkzeuge höchst unterschiedlich
- Aufgezeichnete Videos + Sprechstunde, Skript + Sprechstunde
- Strukturierter ganzer Tag (Blockveranstaltung)
- Live Veranstaltungen online
- z. T. Bedenken gegen Online Prüfungen => verzögerte Prüfungsangebote!

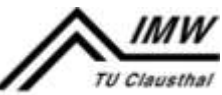

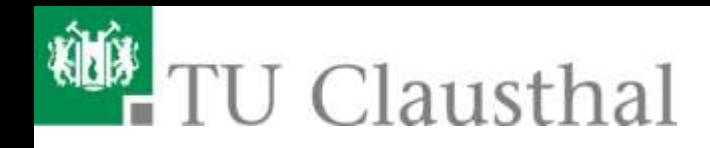

### **Werkzeuge in der Lehre**

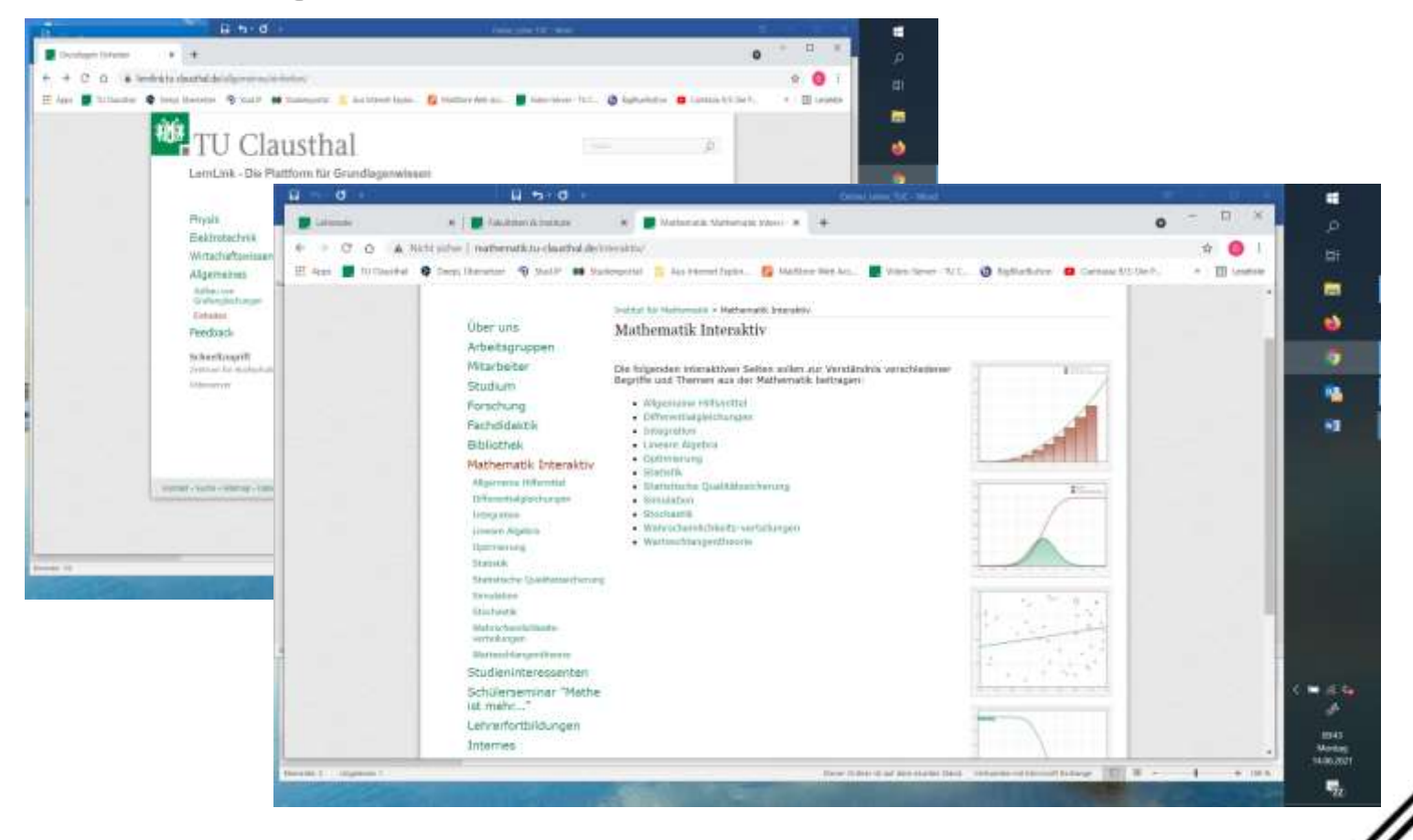

2. FTMV-Workshop Digitale Lehre & Studienerfolg, 01.07.2021 5

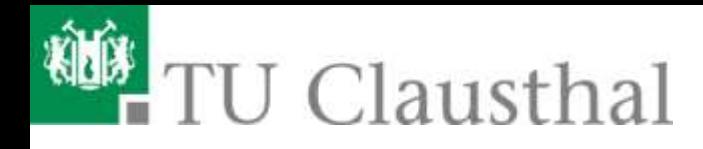

## **Werkzeuge in der Lehre**

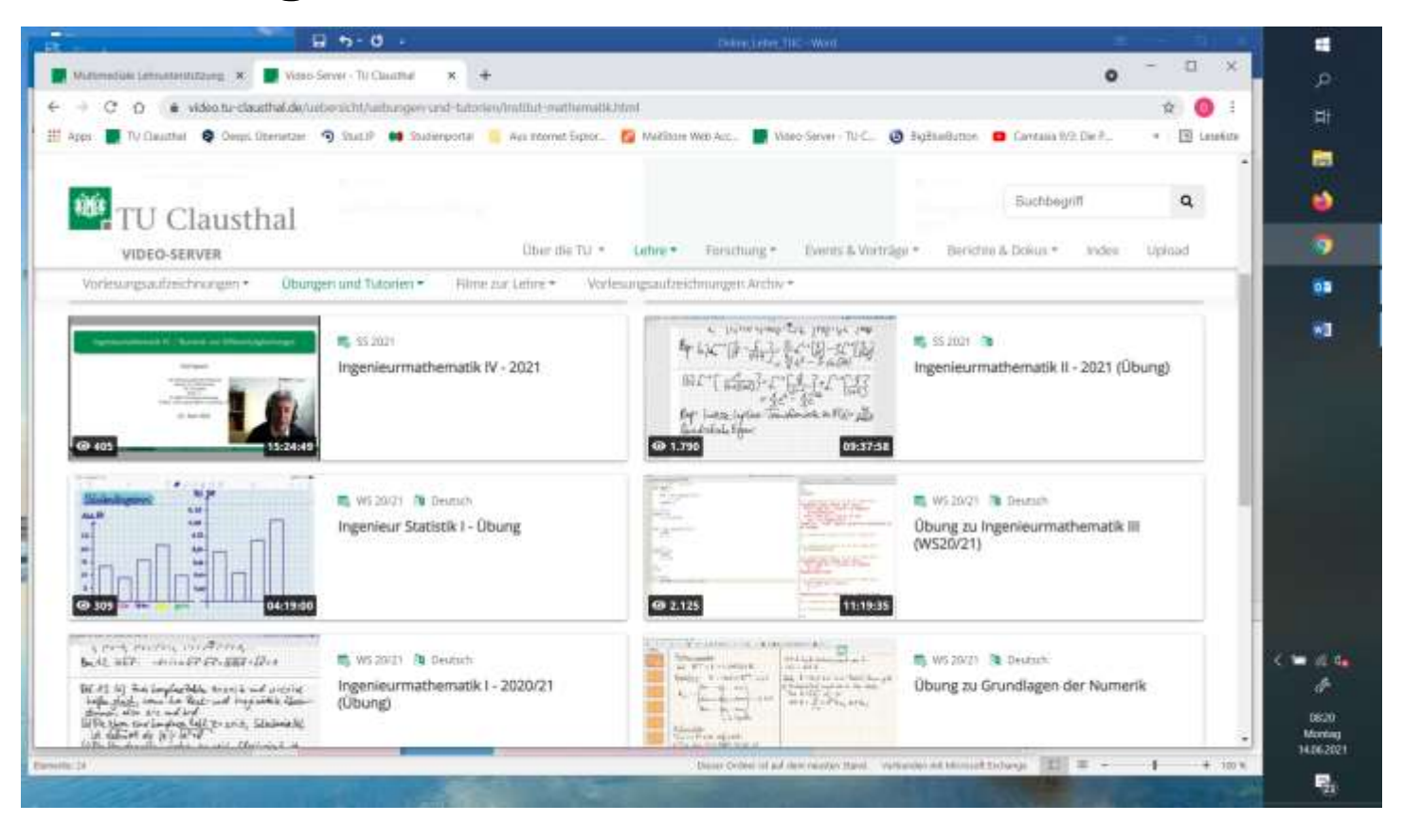

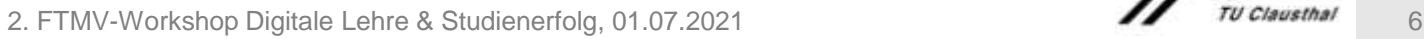

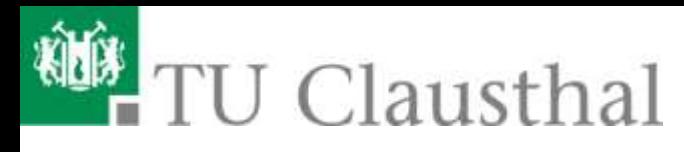

## **Prüfungsformen in Moodle/BigBlueButton**

- Modell "Reine Moodle-Klausur" Bereitstellung der Aufgaben in Moodle, Eingabe der Lösungsvorschläge direkt in Moodle. Eigene Lösungsnotizen werden nicht eingereicht und bewertet.
- Modell "Papier-Moodle-Klausur" Bereitstellung der Aufgaben in Moodle oder als pdf download. Bearbeitung/Zeichnung auf eigenem Papier und/oder Tablet. Eincannen oder fotografieren und hochladen im vorgegebenen Zeitfenster.
- **Modell** "Hybride Moodle-Klausur" Bereitstellung der Aufgaben in Moodle oder als pdf download. Bearbeitung von vorgegebenen Teilbereichen direkt in Moodle und anderen Teilbereichen z. B. Konstruktionsaufgaben auf eigenem Papier und/oder Tablet. Eincannen oder fotografieren und hochladen im vorgegebenen Zeitfenster.

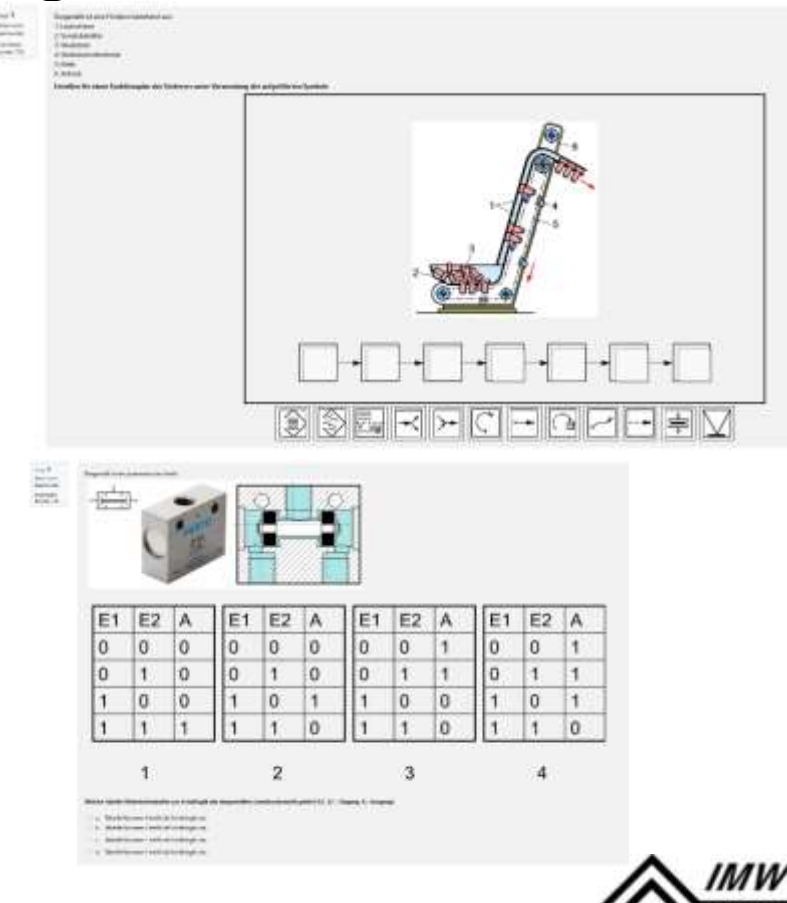

2. FTMV-Workshop Digitale Lehre & Studienerfolg, 01.07.2021 7

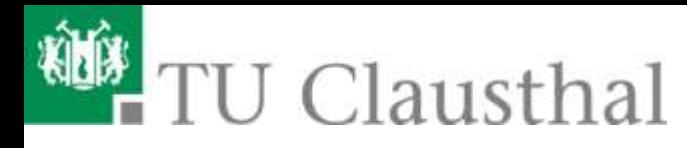

## **Prüfungsformen in Moodle/BigBlueButton**

#### ■ Klausur MIT Aufsicht

Für Studierende untereinander sind Bild, Ton, Chat, Namensliste, Notizen deaktiviert. Ansprache einzelner im Breakout Room möglich. Visuelle Identitätsprüfung anhand des Lichtbildausweises über BBB.

■ Klausur OHNE Aufsicht

Keine Kamera. Identitätsprüfung über RZ-Kennung und MoodleLogin.

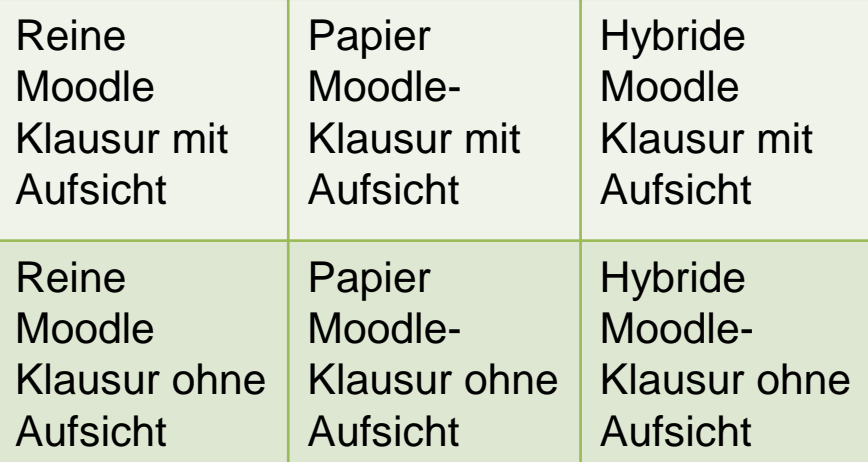

Änderung der Prüfungsformate, -zeit durch Prüfungsausschüsse

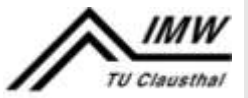

2. FTMV-Workshop Digitale Lehre & Studienerfolg, 01.07.2021 **10 Clausthal** 8

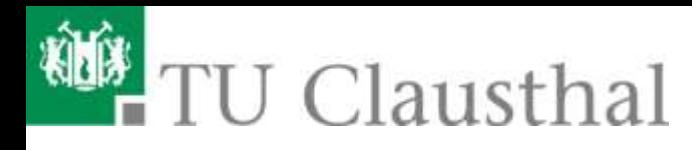

## **Prüfungsformen in Moodle/BigBlueButton**

- 181 Online-Klausuren haben stattgefunden
- **132 Kurse wurden für Testklausuren angelegt**
- 1958 verschiedene Studierende haben Online-Klausuren geschrieben
- 333 Benutzer/innen haben eine Rolle als Lehrender in den Klausurkursen
- 6098 einzelne Prüfungen wurden insgesamt geschrieben
- 159 Studierende haben an der größten Online-Klausur teilgenommen
- 17 Online-Klausuren hatte mehr als 100 Studierende
- Es sind keine Klausur-Ausfälle wegen technischer Probleme bekannt

Stand: Ende Sommersemester 2020

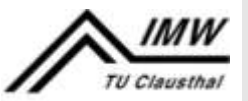

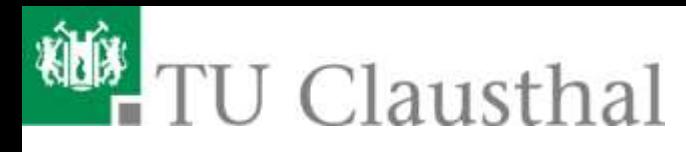

## **Erfahrungen im Maschinenbau**

- Technisches Zeichnen/CAD, 1./ 2. Semester (Regeln lernen und anwenden)
- Maschinenelemente I/II, Maschinenelemente Projekt, 3./4. Semester (Regeln kombinieren, Transferleistung)
- Entwicklungsmethodik, 5. Semester (Kreativität einsetzen, Systemdenken)
- **Ressourceneffiziente Produktentwicklung**
- Apparateelemente
- **Maschinenakustik**
- **Anlagenbau**
- FEM Praktika, Praktikum Biomechanik
- **Maschinenlabor**

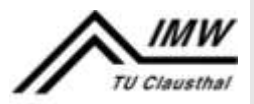

# TU Clausthal

## **Erfahrungen im Maschinenbau**

- Technisches Zeichnen/CAD (4 CP)
	- Bestehender Kurs "Inverted Classroom" mit Skript, Selbstlernvideos und Moodle - Selbsttests zu einzelnen Kapiteln
	- Teil 1: Zeichnen auf Papier (4 Aufgaben)
	- Teil 2: CAD (3 Aufgaben)
	- (-) Verfügbare Hardware z. T. nicht vorhanden (Rechner, Kamera, Headset)
	- $\bullet$ ( -) Lokale CAD Installation sehr betreuungsintensiv
	- $\bullet$ ( -) Lizenzbestimmungen für Remotezugriff am IMW rechtlich kritisch
	- (+) nach Startschwierigkeiten gut machbar
	- (-) Netzwerkbildung erschwert

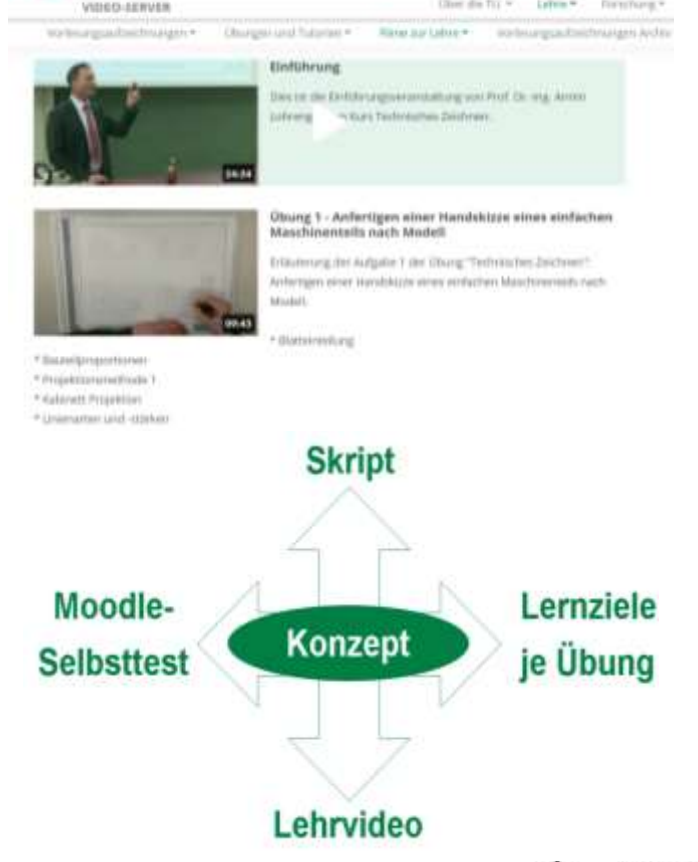

One do fit will labor \*. Formbang \*

TU Clausthal

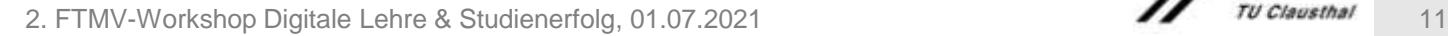
# TU Clausthal

## **Erfahrungen im Maschinenbau**

- **Maschinenelemente I/II (12 CP)** Maschinenelemente Projekt (6 CP)
	- Vorlesung/Übung online "live"
	- Prüfung: Hybride online Moodle Klausur
	- Projektbearbeitung in Gruppen (a12 Pers.)
	- Enge Führung (10 statt 2 Testate)
	- (-) Technik z. T. begrenzt (Kameraeinsatz)
	- (-) bedeutend höherer Betreuungsaufwand
	- (-) Gruppensynergie geht verloren
	- (-) Hardware im Institut z. T. nicht vorhanden (Tablets mussten beschafft werden)

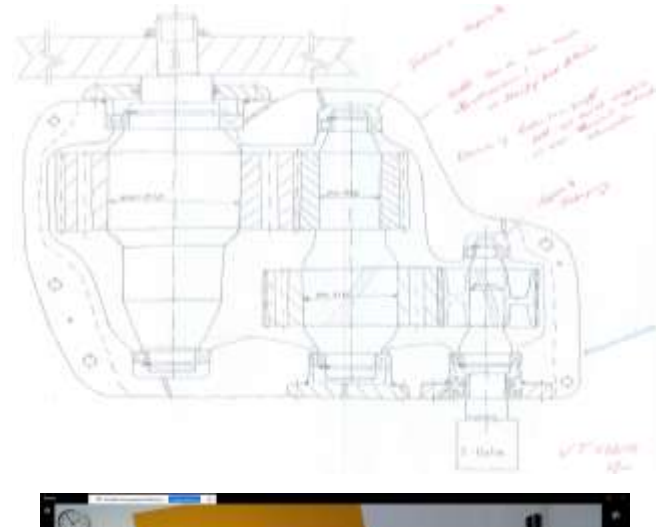

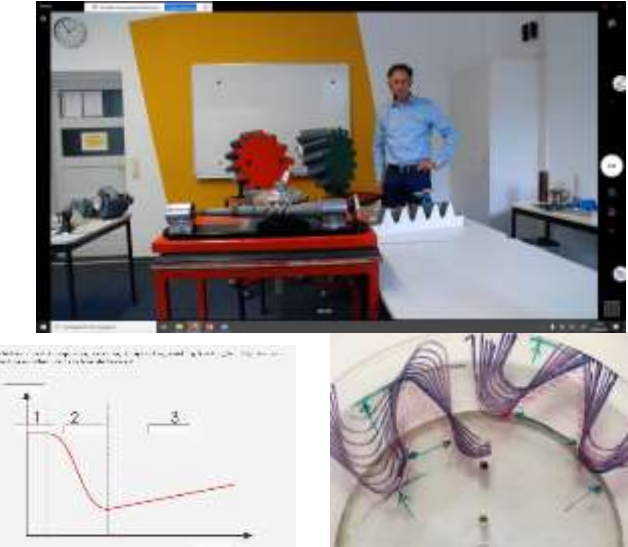

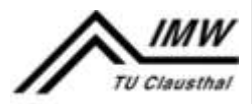

2. FTMV-Workshop Digitale Lehre & Studienerfolg, 01.07.2021 12 12 12 12 12 12 12 12 12

# TU Clausthal

## **Erfahrungen im Maschinenbau**

- Entwicklungsmethodik (4 CP)
	- Vorlesung und 10-wöchiger Wettbewerb mit Industriebeteiligung
	- Projektaufgabe = Prüfungsleistung
	- Bearbeitung in 8 Teams (a 4 Pers)
	- (-) Teamfindung online noch herausfordernder
	- (+) wöchentliche Projektbetreuung in Gruppen mit Unternehmensbeteiligung
	- ( -) Gruppendynamische Effekte online schwierig
	- ( -) keine Exkursion
	- ( -) keine Preisübergabe

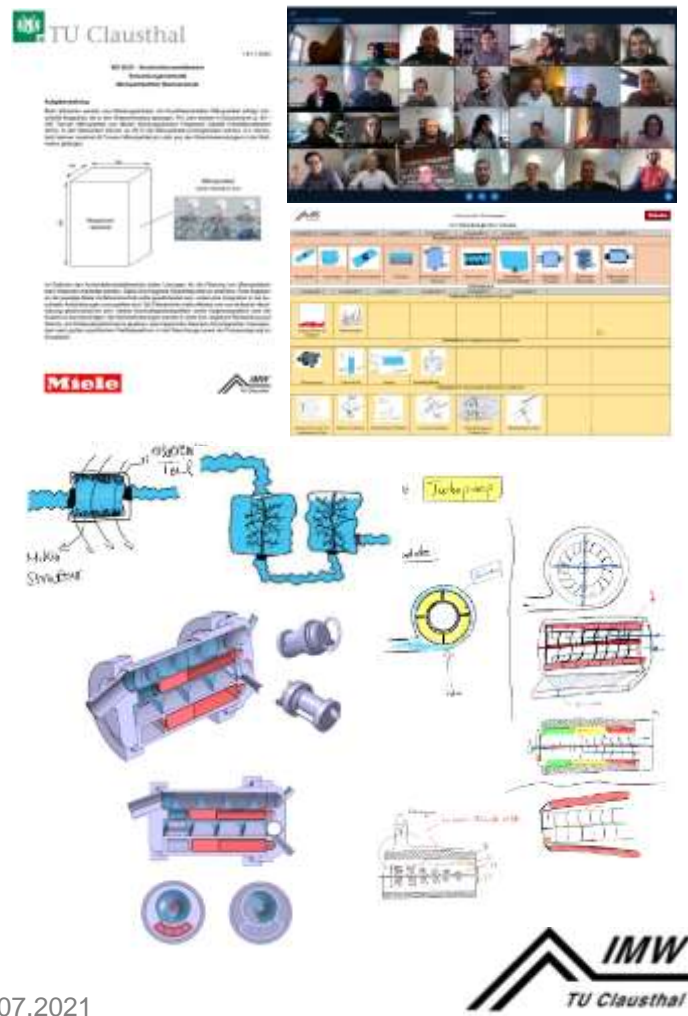

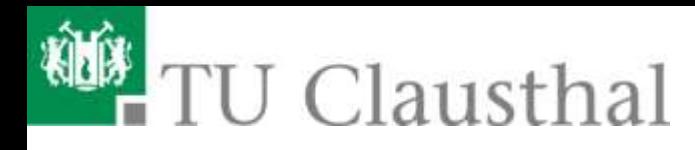

## **Studierendenbefragung**

- Verlängerung der Studiendauer
	- für 61% geplanter Abschluss wegen Corona Maßnahmen nicht möglich
- Gewünschte Informationskanäle
	- Systeme werden noch nicht vollumfänglich akzeptiert
	- Email bevorzugt
- **Bereitschaft digital zu arbeiten?** 
	- existierende digitale Angebote z. T. unbekannt
	- Online Lerngruppen werden nur begrenzt akzeptiert

 $n = 1117$ 39%

Abschluss Studium im SoSe 2020

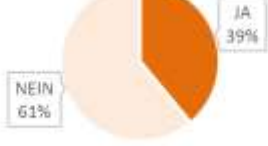

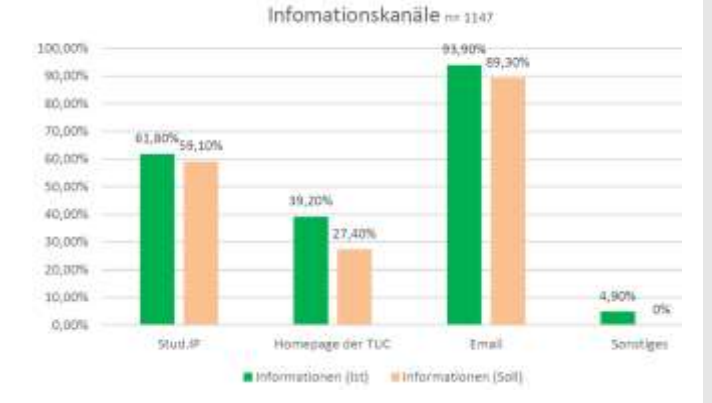

Digitale Lerngruppen n=1133

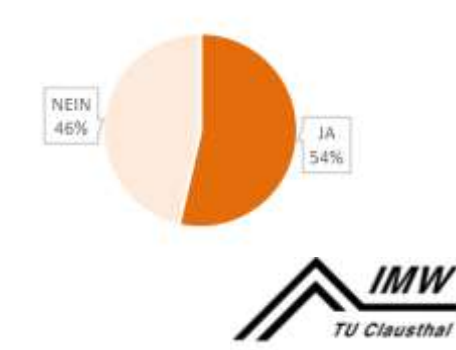

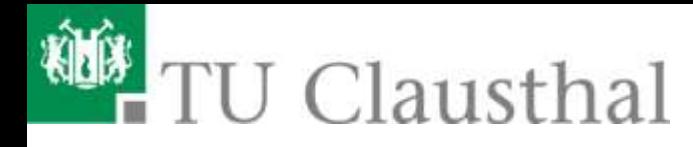

## **Evaluation**

"…Videos verschwommen"

"die vielen praktischen Beispiele" ....Projekt zu umfangreich"

### "die Industriegeschichten"

### "Übungen sind viel zu schnell"

"Breakout-Räume wären zum bearbeiten der Aufgaben in Gruppen gut, wenn man sich austauscht, lernt man mehr. Zumal man auch das Multi-User-Whiteboard in BBB nutzen kann, sodass z.B. bei Gussteilen alle die Lösung auf einmal zeichnen können..."

"schlechter Ton…"

#### "... das zeigen von Präparaten"

"Übung in Präsenz geht/ging ja leider nicht. Ich denke die Übung als Video wäre besser. Dann kann jeder die Inhalte in seinem Tempo nacharbeiten. Oder wenigstens die Lösung dafür nochmal hochladen."

### "gute Quizfragen"

431) Ich wünsche mir, dass in Zukunft verstärkt digitale Lehr- und Lernmaterialien eingesetzt werden. I would like to see more use of digital teaching and leaming materials in the future.

"Verbindung bricht ständig ab"

#### "…zu viele Testate"

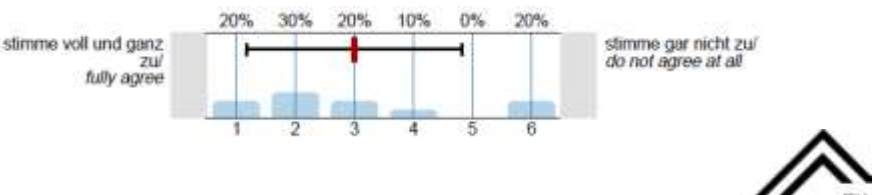

2. FTMV-Workshop Digitale Lehre & Studienerfolg, 01.07.2021 15 16 16 17 16 18 18 19 15

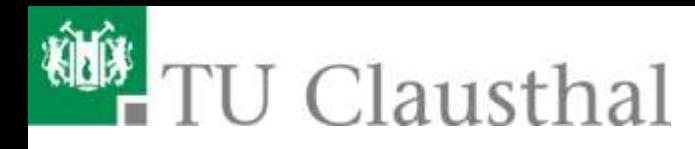

## **Zusammenfassung**

- Online Lehre grundsätzlich machbar, Durchfallquoten z. T. erhöht
- deutlich höherer Betreuungsaufwand, Synergien schwerer erreichbar
- Bereitschaft zur Online Nutzung der Angebote/Vernetzung stärken
- Technische Rahmenbedingungen noch zu verbessern
- Gruppendynamik, Netzwerkbildung schwierig, besonders für Erstsemester
- mehr Täuschungsversuche, Rechtsunsicherheit muss geklärt werden
- man lebt vom "Speck der Vergangenheit"
- Was sollte bleiben?
	- unterstützende digitale Angebote sehr sinnvoll (z B. ME online-Tutorium)
	- nach persönlicher Kennenlernphase sind Online Short Meetings und Tuturien sehr sinnvoll umsetzbar

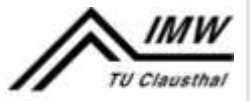

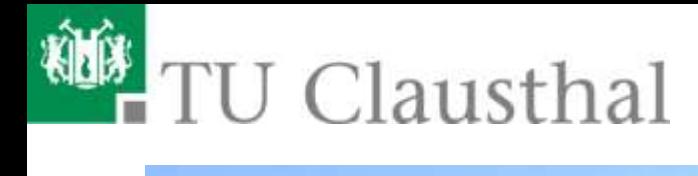

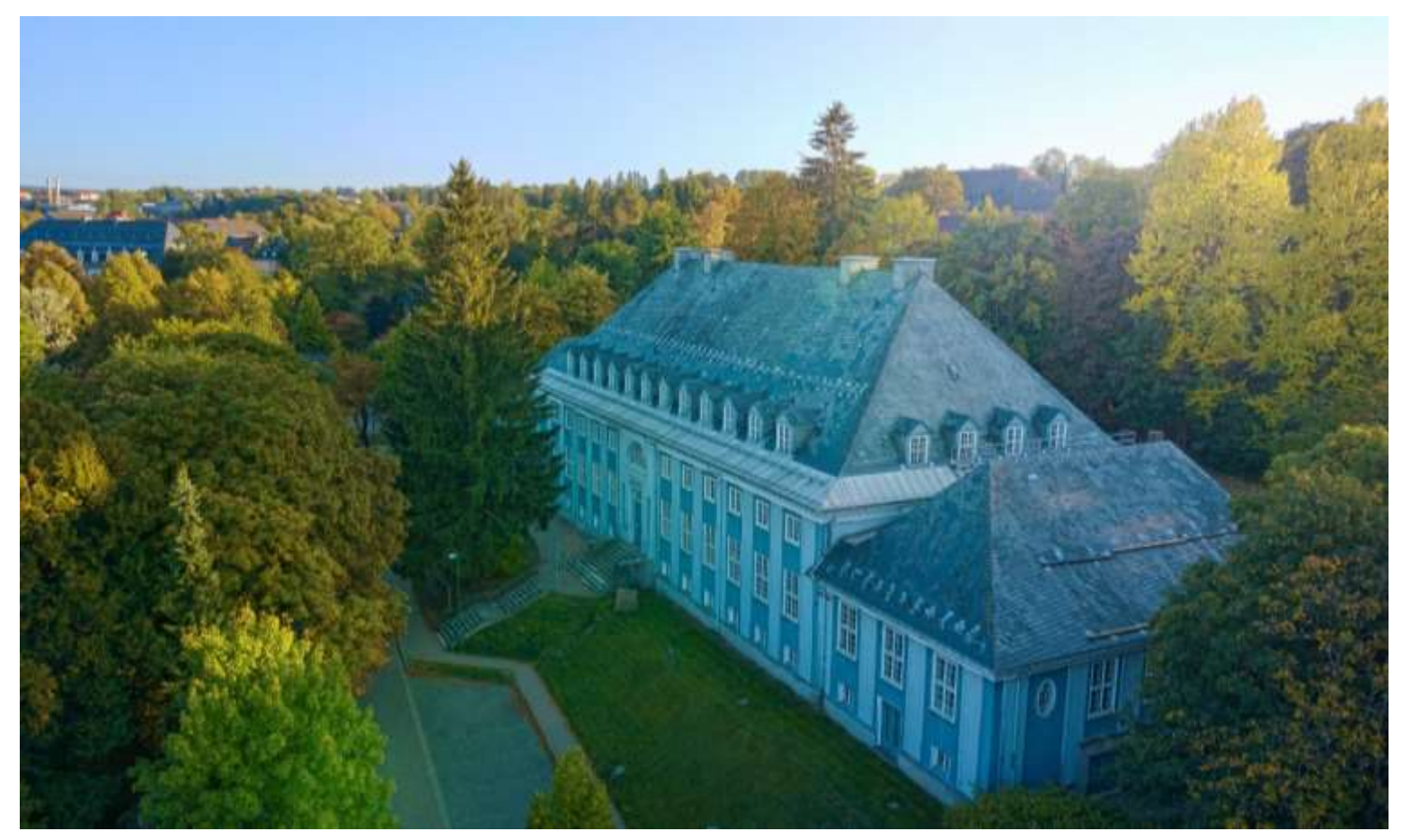

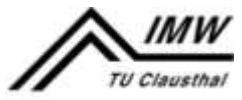

2. FTMV-Workshop Digitale Lehre & Studienerfolg, 01.07.2021 17 18 19 17 18 Clausthal 17

**Potentiale und Ergebnisse digitaler / hybrider Lehre im Maschinenwesen aus der Sicht der Automatisierungs- und Informationstechnik**

#### **Gliederung**

- 1. Vor- und Nachteile der Transformation der Lehrinhalten während der COVID-19-Pandemie @AIS (MW@TUM)
- 2. Typische Fehler und Probleme in der ITorientierten Modellierung und Programmierung
- 3. Enge Abstimmung mit Semestersprechern und **Fachschaft** 
	- **Best Pratice Moodle-Kurse**
- 4. Open Book Prüfungen
- 5. Zusammenfassung und Ausblick

#### **Birgit Vogel-Heuser, Ordinaria**

- Lehrstuhl Automatisierung und Informationssysteme (AIS) Fakultät Maschinenwesen
- **Mitglied der Munich School of Robotic and Machine Learning**
- **Munich Data Science Institute (MDSI)** Technische Universität München (TUM) www.ais.mw.tum.de; vogel-heuser@tum.de

**2. FTMV-Workshop "Digitale Lehre und Studienerfolg" Fakultätentag Maschinenbau und Verfahrenstechnik (FTMV)**

上耳

<sup>O</sup>Panopto®

**TUMexam** 

**Thoodle** 

 $\bullet$ 

#### Automatisierung und Informationssysteme Technische Universität München Transformation von Lehrinhalten während der COVID-19-Pandemie @AIS (TUM)

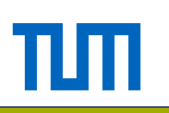

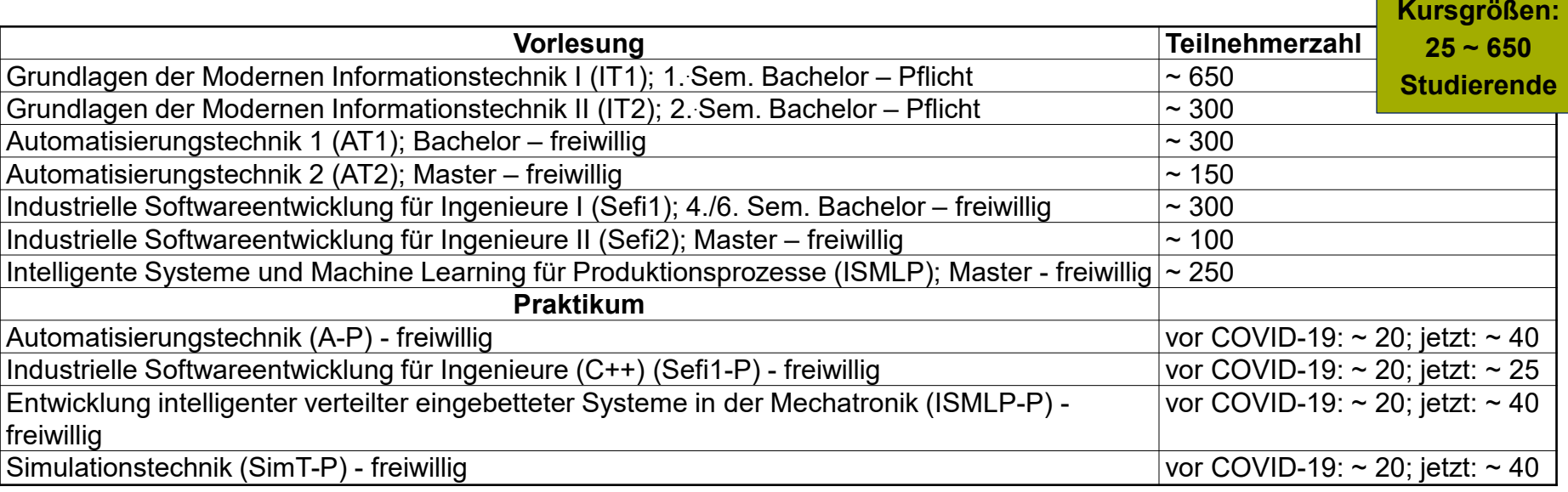

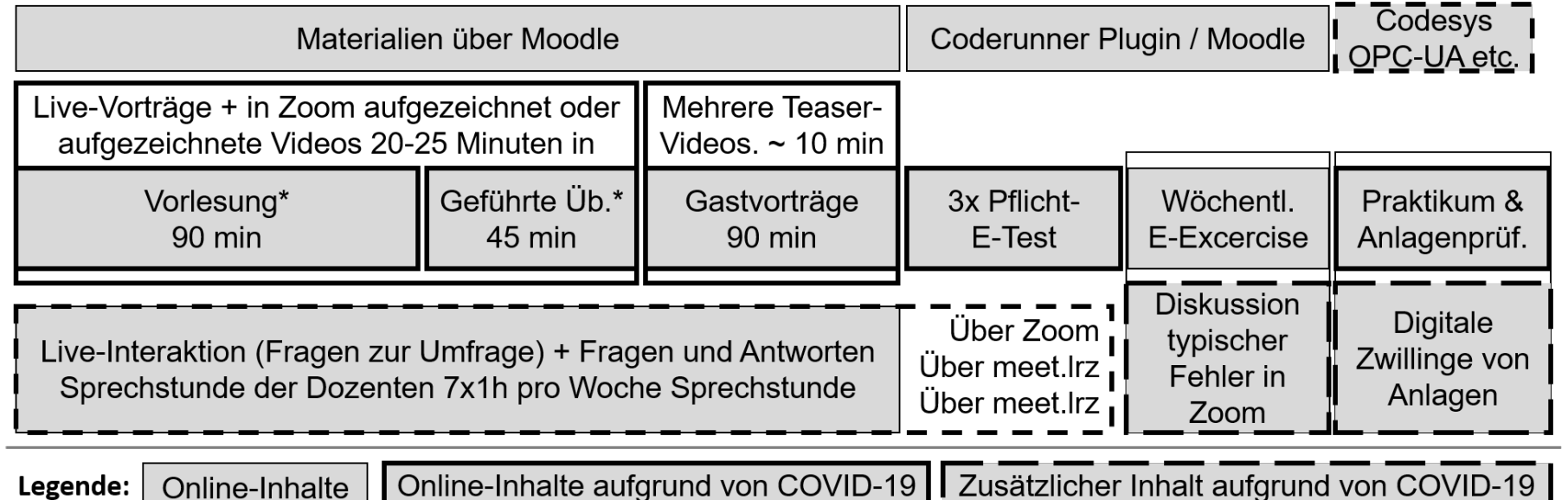

© AIS TUM AIS TUM

Univ.-Prof. Dr.-Ing. Birgit Vogel-Heuser | TUM Lehrstuhl für Automatisierung und Informationssysteme 2

**1 2 3 4 5**

### Vor- und Nachteile der Lehrmethoden und -tools

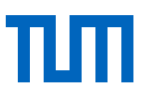

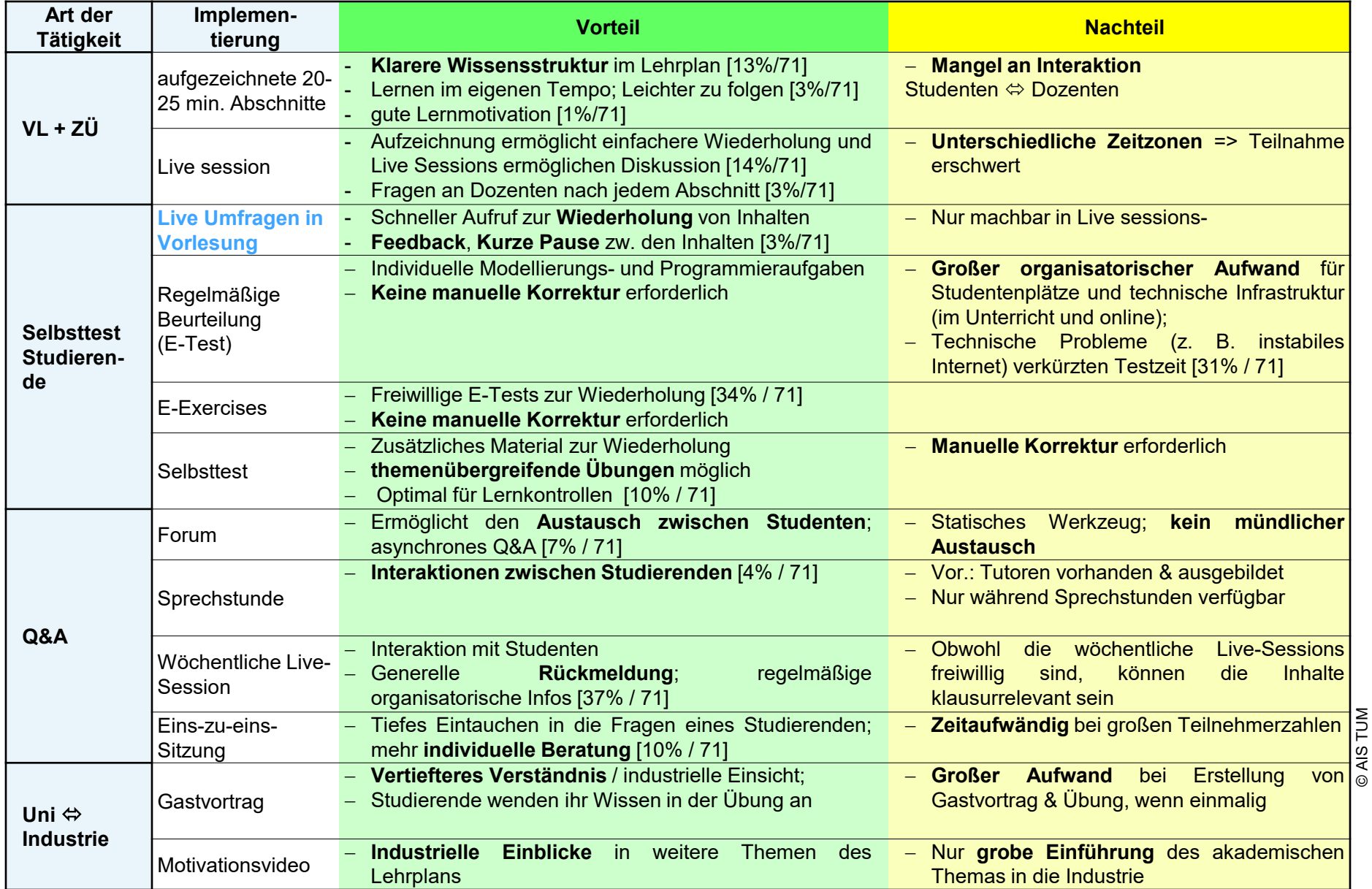

**1 2 3 4 5**

Univ.-Prof. Dr.-Ing. Birgit Vogel-Heuser | TUM Lehrstuhl für Automatisierung und Informationssysteme 3

AIS TUM

#### Automatisierung und Informationssysteme Technische Universität München

Beispiel für Liveumfrage

Schleifen Syntax

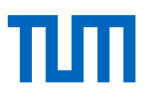

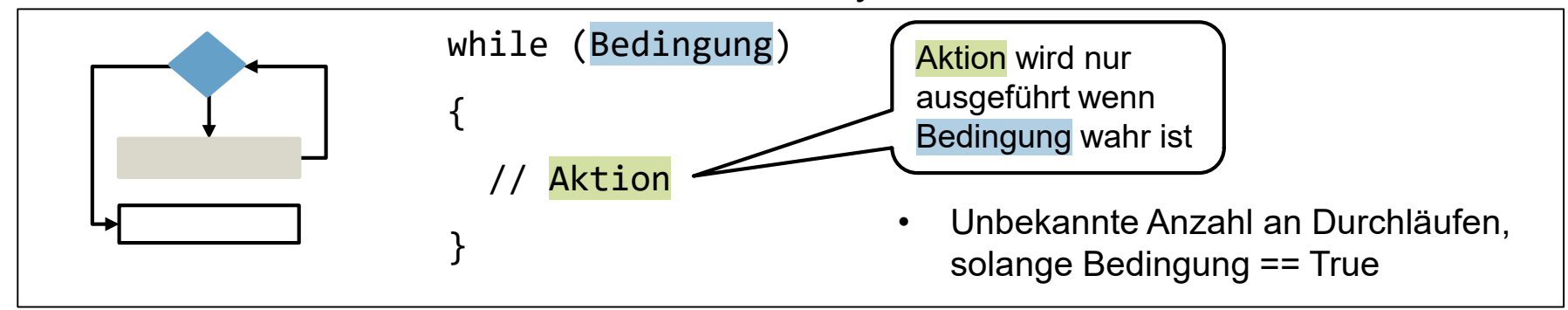

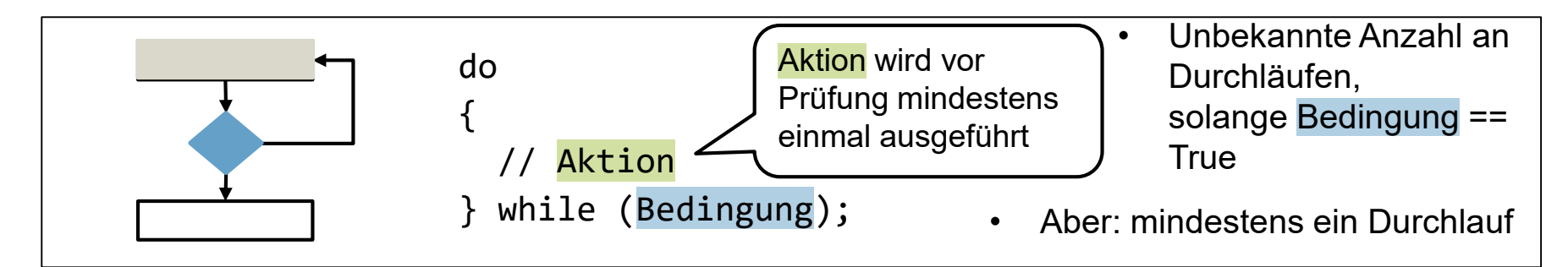

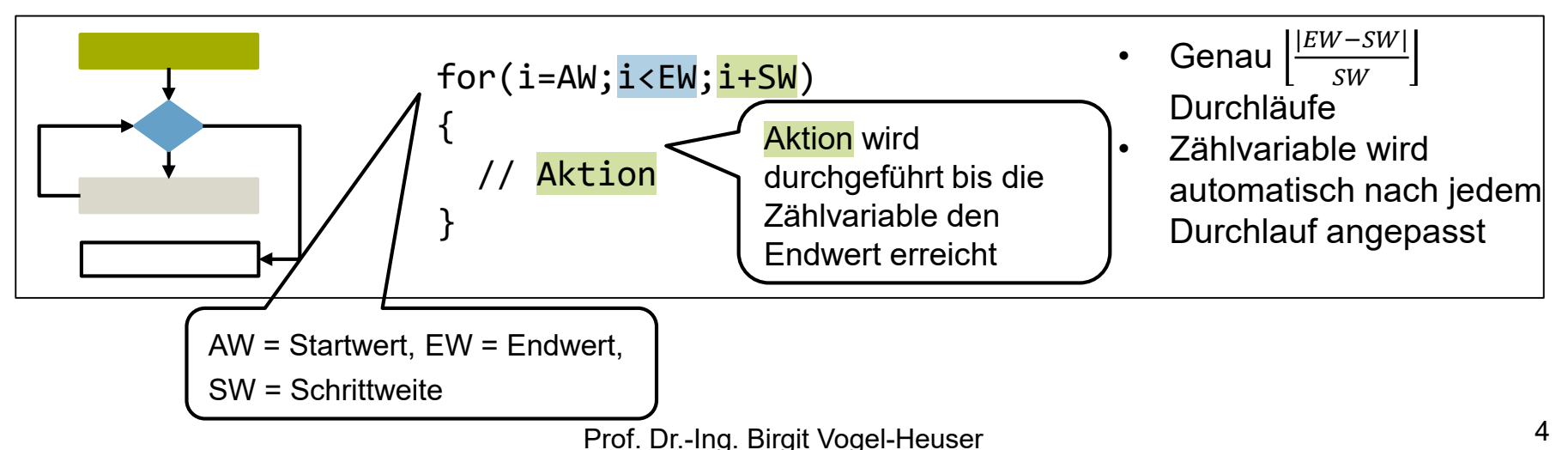

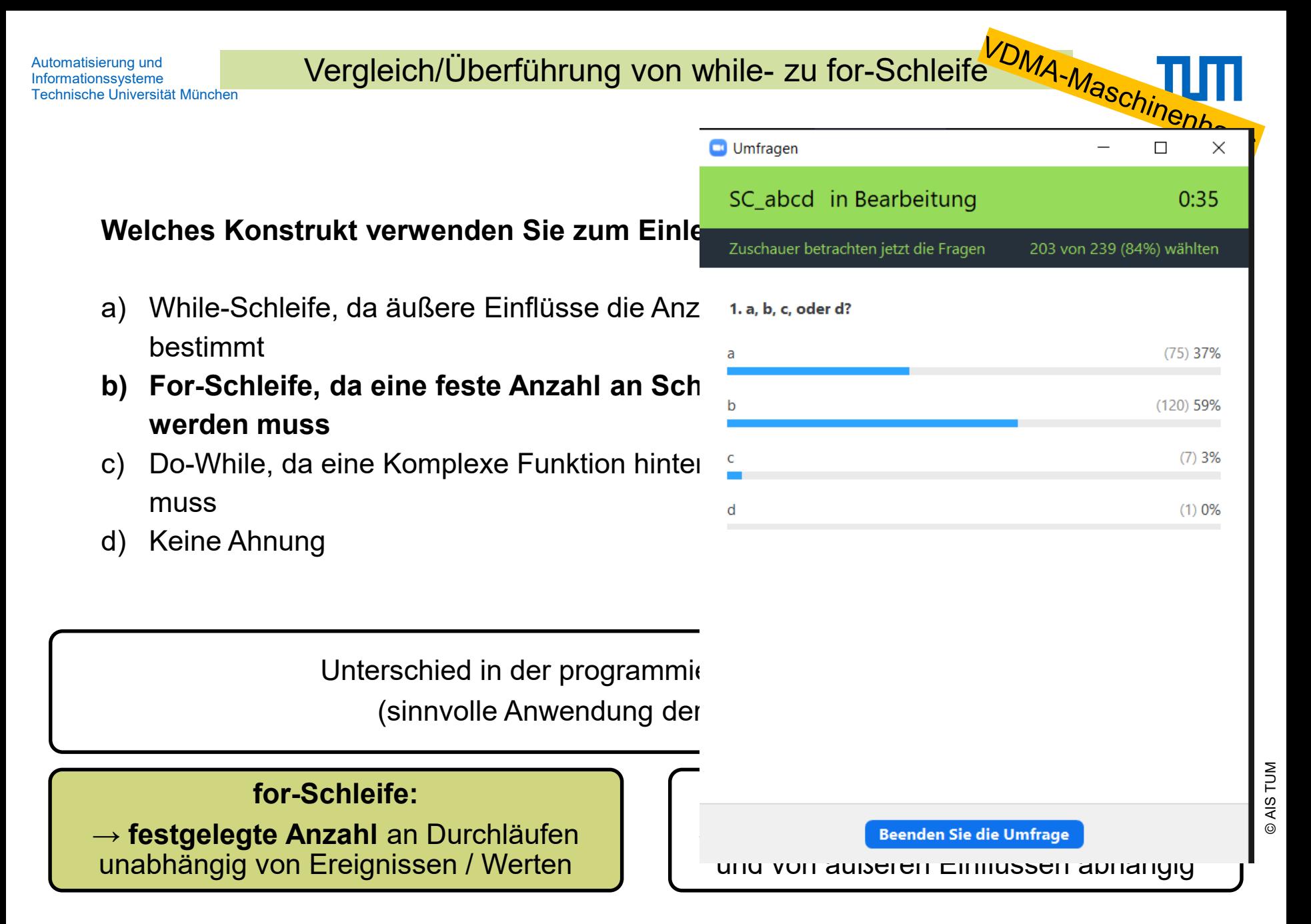

### Vor- und Nachteile der Lehrmethoden und -tools

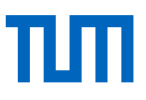

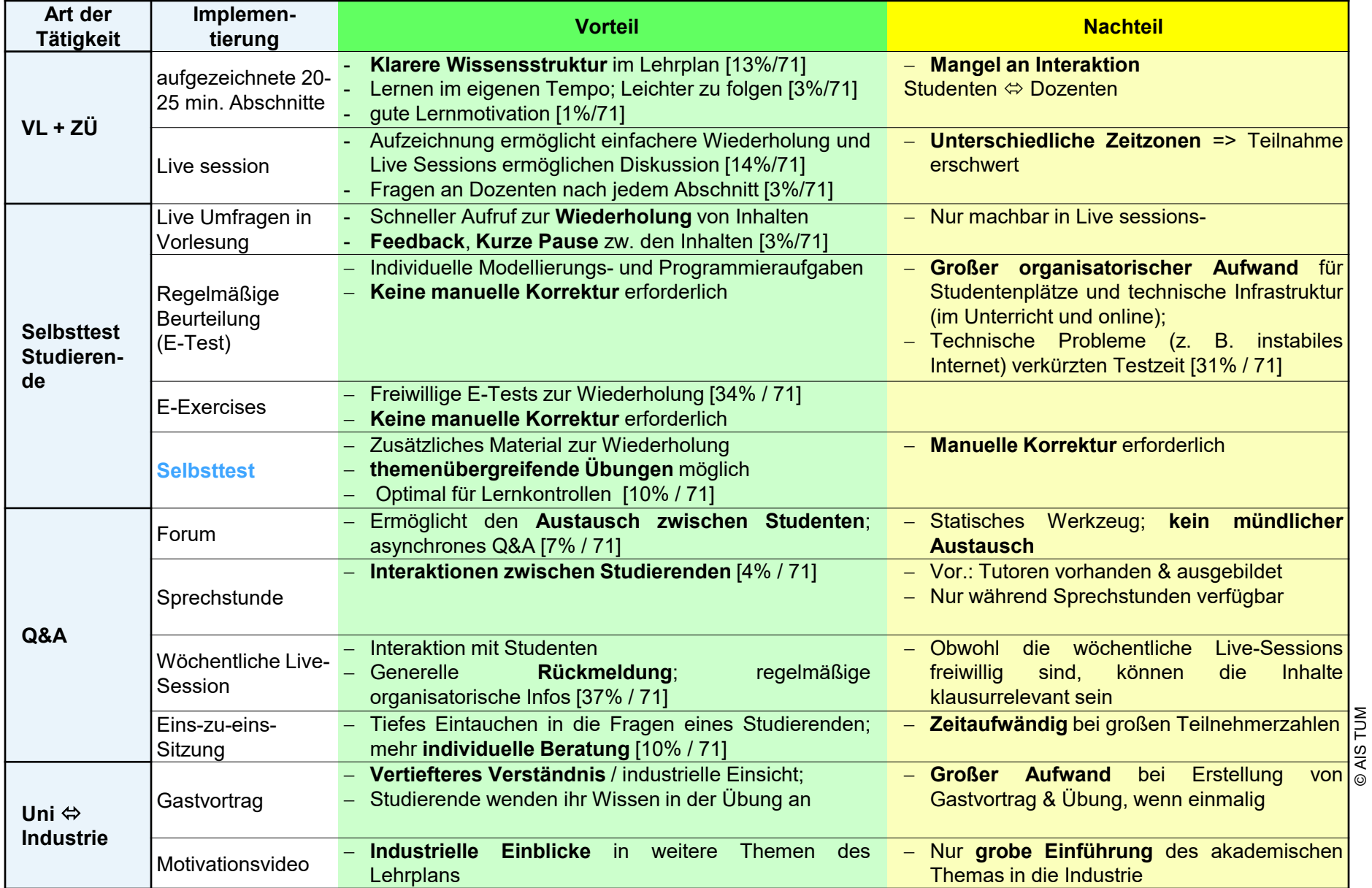

**1 2 3 4 5**

Univ.-Prof. Dr.-Ing. Birgit Vogel-Heuser | TUM Lehrstuhl für Automatisierung und Informationssysteme 6

AIS TUM

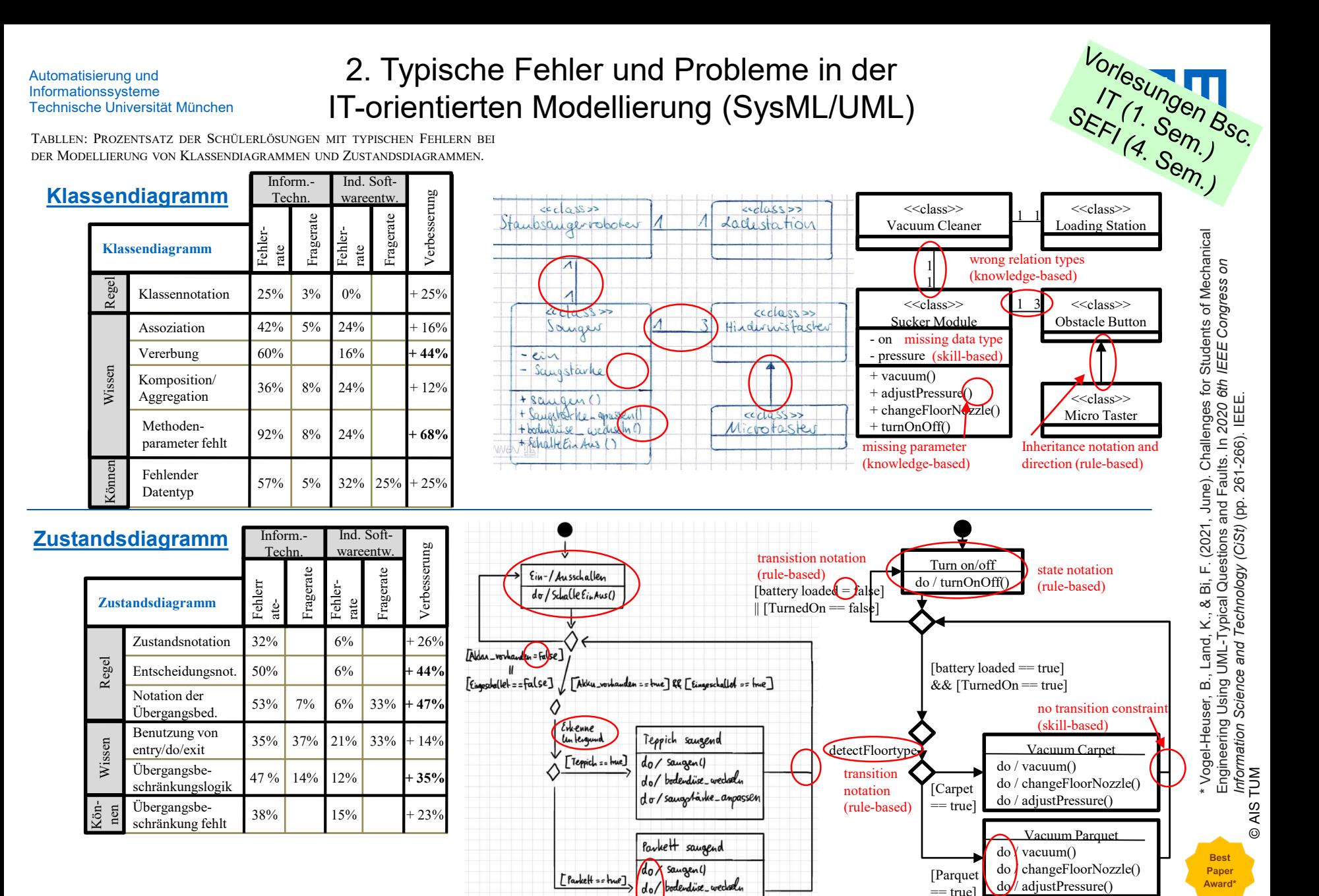

Univ.-Prof. Dr.-Ing. Birgit Vogel-Heuser | TUM Lehrstuhl für Automatisierung und Informationssysteme 7

do /sangstårke\_anpassen

**1 2 3 4 5**

usage of "do" instead of "entry" and "exit" (knowledge-based)

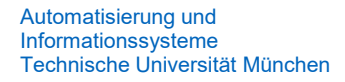

**MittelwertBerechnungEbene**

**Ruecksetzen**

entry/ Mittelwert(i) exit/ i++

[Mittelwert == berechnet]

entry/ i=0

 $[i == 0]$ 

#### Hotspot Erkennung im Ethylenreaktor

#### **Bisher:**

- Erkennung im Ethylenreaktor<br>
sher:<br>
Operator muss Hot Spot durch Beobachtung des Monitors erkennen
- Hot Spot breitet sich sehr schnell aus

#### **Gewünscht:**

• Überprüfen: breitet sich höhere Temperatur von Zyklus zu Zyklus von dem initialen Ursprung vertikal oder horizontal aus

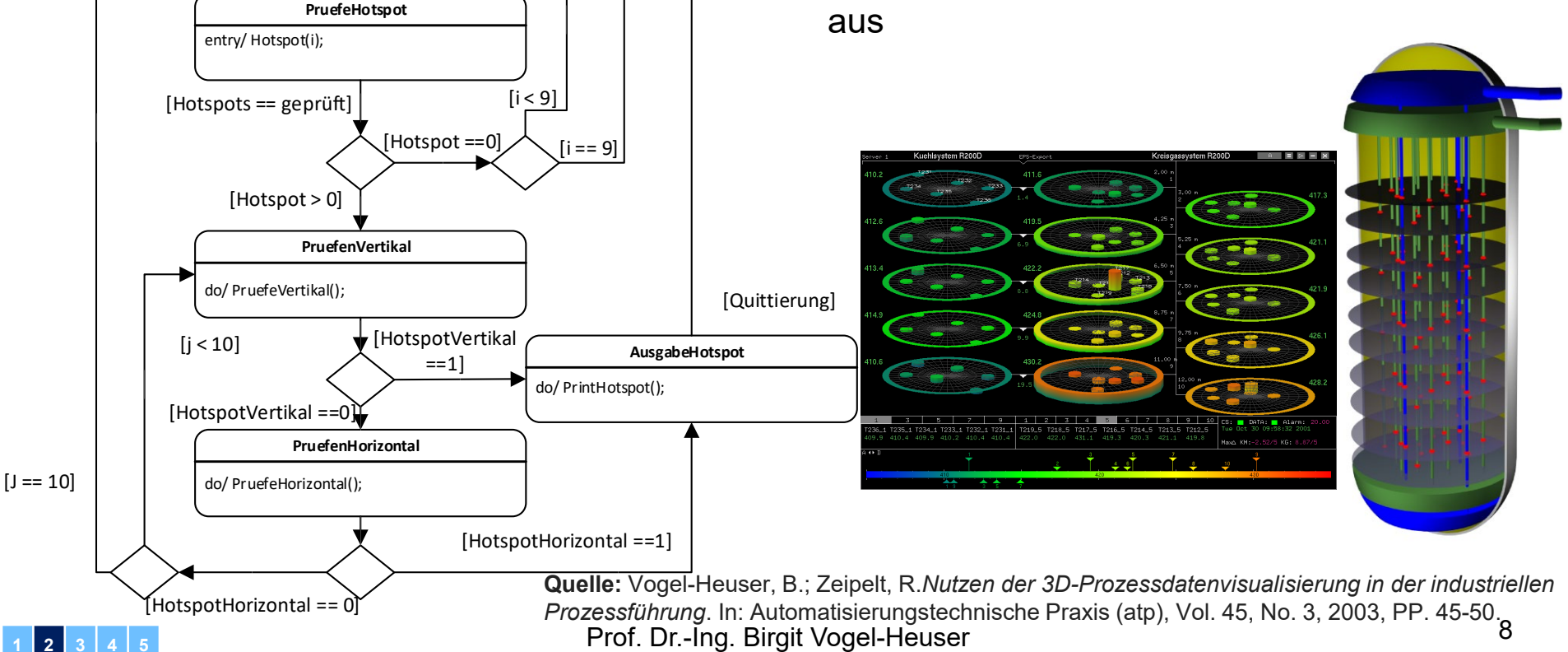

2. Sem. Bsc IT Automatisierung und Hotspot Erkennung im Ethylenreaktor: Darstellung in Array in My Bs Informationssysteme Technische Universität München Es gibt 9 Ebenen á 4 Bsp.: float fASensormesswerte [36][4] Messpunkte  $\rightarrow$  (9  $*$  4) 36 Position: Ebene + Polarkoordinaten Jeder Messpunkt enthält 4 Ebene Radius Winkel Temperatur Informationen:  $s[0]$   $s[1]$   $s[2]$   $s[3]$ Koordinaten bestehend aus 3  $\mathbb{Z}[0]$  | 1 | 1 |  $\pi/4$  | 431,1 Informationen + Temperatur  $z[1]$  | 1 | 2 | 3π/4 | 420,1 Jeweils 4 aufeinanderfolgende  $z[2]$  | 1 | 2 | 5π/4 | 418,5 +4 Stellen in der z Koordinate  $z[3]$  | 1 | 3 | 7π/4 | 420,3 bilden eine Ebene z[4] 2 1 π/4 … **Wichtig für folgende Fragen:** z[5] | 2 | 2 | 3π/4 | … Schleife, die von Ebene nach Ebene zählt: z[6] 2 2 5π/4 … for (int i;  $i < 9$ ;  $i+r$ ) z[7] | 2 | 3 | 7π/4 | … { fASensormesswerte[**i\*4+0**][3] // 1. Ebenenelement z[8] 3 1 π/4 … fASensormesswerte[**i\*4+1**][3] // 2. Ebenenelement z[9] | 3 | 2 | 3π/4 | … fASensormesswerte[**i\*4+2**][3] // 3. Ebenenelement z[10] 3 2 5π/4 … fASensormesswerte[**i\*4+3**][3] // 4. Ebenenelement } z[11] | 3 | 3 | 7π/4 | …

Auf den folgenden Folien zeigen wir Ihnen den Code zur

© AIS TUM AIS TUM

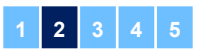

Prof. Dr.-Ing. Birgit Vogel-Heuser Mittelwertberechnung aus der hier gegebenen Tabelle! 9

#### Zoomfrage – Darstellung von Temperaturwerten

Sie wollen für den schon bekannten Ethylenreaktor nur **fünf Temperaturwerte** in einem Array auslesen und für den Anwender auf **zwei Nachkommastellen** genau ausgeben. Zum Einlesen der einzelnen Werte kann die Funktion **sEinlesen(&Adresse)** verwendet werden.

Die Temperatursensoren können nur Werte zwischen **100 und 500 Grad (Imin und Imax)**  erkennen **(8-Bit vorzeichenlose Ganzzahle)**, wird etwas anderes zurückgegeben, soll eine Fehlermeldung erscheinen. Die Auflösung der Sensoren werden, wie in Vorlesung 1 vorgestellt, berechnet:

$$
Auflösung = \frac{I_{Max-I_{Min}}}{2^n-1}
$$

**Auf der nachfolgenden Folie wird Ihnen ein Code mit fünf Fehlern vorgestellt: Finden Sie die Fehler.** 

**Quelle:** Vogel-Heuser, B.; Zeipelt, R.*Nutzen der 3D-Prozessdatenvisualisierung in der industriellen Prozessführung*. In: Automatisierungstechnische Praxis (atp), Vol. 45, No. 3, 2003, PP. 45-50.

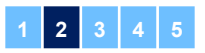

Automatisierung und Informationssysteme

Technische Universität München

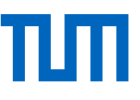

```
In welchen Zeilen sind Fehler in der 
1 float fTemp[5];
2 unsigned int iTemp[5]; 
                                            Implementierung?
3 while (1){
                                            a) 4, 5, 8, 13, 14
//Einlesen von Sensorwerten
                                            b) 4, 7, 8, 11, 12
4 for (int i=0; i<5; i++){
                                            c) 5 \blacksquare Umfragen
                                                                         x
5 sEinlesen(&iTemp);
                                            d) K Freigabe der Umfragewerte
6 }
                                                     Die Zuschauer betrachten jetzt die Umfragewerte
   // Umrechnen der Werte
                                                 1. a, b, c, oder d?
7 for (int i=0; i<5; i++){
                                                                       (17)8%8 fTemp[i] = 400 * (iTemp[i]/2
9 }
                                                                      (164) 81%
                                                                       (11) 5%
10 if (fTemp >= 100 && fTemp <= 500){
                                                                       (10) 5%
11 for(int i=0; i<5; i++){
12 printf(,,Temperatur: '13 }else{
14 printf(,,Error!");
15 }
  }
                                                  Beenden Sie die Umfrage-Resultate
                                                                 Befragung neu starten
```
©AIS TUM

AIS TUM

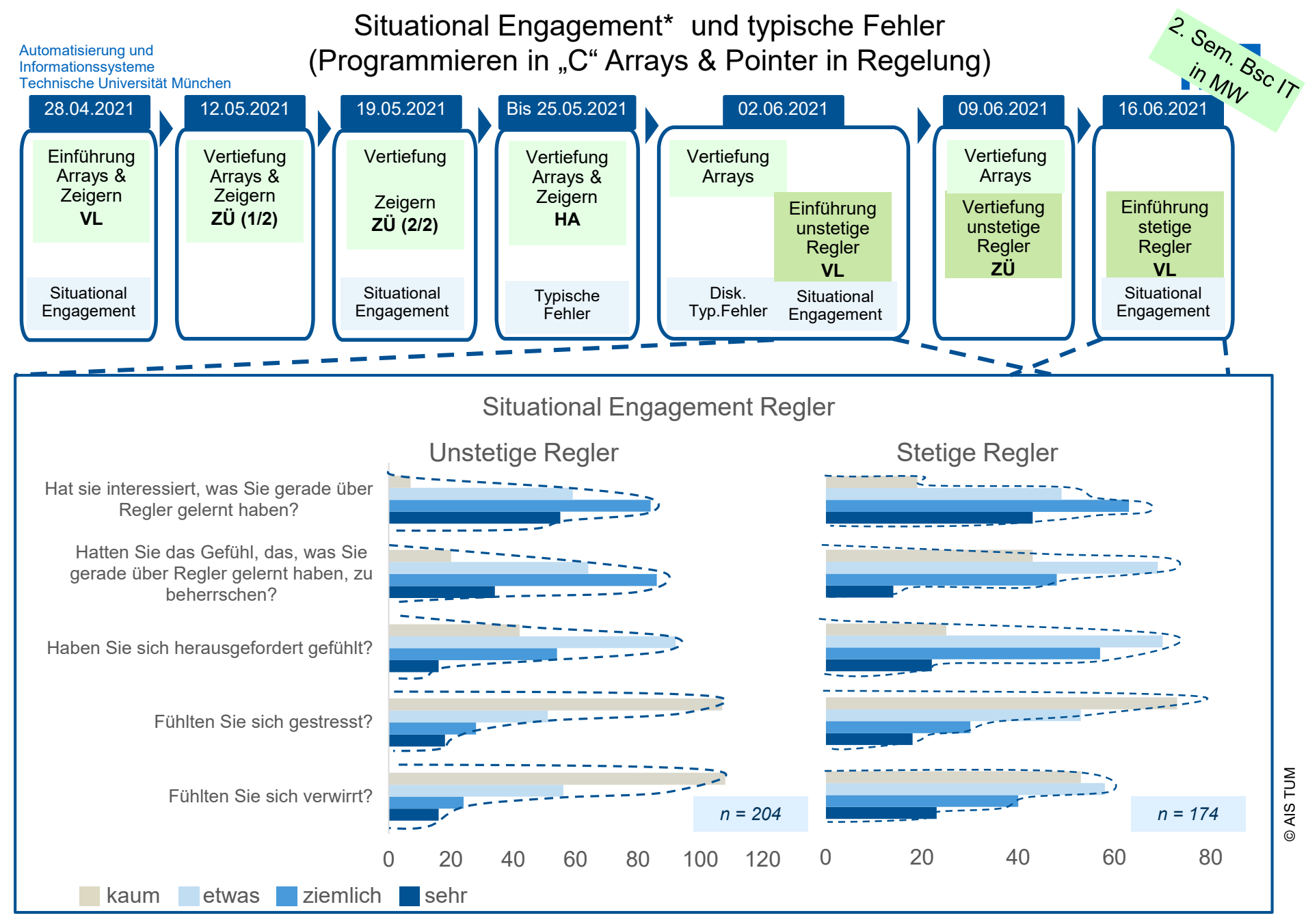

\*Quelle: Shernoff, D. J. (2013). Optimal learning environments to promote student engagement.

**1 2 3 4 5**

Univ.-Prof. Dr.-Ing. Birgit Vogel-Heuser | TUM Lehrstuhl für Automatisierung und Informationssysteme 12

3. Enge Zusammenarbeit mit Erstsemestersprecher

rund<br><sup>Jeme</sup><br>Feedback zu einzelnen Veranstaltungen wurde in separaten Gesprächen erteilt <sup>oorr</sup> in M<sub>W</sub>

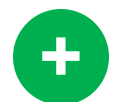

### **Allgemeines Feedback**

Studierendenvertreter schätzen "Livelehre" der Vorlesung als sehr vorteilhaft ein, weil

- zur Strukturierung/Rahmen des Lernens v.a. im 1. Semester (Selbstorganisation)
- Höhere Interaktivität
	- Rückfragen über Chat möglich
	- Zoomfragen hilfreich
	- Schnelle Beantwortung von Fragen zum Stoff nach der Vorlesung, wie in Präsenz oder zeitnahen Sprechstunden möglich

### **Aufzeichnung von VL / Zentralübung** (zusätzlich) hilfreich für

- Möglichkeit zur flexiblen Zeitplanung
- Zusätzliches Wiederholen von Inhalten
- Möglichkeit zur Geschwindigkeitswahl wird als vorteilhaft angesehen
- Aufzeichnungen aus dem Vorjahr werden schlecht angenommen.

#### **Idee/Wunsch zu strukturiertem / einheitlichen Moodle-Kurs-Design**  $\rightarrow$  **"Best** Practices"

Einfachere Navigation in Moodle für die verschiedenen Fächer

=> Vergleich der existierenden Strukturen ist vorbereitet

### *( siehe Folgefolie)*

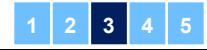

**-**

**+**

**+**

### Best Practice Moodle Kurse im MW@TUM

## ПШ

#### **Struktur des Kurses**

- **Übersichtlich** d.h. Tab-Topics oder Querstriche als Unterteilung
- **Einheitliche** / Ähnliche **Struktur** der (Erstsemester- )Moodle-Kurse für "intuitive" Bedienung
- Eindeutige Benennung der Tabs / Abschnitte
- Einzelne Reiter kurz für geringen Scroll-Aufwand
- Dokument mit **wichtigen Organisationsinfos am Anfang**  des Kurses platzieren
- Aktuelle Vorlesung / Themenblock hervorheben  $\rightarrow$ Darstellung aktueller Wissensstand

Tipp: Kurze Einführung (Video / Text) zu Beginn, **wie Moodle-Kurs aufgebaut** ist für besseres Zurechtfinden

#### **Kursinhalt**

- **Verfügbarkeit d. Unterlagen**  $\rightarrow$  **zeitn. Upload + schnell zu** finden
- Informationen **klar und knapp** übermittelt
- Kursinhalte stets **aktuell** halten

#### **Foren**

- Aktive Foren **Schnelle Antworten auf Fragen**
- Foren leicht auffindbar platzieren (z.B. oben im Kurs)
- Foren bieten schnelle Übersicht über bereits gestellte Fragen

#### **Videoaufzeichnungen**

- Einheitliche Videobenennung
- Thematischer Schnitt der Videos
- **Digitaler Pointer für digitale Vorlesung** verwenden Erklärungen besser nachvollziehbar
- Keine vertonten Powerpoint-Präsentationen
- Nicht direkt in Moodle einbinden, nicht mehrere Videos pro Reiter (lange Ladezeiten)

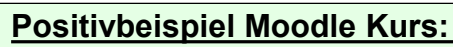

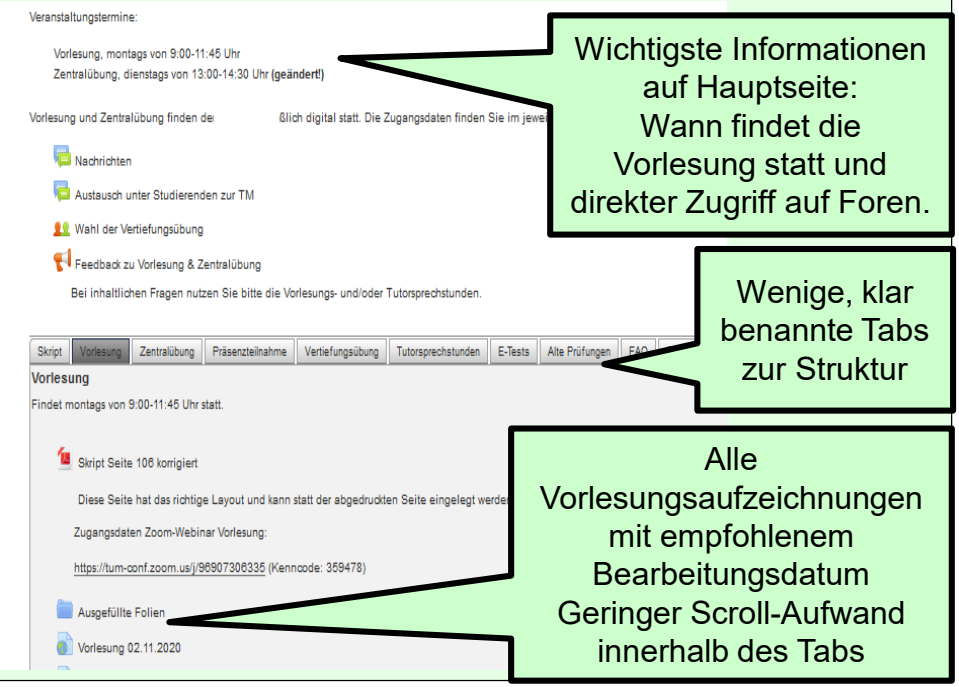

#### **Negativbeispiele:**

- viele Videos in einem Reiter verlinkt / direkt eingebunden  $\rightarrow$  lange Ladezeiten
- Nachrichten/Fragenforum am Ende der Seite  $\rightarrow$  wird leicht übersehen
- lange Moodle-Seiten statt strukturierte Abschnitte  $\rightarrow$  hoher Scroll-Aufwand

#### **Nächste Schritte:**

ProLehre erstellt zwei Moodle-Kurs-Templates

- $\rightarrow$  Mgl.Template-Transfer in eigenen Kurs (Dank Fr. Mayershofer)
- ▶ BVH & Team: Review mit "Best Practice" für Moodle-Kurse (AIS + Sem.sprecher / Fachschaft)

#### 4. Open Book Prüfung mit TUMexam & Zoom parallel zur technischen Unterstützung

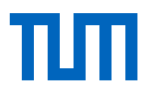

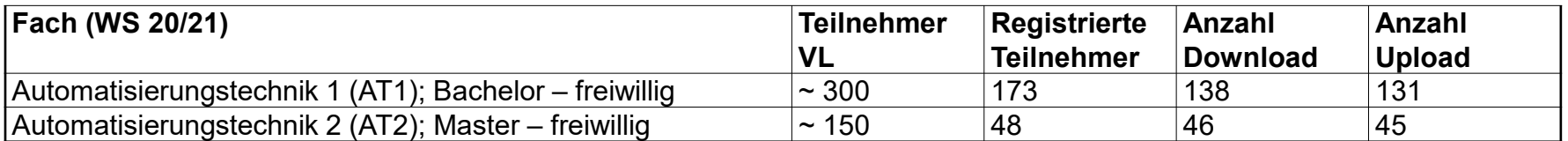

#### **Anpassungen für TUMexam-Online-Prüfungen**

• Bisher (vor COVID-19): Prüfungen ohne Hilfsmittel => Überschaubarer Aufwand für Änderung der Prüfung **(15-20%)**

#### **Erfahrungen**

- *Fast* reibungsloser Ablauf der Online Prüfung (Schwierigkeiten (für
	- ~10% der Studierende))
		- − Kein Upload möglich, da **Dateigröße** gescannte Prüfung >70MB
		- − Abgabeprozess (Scan / Fotografieren der Prüfung) **zu spät**  gestartet
		- − **Unterschrift** auf Deckblatt **vergessen** (Code of Conduct)
	- Parallel Zoom-Webinar für **technischen** Support angeboten
		- o Chat: Teilnehmer chatten nur mit Hosts
		- o keine inhaltlichen Fragen, da Teilnahme freiwillig
- TUMexam-Einstellungen: 15min Abgabe (+Hash), 45min finaler Upload
- Probeprüfung im Voraus für Übung Einreichungsprozess

#### **Erste Erkenntnisse der Prüfungskorrektur**

- Prüfung mit allen Hilfsmitteln
	- → Ergebnisse / erreichte Punktzahlen / Fehlerquote bisher vergleichbar
- zu Präsenzprüfung

**1 2 3 4 5**

- Bei mehreren Stichproben keine organisierte Zusammenarbeit erkennbar
- Teilweise **reines Kopieren** aus Vorlesungsfolien **ohne** Anpassung auf Prüfungsaufgabenstellung

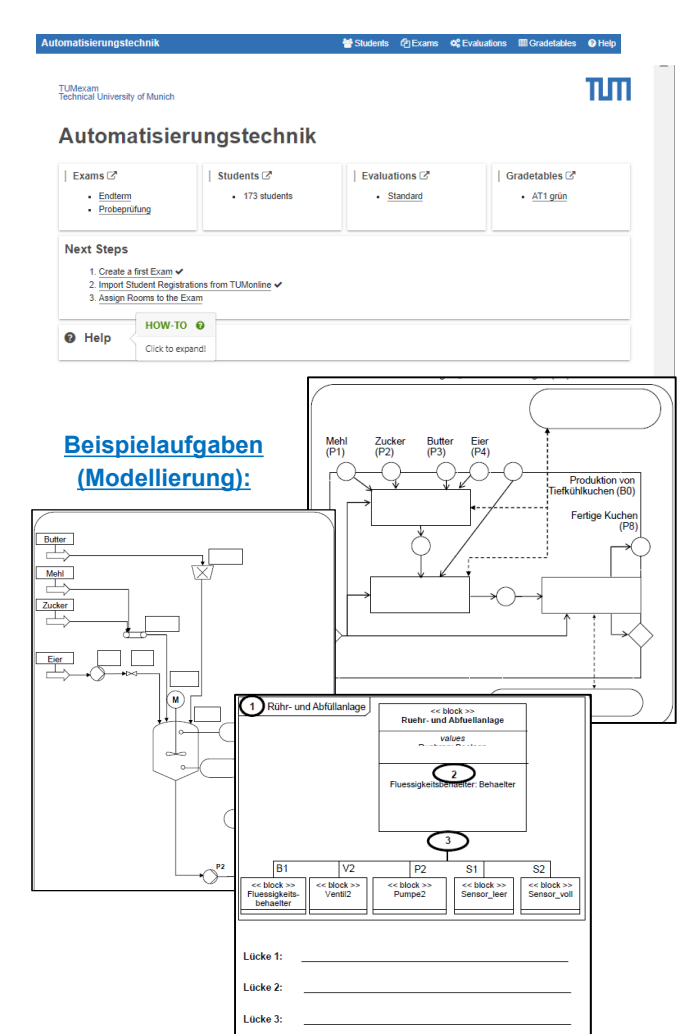

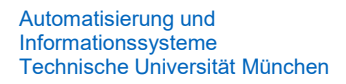

- Online Lehre bietet *auch* Vorteile
- Nach 3 Semestern sind Studierende Online-Lehre "leid" und wir verlieren diese (hoffentlich nur zeitweilig)
- Wintersemester vermutlich in gemischten Betrieb
- Onboarding der Erstsemester ist eine der großen Aufgaben
- Wir sind gespannt von Ihnen zu lernen!

Vogel-Heuser, B., Land, K., & Bi, F. (2021, June). Challenges for Students of Mechanical Engineering Using UML-Typical Questions and Faults. In *2020 6th IEEE Congress on Information Science and Technology (CiSt)* (pp. 261-266). IEEE.

B. Vogel-Heuser, F. Bi, K. Land and E. Trunzer. "Transitions in Teaching Mechanical Engineering during COVID-19 Crisis," Interaction Design and Architecture (s) Journal, vol. 21, no. 2020, pp. 27-47, Apr. 2021.

B. Vogel-Heuser, M. Obermeier, S. Braun, K. Sommer, F. Jobst and K. Schweizer. "Evaluation of a UML-Based Versus an IEC 61131-3-Based Software Engineering Approach for Teaching PLC Programming," *IEEE Transactions on Education*, vol. 56, no. 3, pp. 329-335, Nov. 2012.

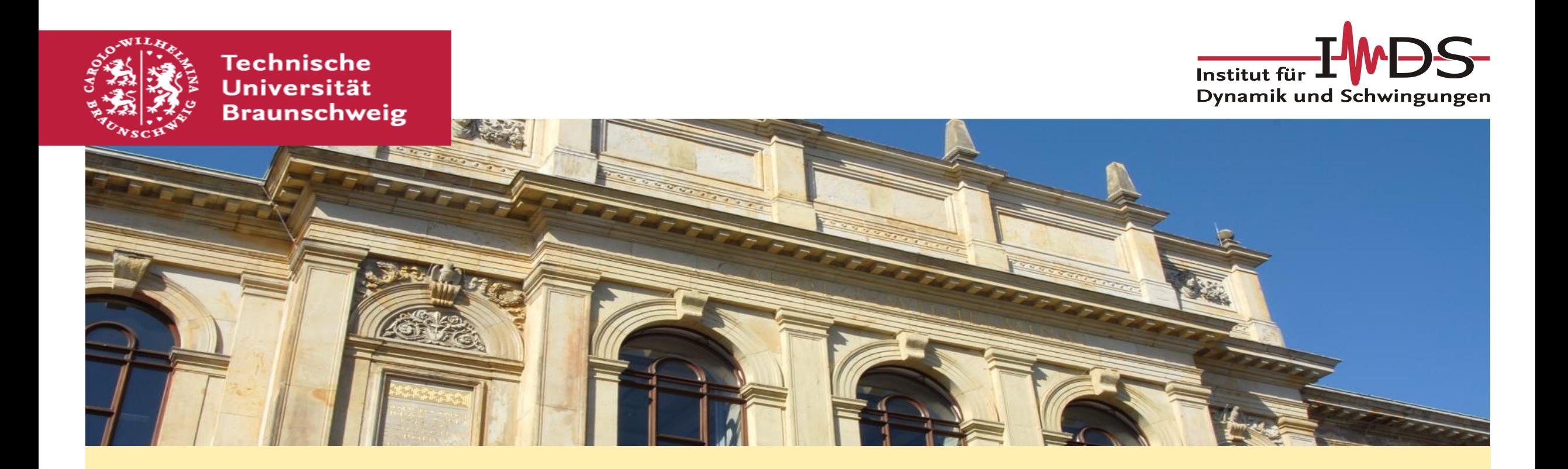

### **AR und KI in der Mechaniklehre**

G.-P. Ostermeyer, Institut für Dynamik und Schwingungen, TU Braunschweig

### **AR und KI in der Mechaniklehre**

## Agenda

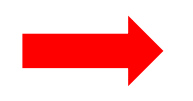

**Motivation** 

Mechanik Skript und AR

Vernetzung Grundlagenwissen

KI – Einsatz Wissensvernetzung

KI – Einsatz Versuchsdurchführung Vision KI Begleiter für Studierende

**Ostermeyer,G.-P.,Olearczyk,J.:** "Hybride Lernskripte in der Ingenieurslehre mittels Mobile Augmented Reality", DUZ OPEN 2021, doi:10.36197/DUZOPEN.022

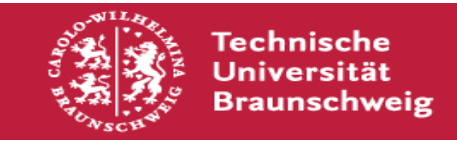

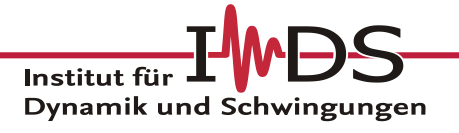

### **A**ugmented **R**eality

Heutige Anwendungsbereiche:

- $\checkmark$  Navigation
- $\checkmark$  Interaktive Wartungstools
- $\checkmark$  Tourismus
- $\checkmark$  Architektur

## Hybride Lernräume

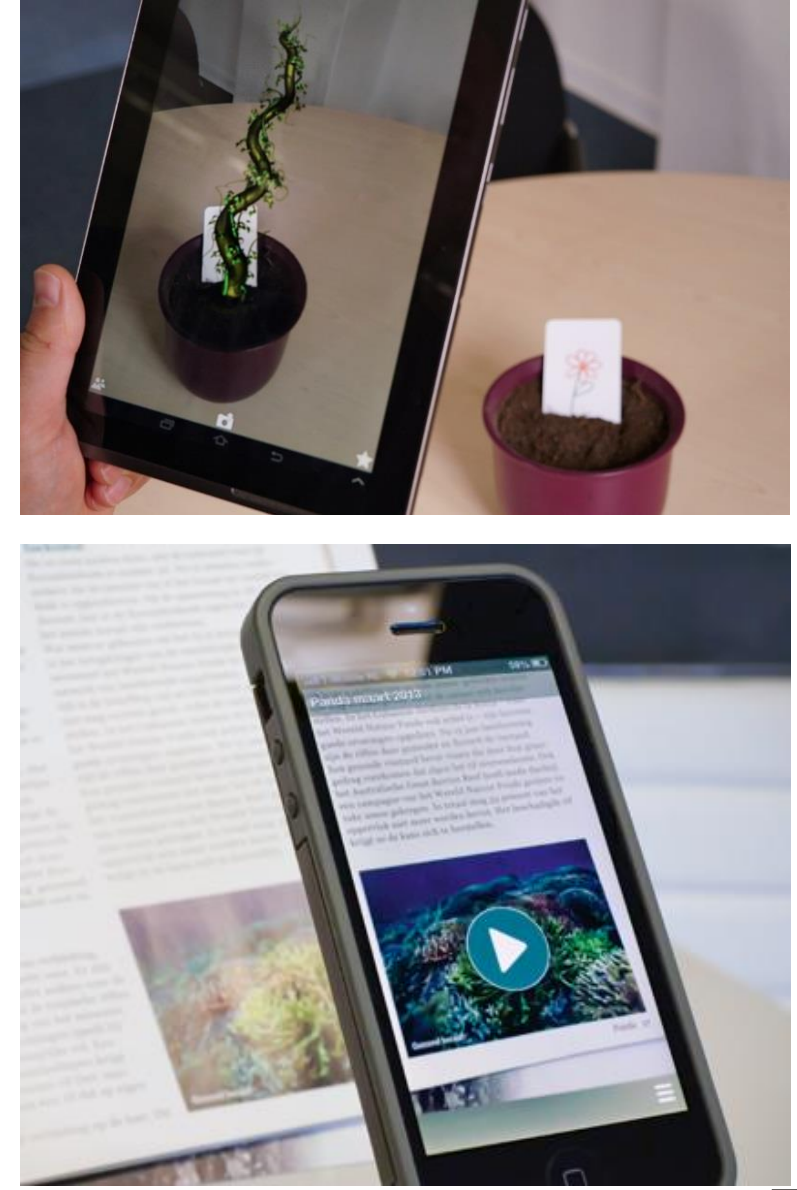

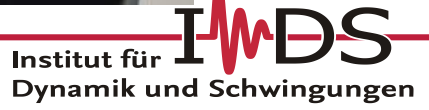

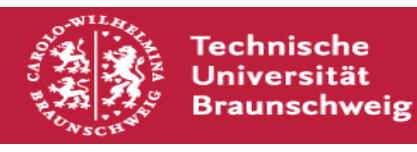

Mixed Reality Nach Milgram & Kishino 1994 Real Augmented Augmented Virtual Reality Virtual Enviroment Virtuality (VR) Reality (AR)(VR) Enviroment Switch Step 2 Remove Cables Dispenser Unit Fill Level: Low

**Technische Universität Braunschweig** 

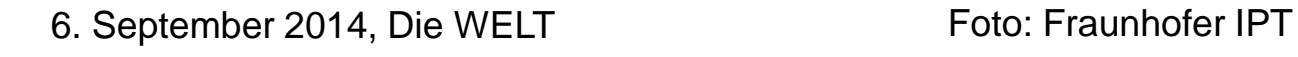

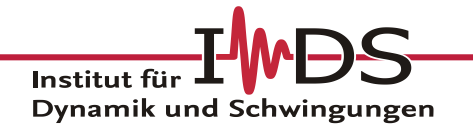

20.07.2021 | Ostermeyer, Georg | AR und KI in der Mechaniklehre | Folie 4

- 2016: Pokemon Go: Avatare in realer Welt
- 2017: LeARn Hybrid Learning Resources (Ostermeyer, TU Braunschweig)
- 2018: AR System CarolAR (Konzept & Entwicklung: Frau Olearczyk, Weiterentwicklung: Medienbildung & Bibliothek TU Braunschweig)
- CarolAR: App + browserbasiertes Content-Management\_System

Kopplung: virtuelle Elemente mit Texten Kopplung: virtuelle Elemente mit Symbolen Kopplung: virtuelle Elemente mit Fotos Kopplung: virtuelle Elemente mit GPS - Daten

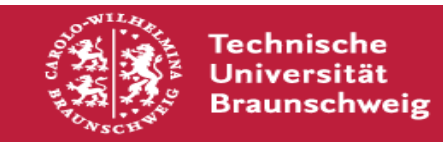

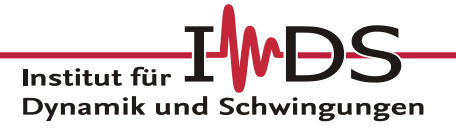

### **Projekt LeARn -** Hybrid Learning Resources

Augmented Reality in analogen Skripten

- Bücher sind ein Kulturgut, welches durch Digitalisierung nicht verdrängt wird.
- Interaktive Lehr-/Lerninhalte in Bilder, Skizzen und Texte einbinden
- Smartphone oder Tablet mit installierter App sollen genügen (zusätzlich IT-Netzwerk StudIP!)
- Es werden hybride Lernräume geöffnet, die auch außerhalb des Hörsaals genutzt werden können (z.B. zu Hause!)

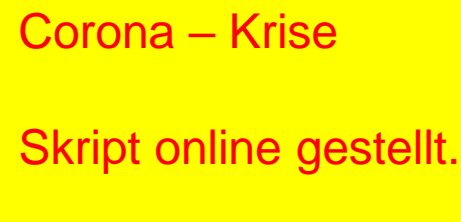

Vergleich zu Akzeptanz und Wirkung läuft, Unterschiede absehbar

Institut für

Dynamik und Schwingungen

Ziele: Anhand des Skriptes zur Technischen Mechanik sollen die Funktionalität, Akzeptanz und Wirkung von LeARn analysiert werden. Nach 2 Jahren und Evaluation werden diese Techniken universitätsweit durch die Projektgruppe Medienbildung weiterentwickelt und verfügbar gemacht.

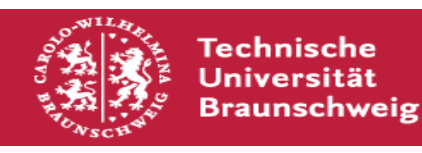

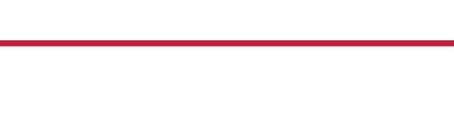

### **AR und KI in der Mechaniklehre**

## Agenda

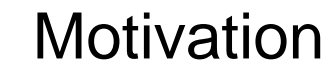

Mechanik Skript und AR Vernetzung Grundlagenwissen KI – Einsatz Wissensvernetzung KI – Einsatz Versuchsdurchführung Vision KI Begleiter für Studierende

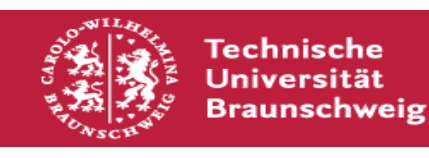

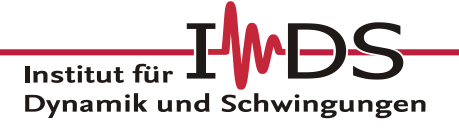

## **Mechanik Skript und AR**

2017: LeARn – Hybrid Learning Resources (Ostermeyer TU Braunschweig)

Ziel: Print-Skript Mechanik I + II ( seit 1992) mit AR – Elementen anreichern

Intensive Umfragen bei den Studierenden Literatur (Lehr/Lerntheorien, pädagogische Psychologie, ….)

### Studierende wünschen sich

- Überblick
- Wiederholung
- Vertiefung

"YouTube tauglich" (d.i. kurz!)

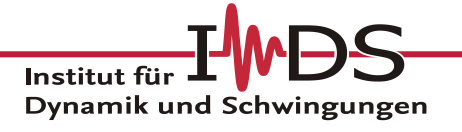

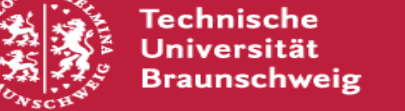

## **Mechanik Skript und AR**

**Beispiel** Überblicksfilm:

Thema Tilger, 60s

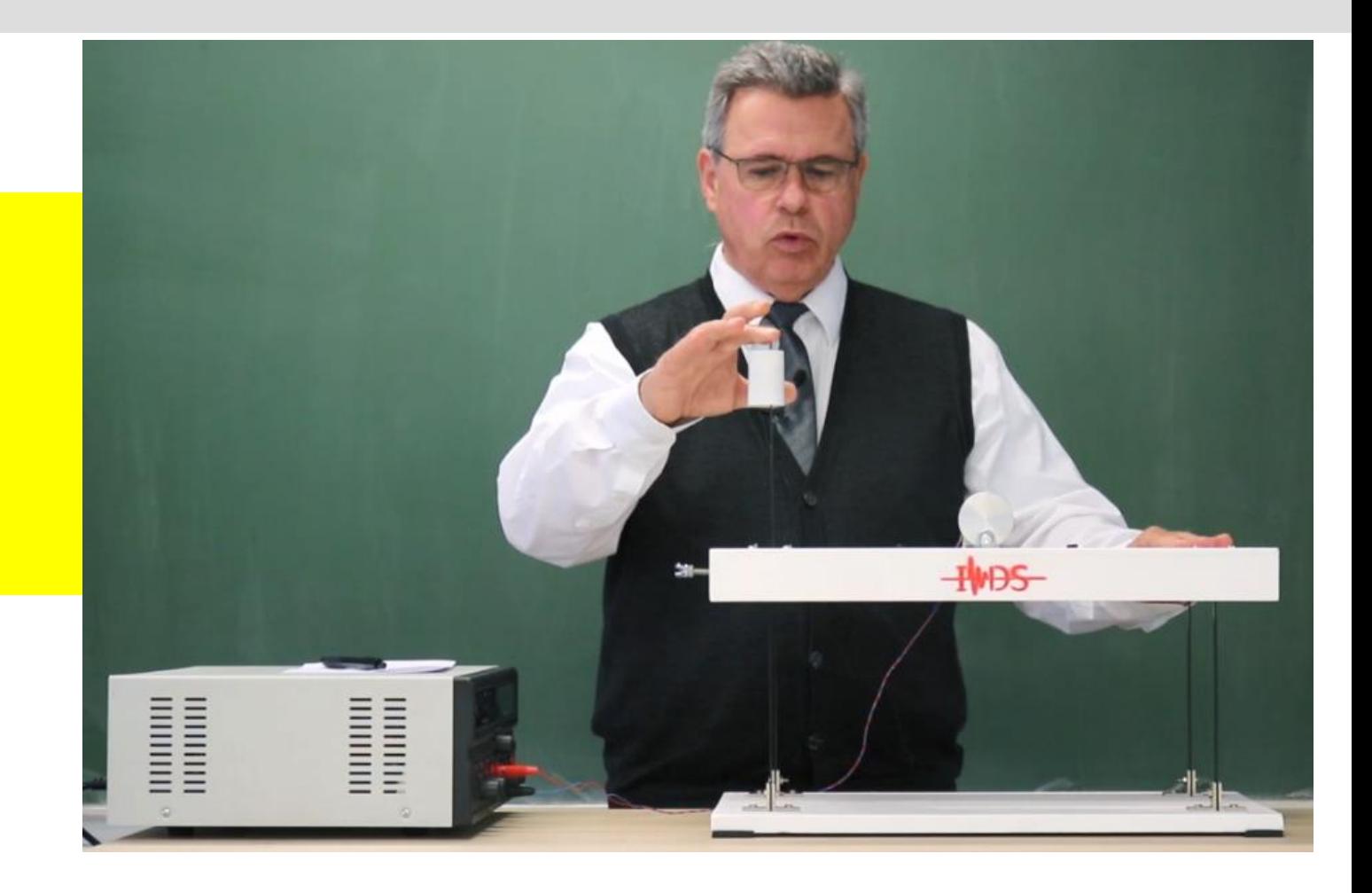

Link: <https://ids2.rz.tu-bs.de/archive/Ostermeyer/Tilger.mp4>

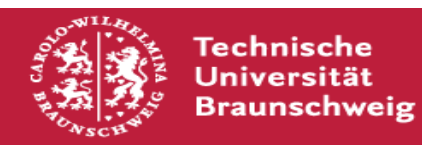

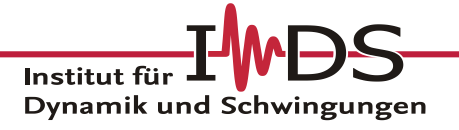

20.07.2021 | Ostermeyer, Georg | AR und KI in der Mechaniklehre | Folie 9

Marker im Skript: Motto: selbsterklärend, hoher Wiedererkennungswert

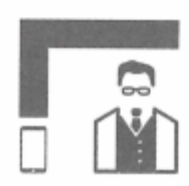

Erklärvideo mit Prof. Ostermeyer

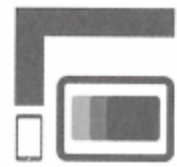

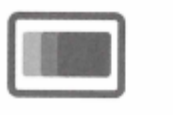

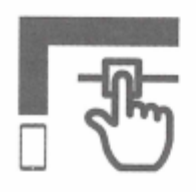

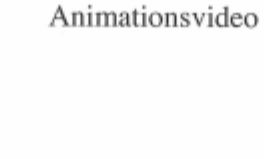

Interaktive Grafik

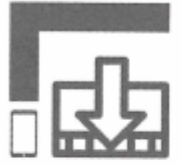

Aufgezeichneter Vorlesungsabschnitt

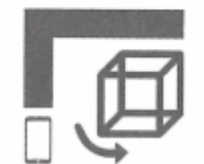

3D-Modell

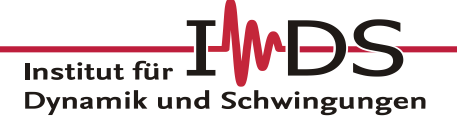

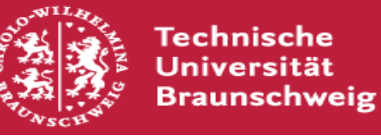

### **Mechanik Skript und AR**

### Marker im Skript

### selbsterklärend, (Wieder-)Erkennungswert

#### **DER EINMASSENSCHWINGER**

195

#### 8 DER EINMASSENSCHWINGER

Es gibt wohl kaum bekanntere Bewegungsformen in der Mechanik als Schwingungen. Schwingungen können unerwünscht sein, z.B. Quietschen, Rattern, Brummen, oder aber gezielt als funktionales Element der mechanischen Eigenschaften eines Gerätes eingesetzt werden. Schwingungen treten auch in der Elektrik, Elektronik, Hydraulik und so weiter auf. Die (lineare) Theorie ist ziemlich einheitlich in all diesen Fachgebieten, die meisten Begriffe sind genormt.

#### 8.1 Grunddefinitionen

Als Schwingung kann man praktisch jede zeitabhängige Funktion x bezeichnen. Hierbei kann  $x = x(t)$  eine Koordinate oder Winkel bezeichnen

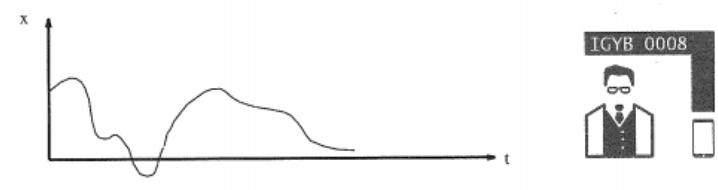

Eine periodische Schwingung ist eine Funktion x mit

 $x(t+T) = x(t)$ ,

worin T, die sogenannte Schwingungsdauer, die kleinstmögliche feste Zeit mit dieser Eigenschaft ist. Den Kehrwert der Schwingungsdauer

 $f = \frac{1}{\pi}$  Dimension:  $\frac{1}{7\pi i}$ , die Einheit: 1[Hz] (Hertz)

nennt man die Frequenz der Schwingung. Die Frequenz gibt an, wie oft sich eine Schwingung in der Sekunde wiederholt.

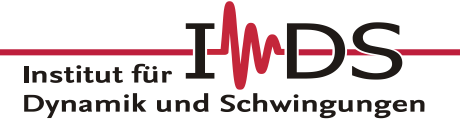

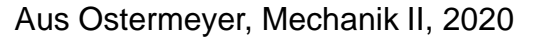

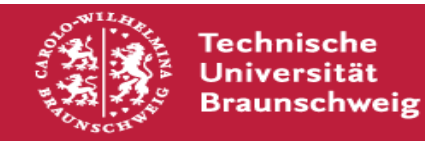

## **Mechanik Skript und AR**

Marker im Skript

Übersicht über die Möglichkeiten

Link: Demovideo (Stand: Herbst 2019):

<https://www.youtube.com/watch?v=D6xPiEY361A&feature=youtu.be>

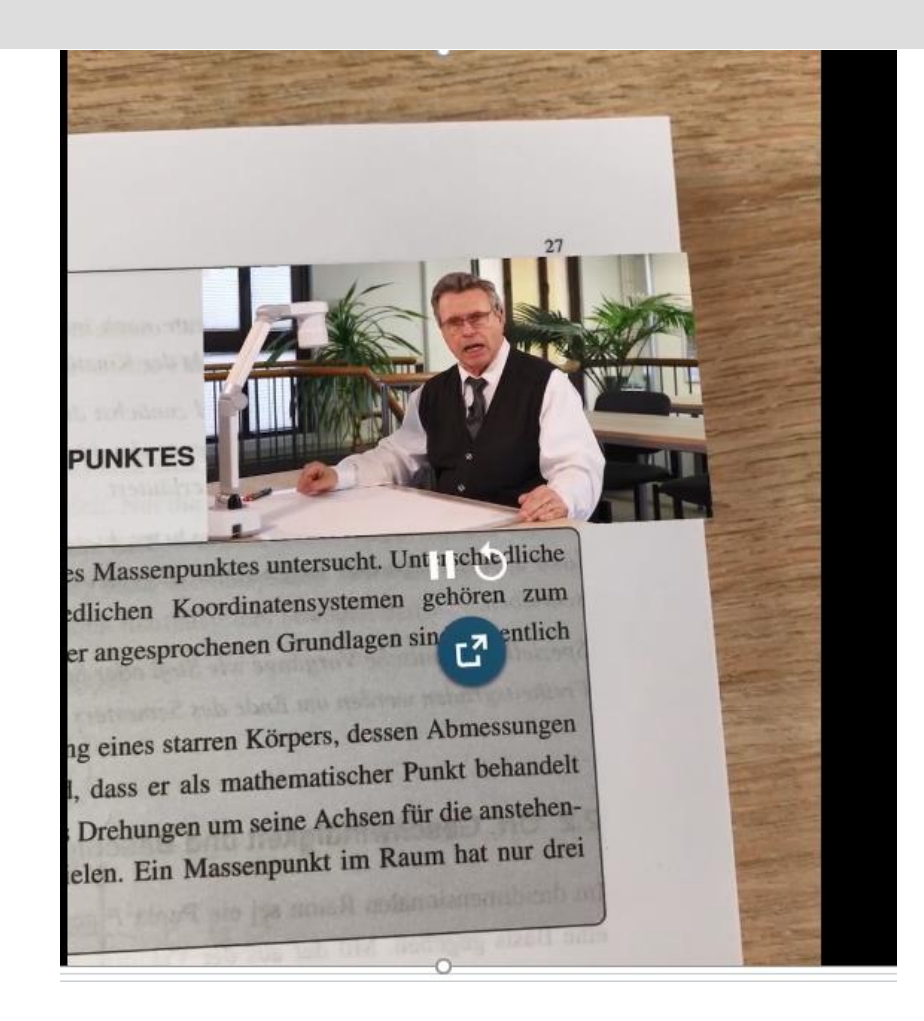

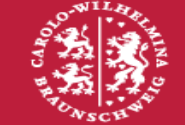

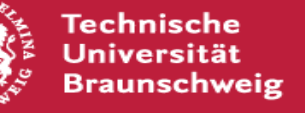

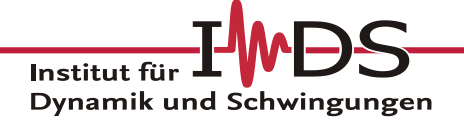

### **AR und KI in der Mechaniklehre**

## Agenda

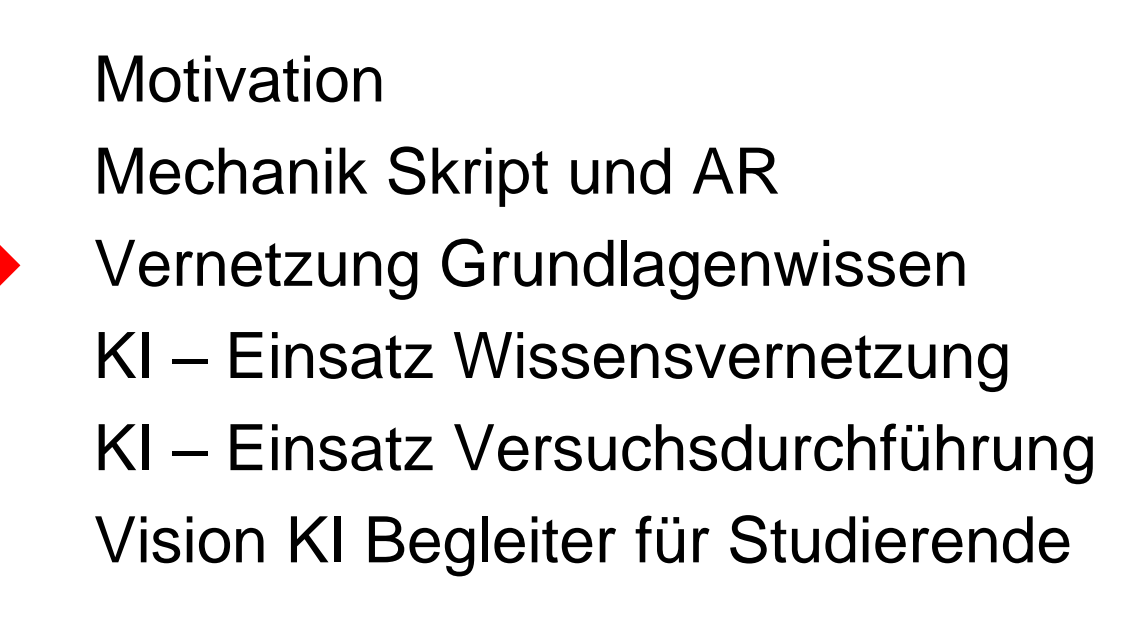

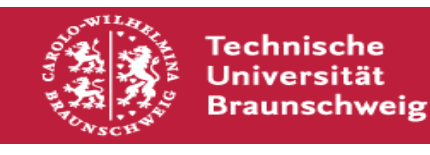

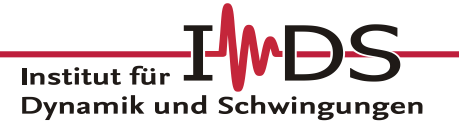

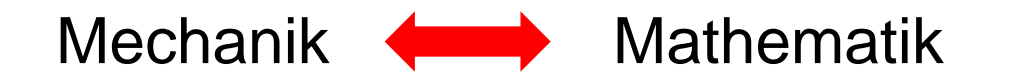

Vernetzung der Grundlehre (TU Braunschweig)

Grundlagenfächer des Bachelors, gemeinsame praktische (Groß-)Beispiele, gemeinsame Sprachelemente Verweis auf Teillösungen Verbindung zu reduzierten akademischen Aufgaben

Studenten erleben Kanon der Grundlehre als notwendig (Autoren: Profs. Sinapius, Vietor, und viele Kollegen der Grundlehre)

Institut fü

Dynamik und Schwingungen

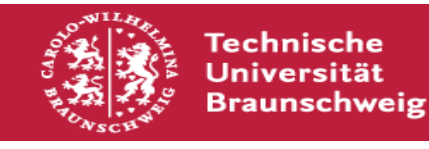

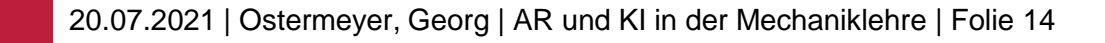
### **Vernetzung Grundlagenwissen**

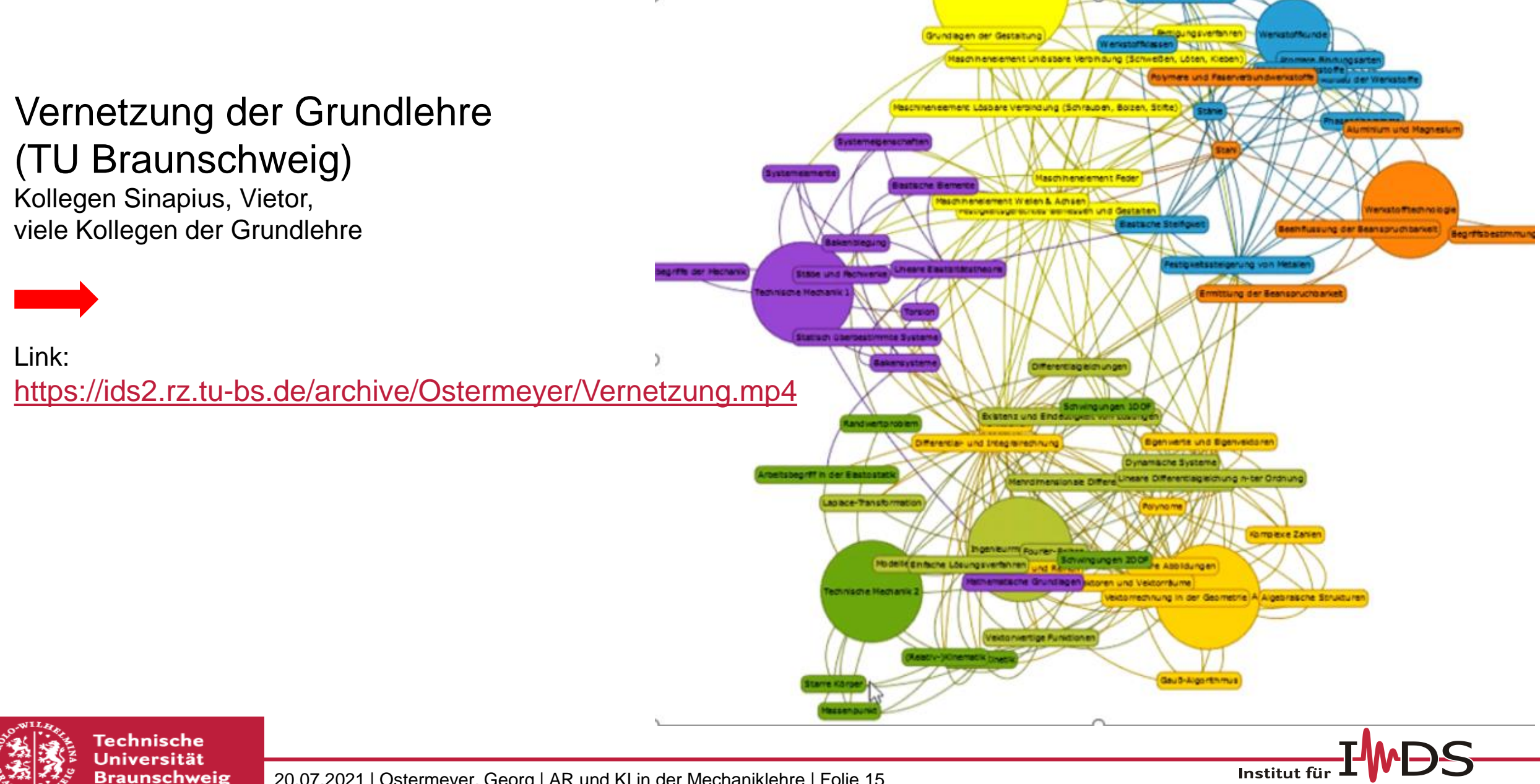

20.07.2021 | Ostermeyer, Georg | AR und KI in der Mechaniklehre | Folie 15

Dynamik und Schwingungen

### **AR und KI in der Mechaniklehre**

# Agenda

**Motivation** Mechanik Skript und AR Vernetzung Grundlagenwissen KI – Einsatz Wissensvernetzung KI – Einsatz Versuchsdurchführung Vision KI Begleiter für Studierende

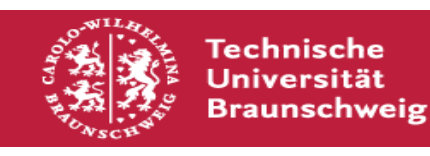

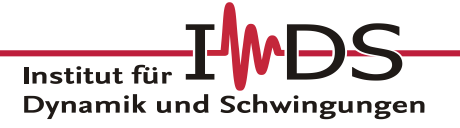

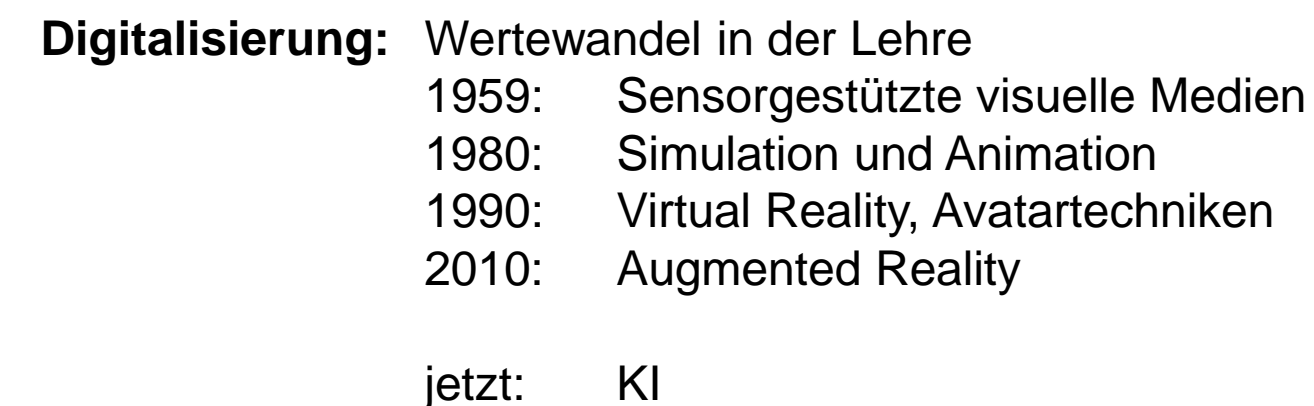

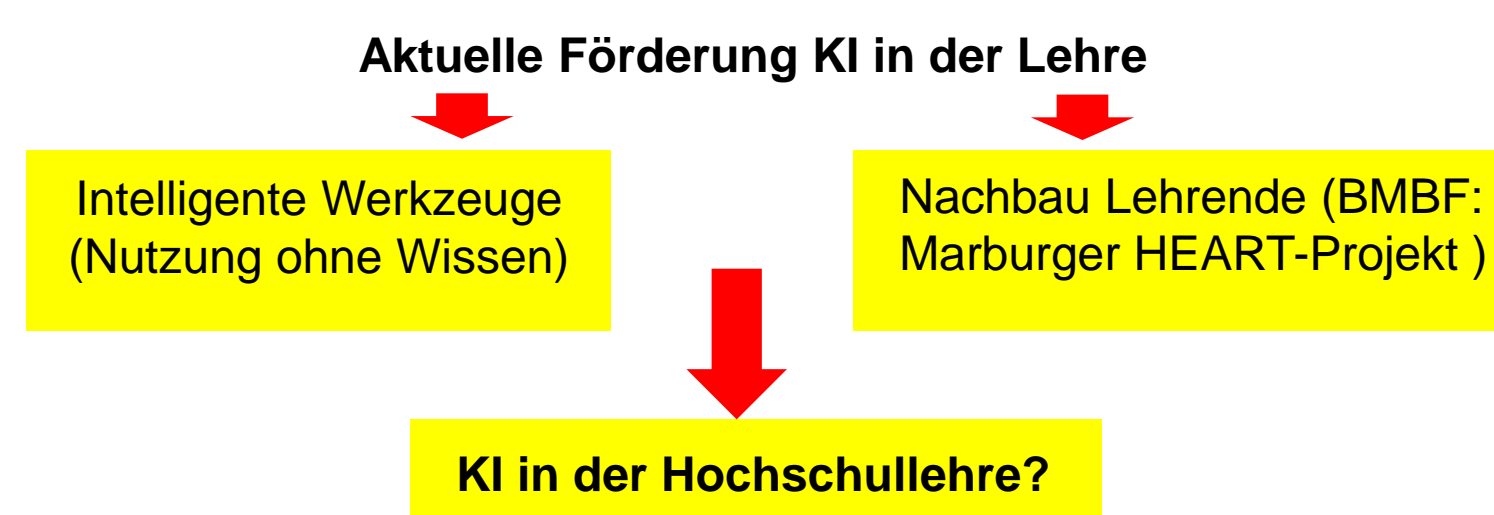

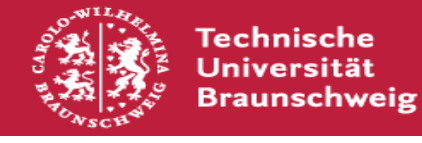

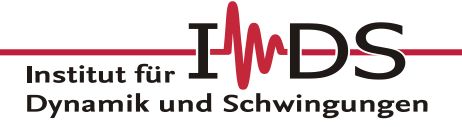

#### **KI in der Hochschullehre?**

- Nicht Aufgaben lösen, sondern die Fähigkeiten zur Lösungsfindung vermitteln
- Es sollten dem Lernenden Fachbegriffe und formalisierte Lösungsschritte abverlangt werden, die hier als Grundvoraussetzung zum eigenständigen Lösen möglichst vieler Aufgaben gesehen wird.

Was muss eine KI – Einheit können, um das leisten zu können ?

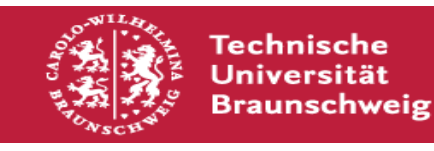

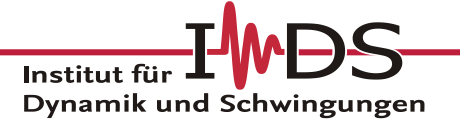

**Was muss eine KI – Einheit können, um das leisten zu können ?**

**Grundlehre Mechanik (mathematisch algorithmisch** – assoziativ**)** 

Ca. je 450 Teilnehmer, kleine Kontrollgruppe für KI - Versuche

**1. Semester: Balkenbiegung**

Jeweils ca. 2-3 Wo

**2. Semester: Einmassenschwinger**

#### Arbeit an kleiner Kontrollgruppe:

Ich und Mitarbeiter sind biologische KI – Einheit für Kontrollgruppe Welche Fragen, Antworten und Hilfen werden über die klassischen Lehrkanäle Vorlesung/Übung/Tutorium hinaus gebraucht? Feinjustierung, Messung und Bewertung durch Medienwissenschaftler/Teach4TU

Welche Fähigkeiten müsste KI – Einheit speziell hierfür haben? **Diagnostische Qualitäten**: Fragen und Antworten des Lernenden analysieren,

Zeichnungen des Lernenden erfassen,

**Betreuungsqualitäten**: Wann, wie, wo und in welcher Form Lernenden fordern? Wie Output der Lernenden sprachlich und optisch verändern?

**Organisatorische Qualitäten:** Zeit- und Selbstmanagement?

Was vom Lernenden erfassen (Datenschutz). Ist dafür "persönliche KI-Einheit" sinnvoll?

Akzeptanz von KI bei Lernenden

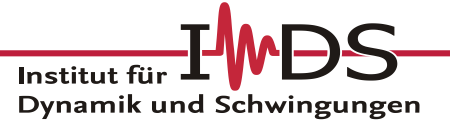

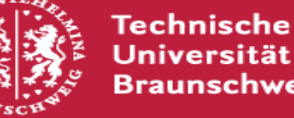

#### Ziele:

Was müssten KI – Einheiten können? Wie müssten sie optimal arbeiten? Hier soll zusammen mit den Studenten ein neues Forschungsfeld aufgebaut werden, das sie aktiv mit gestalten können.

Was bringt eine KI – Einheit unter welchen Voraussetzungen als Nutzen? Hier soll zusammen mit den Studenten neben den konkreten Fachaufgaben insbesondere das Potenzial von KI – Einheiten ausgeleuchtet werden. (Intelligenter Wecker? Intelligenter Führer durch Univeranstaltungen, Gremien und Verwaltung? ….

#### Was können heutige KI – Einheiten?

Hier soll eine umfangreiche Recherche zu KI-Aktivitäten und KI- Hard/Software am Markt erfolgen. Ebenso soll die aktuelle Forschung zu KI in der Lehre erfasst und bewertet werden. Hier soll auch ein intensiver Austausch mit KI-Experten (z.B. unser CIO) zur korrekten Bewertung erfolgen.

Aufbau eines Forschungsprojektes ggfs mit weiteren Partnern aus IT-, Didaktik- und Fachdisziplinen

**KI in der Lehre sollte von uns mitgestaltet werden!**

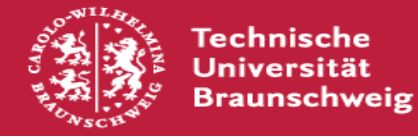

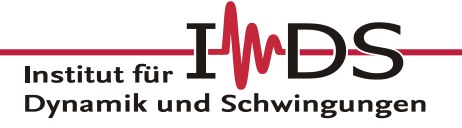

Erste Schritte:

Einzelaufgaben definieren!

Assistenzfunktionen für Vorlesungen/Experimente

- Organisationsassistenz • Kommunikationsassistenz • Lernassistenz • Lösungs- und Auswerteassistenz • Maschinenbedienungsassistenz • Lehrassistenz • Prüfungsassistenz Für Lehrende
- Learndiagnostics

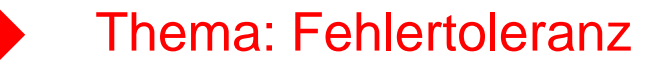

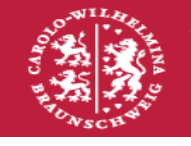

Technische Universität

Braunschweig

20.07.2021 | Ostermeyer, Georg | AR und KI in der Mechaniklehre | Folie 21

#### Für Lernende

Institut für

Dynamik und Schwingungen

Erste Schritte:

Universität

Braunschweig

Einzelaufgaben definieren! Alexa jeweils auf Anwendungsmöglichkeit prüfen ebenso Snips auf Raspberry Pie

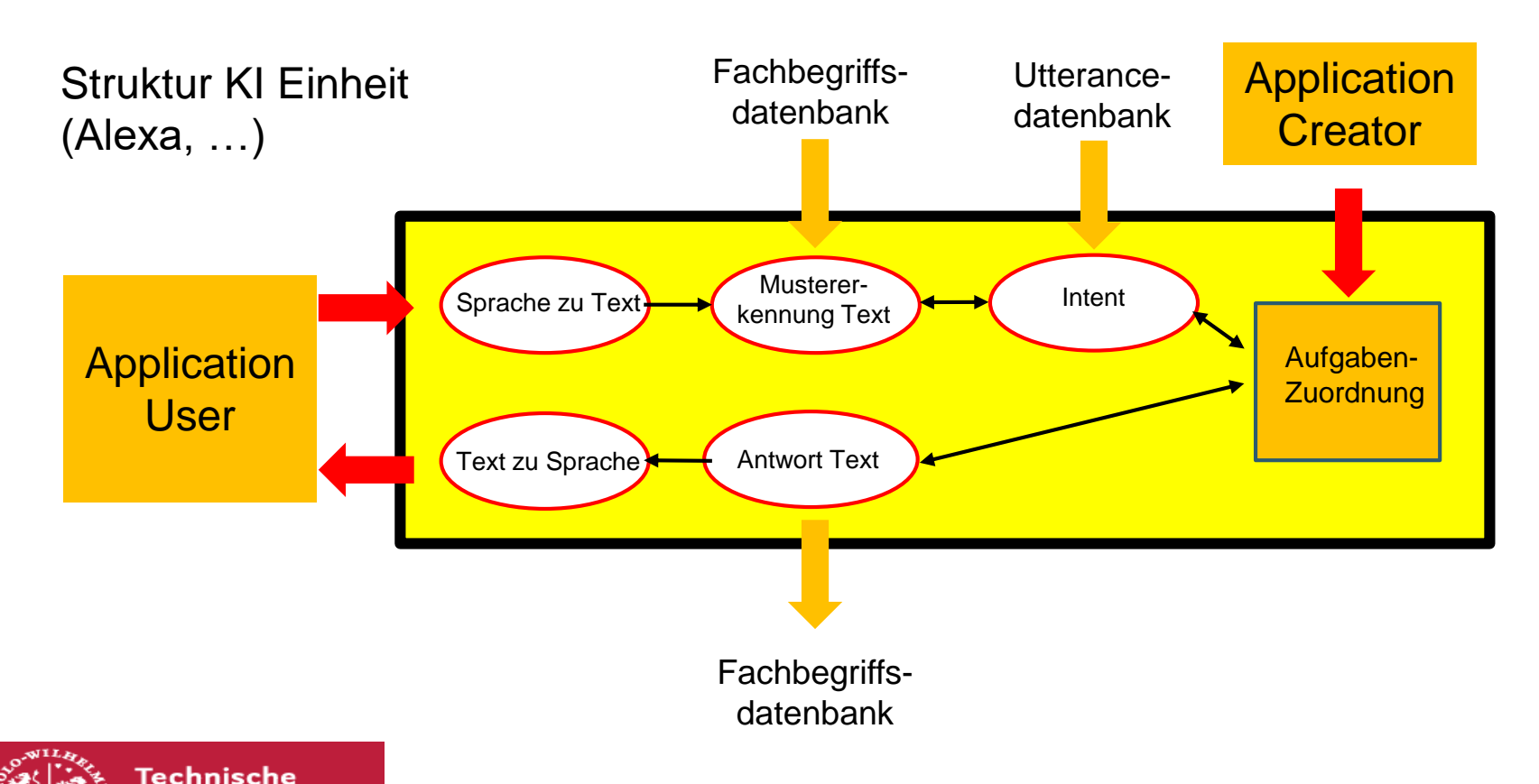

#### **Probleme**

Alexa: **Datenschutzprobleme** 

Snips von Sonos aufgekauft, nicht mehr frei verfügbar.

Jetson Nano (NVIDIA, vortrainierte tiefe Neuronale Netzwerke) ? Ca. 100,-\$

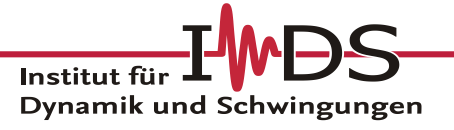

Dynamik und

Snips links auf Raspberry Pi mit Lautsprecher

Alexa rechts

#### Link: https://www.youtube.com/watch?v=a9qYID-\_83E

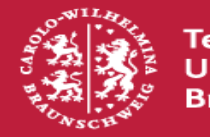

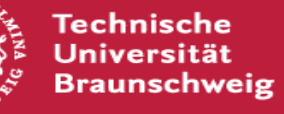

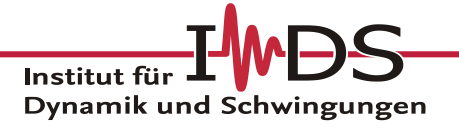

### **AR und KI in der Mechaniklehre**

# Agenda

**Motivation** Mechanik Skript und AR Vernetzung Grundlagenwissen KI – Einsatz Wissensvernetzung KI – Einsatz Versuchsdurchführung Vision KI Begleiter für Studierende

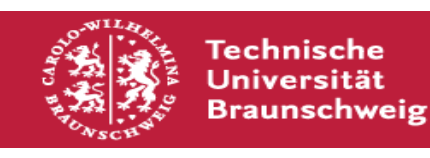

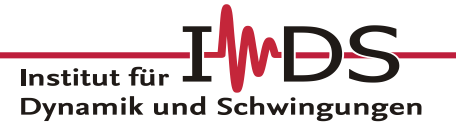

Erste Schritte:

Einzelaufgaben definieren!

Assistenzfunktionen für Fachlabor/Lernfabrik

• Organisationsassistenz • Kommunikationsassistenz • Lernassistenz • Lösungs- und Auswerteassistenz • Maschinenbedienungsassistenz • Lehrassistenz • Prüfungsassistenz • Learndiagnostics Für Lernende Für Lehrende

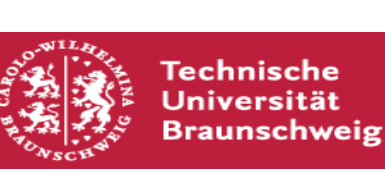

#### Thema: Fehlertoleranz

#### 20.07.2021 | Ostermeyer, Georg | AR und KI in der Mechaniklehre | Folie 25

Institut für Dynamik und Schwingungen

Erste Schritte:

Braunschweig

Einzelaufgaben definieren! Alexa jeweils auf Anwendungsmöglichkeit prüfen ebenso Snips auf Raspberry Pie

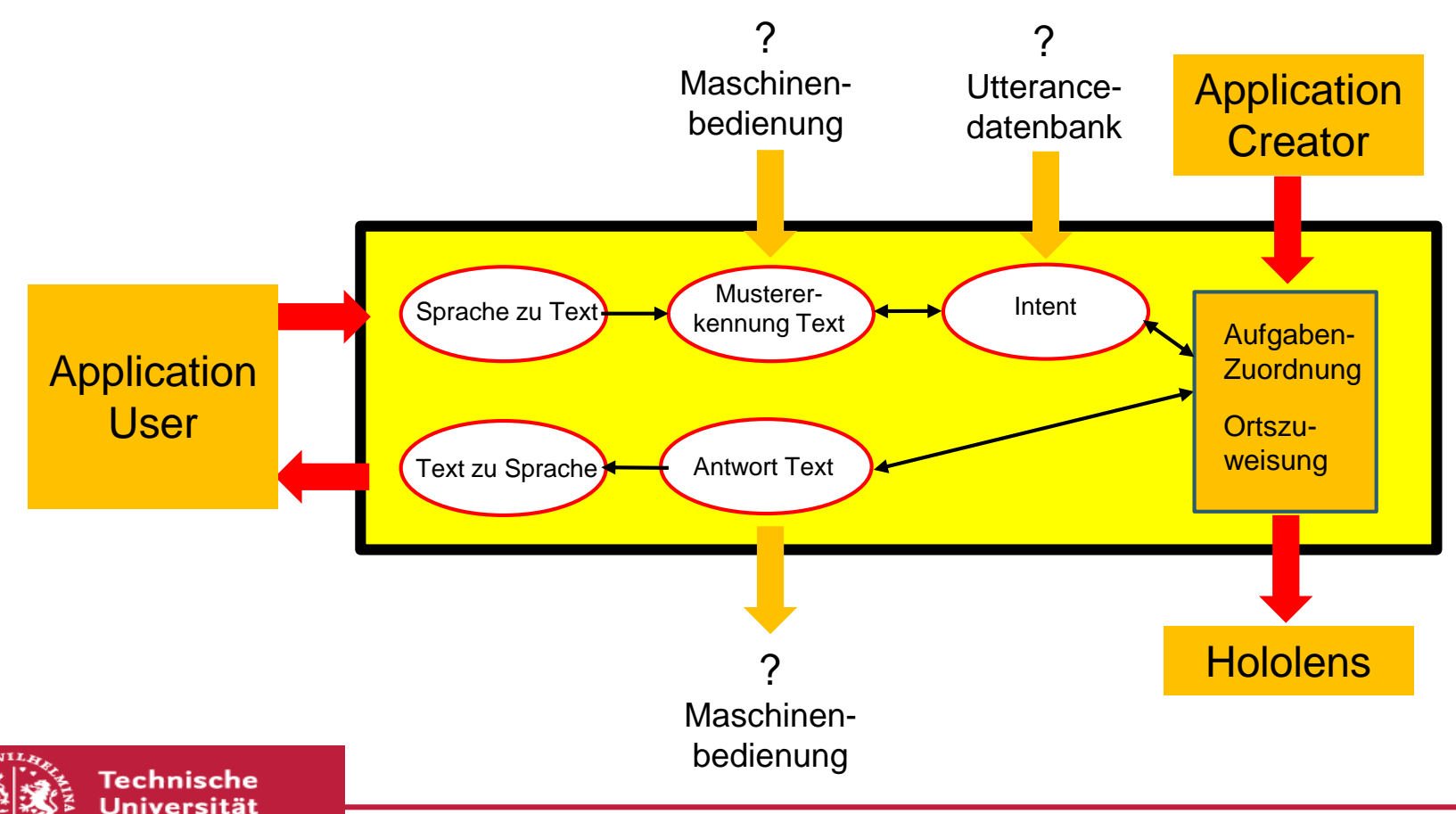

#### **Probleme**

Alexa: **Datenschutzprobleme** 

Snips von Sonos aufgekauft, nicht mehr frei verfügbar.

Jetson Nano (NVIDIA, vortrainierte tiefe Neuronale Netzwerke) ? 100,-\$

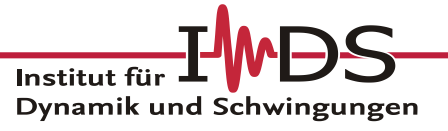

### **KI – Einsatz Versuchsdurchführung**

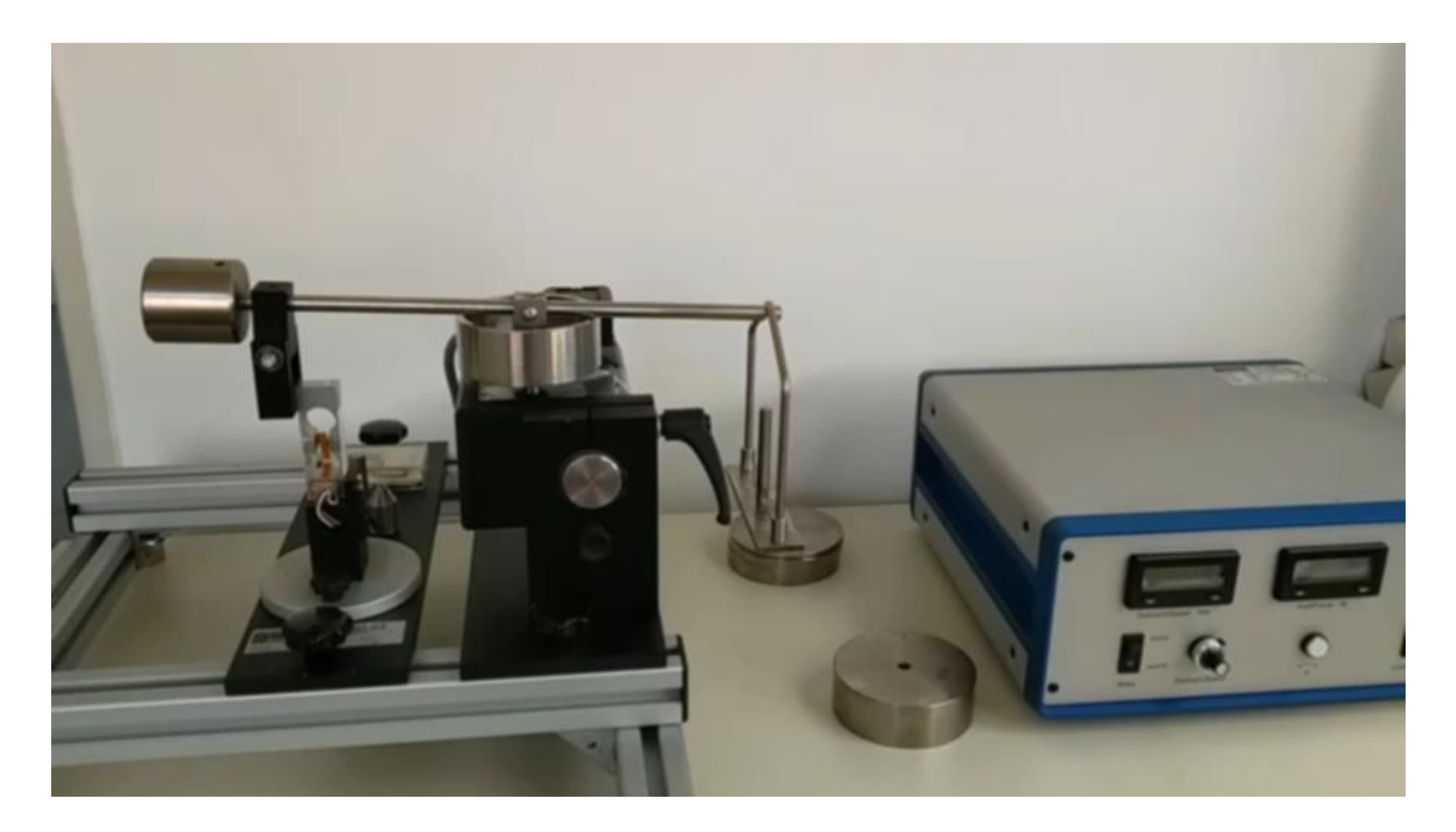

AR zur Maschinenbedienung Im Labor

Link:<https://ids2.rz.tu-bs.de/archive/Ostermeyer/ARMaschine.mp4>

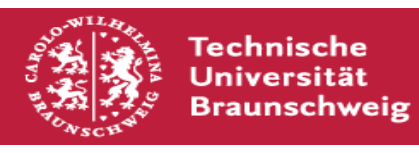

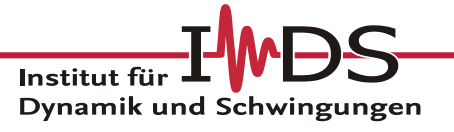

### **AR und KI in der Mechaniklehre**

# Agenda

**Motivation** Mechanik Skript und AR Vernetzung Grundlagenwissen KI – Einsatz Wissensvernetzung KI – Einsatz Versuchsdurchführung Vision KI Begleiter für Studierende

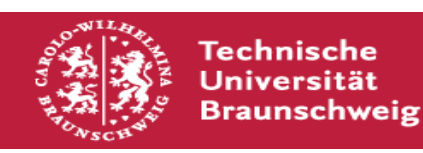

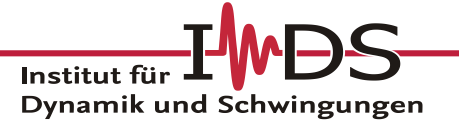

**KI-Begleiter für jeden Studierenden, Geschenk zur Immatrikulation**

**Schnelle Einführung, Nutzung freiwillig, Nützlich von Anfang an, Wachsende Kompetenz.**

#### **Ausgangspunkt: Schichtmodell der grundsätzlichen Fähigkeiten solch einer KI**

Reaktive Organizerkompetenz

Reaktive Fachbegriffskompetenz

Reaktive Methodenkompetenz

Reaktive Sozialkompetenz

Aktive Kommunikationskompetenz

Neue Lehr-, Lern- und Studienformate

**Postdigitalismus** "von der Prothese zum Miteinander"

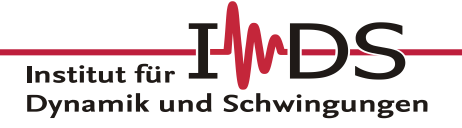

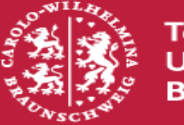

Technische Universität Braunschweig

20.07.2021 | Ostermeyer, Georg | AR und KI in der Mechaniklehre | Folie 29

Komplexität/Innovation Komplexität/Innovation

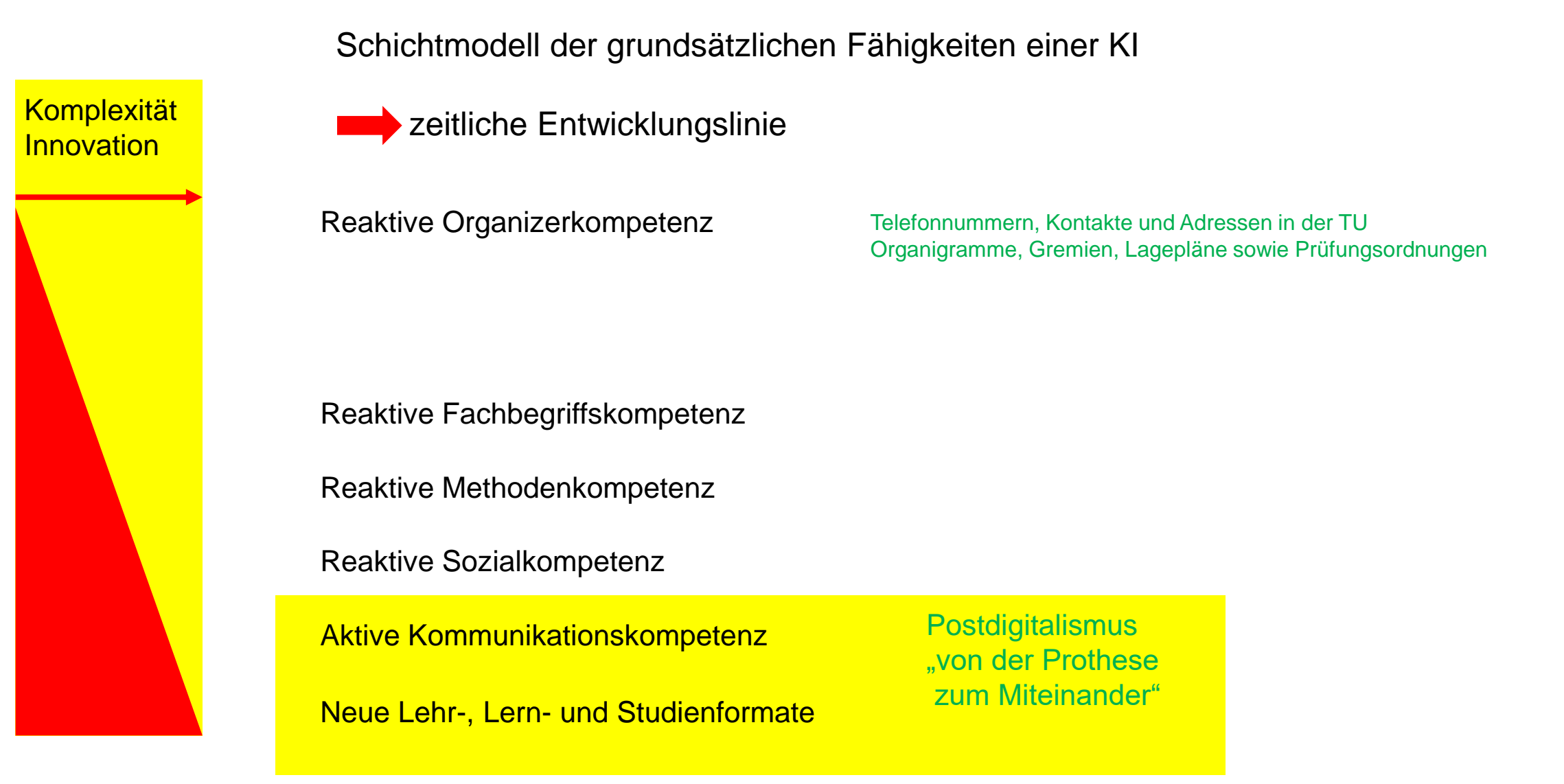

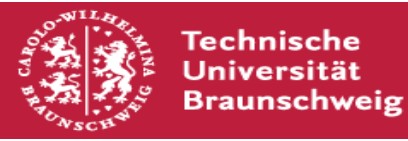

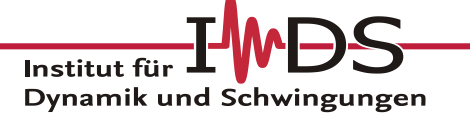

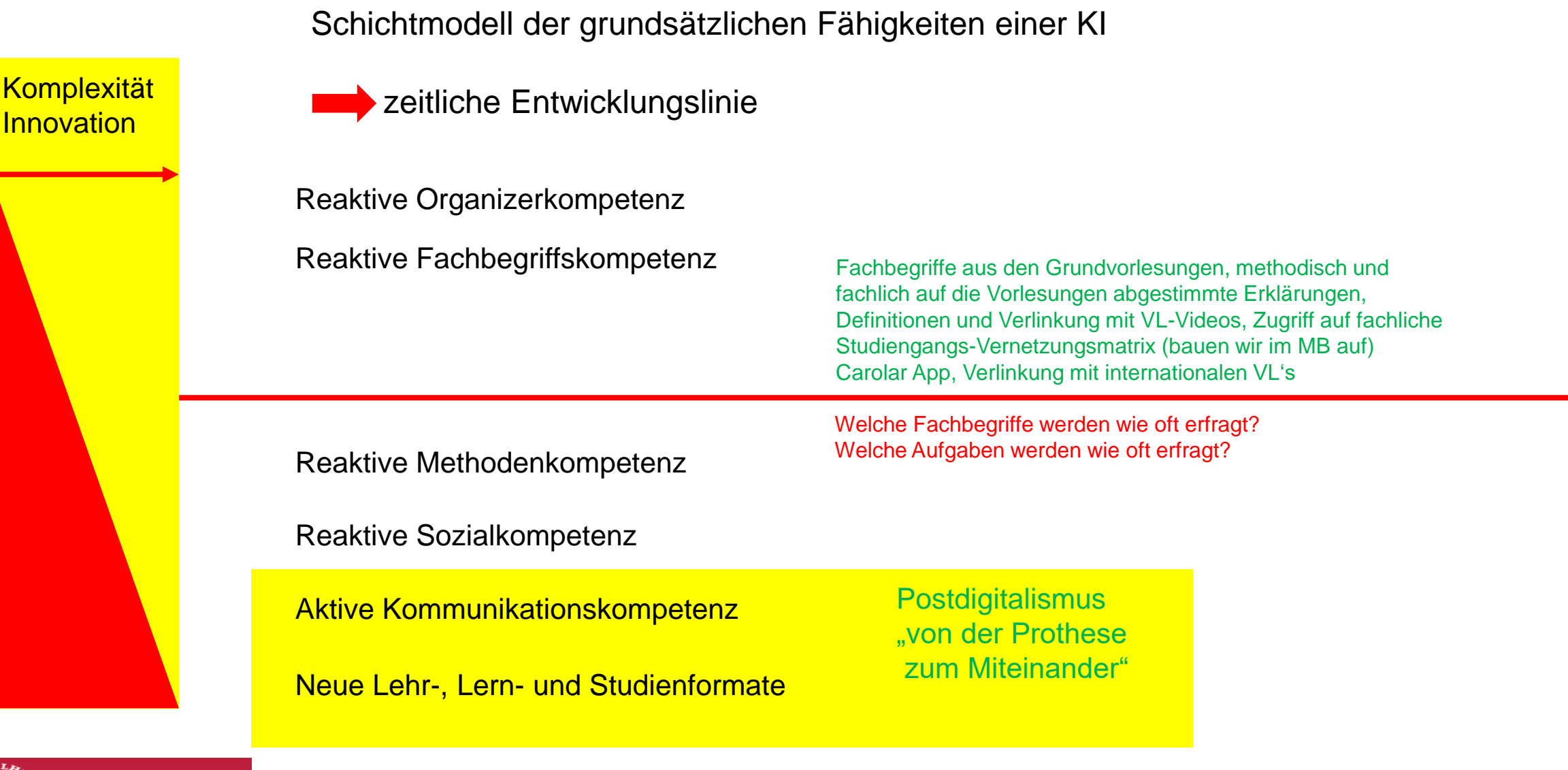

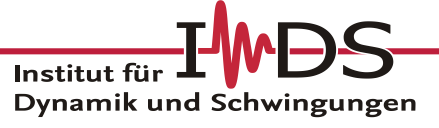

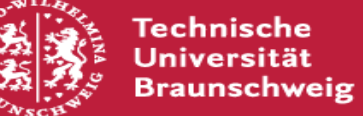

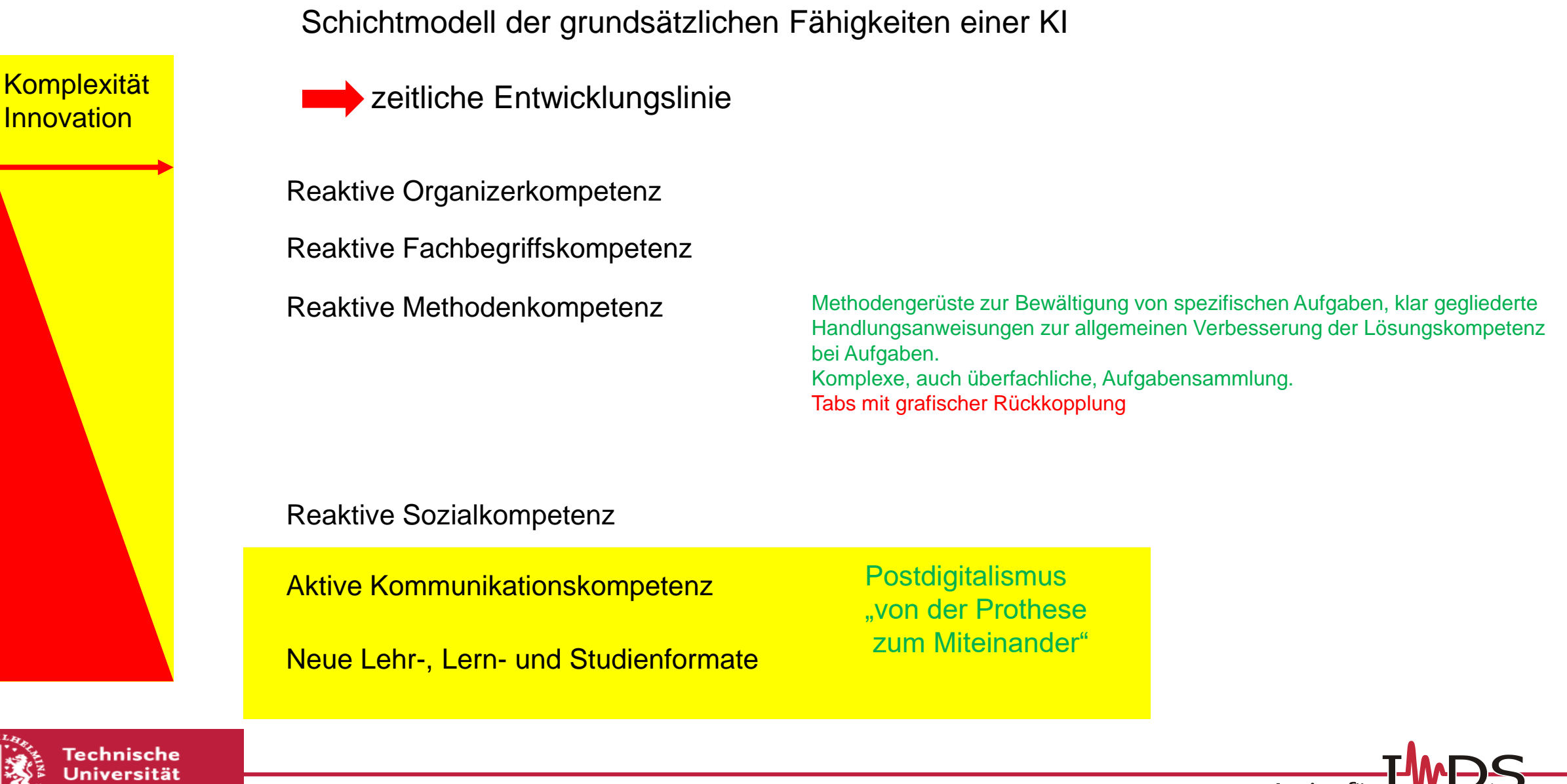

**Braunschweig** 20.07.2021 | Ostermeyer, Georg | AR und KI in der Mechaniklehre | Folie 32

Institut für Dynamik und Schwingungen

**Innovation** 

Schichtmodell der grundsätzlichen Fähigkeiten einer KI

Komplexität **Komplexität** 

Reaktive Organizerkompetenz Reaktive Fachbegriffskompetenz Reaktive Methodenkompetenz

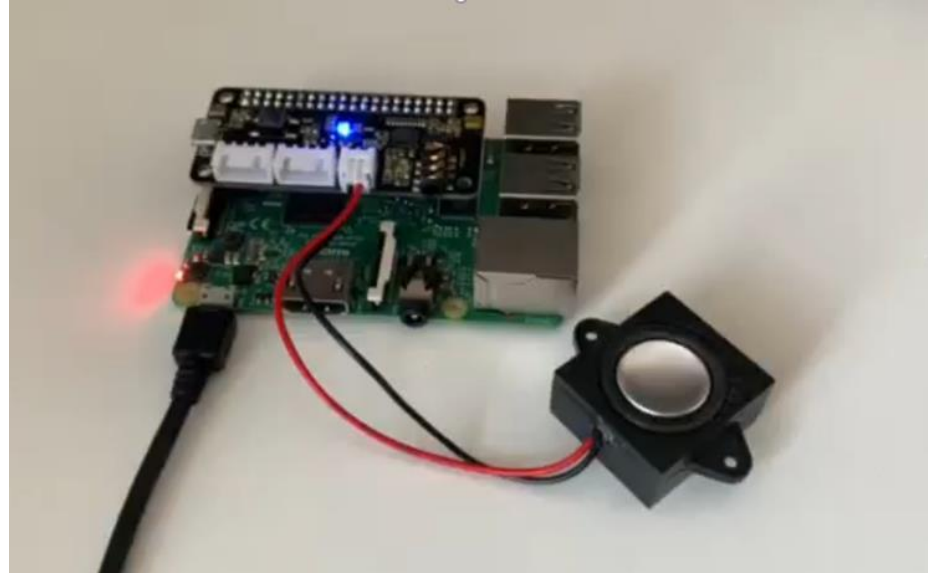

**Beispiel Link:**  <https://ids2.rz.tu-bs.de/archive/Ostermeyer/KILautsprecher.mov>

Reaktive Sozialkompetenz

Aktive Kommunikationskompetenz

Neue Lehr-, Lern- und Studienformate

**Postdigitalismus** "von der Prothese zum Miteinander"

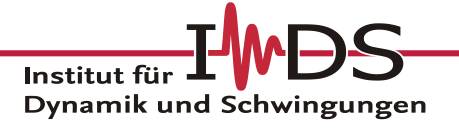

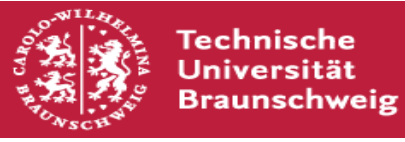

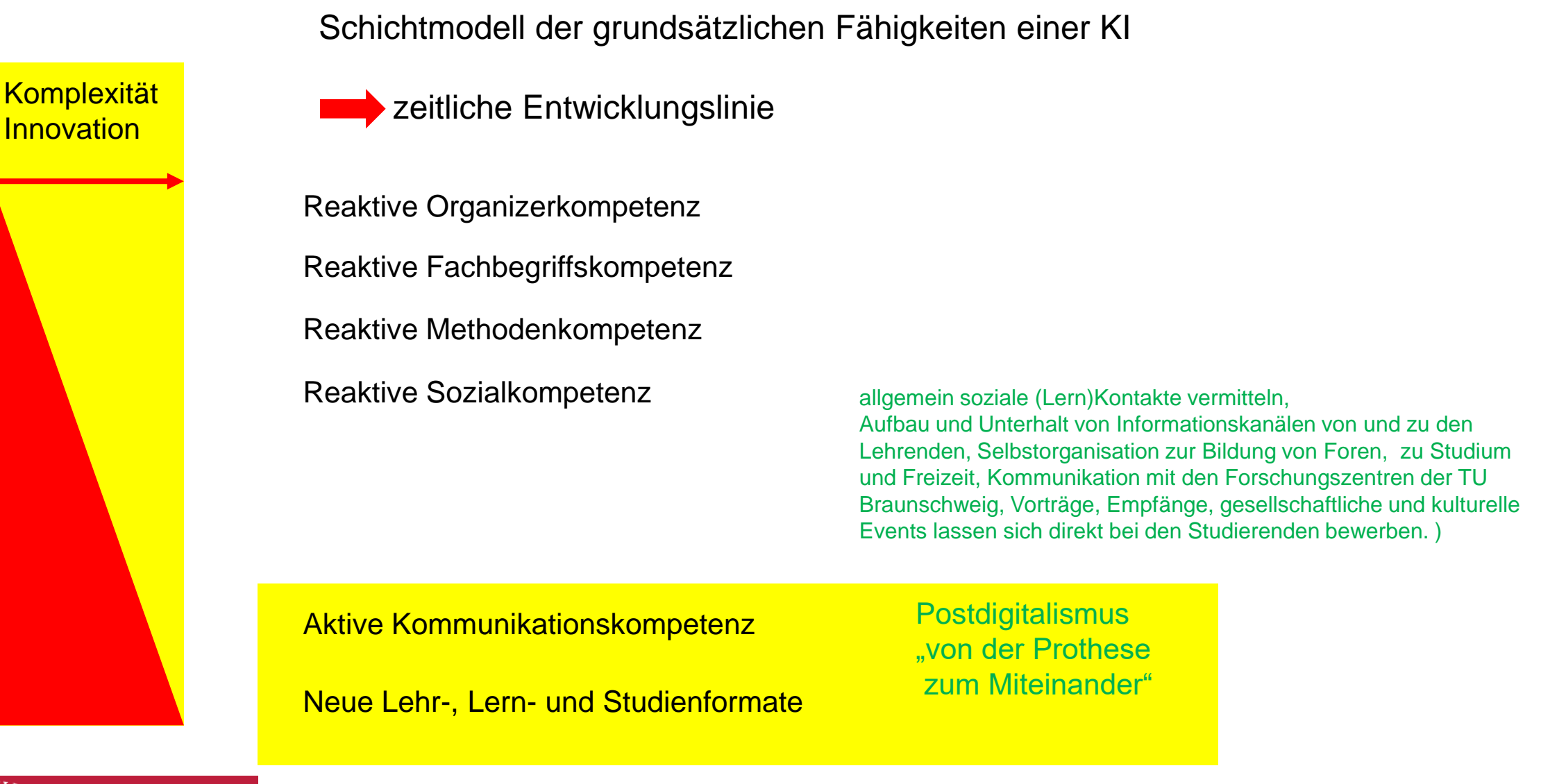

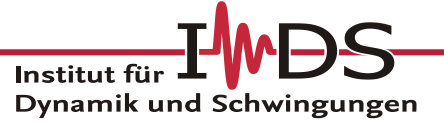

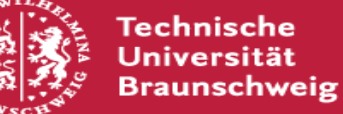

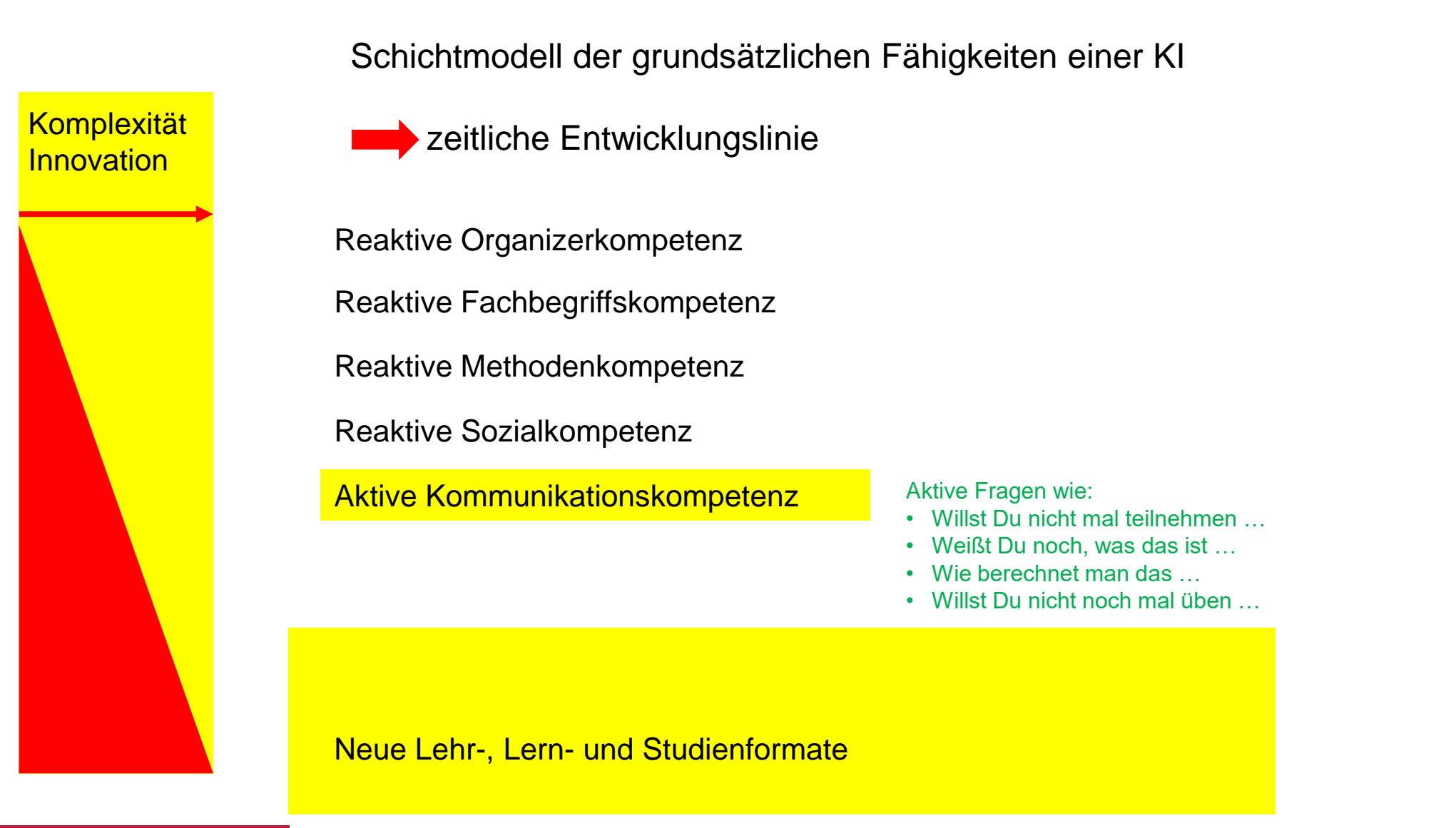

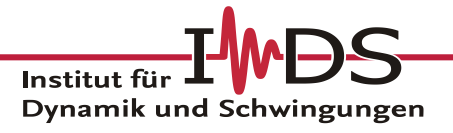

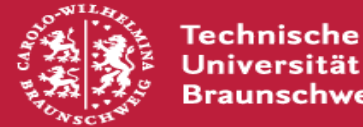

**Universität Braunschweig** 

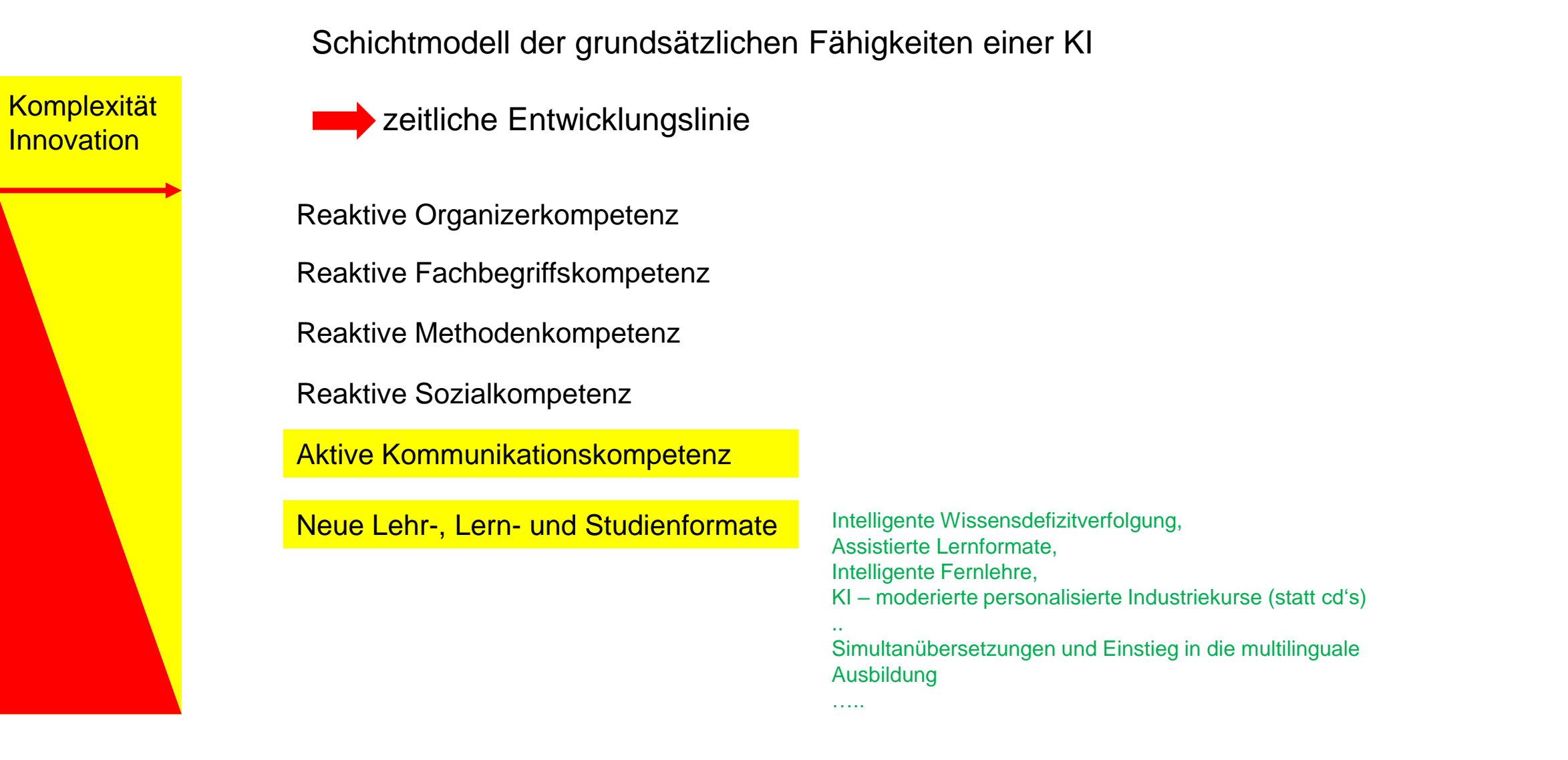

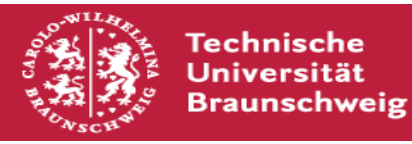

Institut für Dynamik und Schwingungen

Komplexität **Innovation** 

**Reaktive Organizerkompetenz**

**Reaktive Fachbegriffskompetenz**

**Reaktive Methodenkompetenz**

**Reaktive Sozialkompetenz**

**Aktive Kommunikationskompetenz**

KI – Einheit für jeden Studierenden zu Beginn des Studiums. Studierenden-Begleiter schnell realisierbar, Wert von Anfang an!

Zusammenbinden vieler Einzellösungen

Gezielt Forschungsschritte initiieren, implementieren.

Nachhaltige Wirkung

"Learn Analytics"

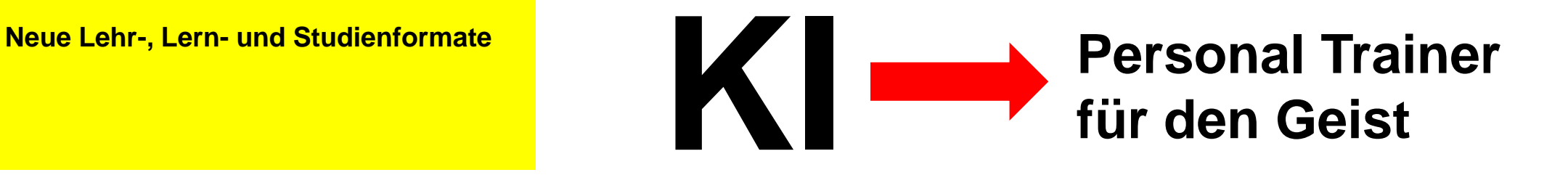

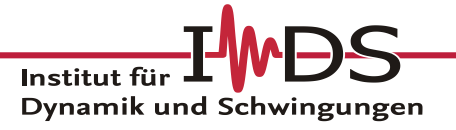

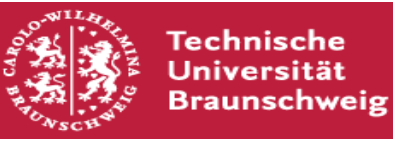

**KI Einheit mit wachsenden Kompetenzen:**

### **AR und KI in der Mechaniklehre**

## Vielen Dank für die Aufmerksamkeit!

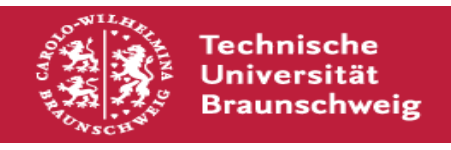

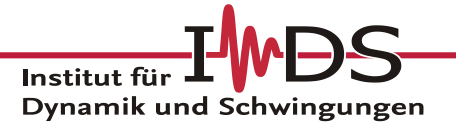

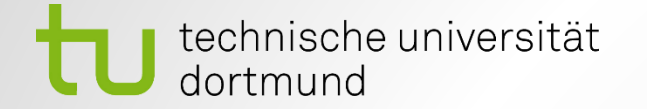

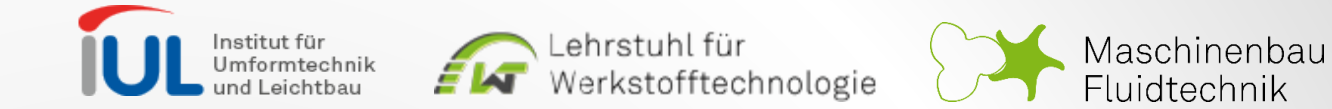

# Digitale Labore

*Best-Practice Beispiele & Lessons learned aus zwei Semestern digitaler Fachlabore*

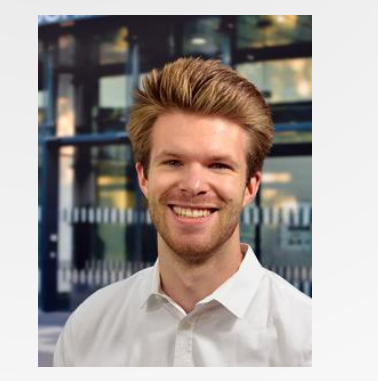

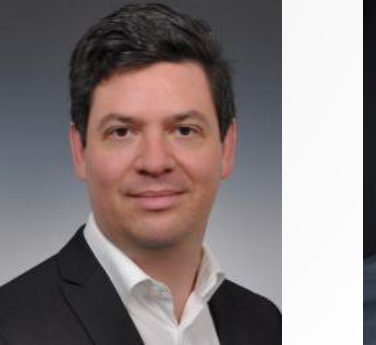

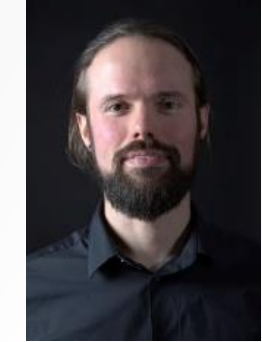

Joshua Grodotzki Benjamin **Lehmert** 

**Christian** Lehr

#### Die Herausforderung 2002 auch der Einstellung zu der Eine ausgesetzt der Gesetzung zu der Eine anderen Eine aber der Einstellung zu der Eine anderen Eine anderen Eine anderen Eine anderen Eine anderen Eine anderen Eine and

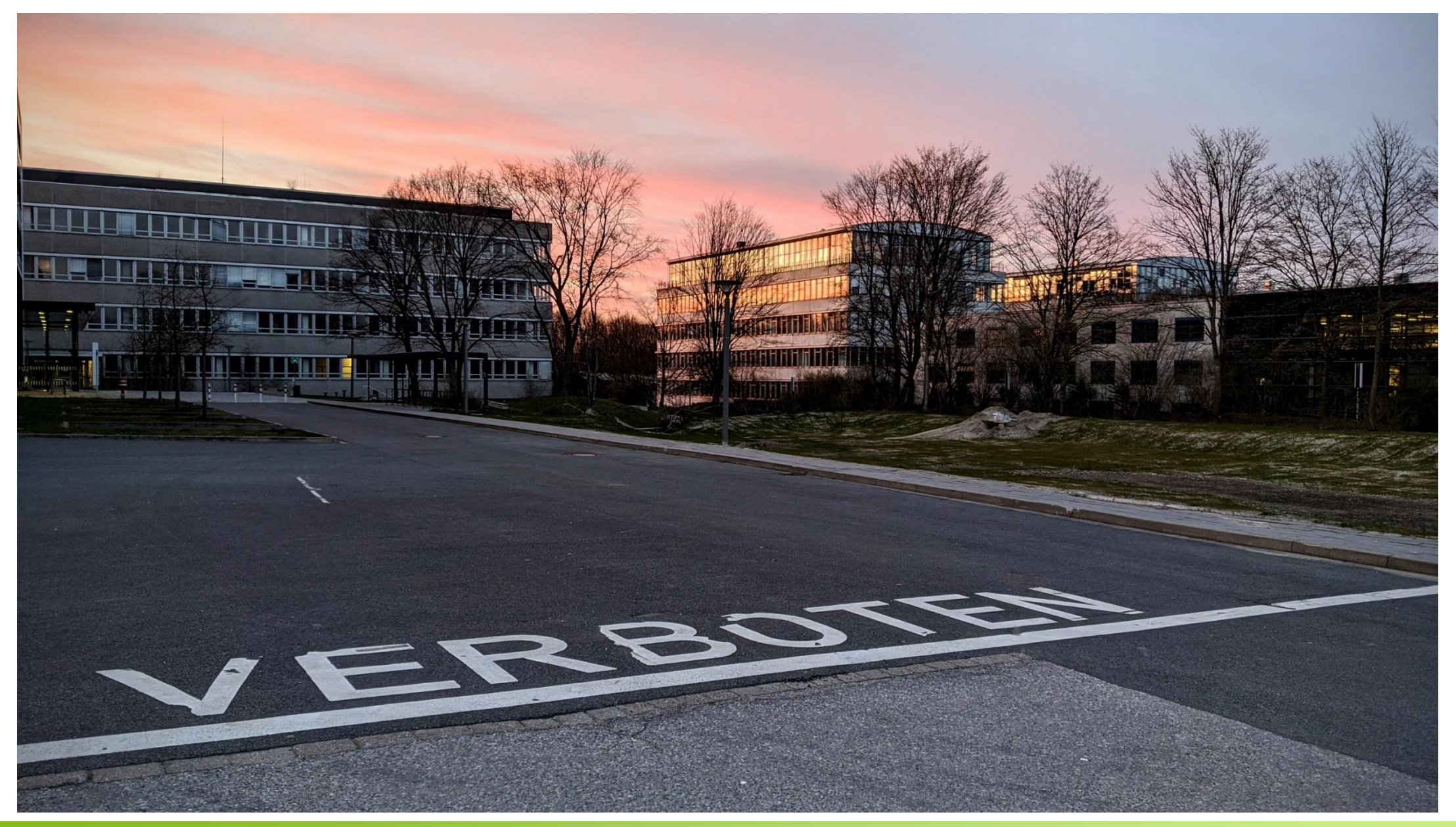

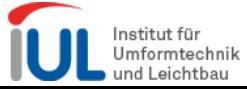

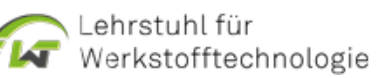

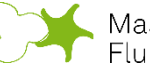

#### Der zweite Gedanke 3

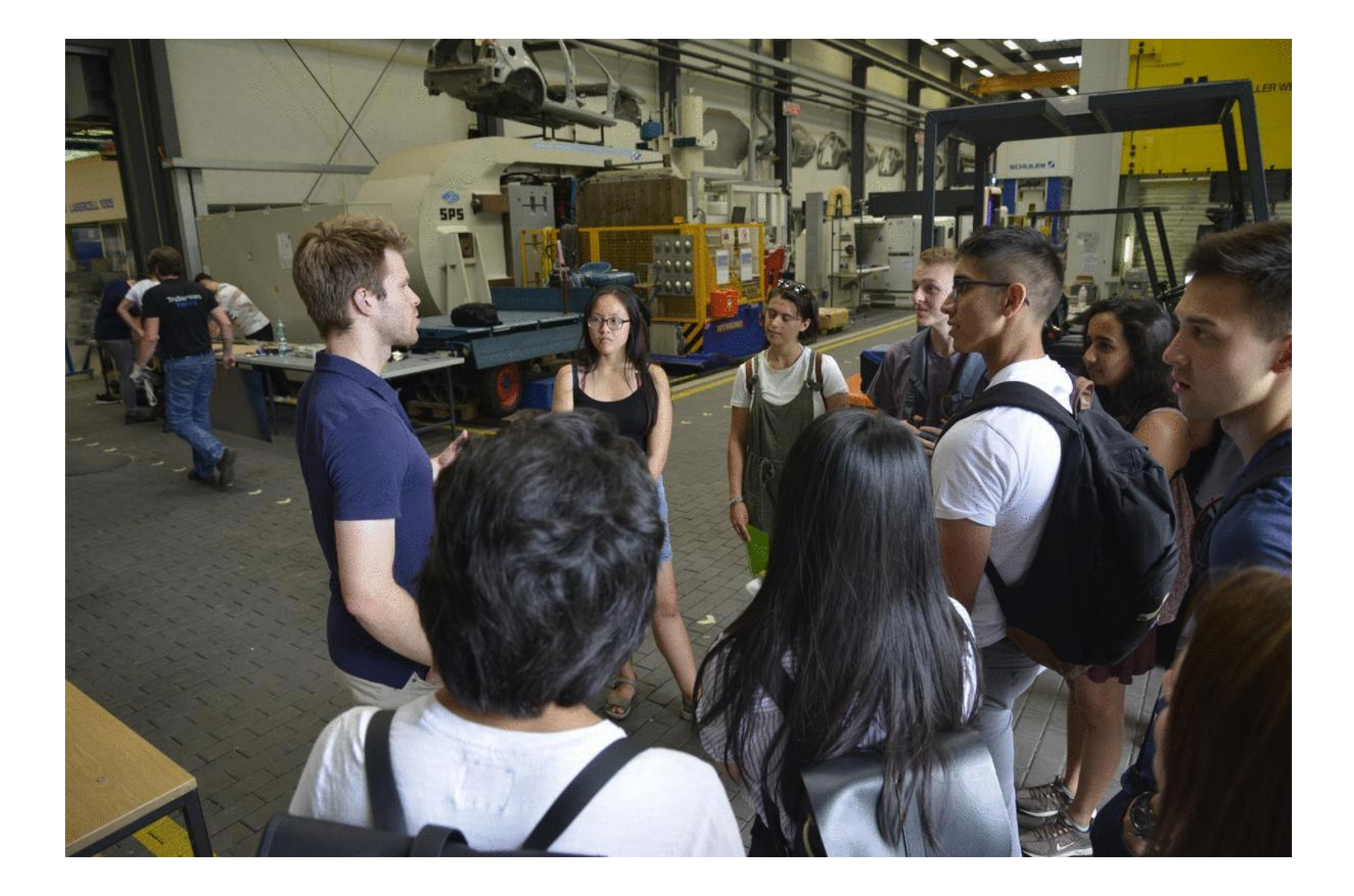

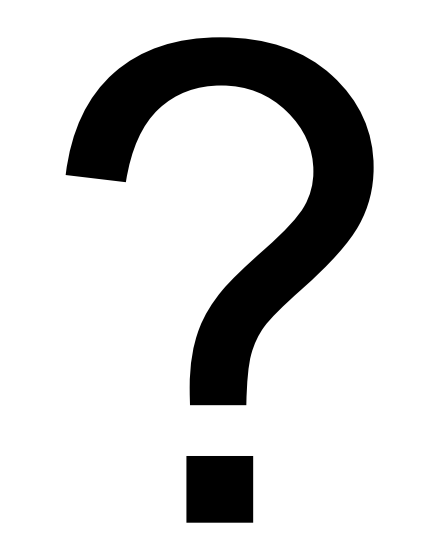

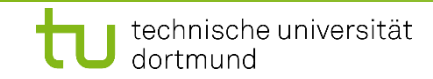

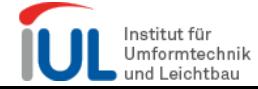

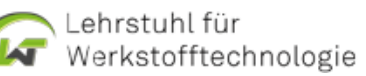

#### Alles kein Problem … oder?

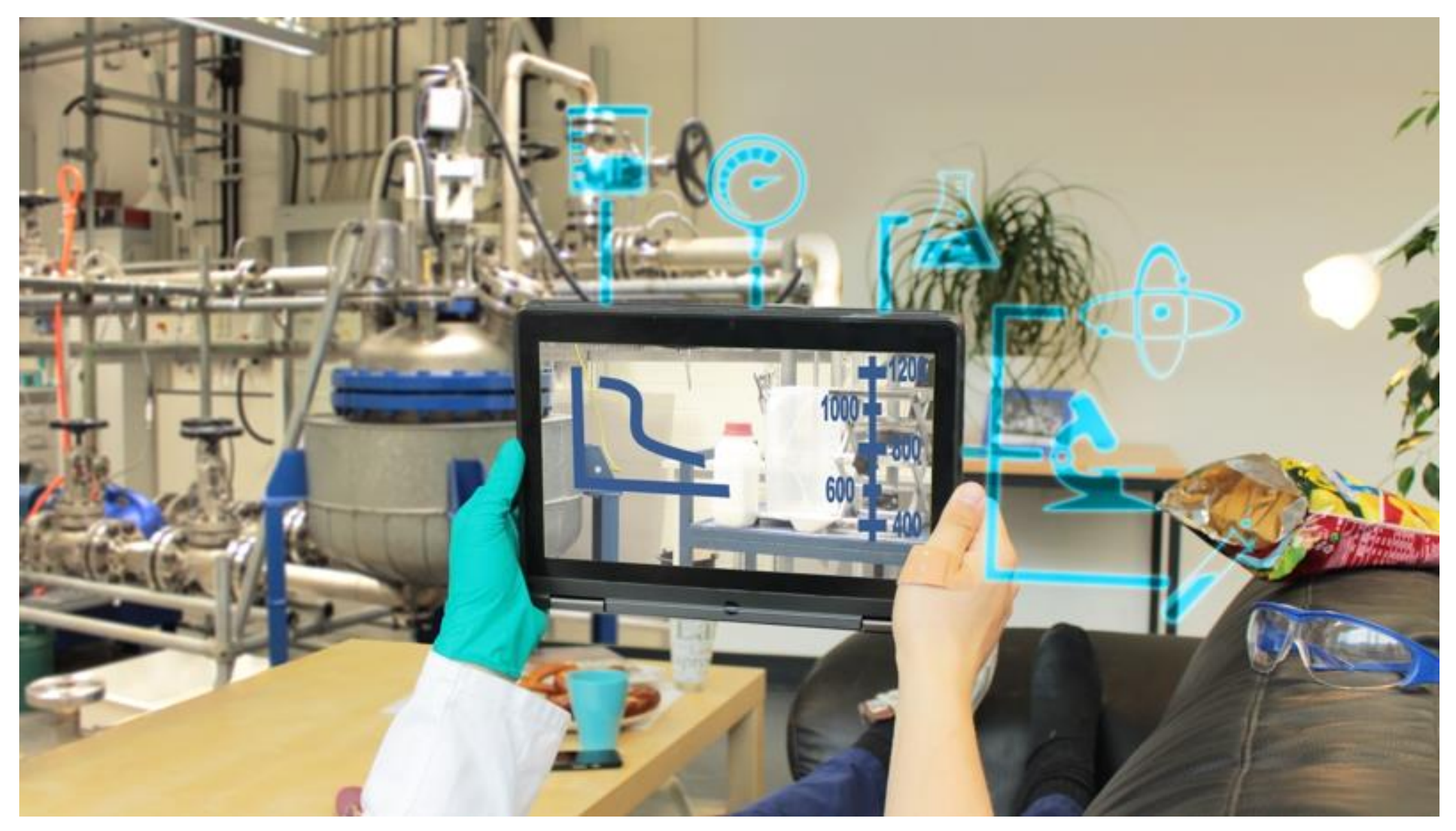

#### Quelle: ELLI Lab Library

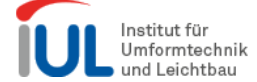

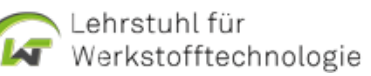

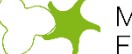

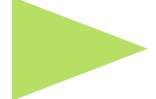

1x im Quartal – seit Mitte 2019

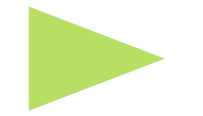

Geleitet durch die Expert\*innen der Ingenieurdidaktik

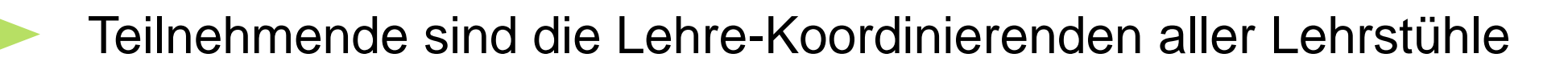

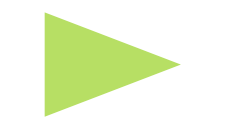

Fokus auf Didaktik und Digitalisierung

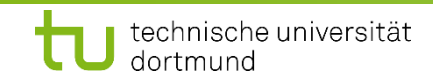

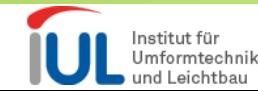

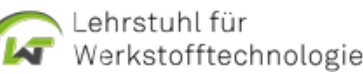

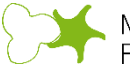

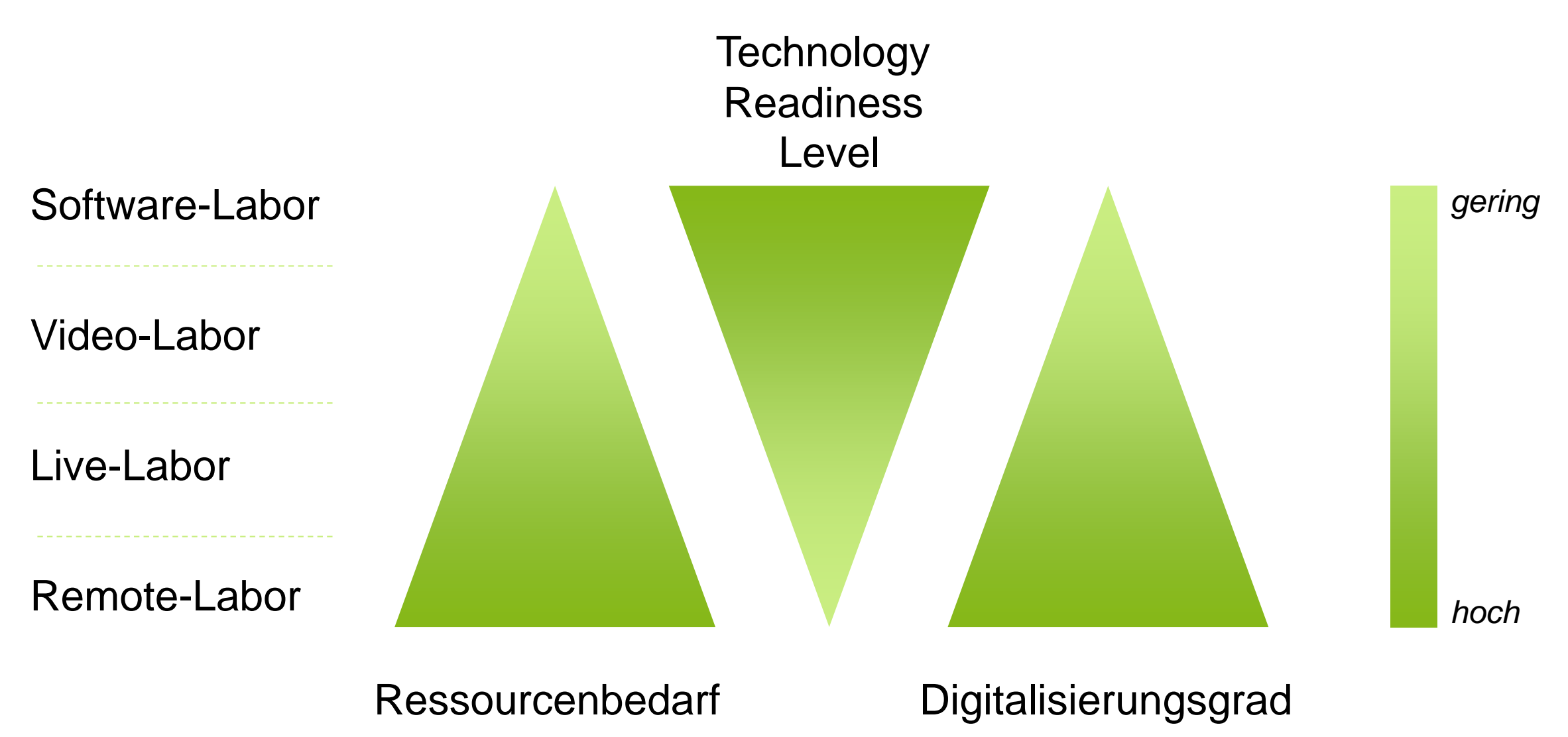

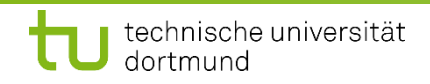

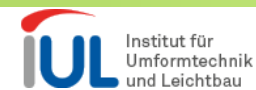

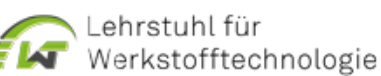

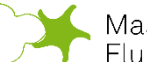

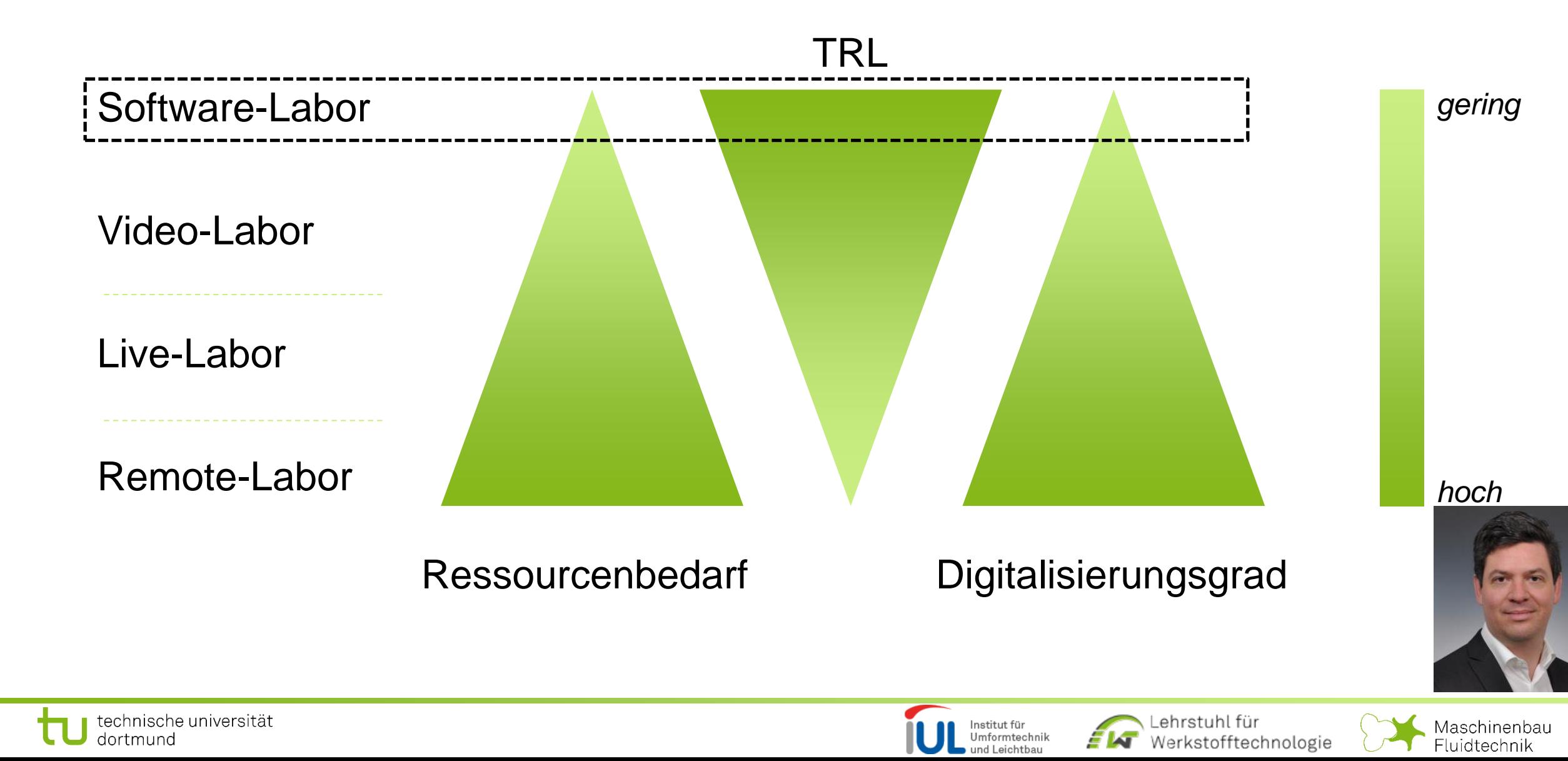

# **Digitales "Fachlabor am LWT"**

# Lehrstuhl für Werkstofftechnologie

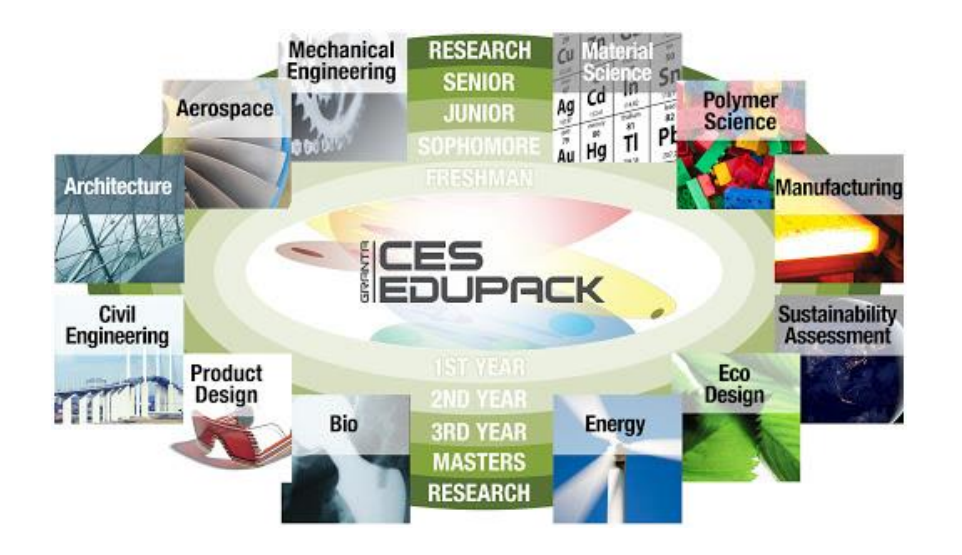

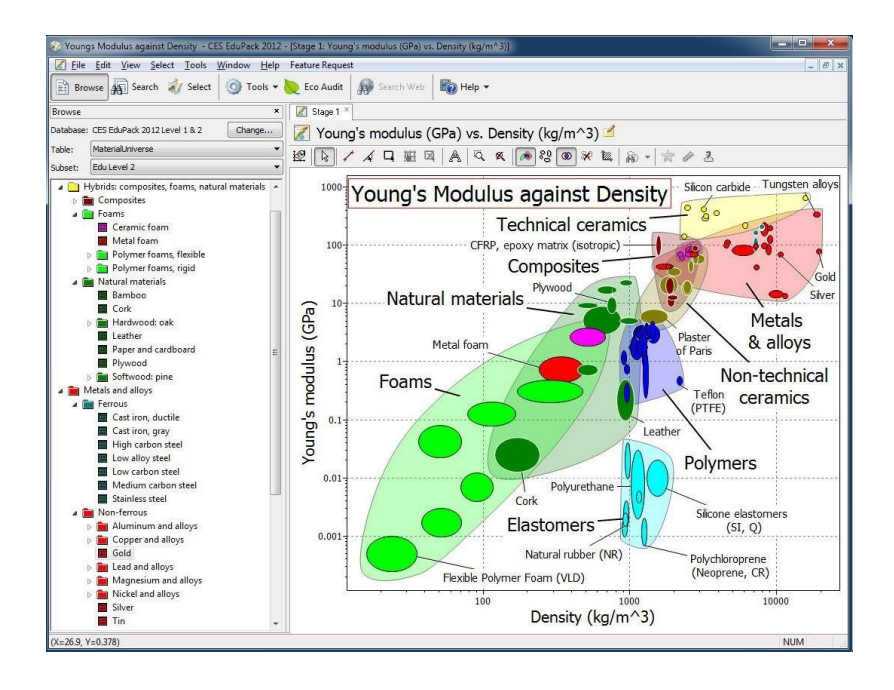

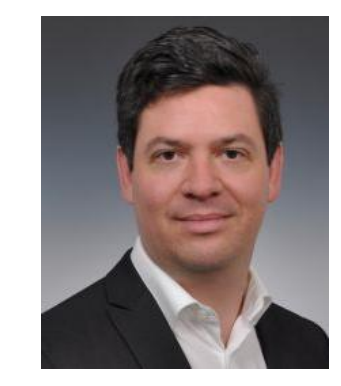

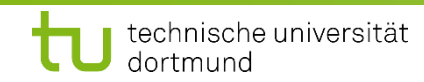

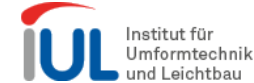

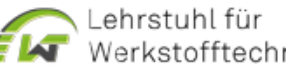

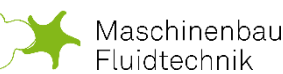

Nach erfolgreicher Teilnahme sollen die Studierende in der Lage sein, sowohl selbstständig als auch im Team eine individuelle, aufgabenspezifische Werkstoffauswahl durchzuführen und diese zu präsentieren.

- Einführungsveranstaltung
- Selbststudium (Eigenständig)
- Multiple Choice Test
- Selbststudium (Gruppe)
- Präsentationen
- Vorstellung der Optimierungsaufgabe
- Ausarbeitung
- Abgabe Handout

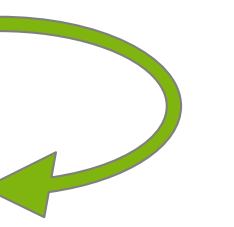

#### **Vorlesung**

Sprechstunden, zusätzlicher Literatur usw. Lernerfolgskontrolle **Anwendung von erlangtem Wissen** Lernerfolgskontrolle, Selbsteinschätzung **Aufgabenstellung Transfer des erlangten Wissens Feedback** 

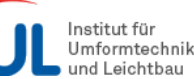

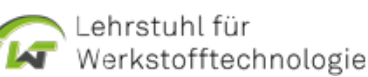

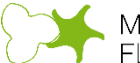

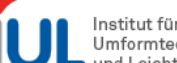

# **Einführungsveranstaltung**

**Digital mit** 

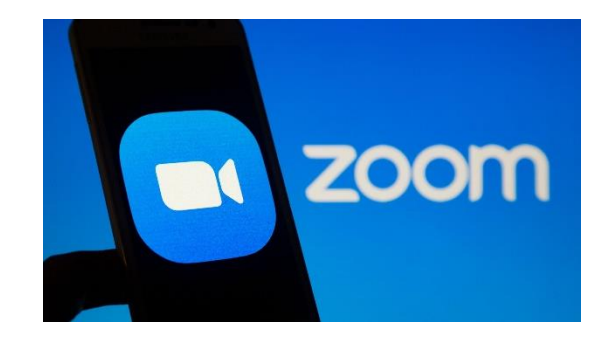

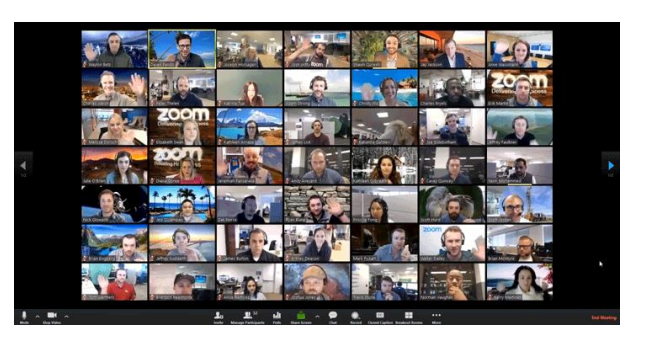

### **Teil 1: Selbststudium z.B. Röntgenographische Untersuchungsverfahren**

- **Eigenständiges Erarbeiten mit Hilfe des Skriptes.**
- **Skript im Moodle Raum.**
- Online-Test "Multiple Choice".
- **Einzelnoten**

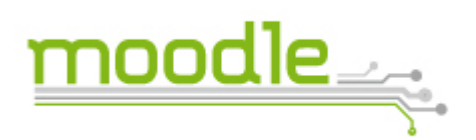

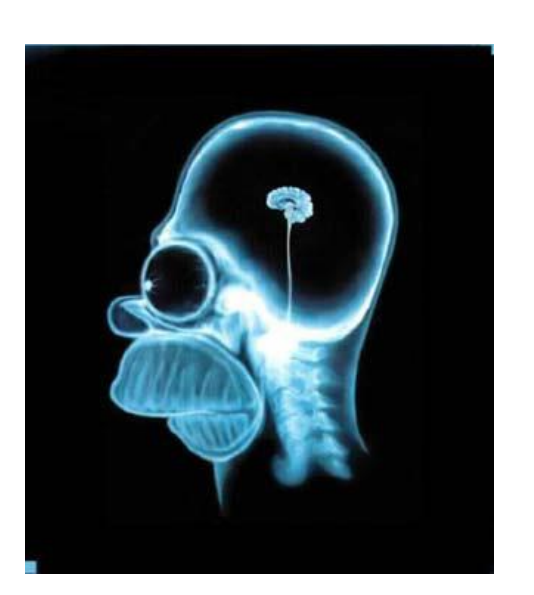

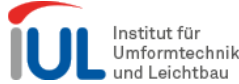

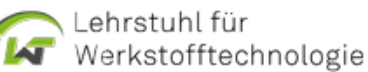

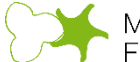

Maschinenbau Fluidtechnik

## **Multiple Choice Test**

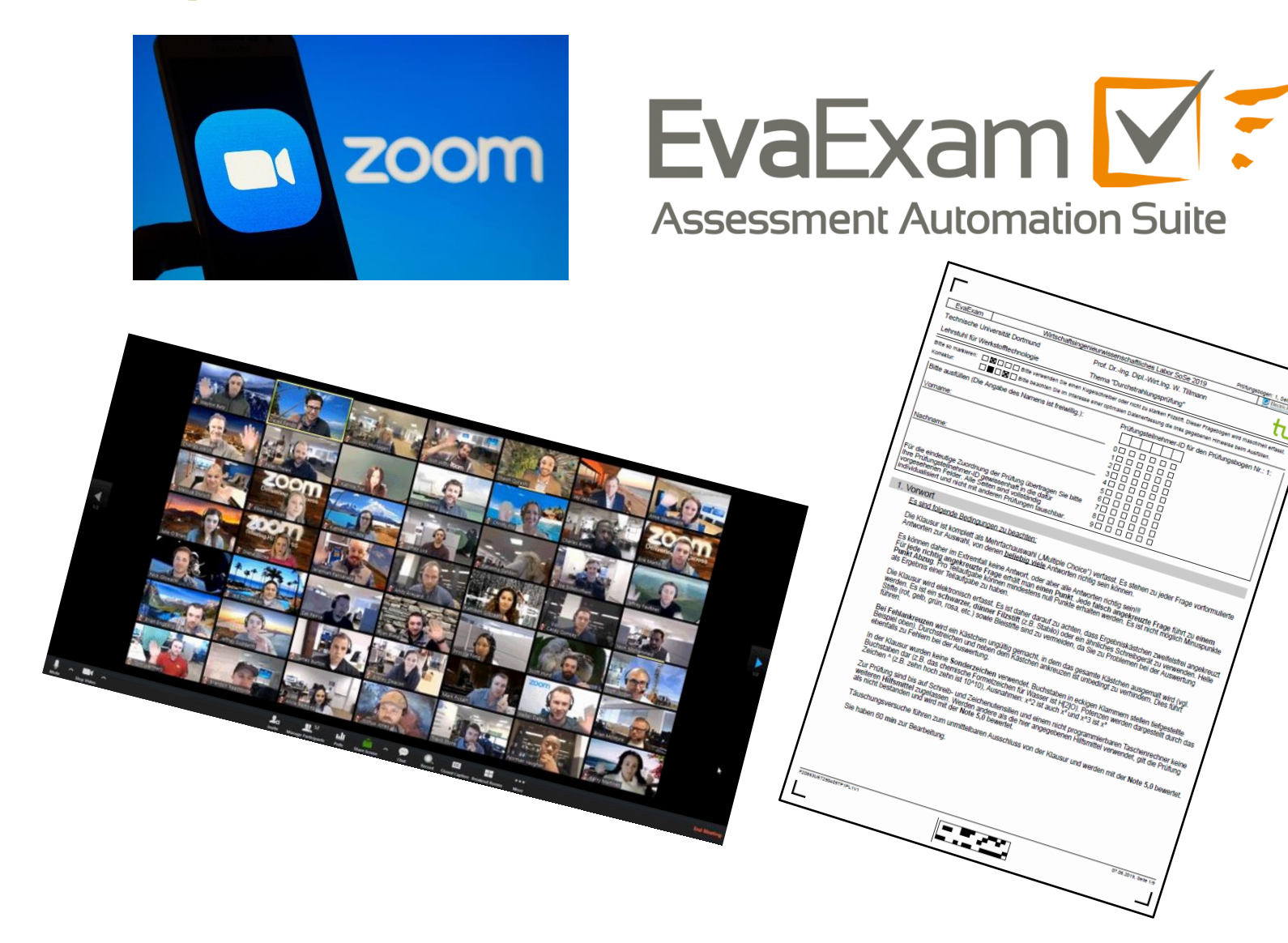

- Ca. 6-8 Wochen nach der Einführung
- **SoSe 2020 komplett digital**

IT & Medien Centrum itme

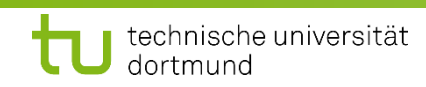

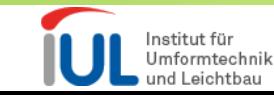

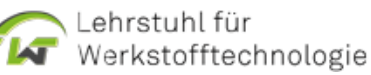

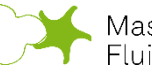

# **Einführungsveranstaltung**

# **Teil 2: Consulting im Bereich Werkstoffentwicklung**

- Individuelle, interdisziplinäre Aufgaben mit technisch-naturwissenschaftlichem sowie wirtschafts-, rechts- und teilweise sozialwissenschaftlichem Bezug
- "Rollenspiel" als Expertenteam für die Werkstoffauswahl in einem großen Unternehmen
- Gruppeneinteilung mit eigenem Fallbeispiel (Moodle).
- Selbständige Erstellung einer Gruppenpräsentation (pro Person 5 Minuten)
- Gruppenpräsentation in großer Session mit Fragerunde (Studenten / Betreuer)
- Remotezugriff aus spezielle Software (EduPack)
- **-** Online-Sprechstunden

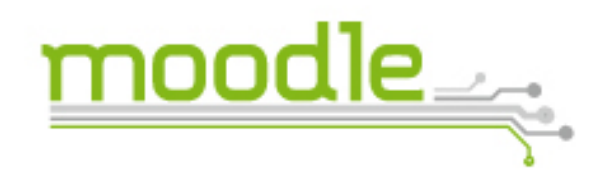

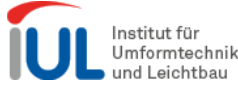

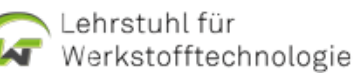
# **Remotezugriff EduPack**

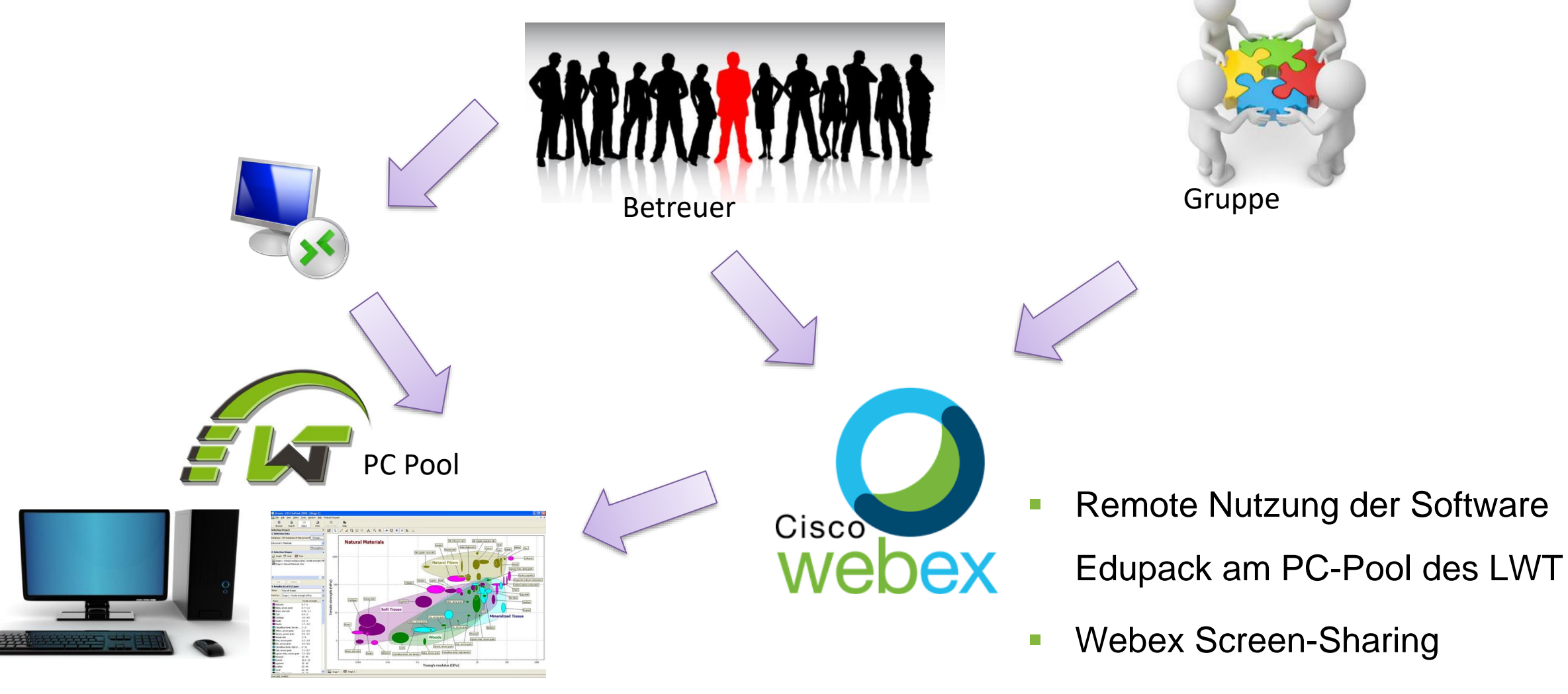

**-** Onlinesprechstunden

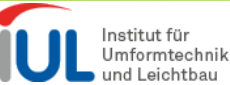

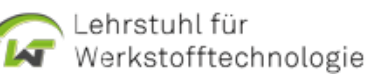

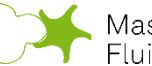

# **Präsentationen der Werkstoffauswahl**

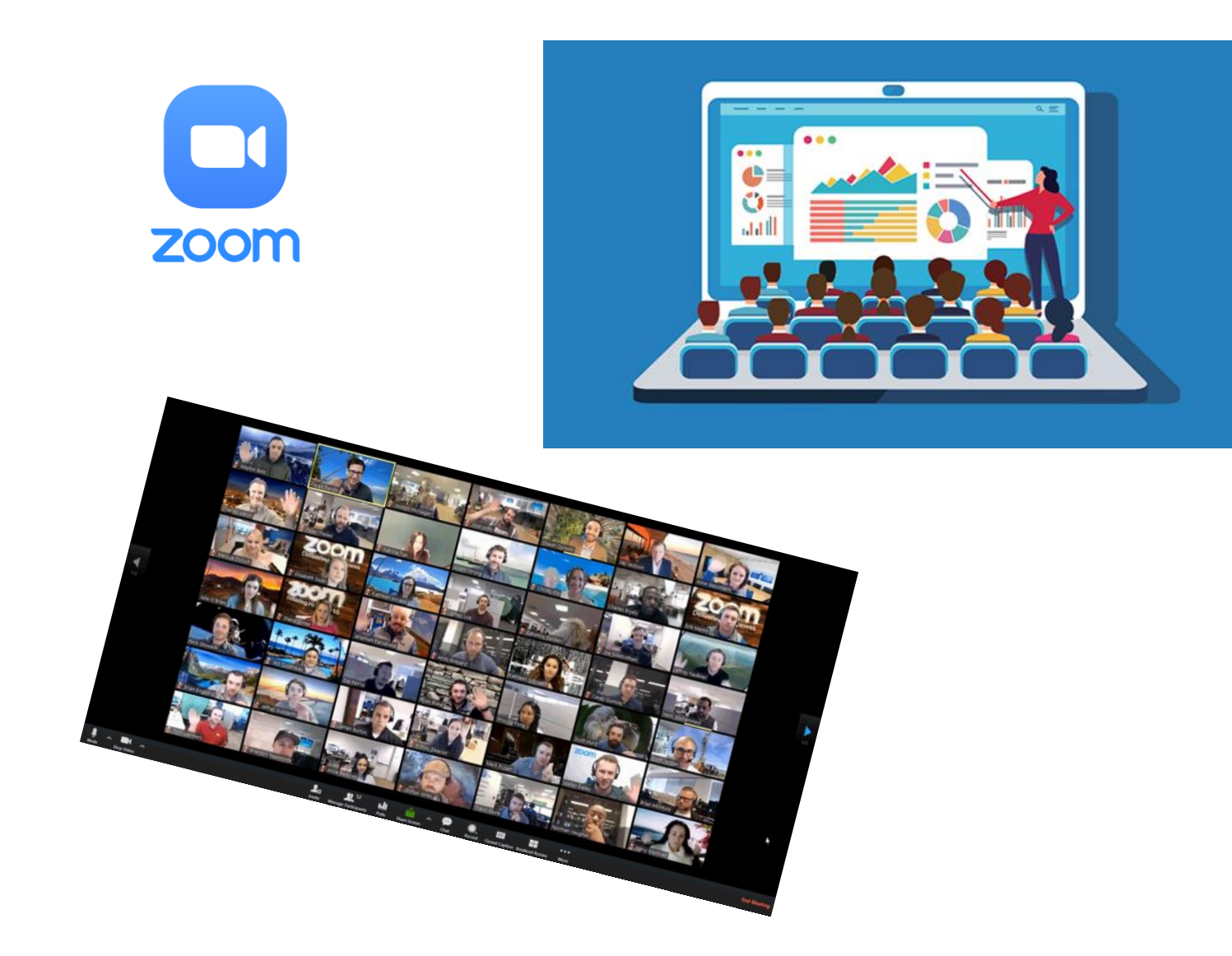

- Ca. 6-8 Wochen nach dem MC Test
- **Alle Gruppen anwesend**
- **Anschließend Fragerunde**

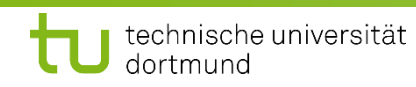

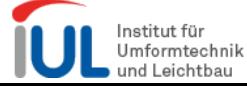

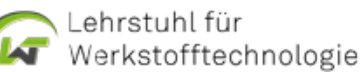

# **Optimierungsaufgabe**

# **Teil 3: Optimierung der Werkstoffauswahl**

- Aufgabenstellung erfolgt nach der Präsentation
- Ausarbeiten eines Konzeptes um 2 Werkstoffe aus Teil 2 mit Hilfe von Beschichtungsverfahren zu optimieren
- Auswahl der Werkstoffe muss sinnvoll Begründet werden
- Auswahl des Beschichtungsverfahrens und der -werkstoffe muss begründet werden
- Beschichtungsverfahren und Mechanismen müssen grundlegend erklärt werden
- Schriftliche Ausarbeitung von max. 10 Seiten (vgl. Paper)
- **Ca. 4-6 Wochen Zeit**

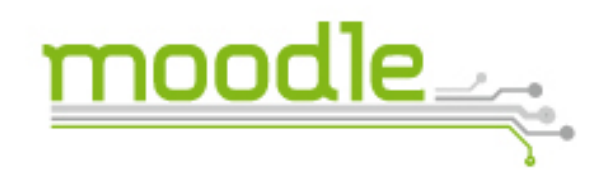

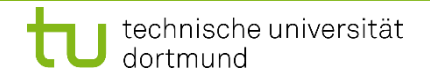

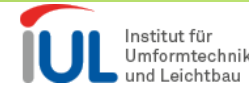

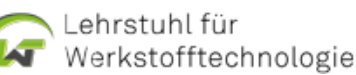

# **Abschlussrunde / Feedback**

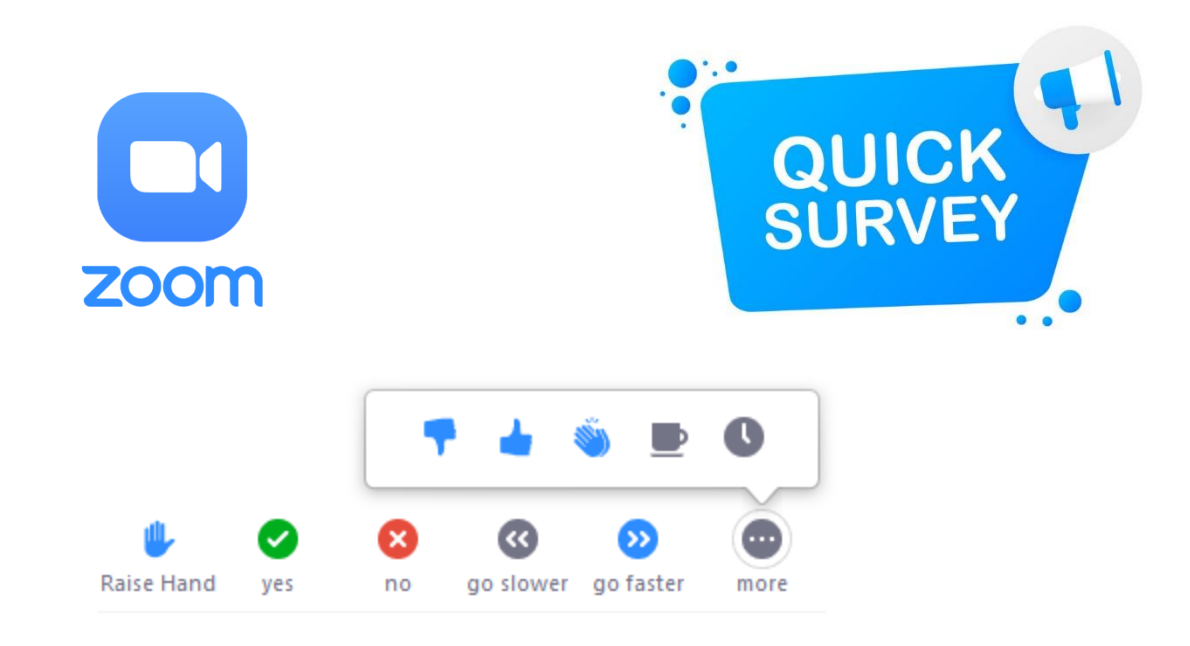

**Gruppenmeeting für Feedback,** Anregungen etc.

Eigenes Fazit zum digitalen Labor:

Digital ok ABER Präsenz besser – Digitale "Hilfsmittel" fördern das Lernen

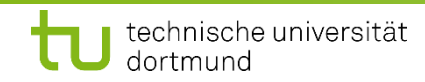

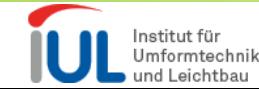

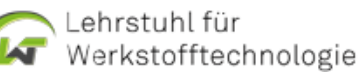

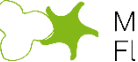

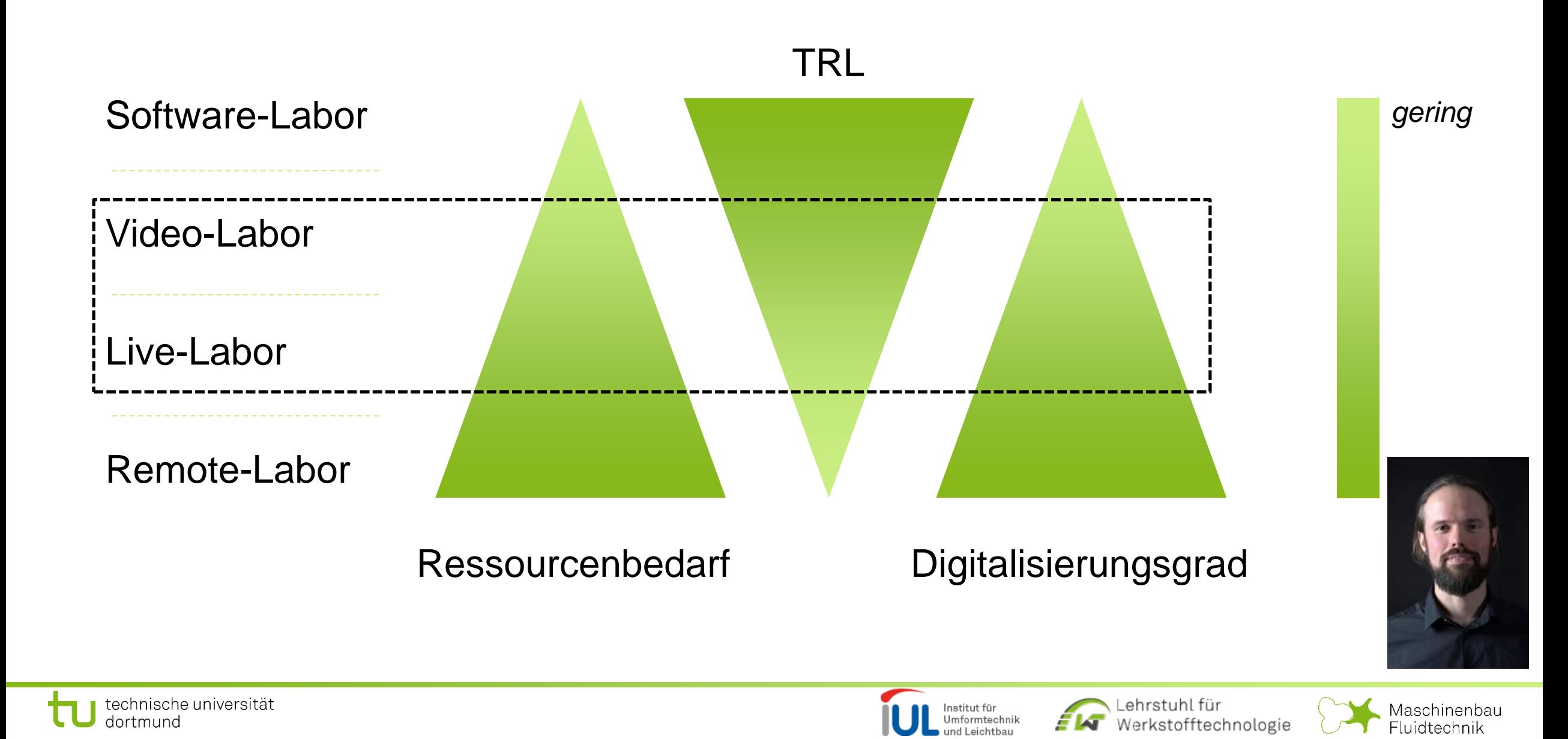

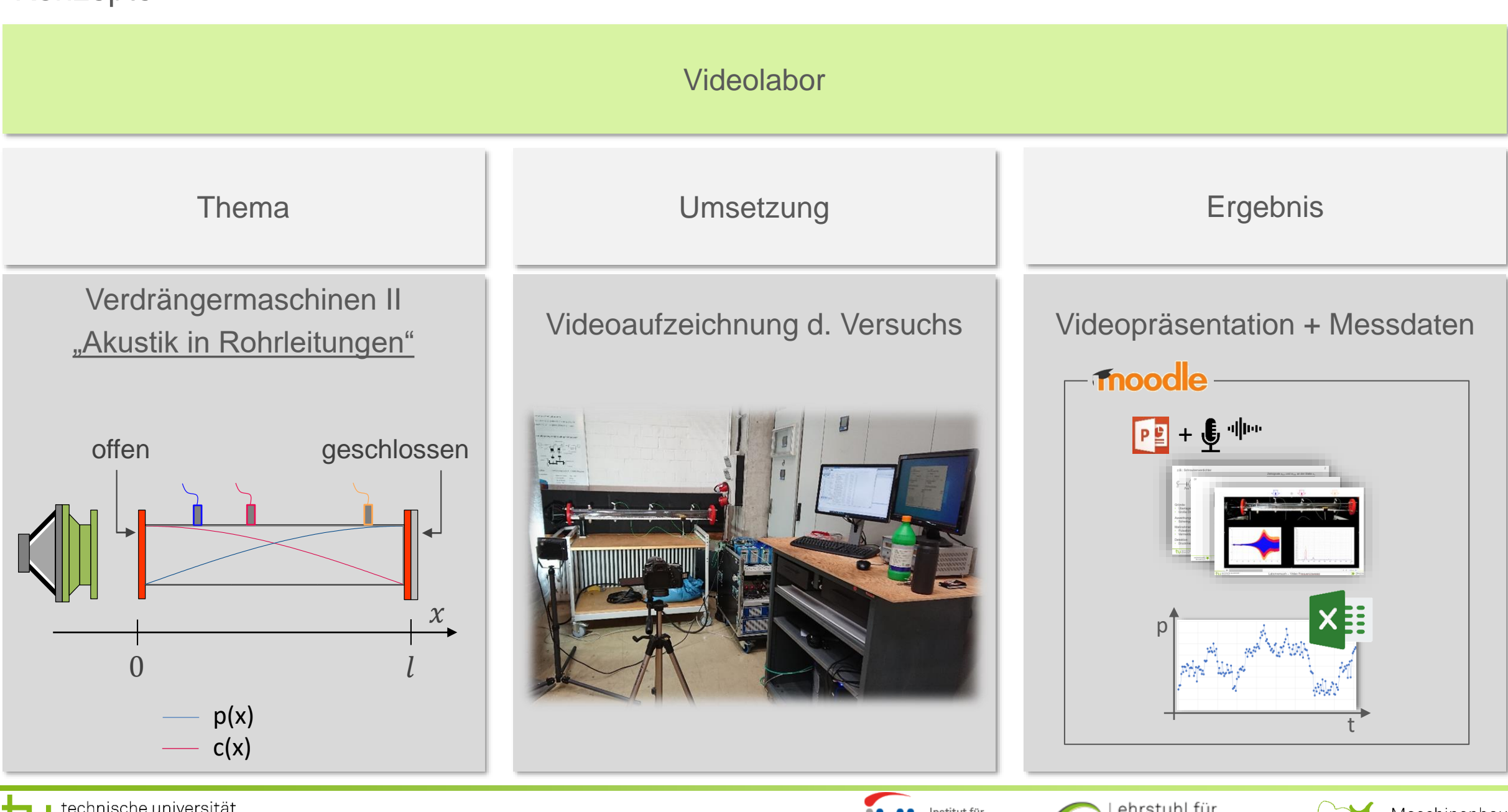

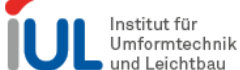

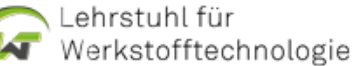

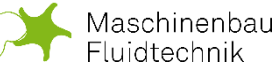

#### Videolabor – Ausschnitt …

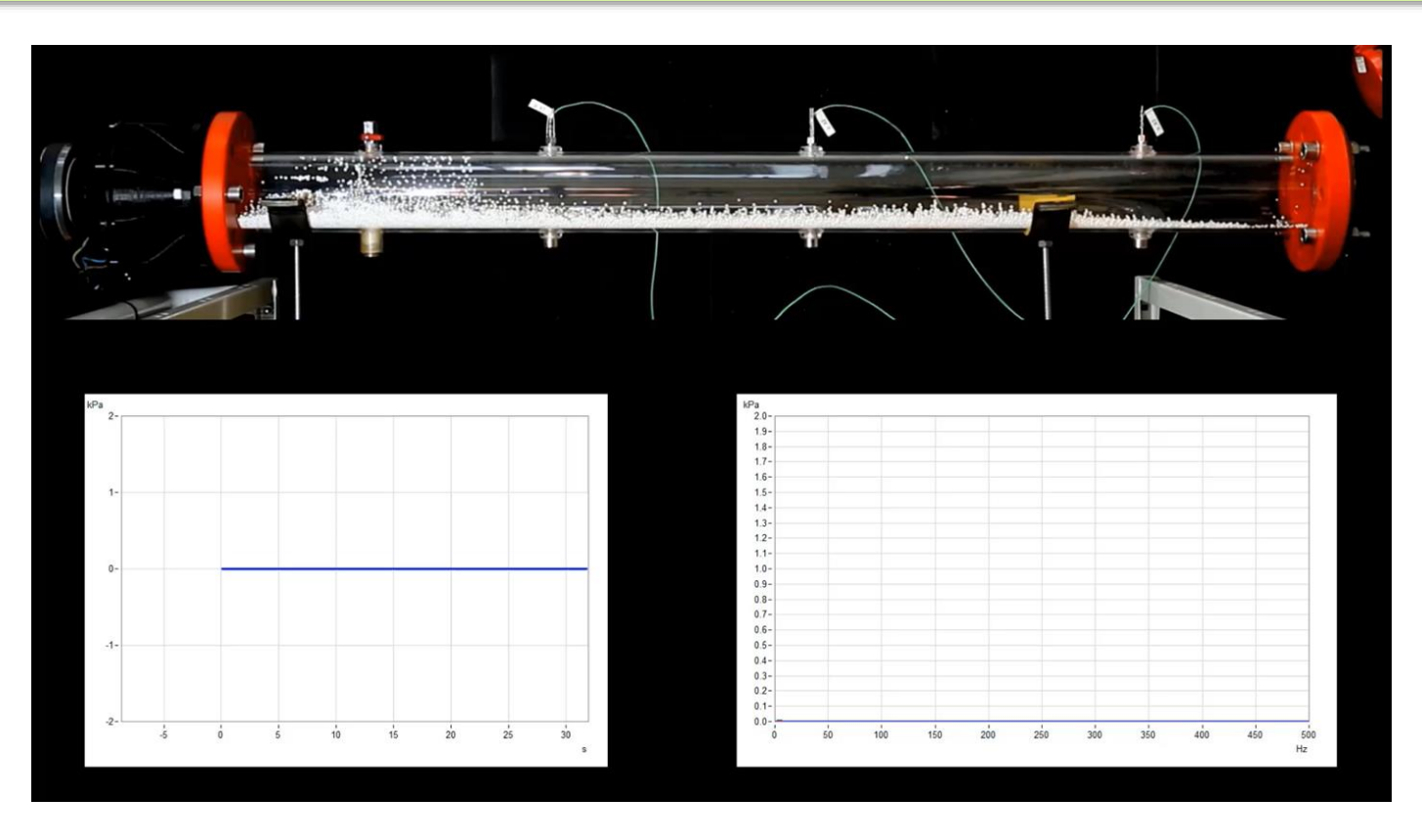

**Video**: [https://youtu.be/o9m6luM3g\\_c](https://youtu.be/o9m6luM3g_c) 

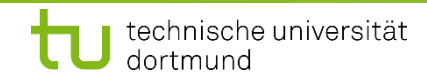

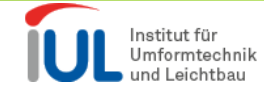

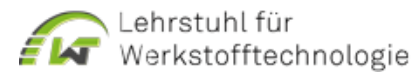

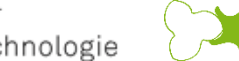

Maschinenbau<br>Fluidtechnik

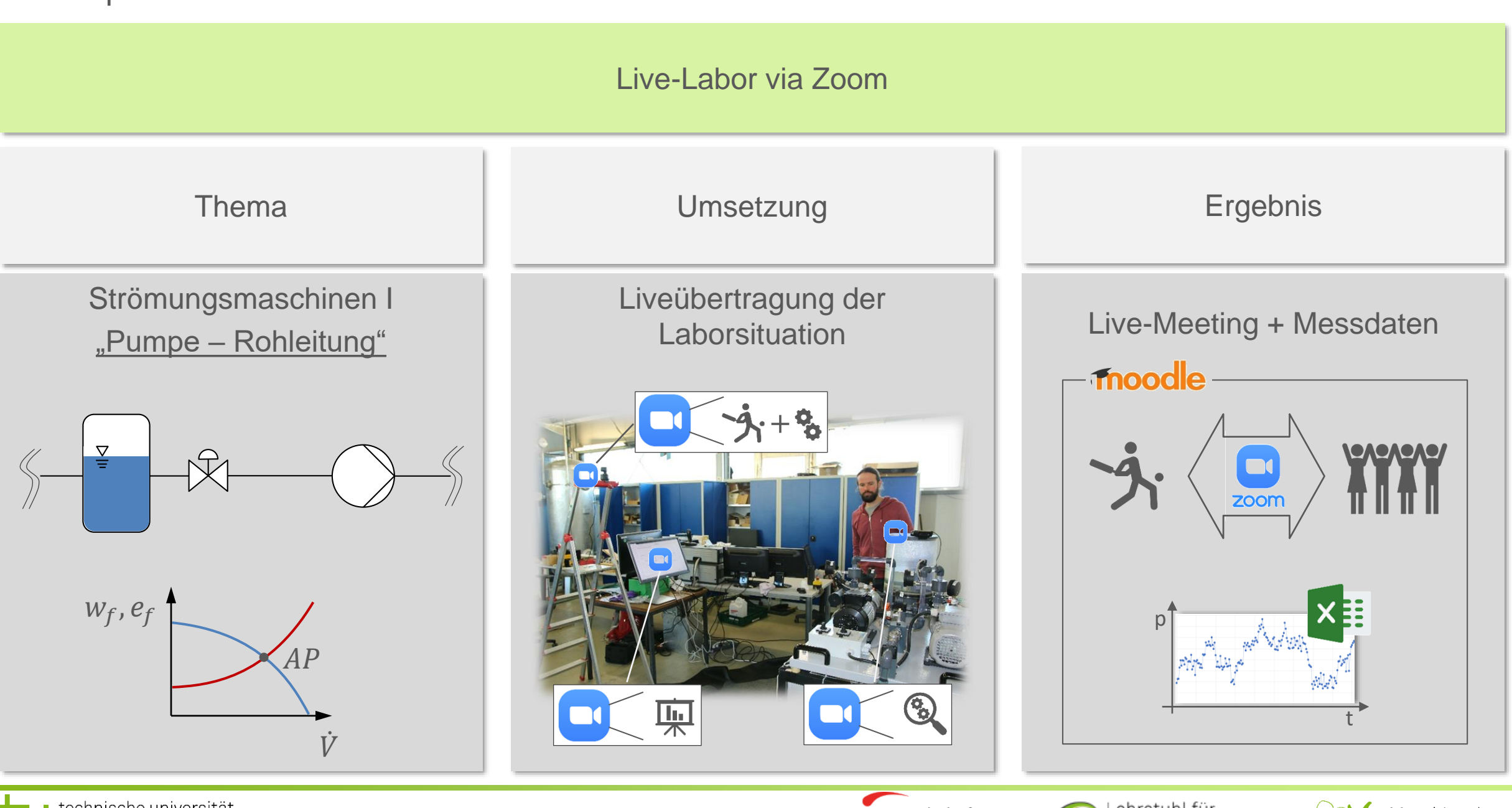

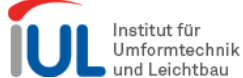

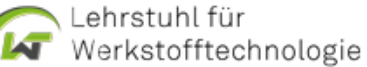

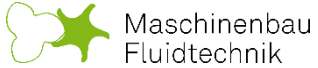

### Live-Labor via Zoom – Ausschnitt

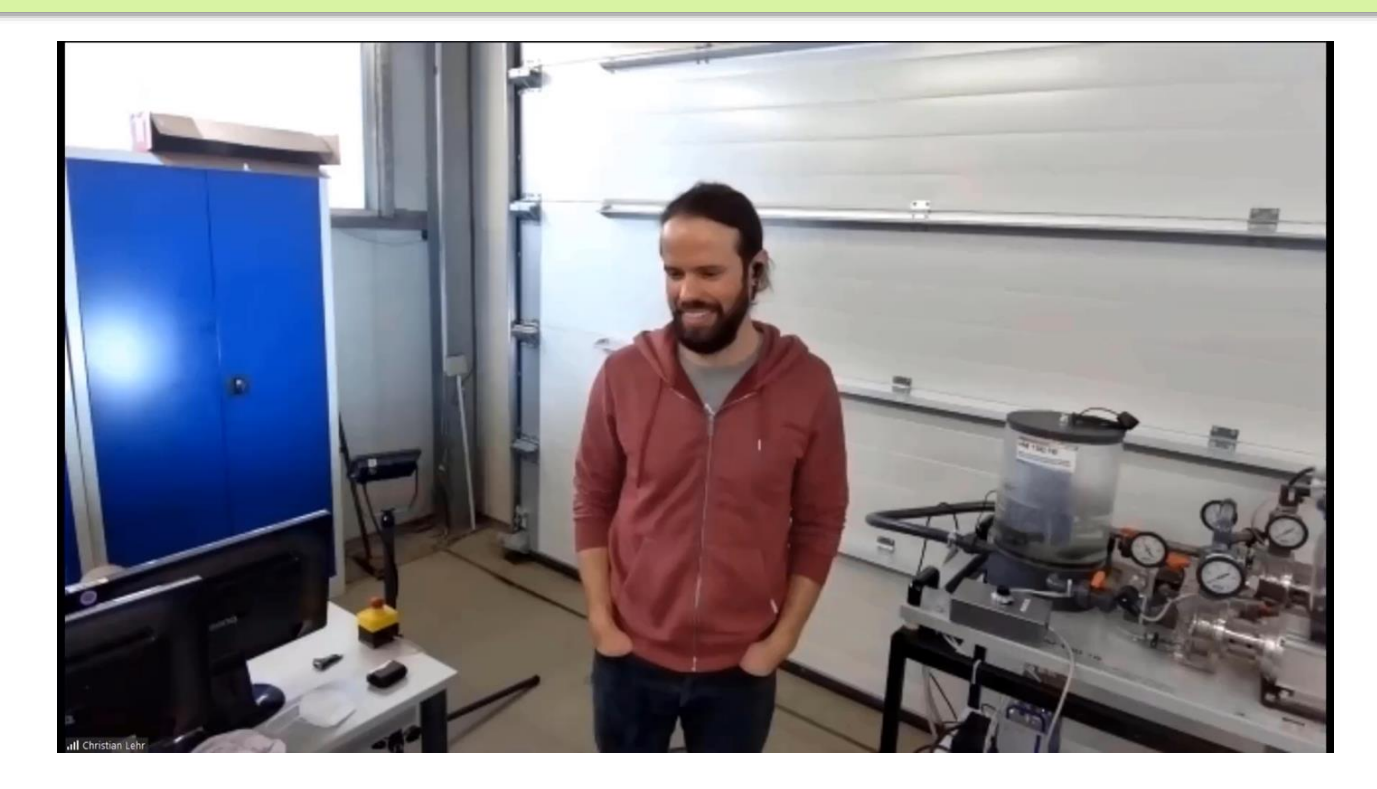

**Video**: <https://youtu.be/r2iQm7N6gsA>

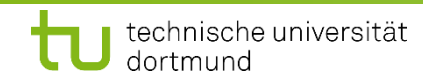

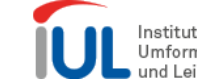

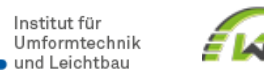

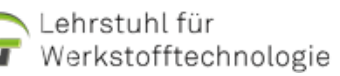

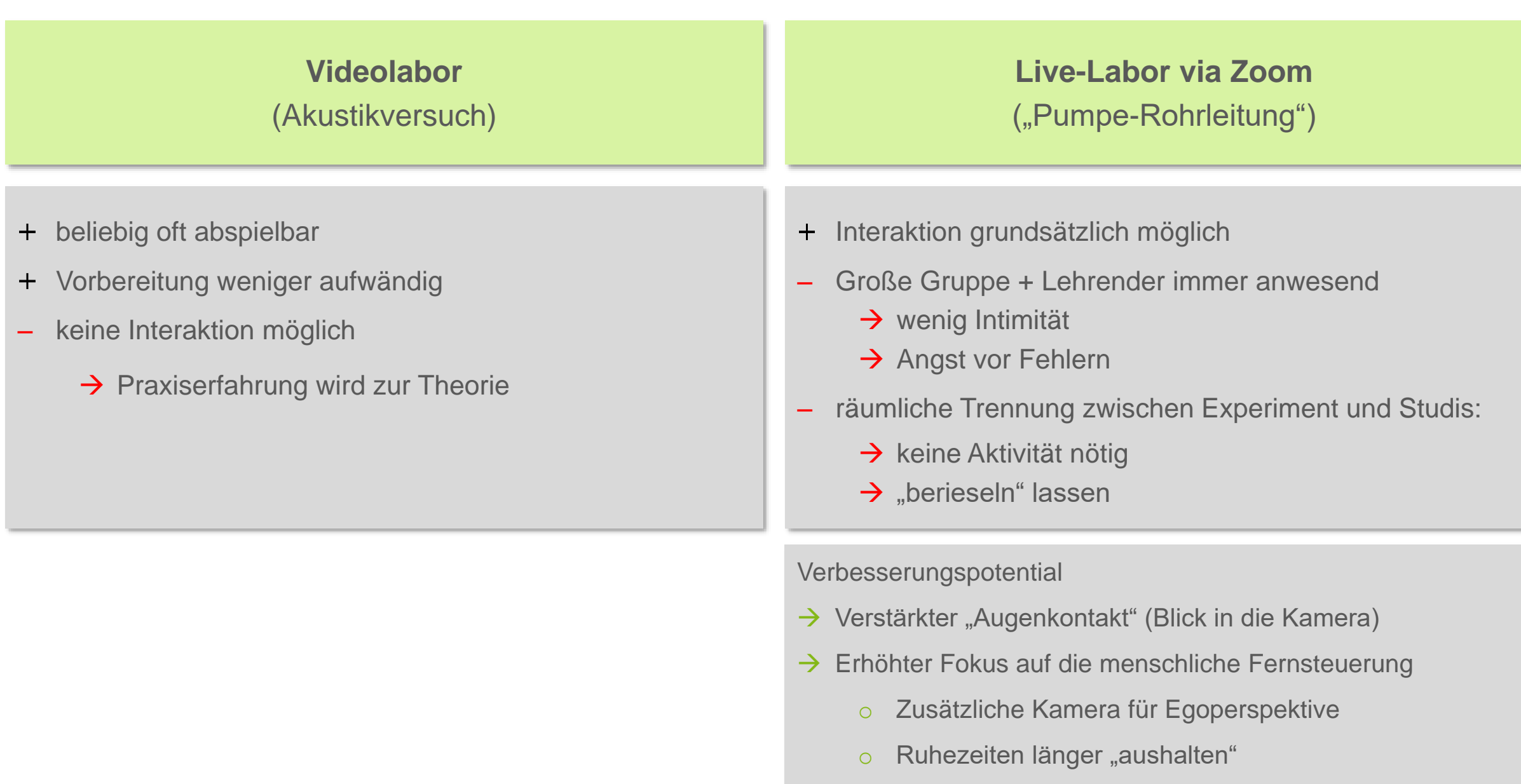

τ

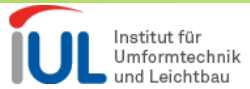

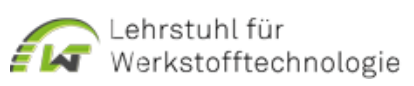

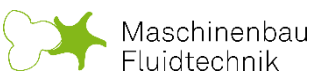

Die Labore

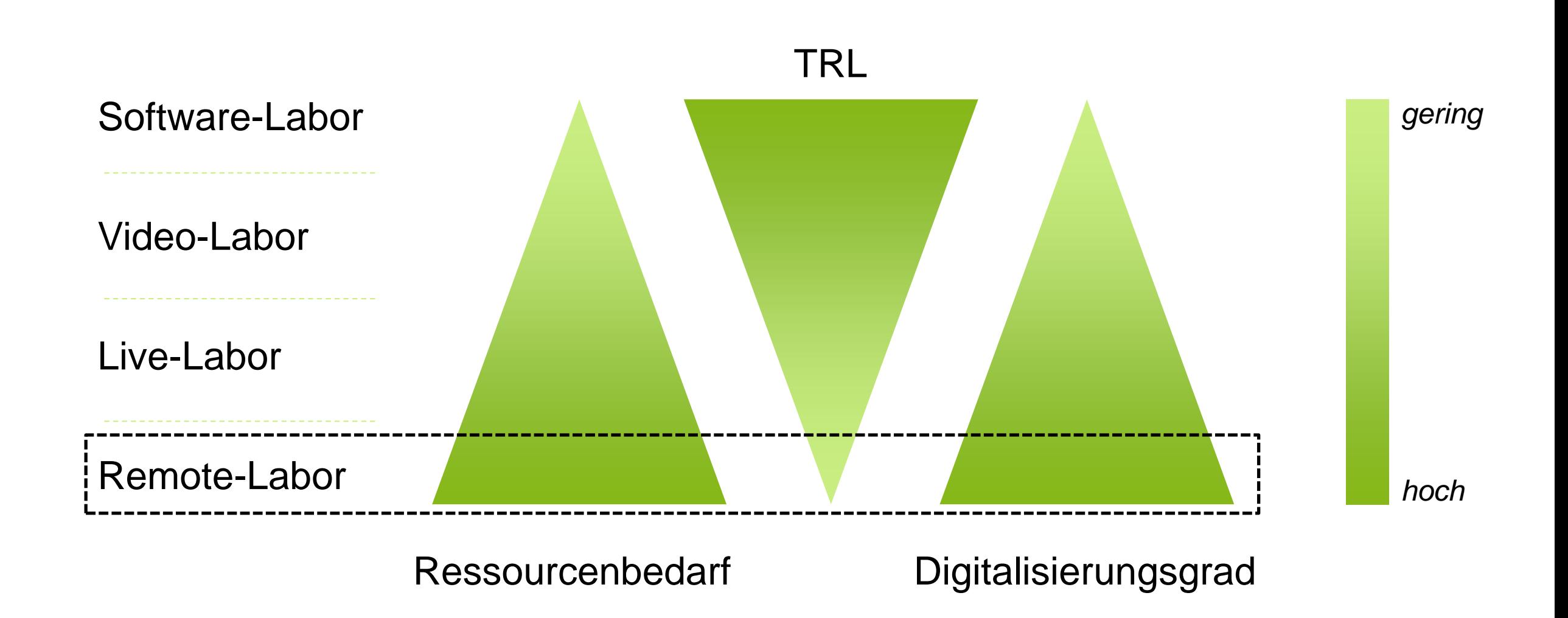

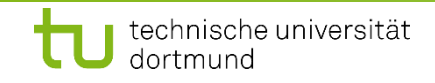

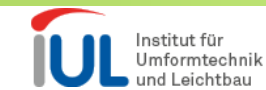

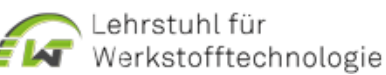

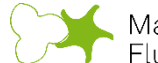

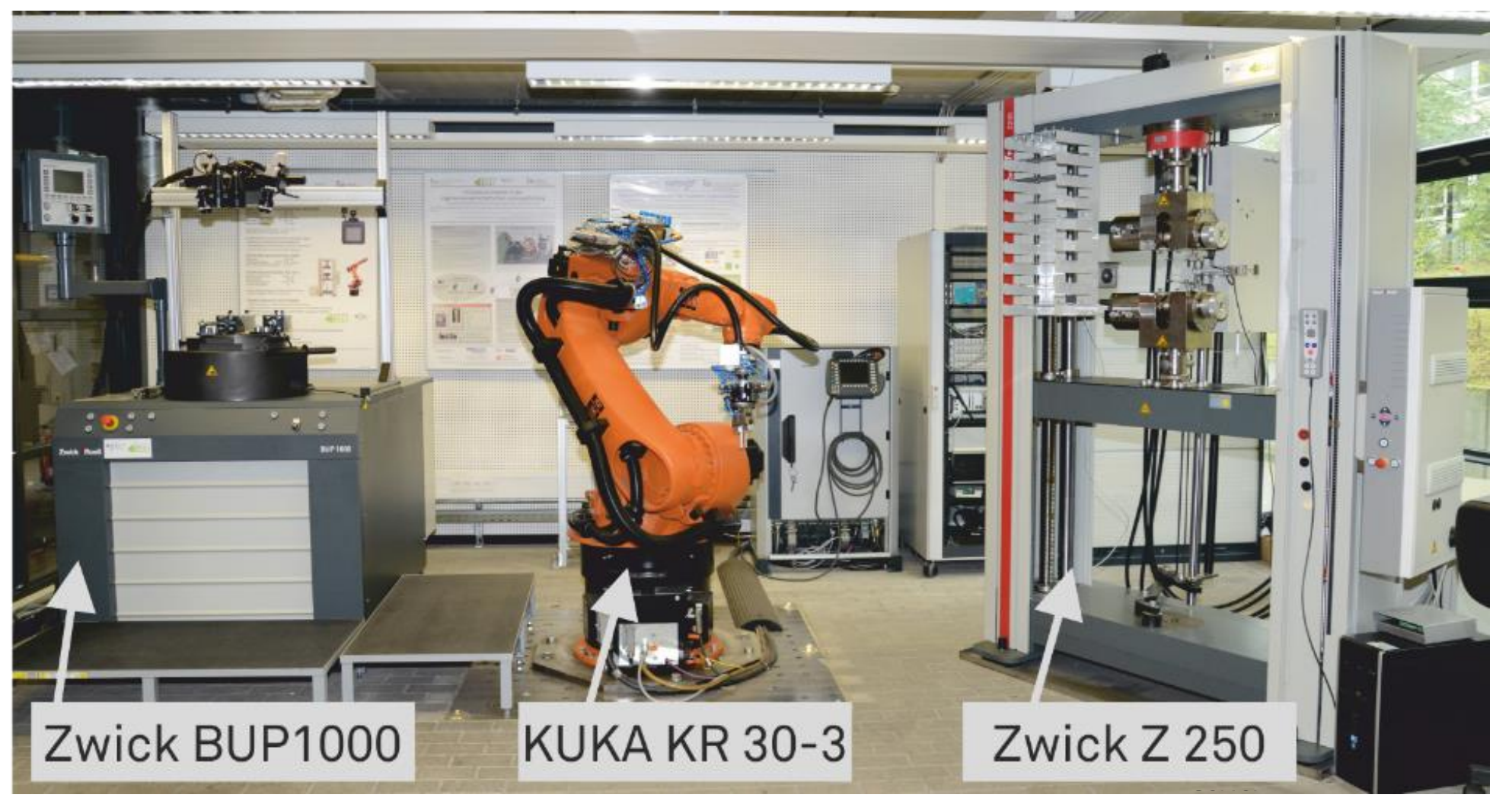

Video: <https://www.youtube.com/watch?v=4zlsZZ69NkY>

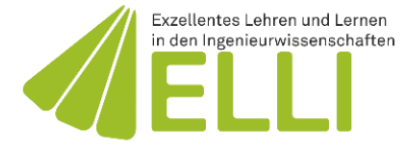

GEFÖRDERT VOM Bundesministerium für Bildung und Forschung

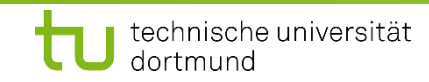

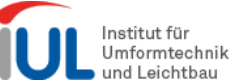

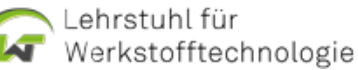

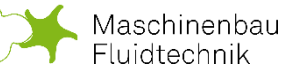

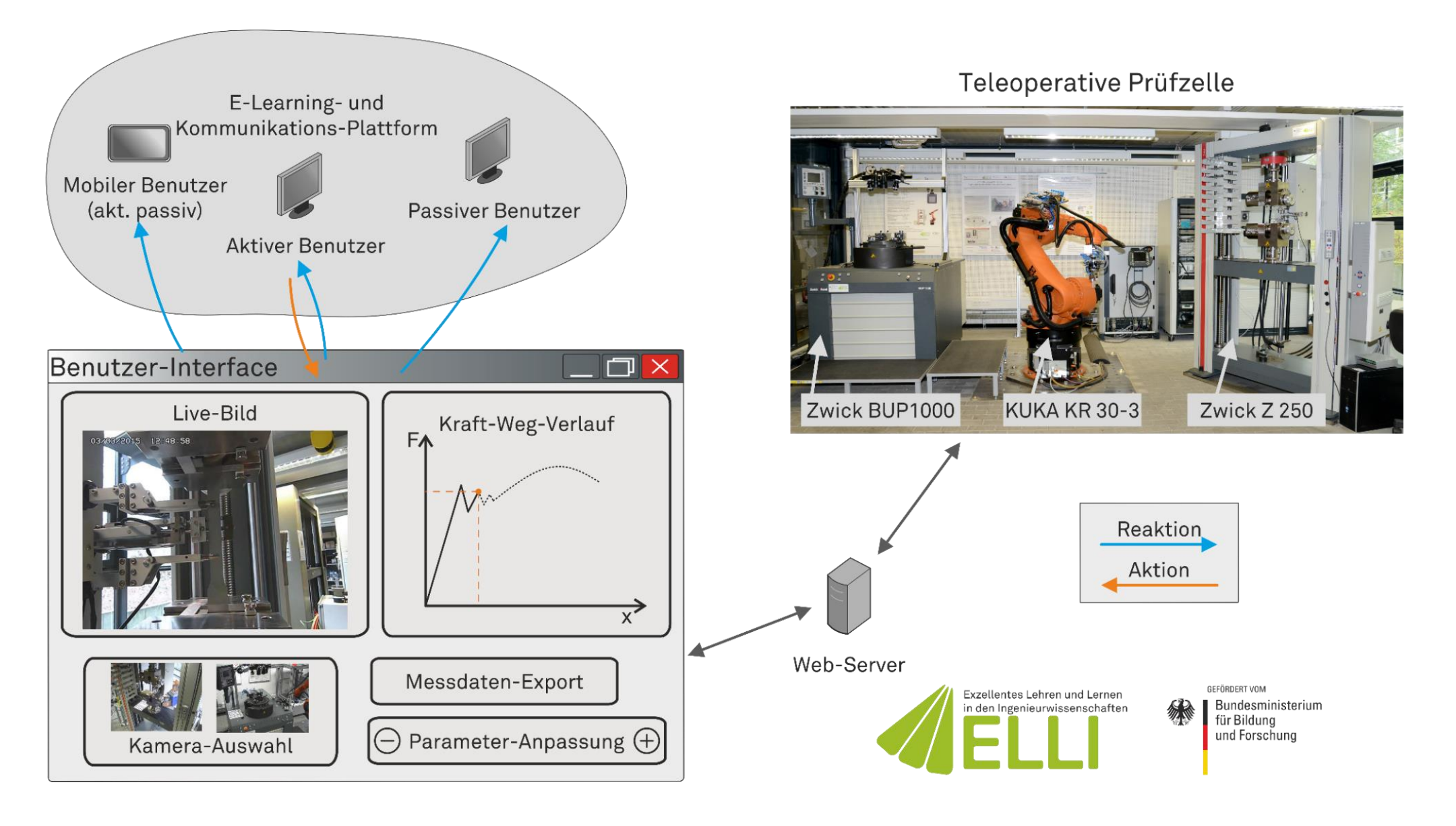

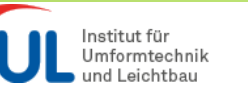

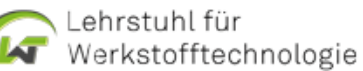

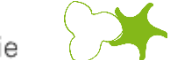

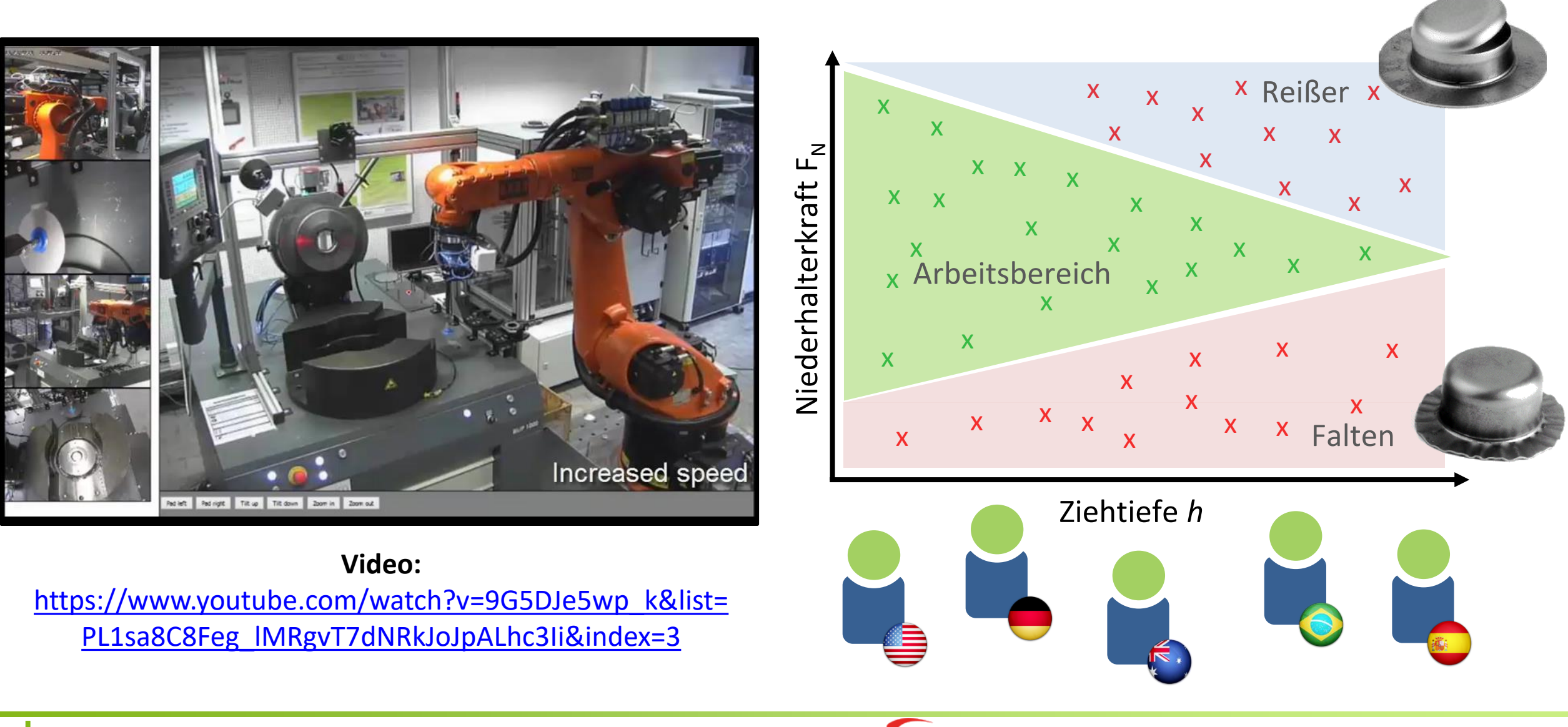

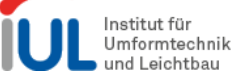

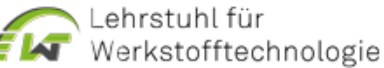

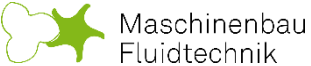

### Hands-On Part: Materialcharakterisierung in der Umformtechnik

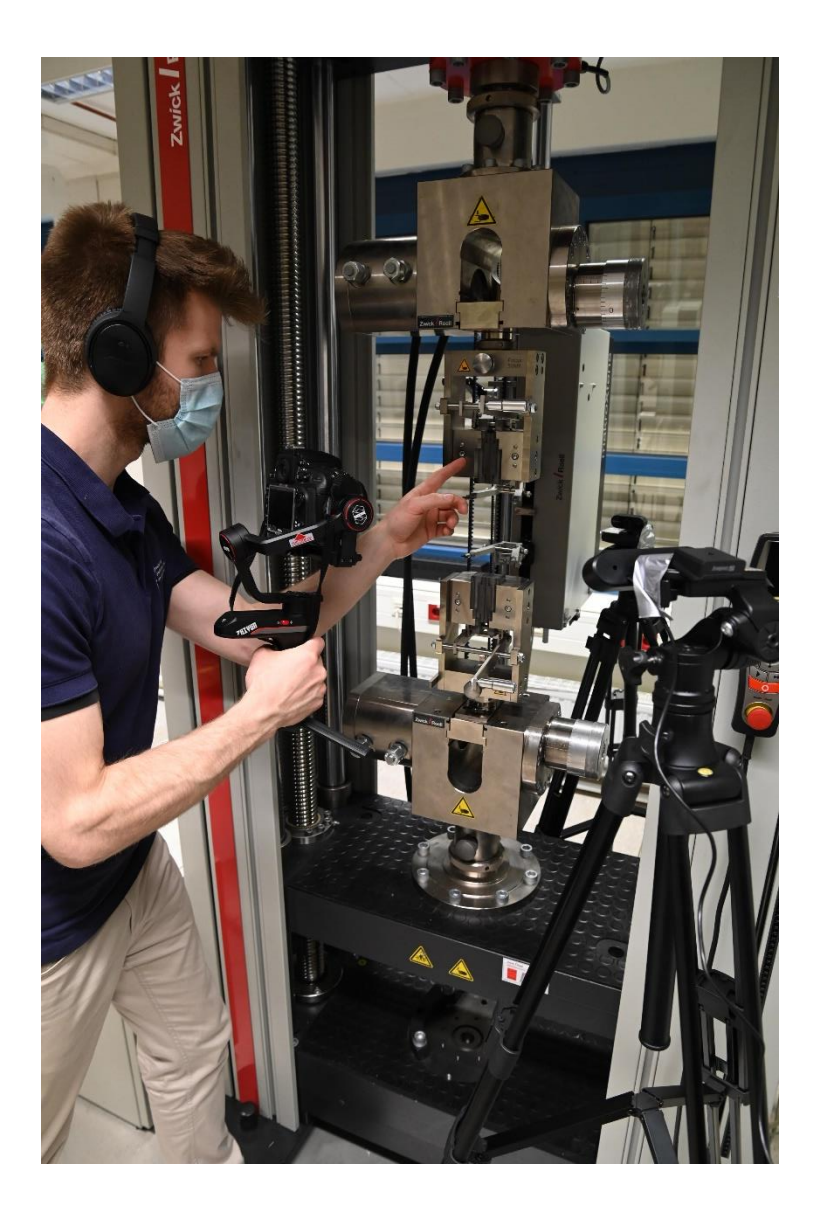

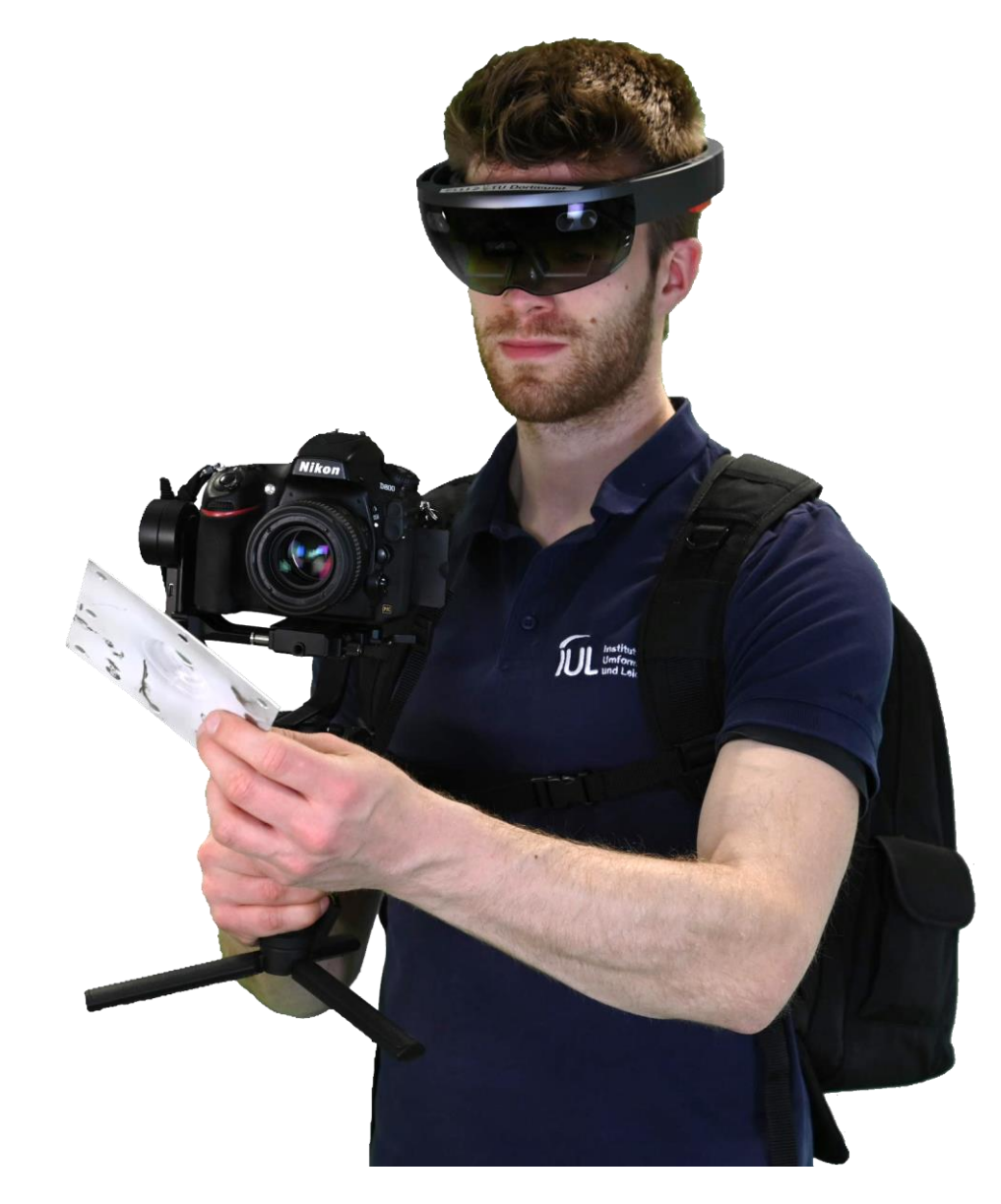

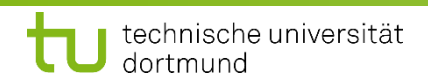

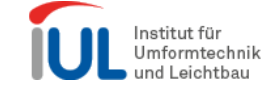

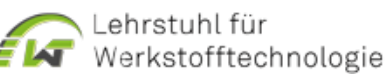

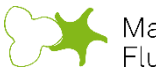

Die Labore

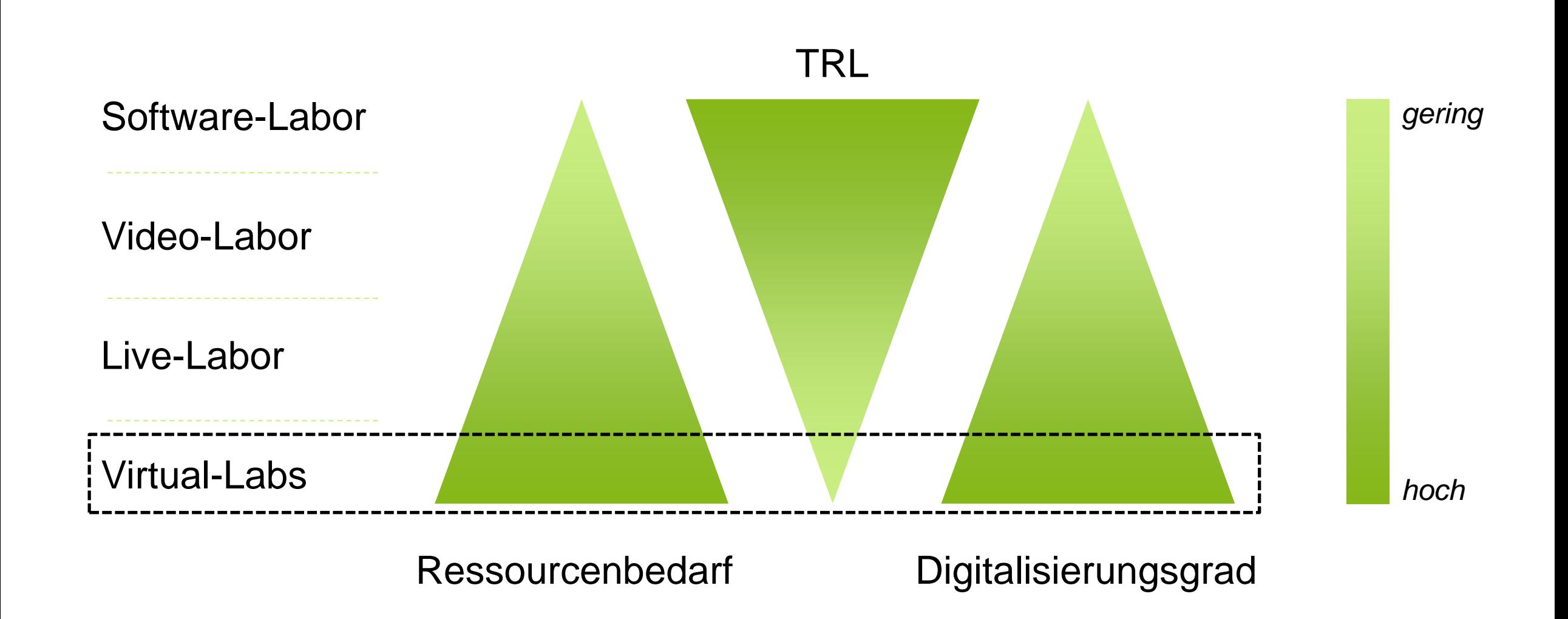

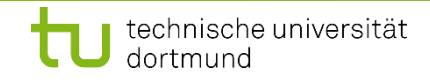

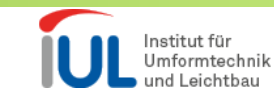

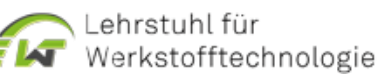

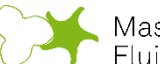

## Virtual-Lab zur Materialcharakterisierung in der Umformtechnik

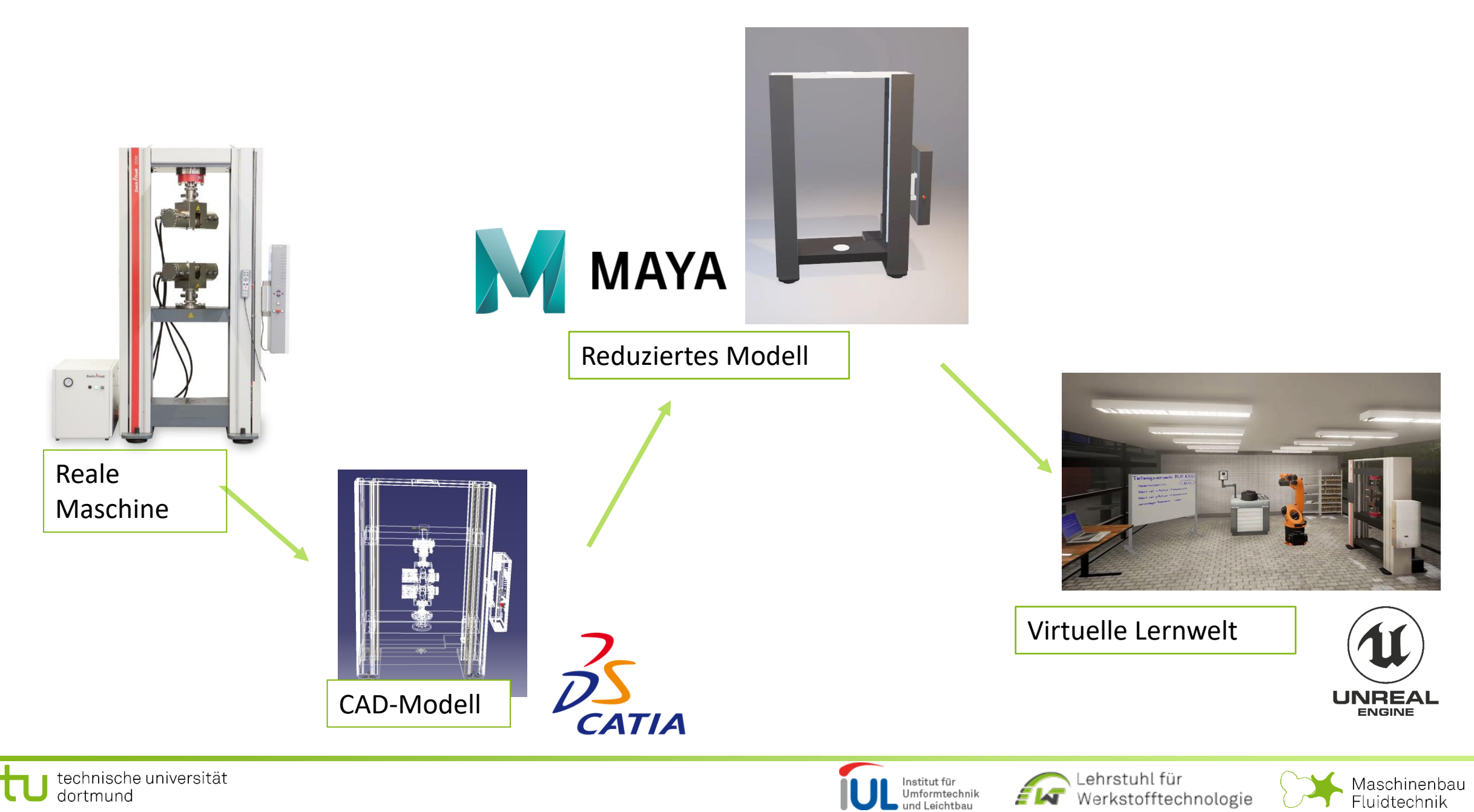

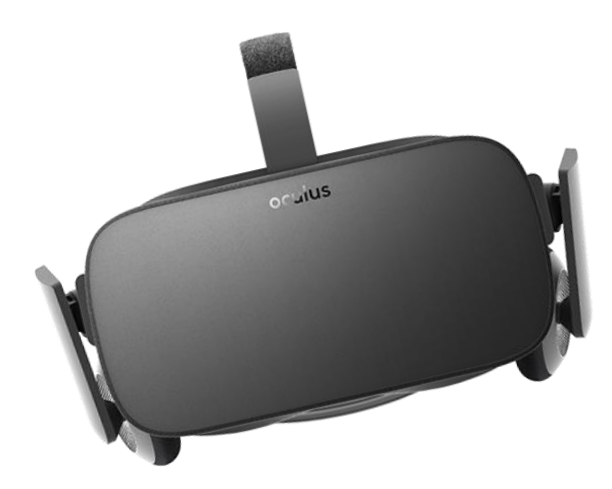

Oculus Rift

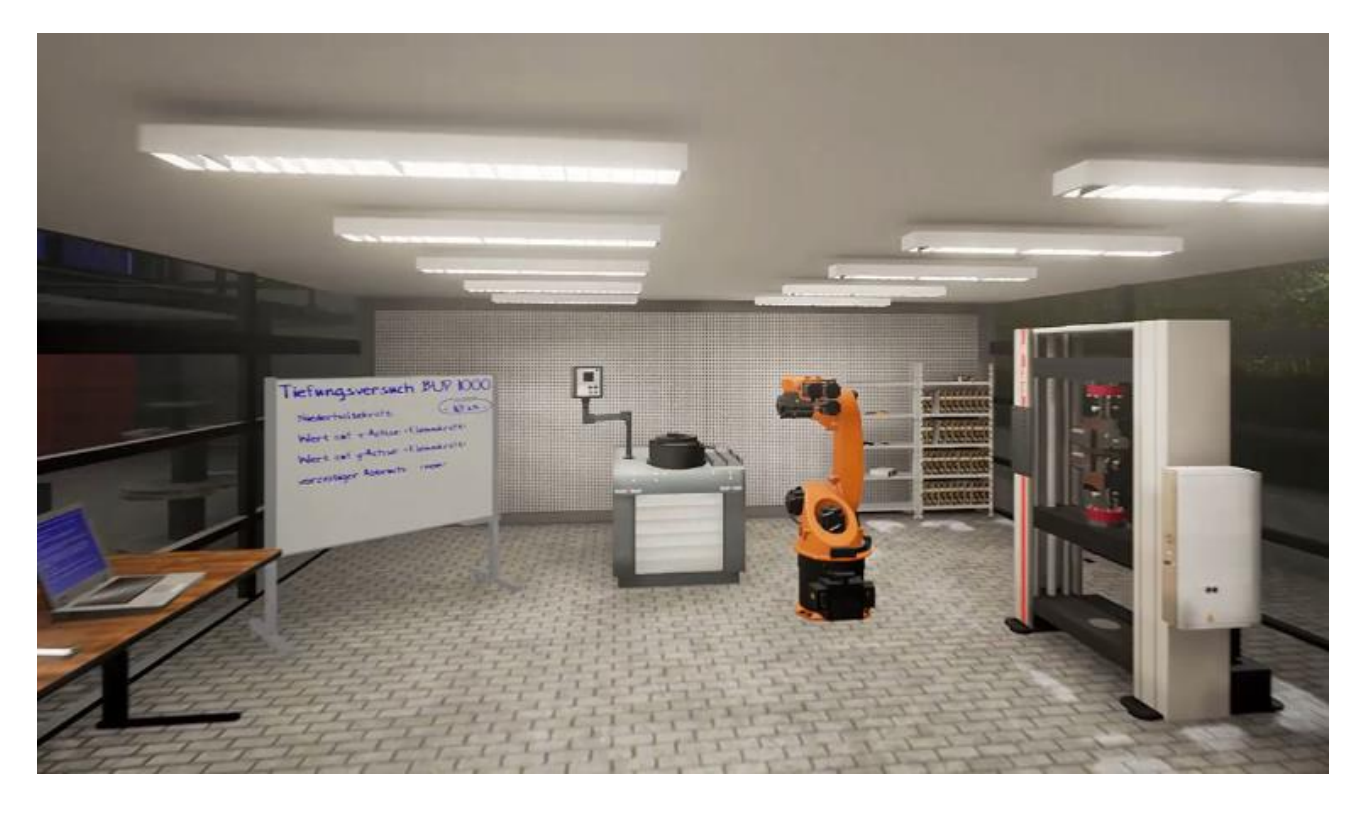

**Video**: [https://www.youtube.com/watch?v=ktWT87hOw9I&list=](https://www.youtube.com/watch?v=ktWT87hOw9I&list=PL1sa8C8Feg_lMRgvT7dNRkJoJpALhc3Ii&index=5) PL1sa8C8Feg\_lMRgvT7dNRkJoJpALhc3Ii&index=5

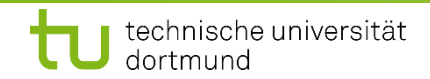

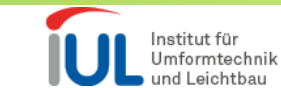

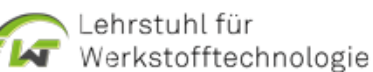

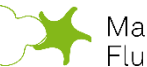

### Lern-App zum explorativem Lernen im Labor

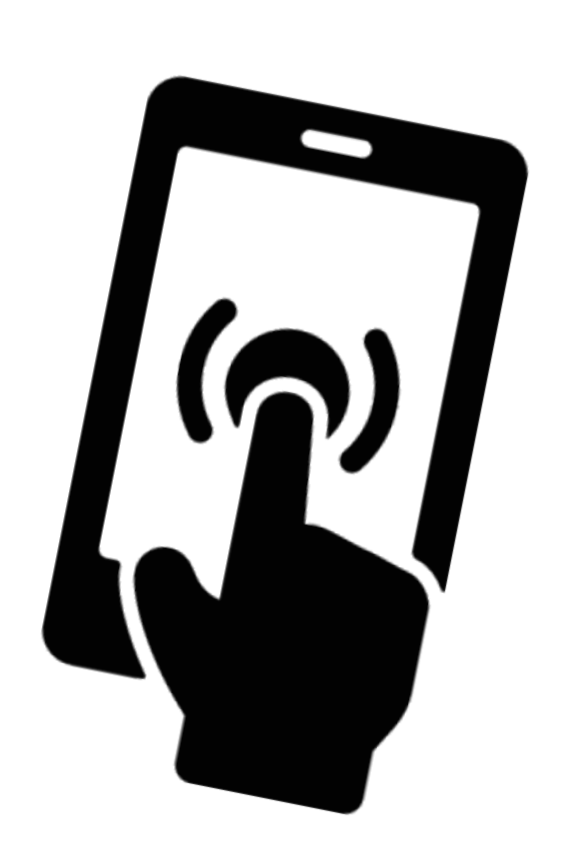

**Smartphone** 

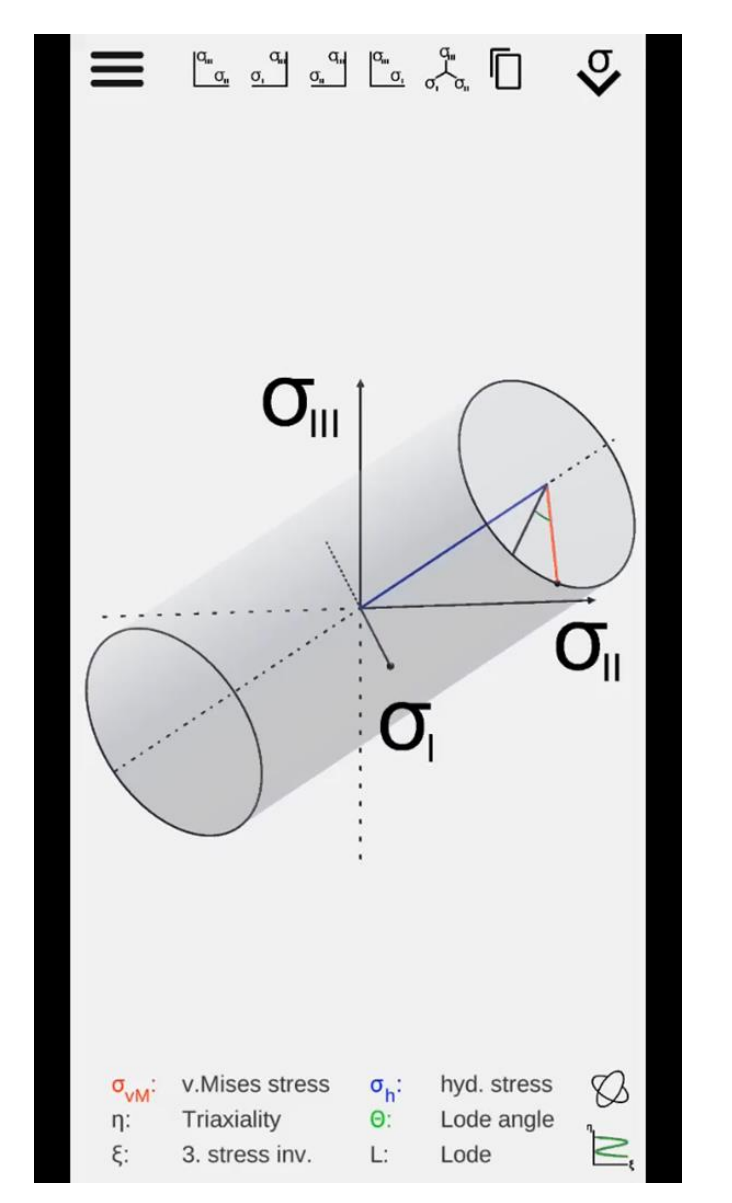

**App-Download:**

[apps.iul.tu-dortmund.de/3dmg](http://apps.iul.tu-dortmund.de/3dmg) (aktuell nur Windows und Android)

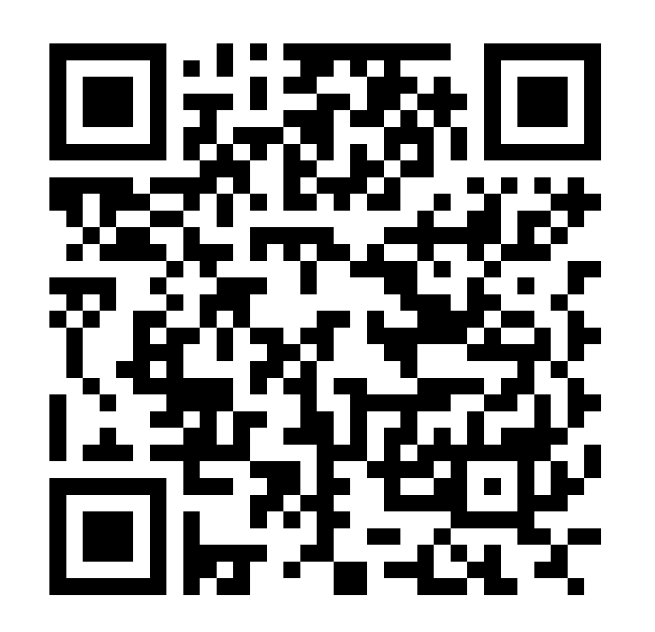

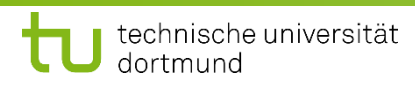

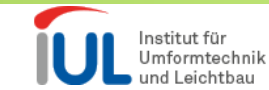

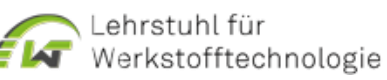

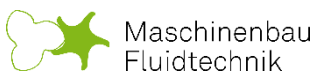

… Nutzung möglichst vieler, vorhandener Materialien und Tools!

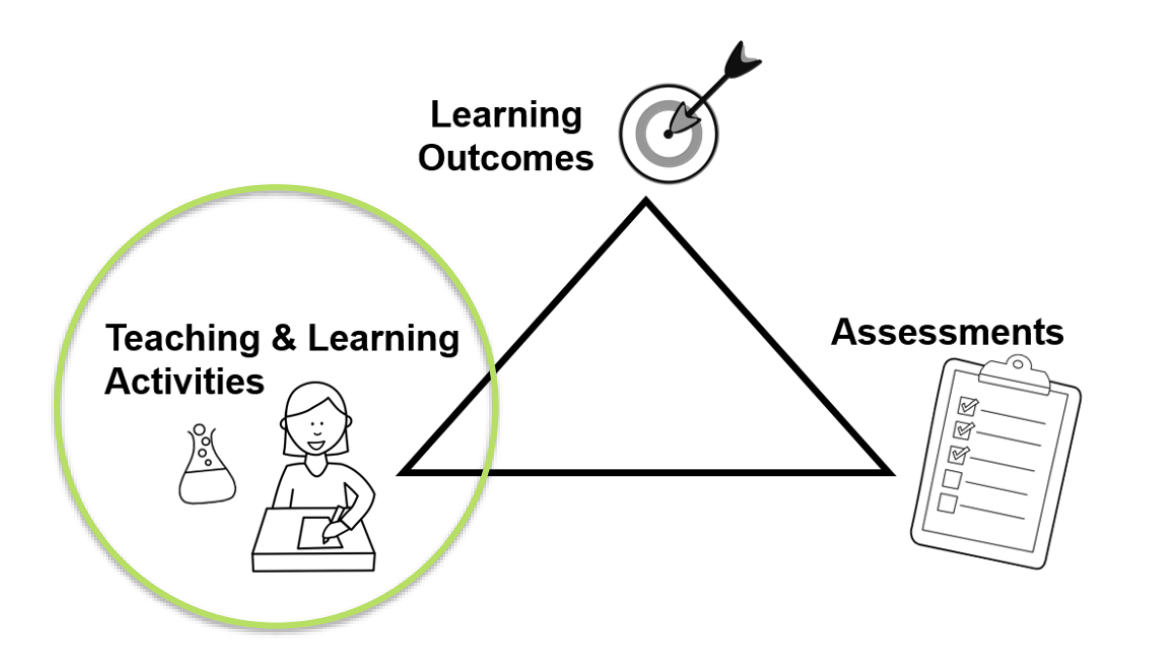

- Remote-Labore
- Virtuelle Labore
- Online Lecture (MOOC)
- Apps
- …

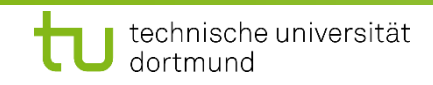

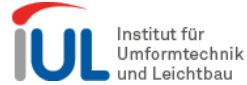

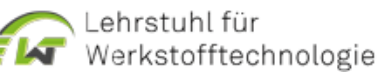

Gestaltungsregeln für ein (digitales) Labor

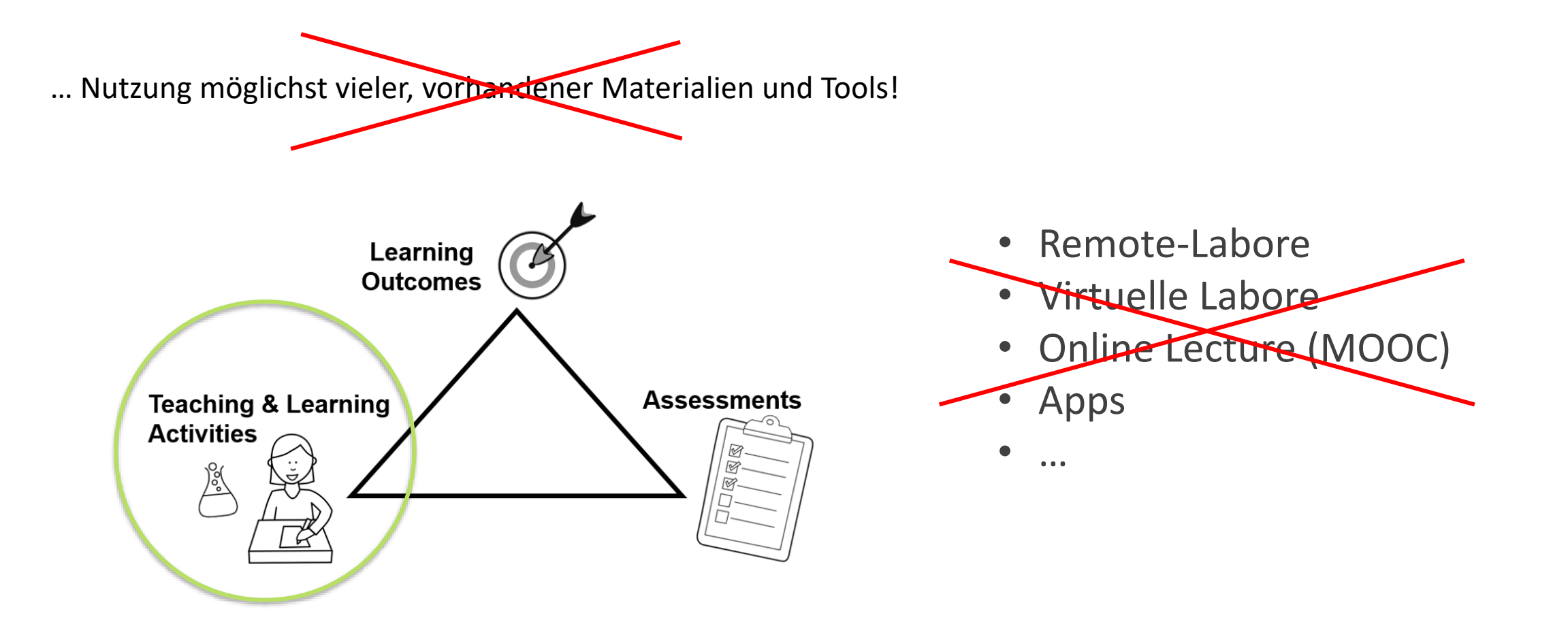

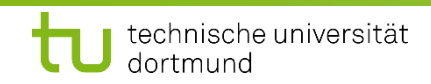

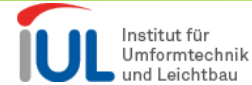

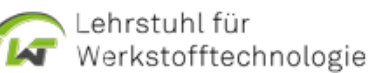

### Gestaltungsregeln für ein (digitales) Labor

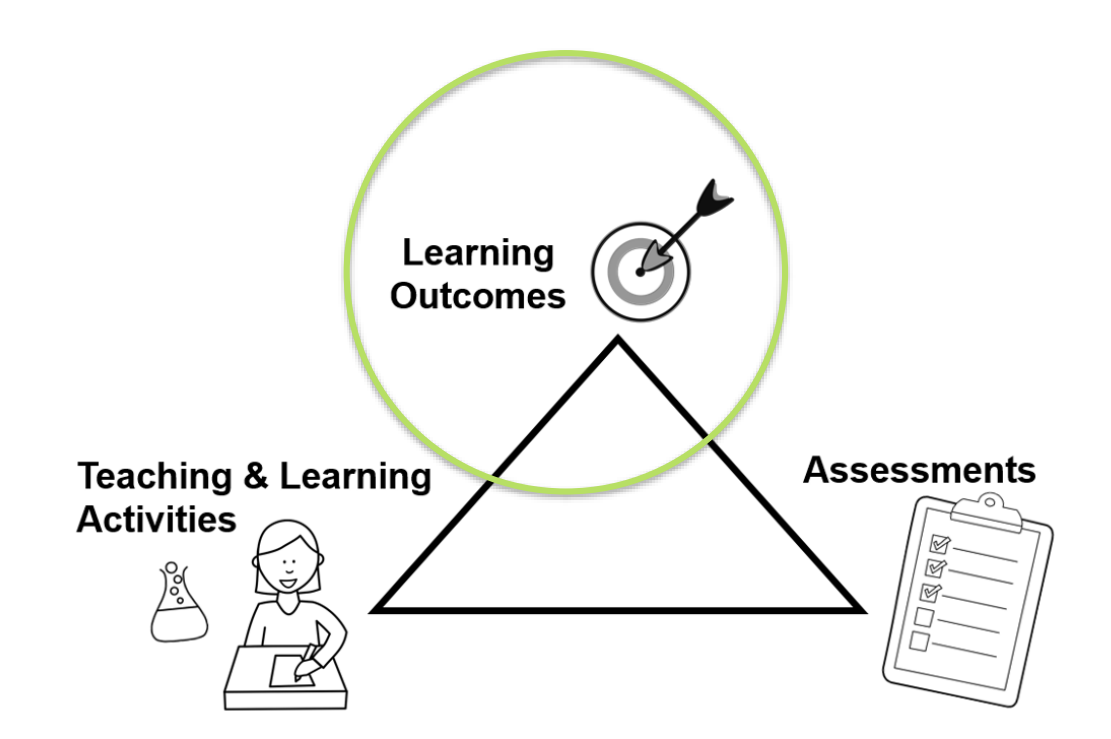

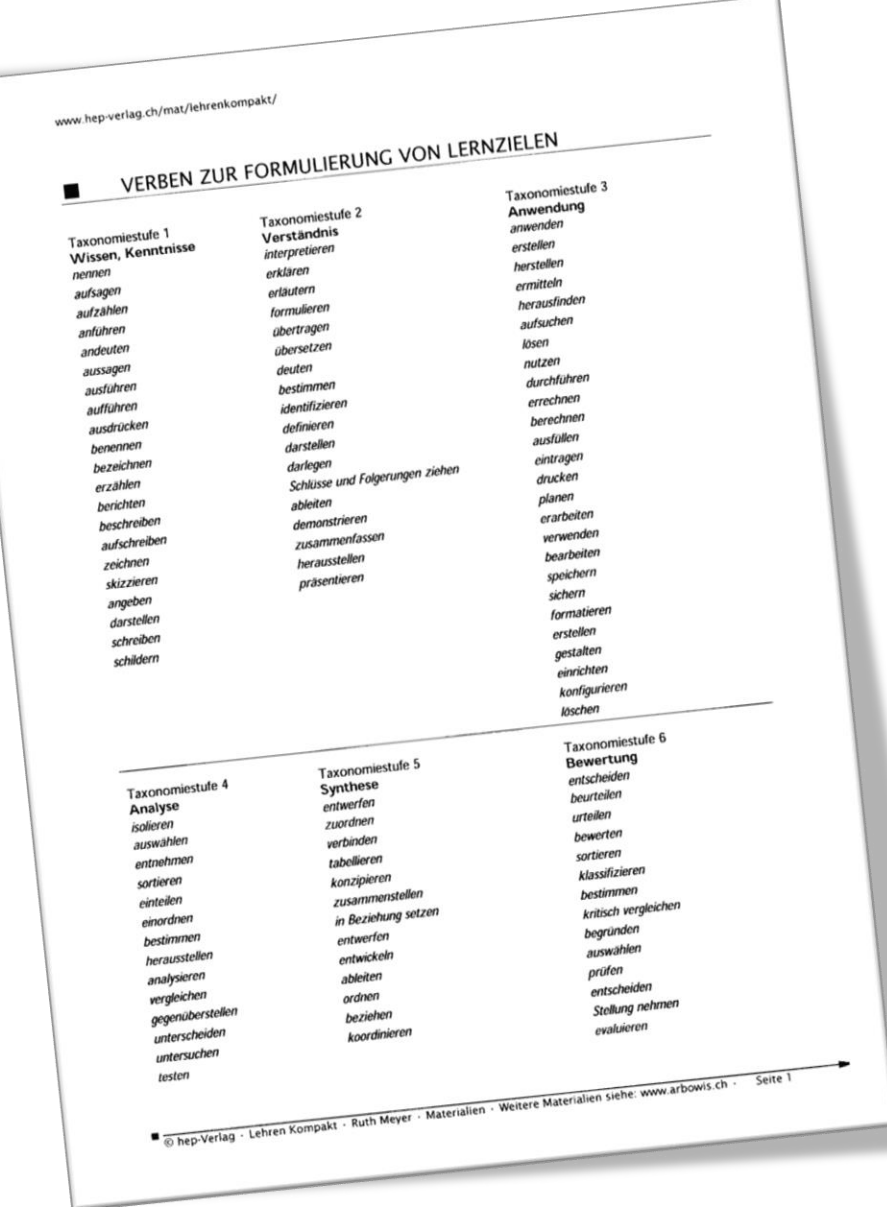

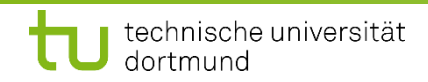

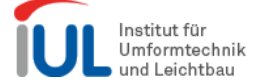

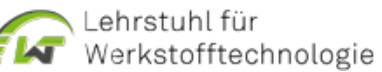

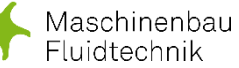

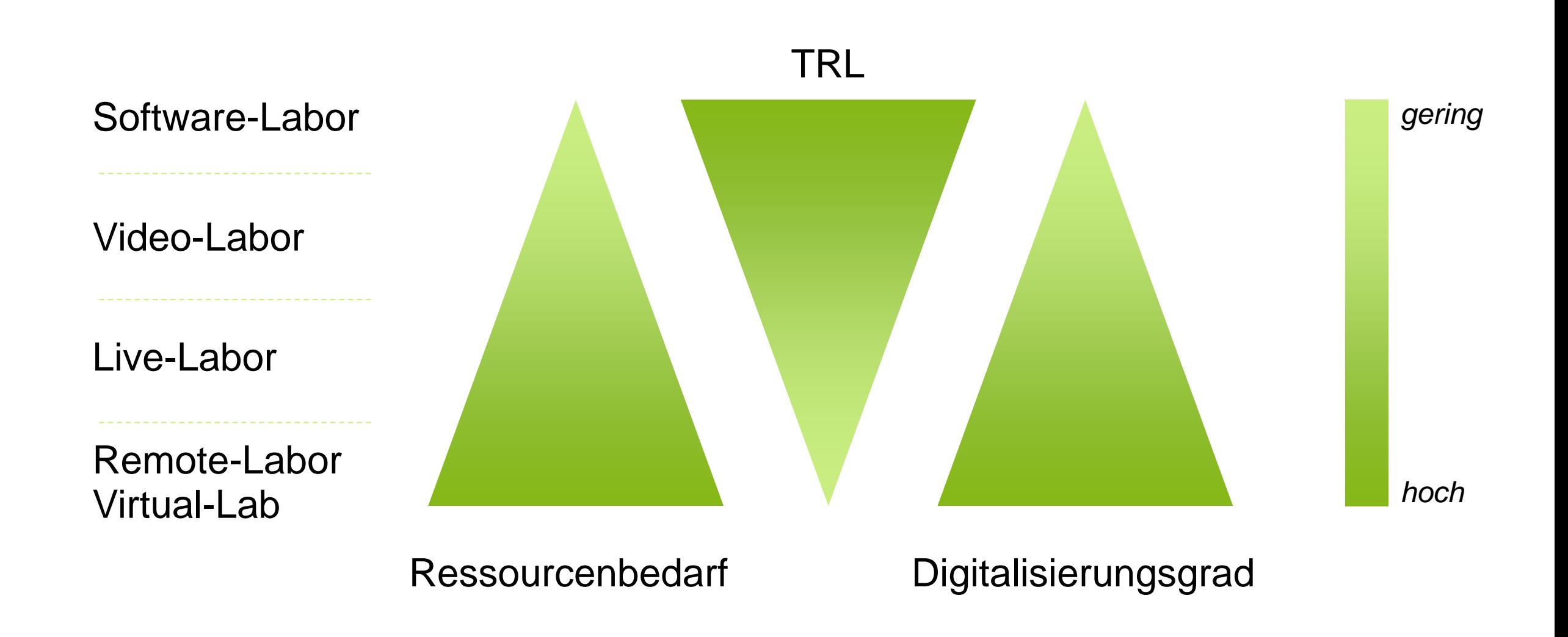

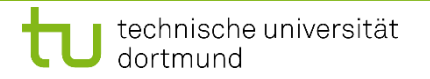

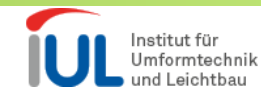

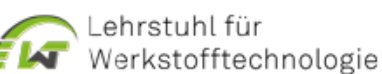

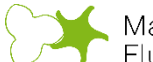

### Weitere Informationen: ELLI Abschlussbuch

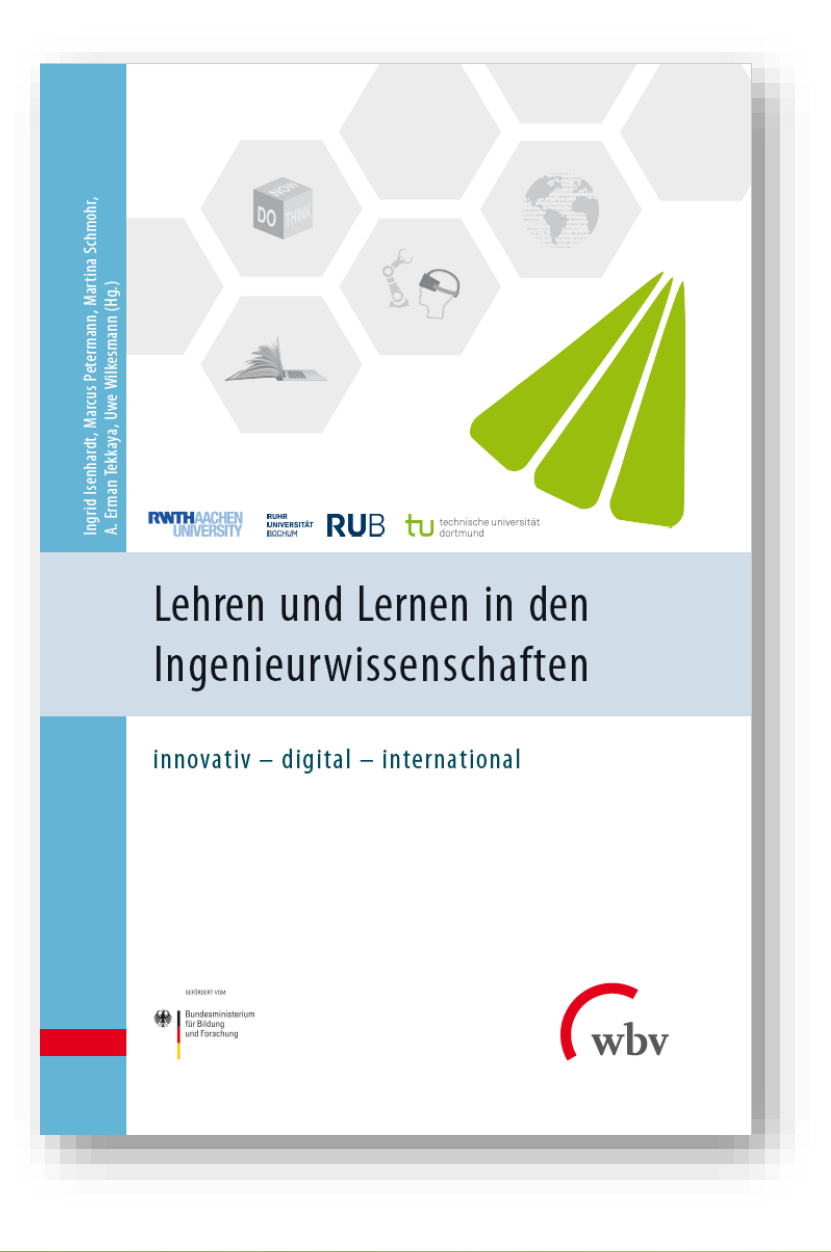

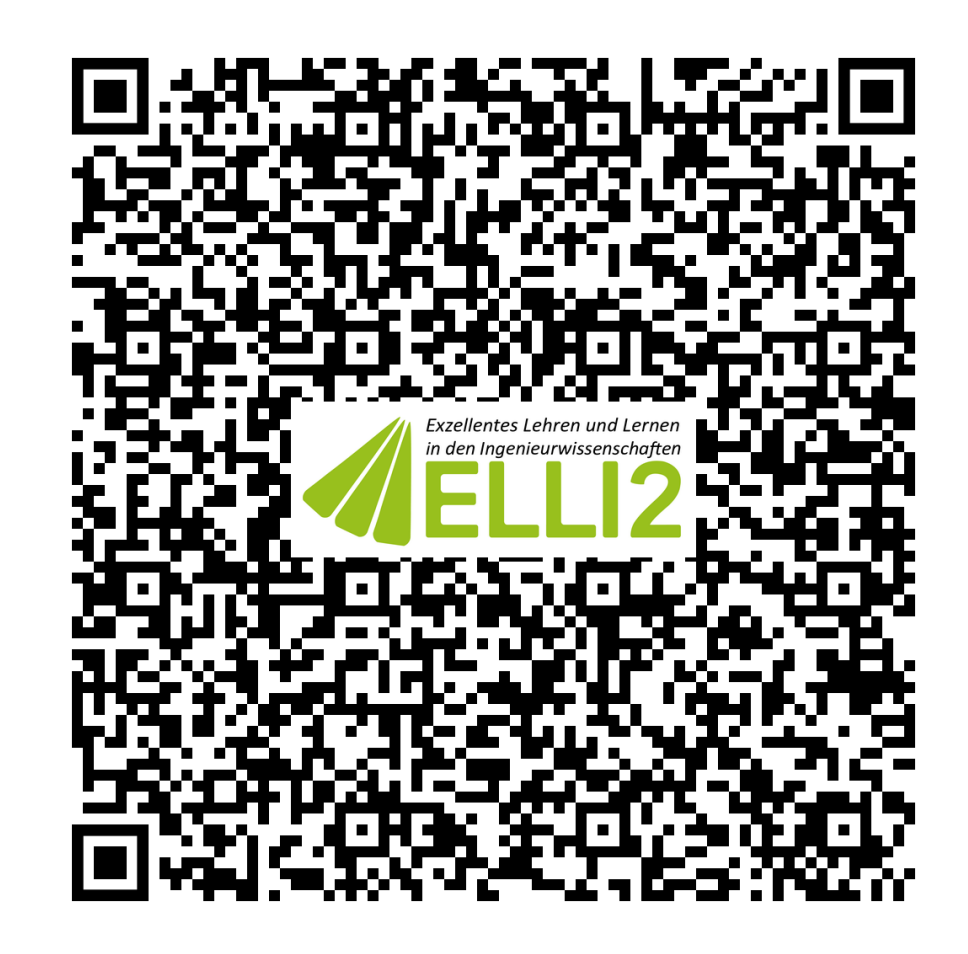

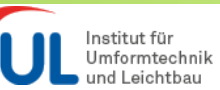

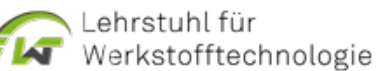

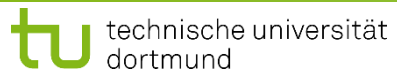

Weitere Informationen: "Best Practices in Engineering Education Toolbox" (BEETBox)

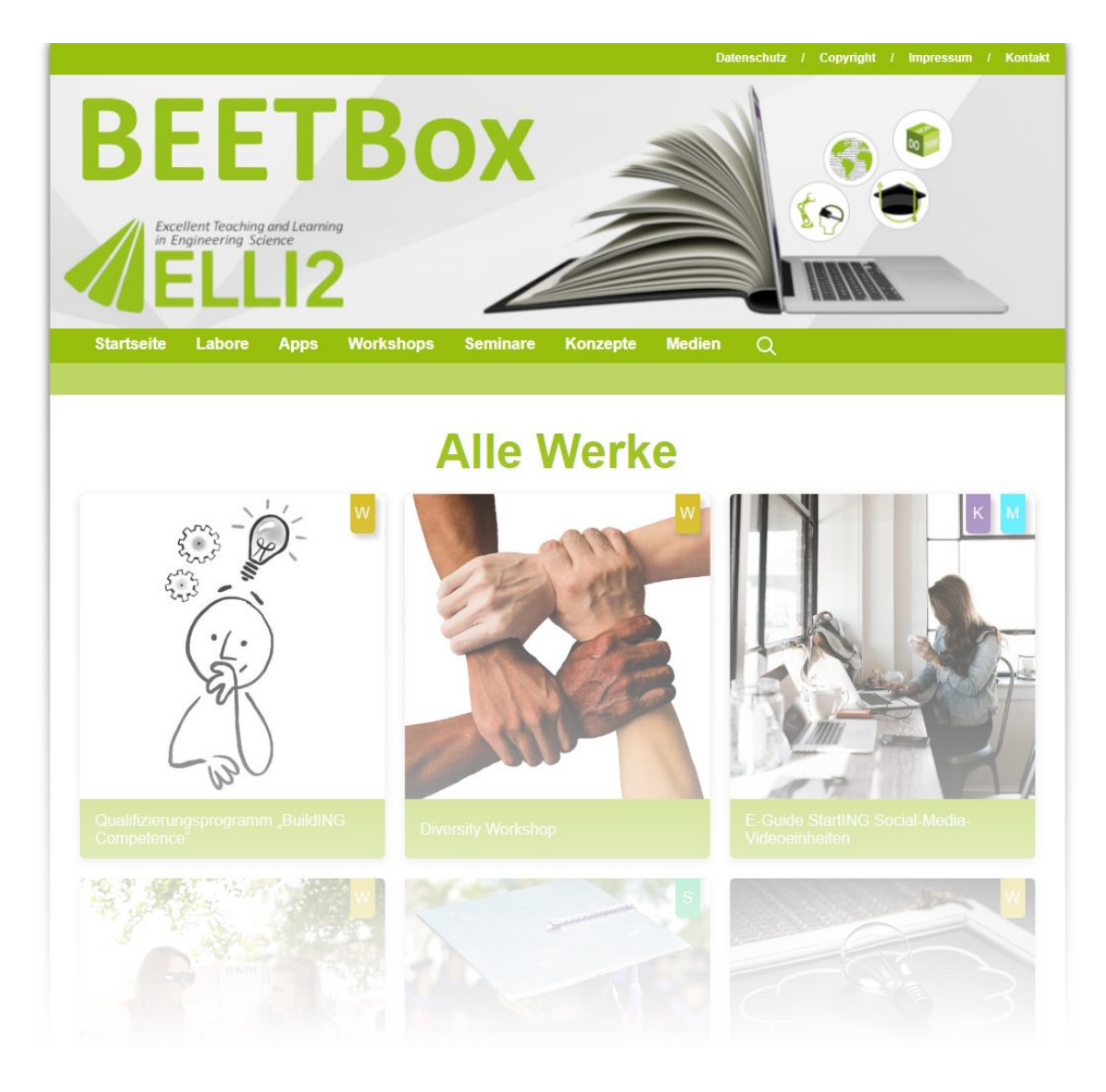

- **Projekt- & standortübergreifende** Produktdatenbank
- mehr als 40 Produkte aus der und für die Ingenieurlehre
- **-** Anleitungen, Konzepte, Anwendungen etc.
- **Link: elli.jul.tu-dortmund.de**

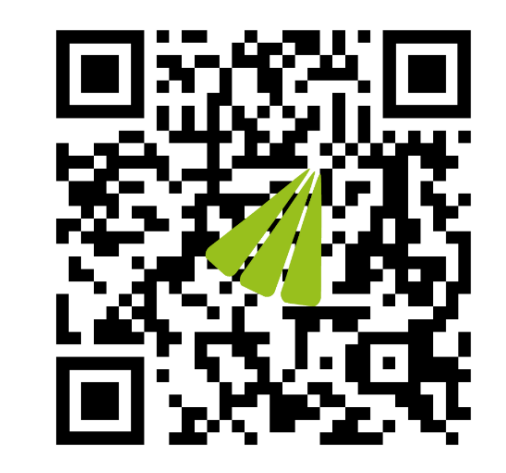

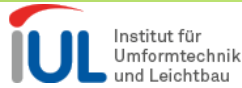

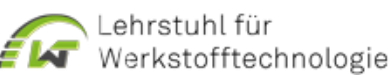

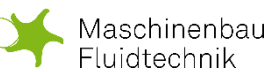

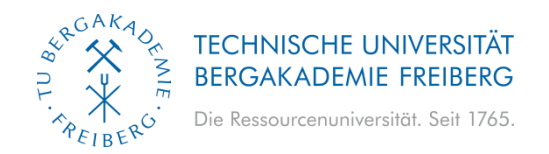

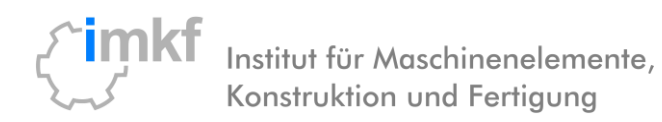

# **Online-Lernerfolg durch E-Assessment & Wiki** Realisierung von online Tests und Wissensspeicher am IMKF

### Thomas Falke, Matthias Kröger

2. FTMV-Workshop: Digitale Lehre & Studienerfolg | 01.07.2021

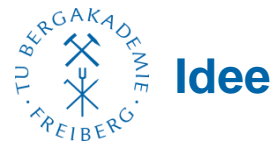

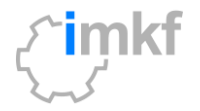

- ⚫ **Ziel**: Steigerung des Studienerfolgs durch Förderung des Selbststudiums
- generelle Herausforderung in "klassischer" Präsenzslehre:
	- ⚫ große Schwankungen in der Geschwindigkeit (Verständnis & Bearbeitung von Übungsaufgaben) der Studenten
	- ⚫ Demotivation bei leistungsschwachen Studenten bei Unverständnis oder ausbleibenden Wiederholungen
	- ebenfalls mögliche Demotivation leistungsstarker Studenten durch zu häufige Wiederholungen
- ⚫ Anpassung des Lerntempos durch individuelles Selbststudium
- ⚫ Themenspezifische Wiederholungen und Wissensabfrage möglich

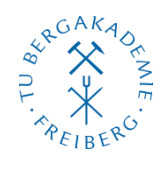

## **Idee - Wissensspeicher**

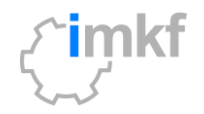

- ⚫ Wissensspeicher in Form eines "klassischen" Wikis
- ⚫ Themenstruktur analog zu Modulinhalten für klare Übersicht und Orientierung
- ⚫ Inhalte:
	- ⚫ Grundlagen aus Vorlesung und Übung
	- ⚫ ggf. zusätzliche, tiefgreifendere Informationen für noch mehr Verständnis
	- ⚫ gezielte Hinweise auf Fachliteratur
	- ⚫ ergänzende Beispielaufgaben

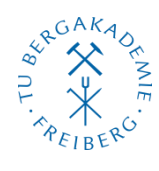

## **Idee - E-Assessment**

- ⚫ Abfrage des Wissensstands durch online Tests
- Variation der Aufgaben
	- generelle Fragestellung/Aufgabentyp
	- anderes Zahlenbeispiel
- automatisiertes, individuelles Feedback
- ⚫ bei Wissenslücken: Verweis auf Wiki

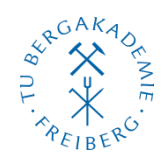

## **Realisierung - Ausgangslage**

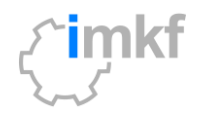

- ⚫ Modul: **Konstruktionslehre**, Pflichtmodul im 3.+4. Semester Maschinenbau und Fahrzeugbau
- ⚫ gute Grundlagen in Technische Mechanik und Technischem Zeichnen notwendig (und vorhanden?)
- ⚫ bestehende, analoge Prüfungsvorleistung (6 Testate oder eine Testat-Klausur)
- semesterbegleitend: jeweils ein Beleg
- $-12$  CP
- ⚫ *subjektive Einschätzung: generell hohe Motivation der Studenten*

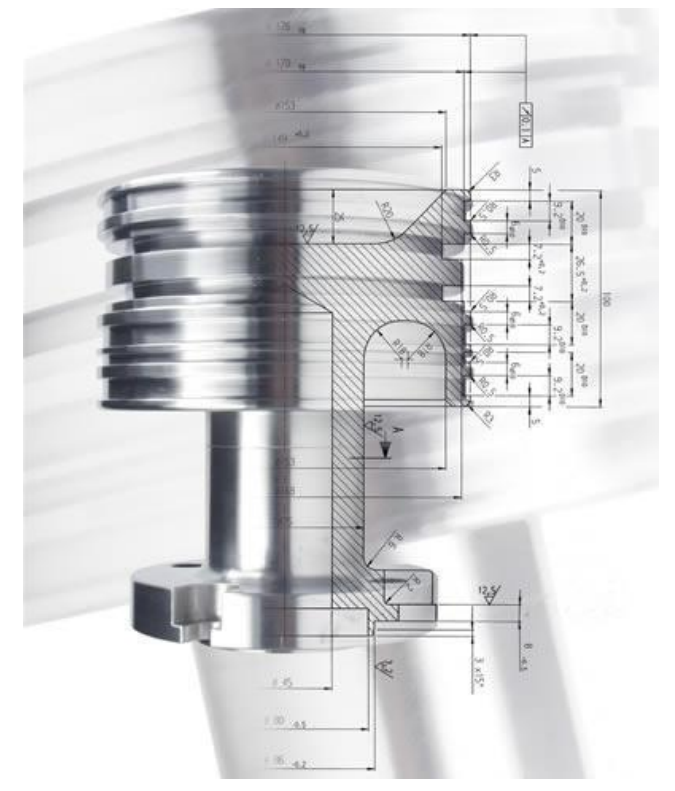

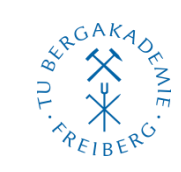

#### **Umsetzung - E-Assessment**

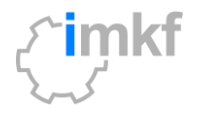

7

- Integration in bestehenden OPAL-Kurs
- ⚫ Verwendete "Software" **ONYX**

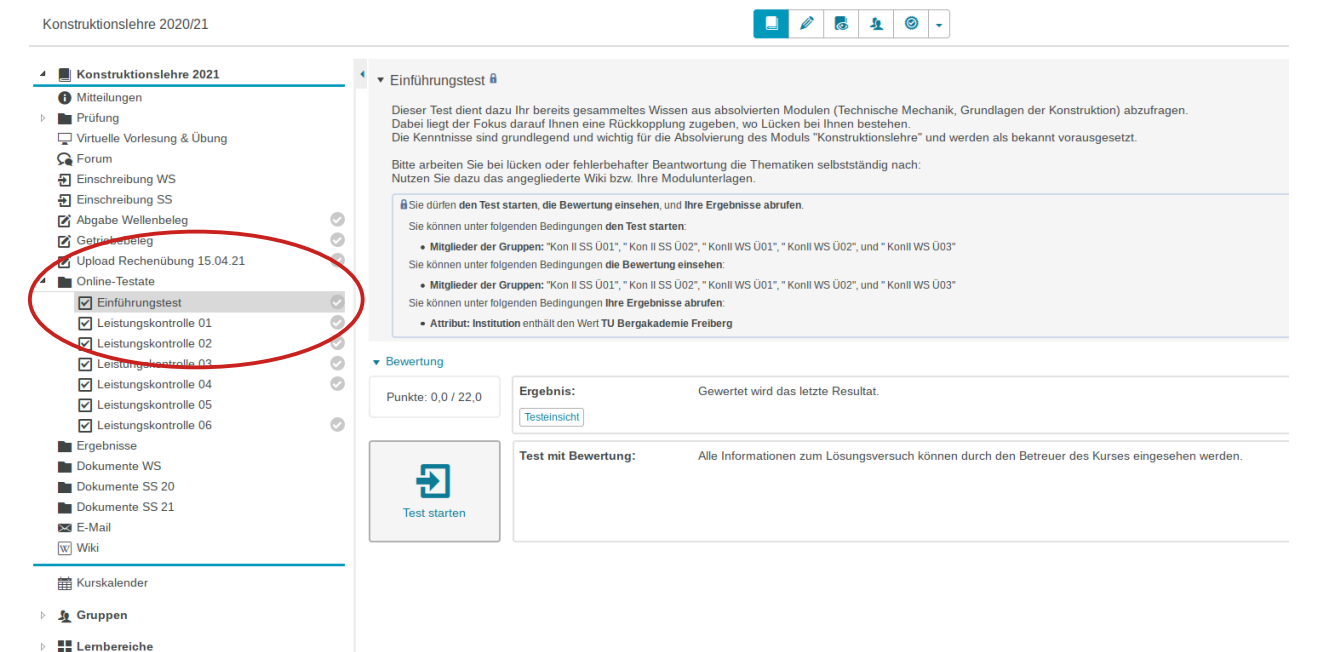

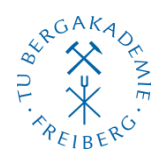

#### **Umsetzung - E-Assessment**

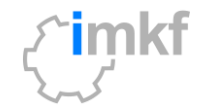

- Integration in bestehenden OPAL-Kurs
- ⚫ Verwendete "Software" **ONYX**
- ⚫ **Einführungstest** innerhalb der ersten zwei Vorlesungswochen
	- Auswahl einiger Grundlagenthemen
	- kann beliebig oft und ohne Limitierung wiederholt werden
	- ⚫ Möglichkeit für Test der Technik der Studenten
	- ⚫ erste Berührungspunkte mit Ablauf, Art der Aufgaben und ggf. Technick-Problemen
- ⚫ **Testate**, insgesamt 6 Stück über 2 Semester
- zeitliche Begrenzung (30 min), 1 Versuch innerhalb von 24 Stunden möglich
- ⚫ nach Abschluss eines Themenblocks + ca. 2 weitere Wochen

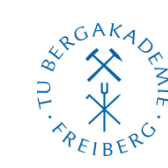

## **Beispiele der Aufgaben**

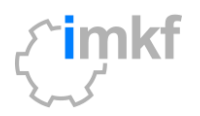

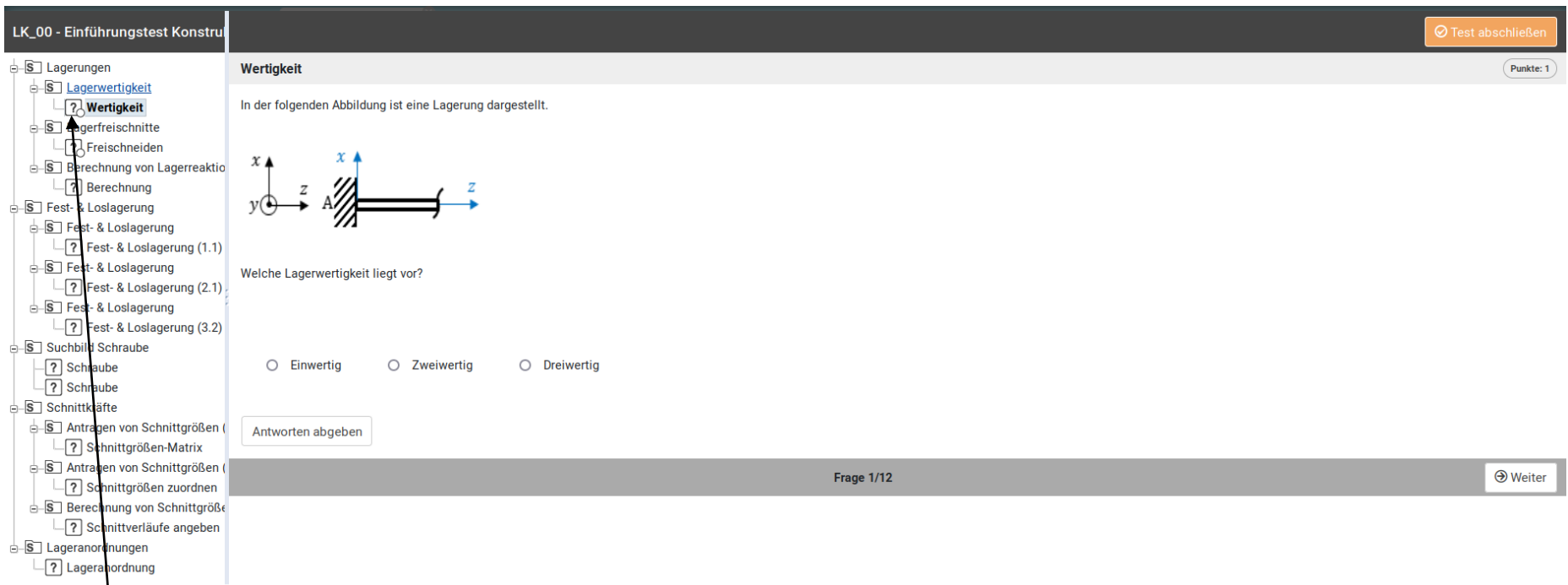

#### Test wählt bei Studenten zufällig eine Aufgabe aus Aufgabensammlung aus

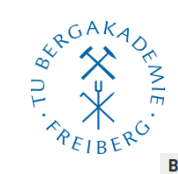

#### **Beispiele der Aufgaben II**

In der folgenden Abbildung wird ein gelagerter Balken mit dazugehörigen Belastungen dargestellt.

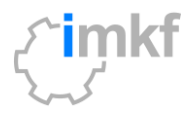

#### **Berechnung**

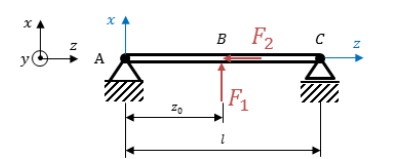

Berechnen Sie mit den gegebenen Werten (Kräfte  $F_1$  = 250 N,  $F_2$  = 400 N, Balkenlänge  $l$  = 10 m, Wirklänge  $z_0$  = 3 m) die unten gesuchten Lagerreaktionen.

Hinweis: Die frei zuschneidenen Lagerreaktionen sind in positive Koordinatenrichtung anzutragen.

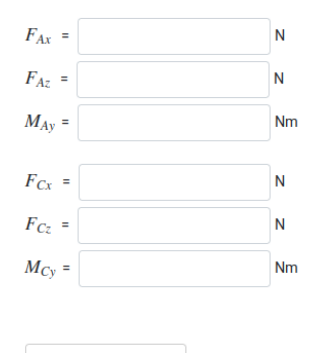

#### Antworten abgeben

Fest- & Loslagerung (1.1)

Welche der gezeigten Lagerbauformen bildet selbst bei axialer Sicherung von Innen- und Außenring des Lagers immer ein Loslager?

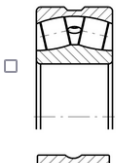

 $\Box$ 

 $\Box$ 

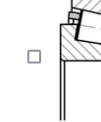

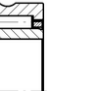

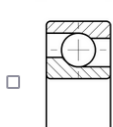

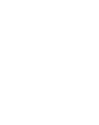

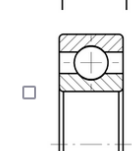

 $\Box$ 

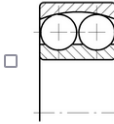

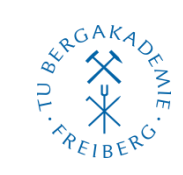

# **Beispiele der Aufgaben III**

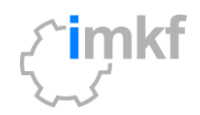

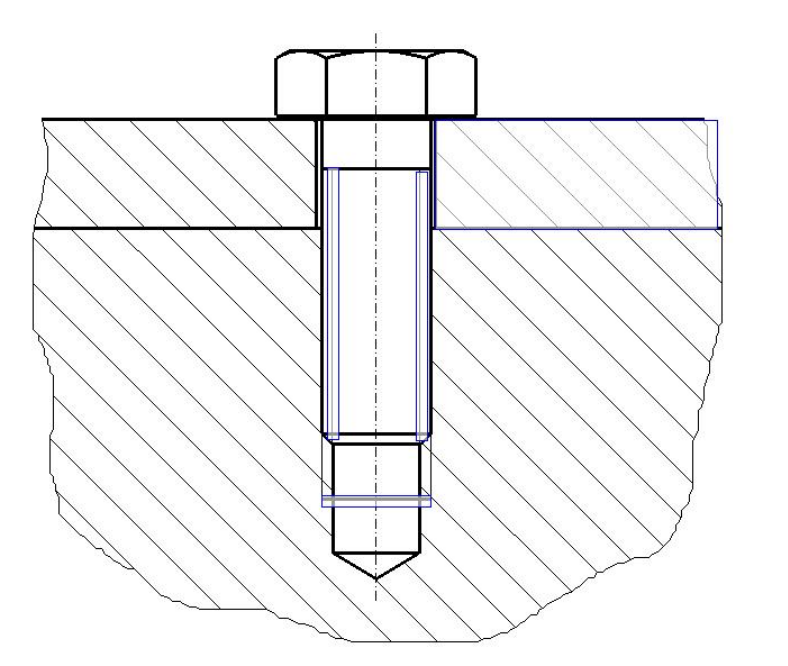

#### Schnittgrößen-Matrix

In der folgenden Abbildung wird ein Balkensegment dargestellt. Wie werden die Schnittgrößen am rechten Schnittufer für diesen zweidimensionalen Balken angetragen? Ordnen Sie der Längskraft N, der Querkraft  $Q$  und dem Biegemoment  $M_b$ die richtige Richtung und Orientierung der Achse bzw. Drehachse zu! Beachten Sie hierbei das vorgegebene Koordinatensystem!

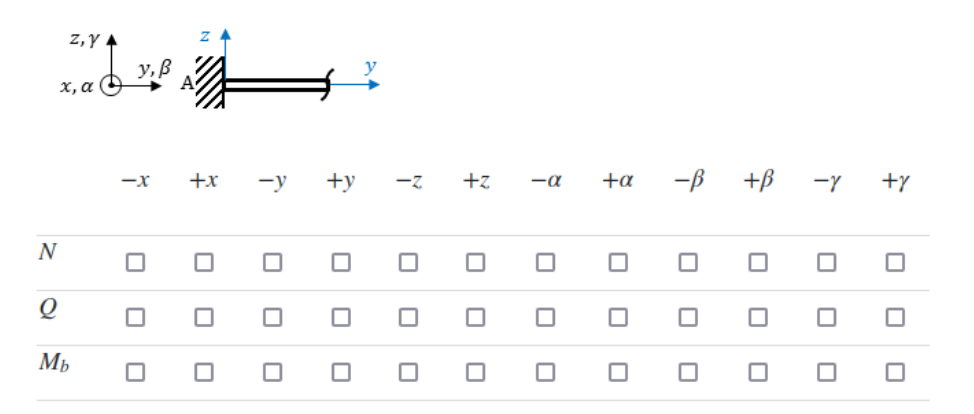

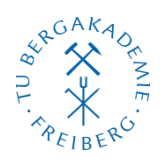

## **E-Assessment – Auswertung und Feedback**

Dreiwertig

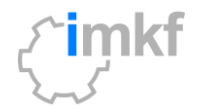

• Studenten erhalten direkt bei Abgabe der Antwort die Bewertung

#### **⊘** Erreicht: 1 von 1 Punkt(en)

In der folgenden Abbildung ist eine Lagerung dargestellt.

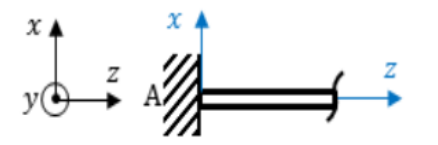

Welche Lagerwertigkeit liegt vor?

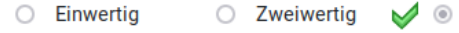

**⊘** Erreicht: 4 von 6 Punkt(en)

In der folgenden Abbildung wird ein gelagerter Balken mit dazugehörigen Belastungen dargestellt.

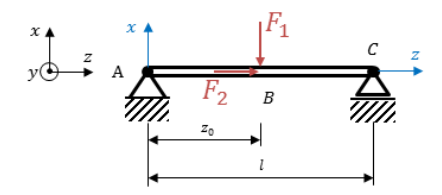

Berechnen Sie mit den gegebenen Werten (Kräfte  $F_1$  = 1500 N,  $F_1$  = 150 N, Balkenlänge  $l$  = 10 m, Wirklänge  $z_0$  = 3 m) die unten gesuchten Lagerreaktionen.

Hinweis: Die frei zuschneidenen Lagerreaktionen sind in positive Koordinatenrichtung anzutragen.

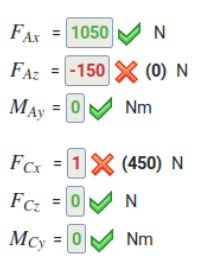
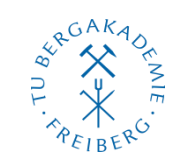

### **E-Assessment – Auswertung und Feedback II**

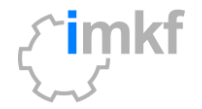

⚫ nach Beendigung des Test: **Punkteübersicht** + individualisiertes Feedback

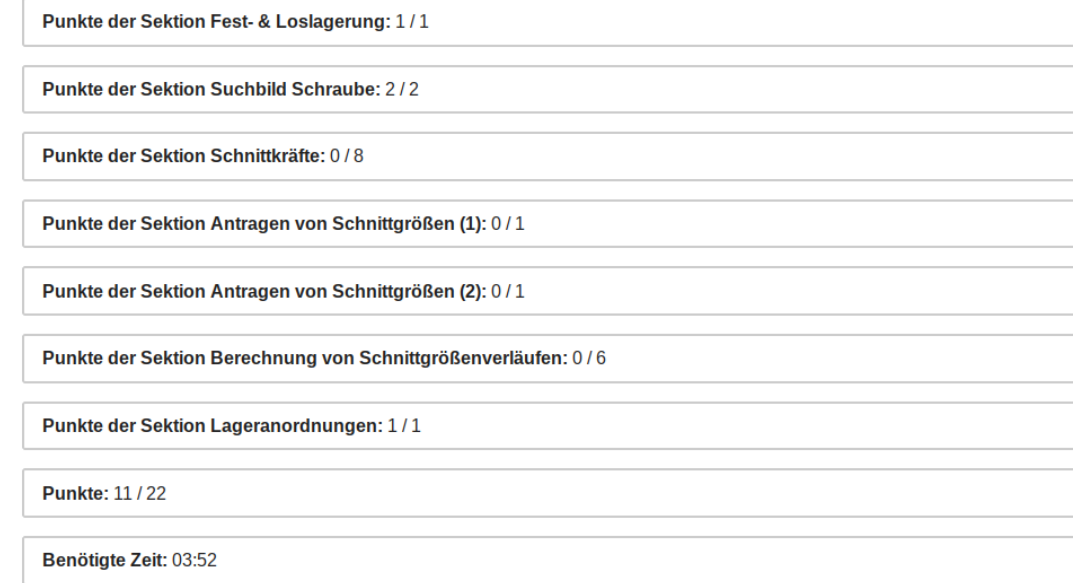

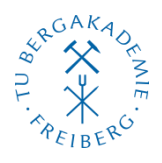

# **E-Assessment – Auswertung und Feedback II**

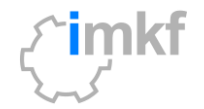

⚫ nach Beendigung des Test: Punkteübersicht + **individualisiertes Feedback**

Sie haben das Kapitel "Lagerungen" nicht vollständig richtig gelöst. Mögliche weiterführende Informationen finden Sie dazu im Wiki:

[https://bildungsportal.sachsen.de/opal/auth/RepositoryEntry/15036874758/wiki/Auflagereaktionen Auflagereaktionen]

Sie haben das Kapitel "Schnittkräfte" nicht vollständig richtig gelöst. Mögliche weiterführende Informationen finden Sie dazu im Wiki:

[https://bildungsportal.sachsen.de/opal/auth/RepositoryEntry/15036874758/wiki/Schnittgr%C3%B6%C3%9Fenverl%C3%A4ufe Schnittgrößenverläufe]

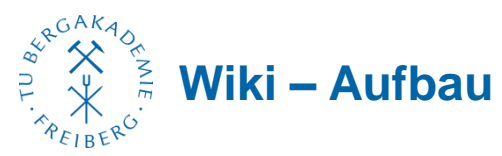

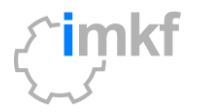

15

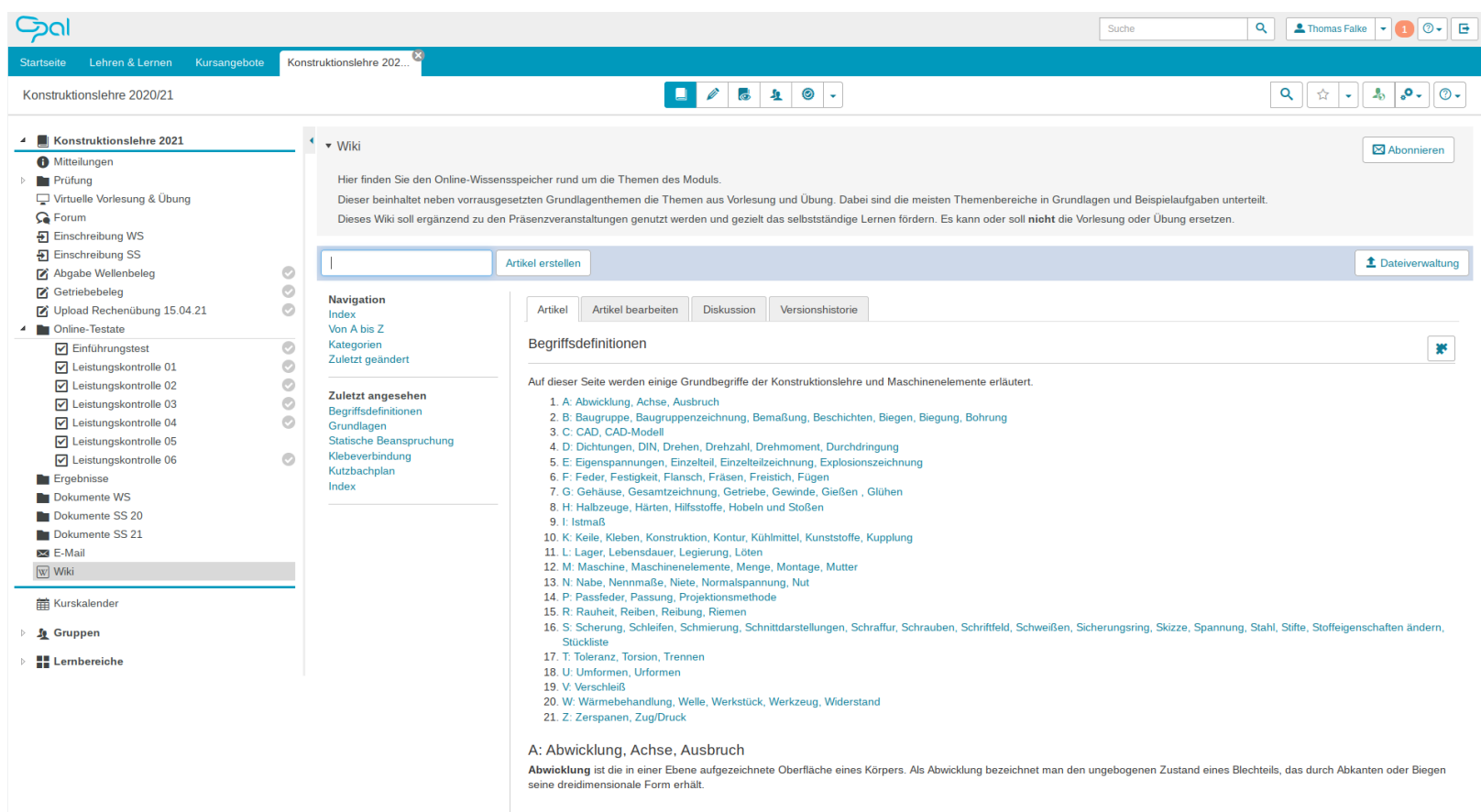

Achse ist ein stabförmiges Maschinenelement mit reiner Trag- oder Lagerfunktion. Sie wird nur durch Biegung beansprucht, nicht durch Torsion.

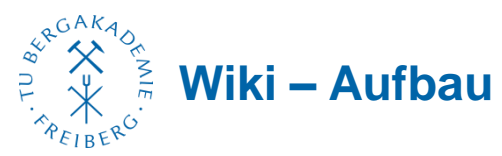

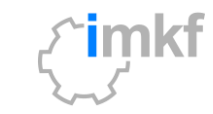

16

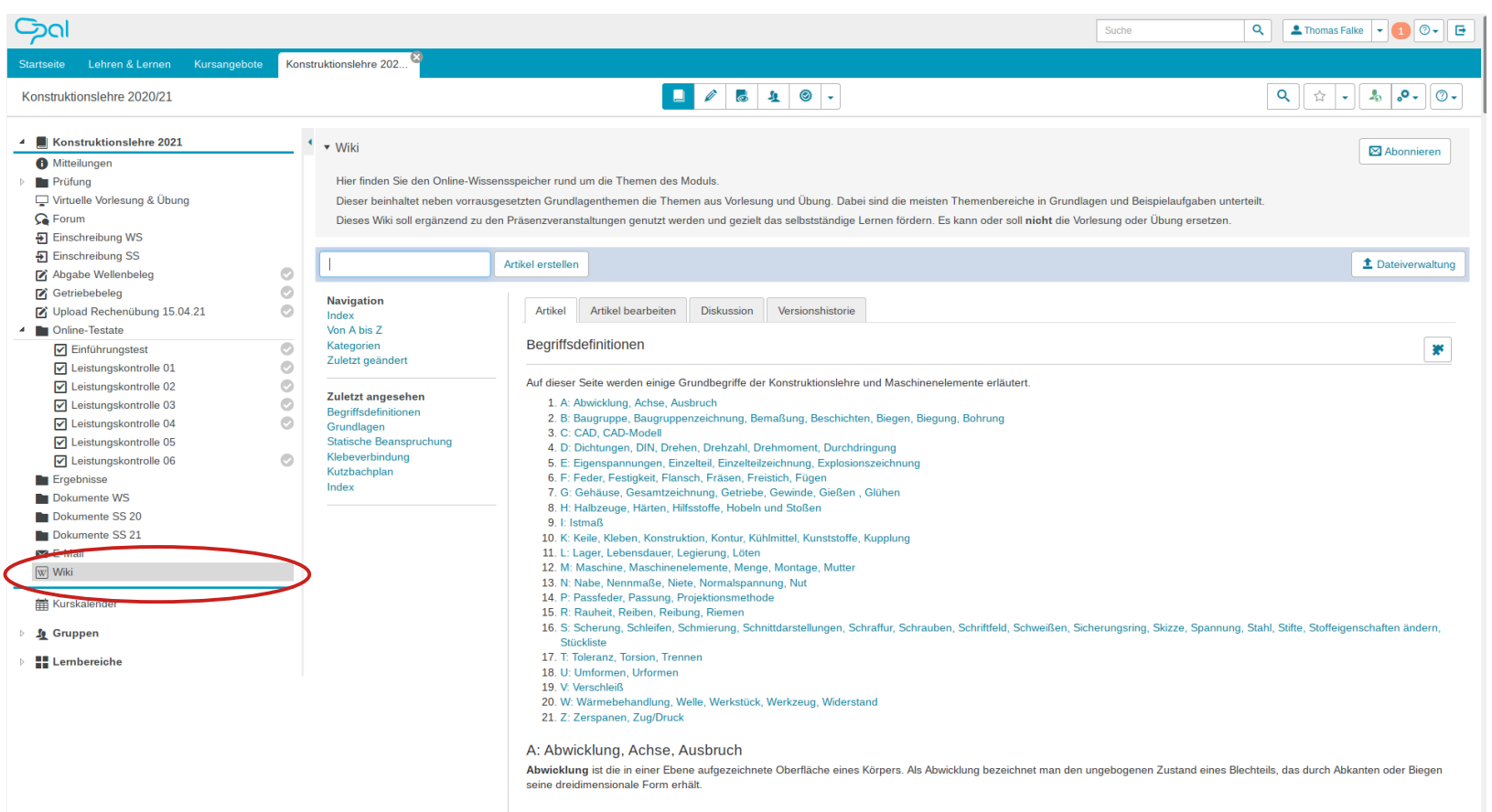

Achse ist ein stabförmiges Maschinenelement mit reiner Trag- oder Lagerfunktion. Sie wird nur durch Biegung beansprucht, nicht durch Torsion.

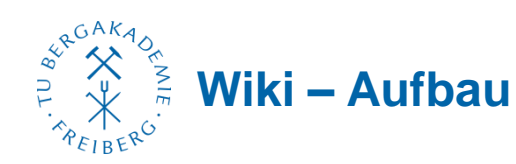

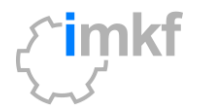

#### Gal  $\mathbf{Q}$   $\mathbf{L}$  Thomas Falke  $\mathbf{L}$   $\mathbf{Q}$   $\mathbf{R}$ Suche Startseite Lehren & Lernen Kursangebote Konstruktionslehre 202  $10110.$  $Q||\psi||_*||_*||_{\infty}||Q_*||_{\infty}$ Konstruktionslehre 2020/21 4 | Konstruktionslehre 2021  $\longleftarrow$  wiki Abonnieren A Mitteilungen Hier finden Sie den Online-Wissensspeicher rund um die Themen des Moduls  $\triangleright$  **Be** Prüfung Virtuelle Vorlesung & Übung Dieser beinhaltet neben vorrausgesetzten Grundlagenthemen die Themen aus Vorlesung und Übung. Dabei sind die meisten Themenbereiche in Grundlagen und Beispielaufgaben unterteilt **G** Forum Dieses Wiki soll ergänzend zu den Präsenzveranstaltungen genutzt werden und gezielt das selbstständige Lernen fördern. Es kann oder soll nicht die Vorlesung oder Übung ersetzen. **4** Einschreibung WS **氧 Einschreibung SS** Artikel erstellen <sup>1</sup> Dateiverwaltung  $\circ$ Abqabe Wellenbeleg  $\odot$ **Z** Getriebebeleg **Navigation D** Upload Rechenübung 15.04.21  $\odot$ Artikel Artikel bearbeiten Diskussion Versionshistorie Index 4 **D** Online-Testate Von A his Z Begriffsdefinitionen  $\nabla$  Einführungstest  $\circ$ Kategorien 88 Zuletzt geändert  $\circ$ **√** Leistungskontrolle 01  $\circ$ Auf dieser Seite werden einige Grundbegriffe der Konstruktionslehre und Maschinenelemente erläutert. ☑ Leistungskontrolle 02 Zuletzt angesehen **☑** Leistungskontrolle 03  $\odot$ 1. A: Abwicklung, Achse, Ausbruch Beariffsdefinitionen 2. B: Baugruppe, Baugruppenzeichnung, Bemaßung, Beschichten, Biegen, Biegung, Bohrung **☑** Leistungskontrolle 04  $\odot$ Grundlagen 3. C: CAD, CAD-Modell **√** Leistungskontrolle 05 Statische Beanspruchung 4. D: Dichtungen, DIN, Drehen, Drehzahl, Drehmoment, Durchdringung **√** Leistungskontrolle 06  $\odot$ Klebeverbindung 5. E: Eigenspannungen, Einzelteil, Einzelteilzeichnung, Explosionszeichnung Kutzbachplan 6. F: Feder, Festigkeit, Flansch, Fräsen, Freistich, Fügen Ergebnisse Index 7. G: Gehäuse, Gesamtzeichnung, Getriebe, Gewinde, Gießen, Glühen Dokumente WS 8. H: Halbzeuge, Härten, Hilfsstoffe, Hobeln und Stoßen Dokumente SS 20 9. I: Istmaß Dokumente SS 21 10. K: Keile, Kleben, Konstruktion, Kontur, Kühlmittel, Kunststoffe, Kupplung **RSI** E-Mail 11. L: Lager, Lebensdauer, Legierung, Löten 12. M: Maschine, Maschinenelemente, Menge, Montage, Mutter  $\boxed{\text{w}}$  Wiki 13. N: Nabe, Nennmaße, Niete, Normalspannung, Nut 14. P: Passfeder, Passung, Projektionsmethode **前 Kurskalender** 15. R: Rauheit, Reiben, Reibung, Riemen 16. S: Scherung, Schleifen, Schmierung, Schnittdarstellungen, Schraffur, Schrauben, Schriftfeld, Schweißen, Sicherungsring, Skizze, Spannung, Stahl, Stifte, Stoffeigenschaften ändern, ▷ <u>Se</u> Gruppen Stückliste 17. T: Toleranz, Torsion, Trennen  $\triangleright$  **H** Lembereiche 18. U: Umformen. Urformen 19. V: Verschleiß 20. W: Wärmebehandlung, Welle, Werkstück, Werkzeug, Widerstand 21. Z: Zerspanen, Zug/Druck A: Abwicklung, Achse, Ausbruch Abwioklung ist die in einer Ebene aufgezeichnete Oberfläche eines Körpers. Als Abwicklung bezeichnet man den ungebogenen Zustand eines Blechteils, das durch Abkanten oder Biegen<br>seine dreidimensionale Form erhält.  $\Box$ Achse ist ein stabförmiges Maschinenelement mit reiner Trag- oder Lagerfunktion. Sie wird nur durch Biegung beansprucht, nicht durch Torsion.

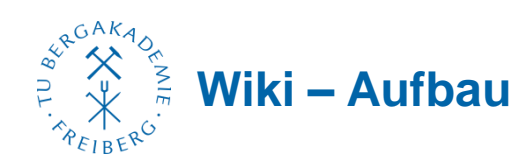

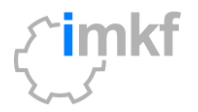

18

#### Gal  $\mathbf{Q}$   $\mathbf{L}$  Thomas Falke  $\mathbf{L}$   $\mathbf{Q}$   $\mathbf{R}$ Suche Startseite Lehren & Lernen Kursangebote Konstruktionslehre 202  $10110.$  $Q||\psi||_*||_*||_{\infty}||Q_*||_{\infty}$ Konstruktionslehre 2020/21 4 | Konstruktionslehre 2021  $\longleftarrow$  wiki Abonnieren A Mitteilungen Hier finden Sie den Online-Wissensspeicher rund um die Themen des Moduls  $\triangleright$  **Be** Prüfung Virtuelle Vorlesung & Übung Dieser beinhaltet neben vorrausgesetzten Grundlagenthemen die Themen aus Vorlesung und Übung. Dabei sind die meisten Themenbereiche in Grundlagen und Beispielaufgaben unterteilt **G** Forum Dieses Wiki soll ergänzend zu den Präsenzveranstaltungen genutzt werden und gezielt das selbstständige Lernen fördern. Es kann oder soll nicht die Vorlesung oder Übung ersetzen. **4** Einschreibung WS **氧 Einschreibung SS** Artikel erstellen <sup>1</sup> Dateiverwaltung  $\circ$ Abqabe Wellenbeleg  $\odot$ **Z** Getriebebeleg **Navigation D** Upload Rechenübung 15.04.21  $\odot$ Artikel Artikel bearbeiten Diskussion Versionshistorie Index 4 **D** Online-Testate Von A his Z Begriffsdefinitionen  $\circ$ Kategorien  $\mathbf{R}^{\text{c}}$ **☑** Einführungstest Zuletzt geändert  $\odot$ **√** Leistungskontrolle 01  $\ddot{\circ}$ Auf dieser Seite werden einige Grundbegriffe der Konstruktionslehre und Maschinenelemente erläutert. ☑ Leistungskontrolle 02 Zuletzt angesehen **☑** Leistungskontrolle 03  $\odot$ 1. A: Abwicklung, Achse, Ausbruch Beariffsdefinitionen 2. B: Baugruppe, Baugruppenzeichnung, Bemaßung, Beschichten, Biegen, Biegung, Bohrung **☑** Leistungskontrolle 04  $\odot$ Grundlagen 3. C: CAD, CAD-Modell **√** Leistungskontrolle 05 Statische Beanspruchung 4. D: Dichtungen, DIN, Drehen, Drehzahl, Drehmoment, Durchdringung **√** Leistungskontrolle 06  $\odot$ Klebeverbindung 5. E: Eigenspannungen, Einzelteil, Einzelteilzeichnung, Explosionszeichnung Kutzbachplan 6. F: Feder, Festigkeit, Flansch, Fräsen, Freistich, Fügen Ergebnisse Index 7. G: Gehäuse, Gesamtzeichnung, Getriebe, Gewinde, Gießen, Glühen Dokumente WS 8. H: Halbzeuge, Härten, Hilfsstoffe, Hobeln und Stoßen Dokumente SS 20 9. I: Istmaß Dokumente SS 21 10. K: Keile, Kleben, Konstruktion, Kontur, Kühlmittel, Kunststoffe, Kupplung **XXI E-Mail** 11. L: Lager, Lebensdauer, Legierung, Löten 12. M: Maschine, Maschinenelemente, Menge, Montage, Mutter  $\boxed{\text{w}}$  Wiki 13. N: Nabe, Nennmaße, Niete, Normalspannung, Nut 14. P: Passfeder, Passung, Projektionsmethode **前 Kurskalender** 15. R: Rauheit, Reiben, Reibung, Riemen 16. S: Scherung, Schleifen, Schmierung, Schnittdarstellungen, Schraffur, Schrauben, Schriftfeld, Schweißen, Sicherungsring, Skizze, Spannung, Stahl, Stifte, Stoffeigenschaften ändern, ▷ <u>Se</u> Gruppen Stückliste 17. T: Toleranz, Torsion, Trennen  $\triangleright$  **H** Lembereiche 18. U: Umformen. Urformen 19. V: Verschleiß 20. W: Wärmebehandlung, Welle, Werkstück, Werkzeug, Widerstand 21. Z: Zerspanen, Zug/Druck A: Abwicklung, Achse, Ausbruch<br>Abwicklung ist die in einer Ebene aufgezeichnete Oberfläche eines Körpers. Als Abwicklung bezeichnet man den ungebogenen Zustand eines Blechteils, das durch Abkanten oder Biegen<br>seine dreidim Online-Lerine-Lernerfolg durch E-Assessment & Wiki | 2. FTMV-Workshop: Digitale Lehre & Studienerfolg | 01.07.2021

Achse ist ein stabförmiges Maschinenelement mit reiner Trag- oder Lagerfunktion. Sie wird nur durch Biegung beansprucht, nicht durch Torsion.

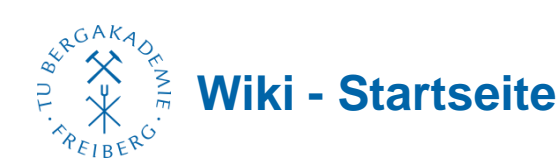

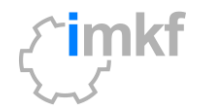

- Themenübersicht als Startseite inkl. Verlinkung
	- I Grundlagen
	- Beariffsdefinitionen
	- Auflagereaktionen
	- · Schnittarößenverläufe
	- · Technische Zeichenregeln\*
	- Toleranzen\*
	- II Spannungsberechnung
		- 1. Zug-Druck
		- 2. Biegung
		- 3. Torsion
		- 4. Scherung
		- 5. Pressung
		- · Statische Beanspruchung\*
	- Dynamische Beanspruchung\*
	- **III Lagerberechnung**
	- Einfache Lagerberechnung (Wälzlager)
	- · Erweiterte Lagerberechnung (Wälzlager)
	- Gleitlager
	- IV Verbindungstypen+
	- · Schweißverbindung\*
	- · Schraubenverbindung+
	- Welle-Nabenverbindung\*

TU Bergakademie Freiberg | Institut für Maschinenelemente, Konstruktion und Fertigung | Thomas Falke, Matthias Kröger | Online-Lernerfolg durch E-Assessment & Wiki | 2. FTMV-Workshop: Digitale Lehre & Studienerfolg | 01.07.2021

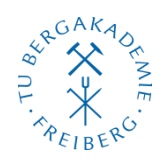

#### **Wiki – Navigation via Links**

Spannungsberechnung

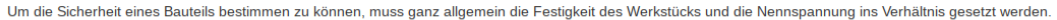

Sicherheit =  $\frac{\text{Festigkeit d. Werkstücks}}{\text{Festigkeit d. Kerkstücks}}$  ≥ 1 Nennspannung

Definition der Sicherheit als Verhältniswert (1)

Im Detail bestimmen aber viele verschiedene Einflussfaktoren die Sicherheit des Bauteils

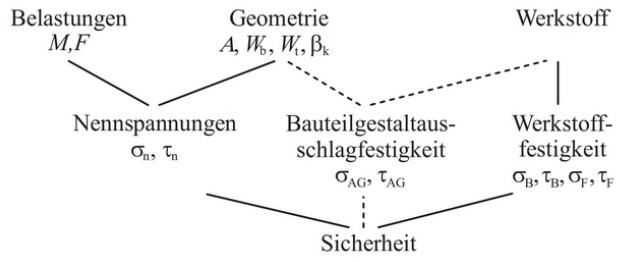

Schematischer Ablauf der Sicherheitsberechnung (1)

Dafür muss die Beanspruchungsart in Statische Beanspruchung und Dynamische Beanspruchung unterteilt werden. Bei beiden sind folgende Einzelbeanspruchungen möglich:

1. Zug-Druck 2. Biegung 3. Torsion 4. Scherung 5. Pressung

#### Literatur

(1) K.-F. Fischer, M. Kröger et al., Taschenbuch der technischen Formeln, 4. Auflage, Hanser Verlag Leipzig (2010) S. 412-459.

Kategorien: Spannungsberechnung

TU Bergakademie Freiberg | Institut für Maschinenelemente, Konstruktion und Fertigung | Thomas Falke, Matthias Kröger | Online-Lernerfolg durch E-Assessment & Wiki | 2. FTMV-Workshop: Digitale Lehre & Studienerfolg | 01.07.2021

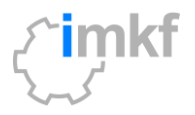

寥

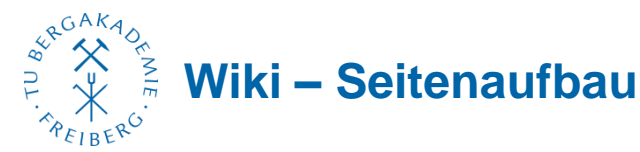

#### **Biegung**

Biegung tritt üblicherweise bei dünnen oder schlanken Bauteilen (z.B. Wellen oder Platten) auf. Dabei bezeichnet Biegung die Verformung des Bauteils unter einem Biegemoment. So lange die Querschnitte des Bauteils eben bleiben (Hypothese von Bernoulli), spricht man von reiner Biegung. Auf einer Seite der neutralen Easer tritt eine Zugspannung (+) auf auf der anderen eine Drucksnannung (-)

Die Biegespannung berechnet sich bei reiner Biegung aus dem Biegemoment und dem Widerstandsmoment

$$
\sigma_b = \frac{M_l}{W}
$$

Hierbei muss beachtet werden, in welcher Ebene das Biegemoment wirkt. Soll z.B. die Biegung einer Welle berechnet werden, so muss meist das resultierende Biegemoment berechnet wordon

 $M_b = \sqrt{M_x^2 + M_y^2}$ 

• Grundlagen mit ggf. Literaturverweisen

 $\mathbb{R}^d$ 

- ⚫ Zusätzliche Grafiken/Bilder
- ⚫ Beispielaufgabe inkl. ausführlicher Lösung

#### **Beispielaufgabe**

Wie groß ist die Biegespannung bei z=l/2, wenn der Träger vereinfacht als Welle (d=12mm) betrachtet werden kann?  $(F=150N$   $F=0.5m$ 

#### Lösung

Die Spannung berechnet sich aus dem Moment und dem Widerstandsmoment der Welle. Das Moment ist in diesem Fall einachsig in der x-z-Ebene

$$
\sigma_b = \frac{M_b}{W_b} = \frac{M_x}{W_b}
$$

Da die Kraft genau in der Mitte der Welle wirkt, ist die Lagerkraft im Lager A und B gleich F/2 und hat einen Abetand von I/2

$$
M_x = \frac{1}{2}F \cdot \frac{l}{2}
$$

Daraus ergibt sich für die Spannung:

$$
\sigma_b = \frac{\frac{1}{2}F \cdot \frac{I}{2}}{\frac{\pi}{32}d^3} = \frac{\frac{1}{2} \cdot 150N \cdot 250mm}{\frac{\pi}{32} \cdot (12mm)^3} = 110, 5MPa
$$

Kategorien: Spannungsberechnung | Einzelbeanspruchung

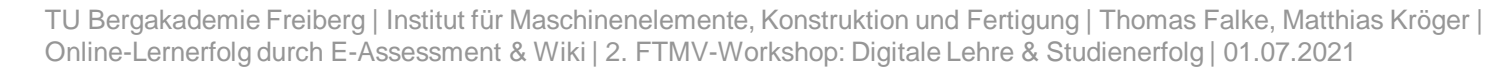

 $\mathbf{r}$ 

 $\mathcal{X}$ 

 $v \bigoplus$ 

 $\overline{z}$ 

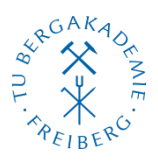

# **Feedback - Evaluation durch Studenten (Auszug, 1. Durchlauf)**

Wie viel Zeit nutzen Sie durchschnittlich das E-Learning-Angebot im Zusammenhang mit dieser Lehrveranstaltung?

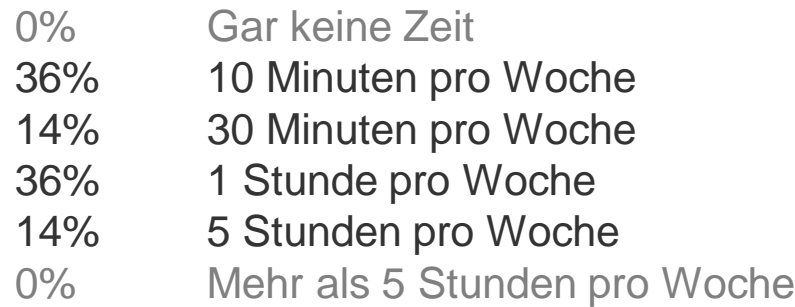

Die eingesetzten Medien waren für die Lehrveranstaltung geeignet.

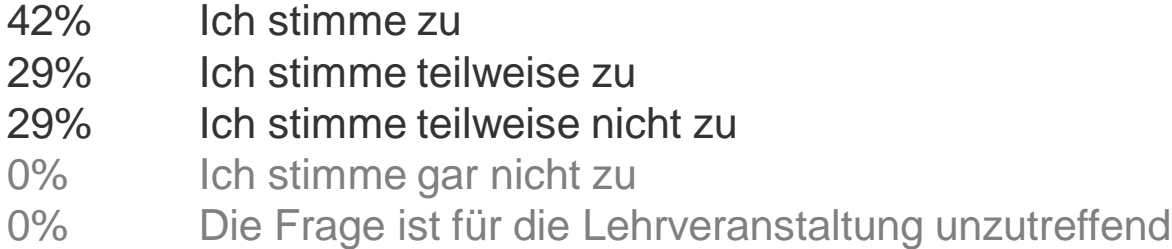

TU Bergakademie Freiberg | Institut für Maschinenelemente, Konstruktion und Fertigung | Thomas Falke, Matthias Kröger | Online-Lernerfolg durch E-Assessment & Wiki | 2. FTMV-Workshop: Digitale Lehre & Studienerfolg | 01.07.2021

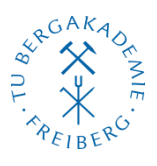

# **Feedback - Evaluation durch Studenten (Auszug, 1. Durchlauf)**

Es sind ausreichend Übungen und Beispiele vorhanden, um den Lehrstoff zu festigen und zu verarbeiten.

> 43% Ich stimme zu 29% Ich stimme teilweise zu 14% Ich stimme teilweise nicht zu 0% Ich stimme gar nicht zu 14% Die Frage ist für die Lehrveranstaltung unzutreffend

Die bereitgestellten Übungen und Beispiele helfen mir, den Lehrstoff zu verstehen.

72% Ich stimme zu 14% Ich stimme teilweise zu 14% Ich stimme teilweise nicht zu 0% Ich stimme gar nicht zu 0% Die Frage ist für die Lehrveranstaltung unzutreffend

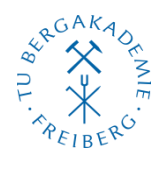

#### **Chancen und Herausforderungen**

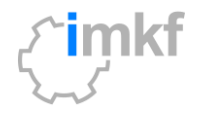

#### **Chancen**

- ⚫ Förderung des Selbststudiums, vorwiegend leistungsschwacher Studenten
- Individuelles Arbeitstempo
- ⚫ Individuelles Feedback möglich
- ⚫ Feedback an Lehrende durch automatische Testauswertung
- ⚫ Zeitersparnis der Lehrende bei Testatauswertung
- Integration von Masterstudenten im Aufbaustudium mit wenig Vorkenntnissen

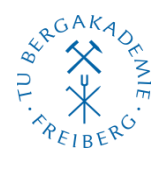

### **Chancen und Herausforderungen**

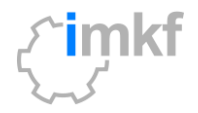

#### **Chancen**

- ⚫ Förderung des Selbststudiums, vorwiegend leistungsschwacher Studenten
- Individuelles Arbeitstempo
- ⚫ Individuelles Feedback möglich
- Feedback an Lehrende durch automatische Testauswertung
- ⚫ Zeitersparnis der Lehrende bei Testatauswertung
- ⚫ Integration von Masterstudenten im Aufbaustudium mit wenig Vorkenntnissen **Herausforderungen**
- ⚫ zeitintensiv im Erstaufbau
- ⚫ Variabilität der Aufgabenstellungen eingeschränkt
- stärkere Integration in Präsenzlehre fördert noch mehr Akzeptanz

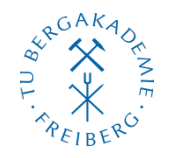

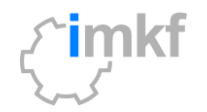

# **Online-Lernerfolg durch E-Assessment & Wiki** Realisierung von online Tests und Wissensspeicher am IMKF

Thomas Falke Thomas.Falke@imkf.tu-freiberg.de Matthias Kröger Kroeger@imkf.tu-freiberg.de

2. FTMV-Workshop: Digitale Lehre & Studienerfolg | 01.07.2021

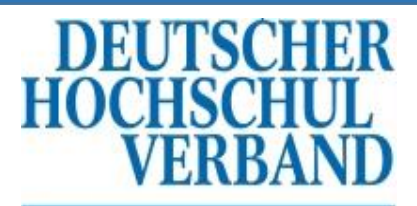

Köpfe die Wissen schaffen

# Rechtsfragen digitaler Prüfungen

- Aktuelle Rechtsprechung -

Dr. Annette Gaentzsch Freiberg, den 1. Juli 2021

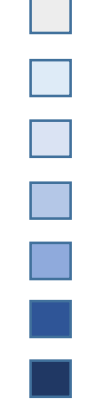

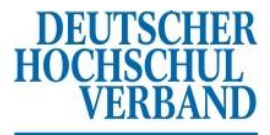

Köpfe die Wissen schaffen

# Leitsätze:

 1. Dem Rechtsschutzsuchenden fehlt das Rechtsschutzinteresse, wenn er seine Rechtsstellung mit der begehrten gerichtlichen Entscheidung derzeit nicht verbessern kann.

■ 2. Eine audio-visuelle Übertragung (Videoaufsicht) ist zur Vermeidung von Täuschungsversuchen bei Prüfungen geeignet.

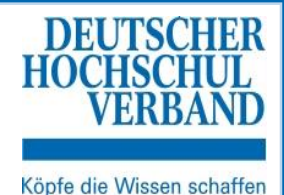

OVG Münster Beschluss vom 04.03.2021 – 14 B 278/21

- ....Ob die Aufzeichnung und vorübergehende Speicherung der Ton- und Videoverbindung und damit die Verarbeitung personenbezogener Daten… gerechtfertigt ist, kann im einstweiligen Rechtsschutzverfahren nicht abschließend beurteilt werden…"
- ... Die Antragsgegnerin ist als Hochschule zur Durchführung von Prüfungen verpflichtet…. In Wahrnehmung dieser Aufgabe hat die Antragsgegnerin dem das Prüfungsrecht beherrschenden Grundsatz der Chancengleichheit Geltung zu verschaffen, der verlangt, dass für vergleichbare Prüflinge so weit wie möglich vergleichbare Prüfungsbedingungen gelten. Bevorzugungen und Benachteiligungen einzelner Prüflinge sollen vermieden werden, um allen Teilnehmern gleiche Erfolgschancen zu bieten…<sup>"</sup>

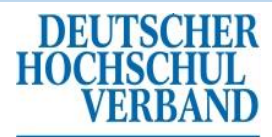

Köpfe die Wissen schaffen

- Vorläufigkeit der Entscheidungen im einstweiligen Rechtsschutzverfahren
- Geringere Kontrolldichte durch die Gerichte
- Keine ungefragte Fehlersuche der Gerichte
- Obiter dictum
- Folgenabwägung

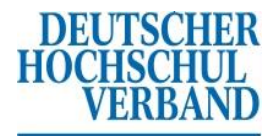

Köpfe die Wissen schaffen

# Gerichtsfestigkeit von Überwachungsfunktionen - Hinweise -

- 1. Rechtsfragen betreffend online Prüfungen prüfen:
	- -Gesetzliche Grundlage, Gesetzesvorbehalt
	- - Wahl einer Überwachungsfunktion am Maßstab, legitimer Zweck, Geeignetheit, Erforderlichkeit und Angemessenheit der jeweiligen Überwachungsfunktion
	- -Wahrung des Mindestmaßes an Chancengleichheit
	- -Regelung des Umgangs mit technischen Unterbrechungen
- 2. Klären, ob Prüfungsleistungen als sog. milderes Mittel in Hausarbeiten oder open book-Klausuren umgewidmet werden können.
- 3. Lediglich solche Programmfunktionen zulassen, die in ihrer Funktion der Überwachung in einer Präsenzaufsicht entsprechen.
- 4. Gegebenenfalls eine Einwilligung in die Datenverarbeitung und in die Beschränkung des Wohnungsgrundrechts einholen.

# **Alter Wein in neuen Schläuchen**

**Modernisierung einer (großen) MINT Vorlesung mittels Lernpfadkonzept und Game-based Learning Elementen**

Prof. Dr.-Ing. Reinhold Kneer

Prof. Dr.-Ing. Dr. rer. pol. Wilko Rohlfs

**2. FTMV-Workshop Digitale Lehre & Studienerfolg 01. Juli 2021**

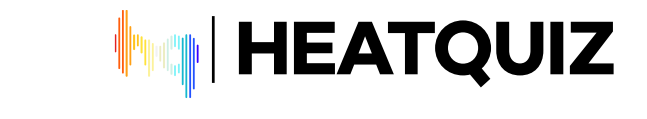

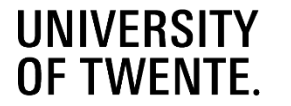

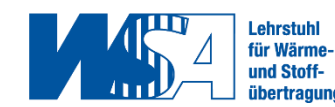

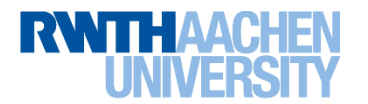

#### **Grundsätzliches Problem**

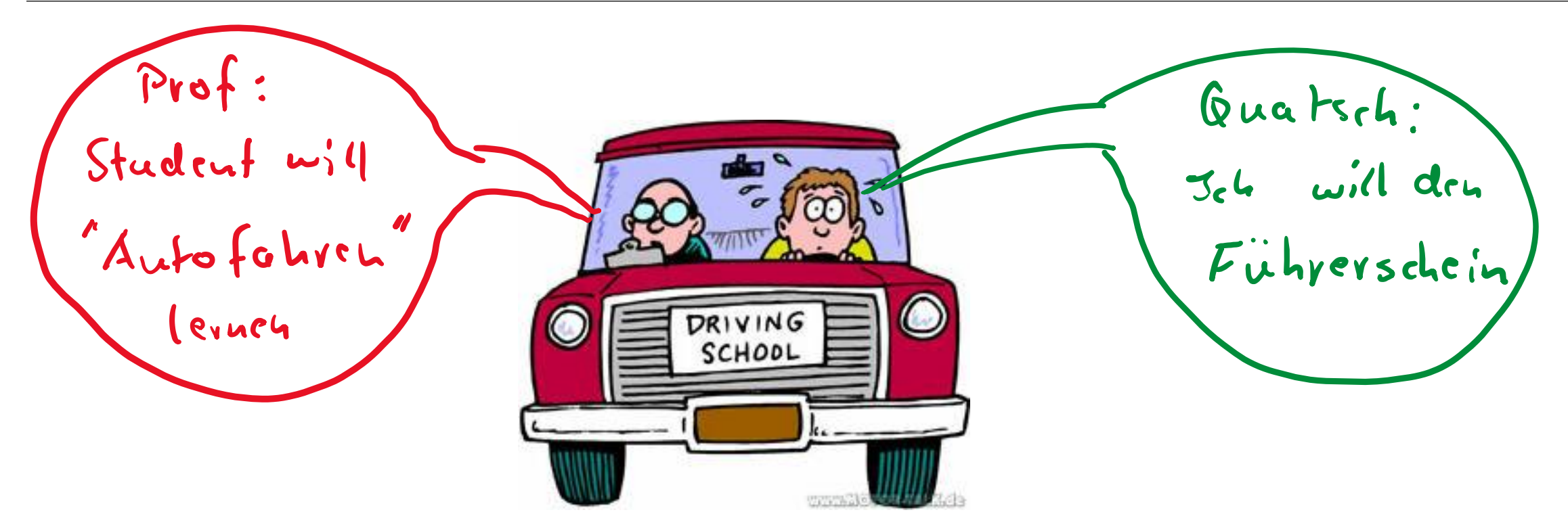

#### $\Rightarrow$  Unterschiedliche Ziele von Lehrenden und Lernenden

https://www.motor-talk.de/blogs/andyrx/fuehrerschein-euer-fahrschulauto-war-t6256241.html

Folie 2

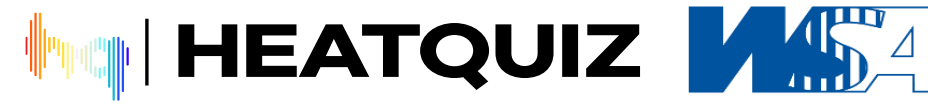

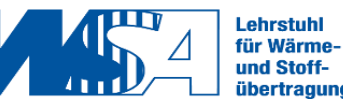

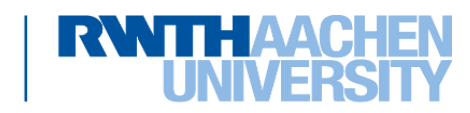

3

# **Vorlesung Wärme- und Stoffübertragung 1:**

- ► Zielgruppe und Lehr-/Lerninhalte
- ► Bisheriges Konzept

# **Digitales Lehrkonzept:**

- ► Lernpfad
- ► Einzelne Elemente des Lernpfads

# **HeatQuiz-App:**

- ► Auslegung
- ► Inhalt
- ► Klausurtool

[1] https://de.wikipedia.org/wiki/CARL\_Hörsaalgebäude

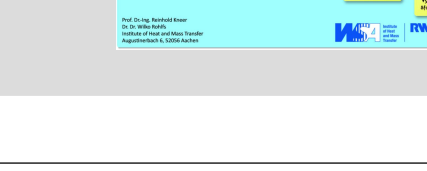

HEATQUIZ MAR

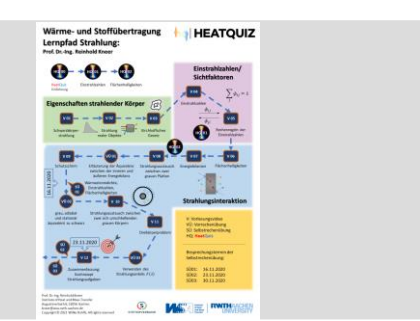

[1]

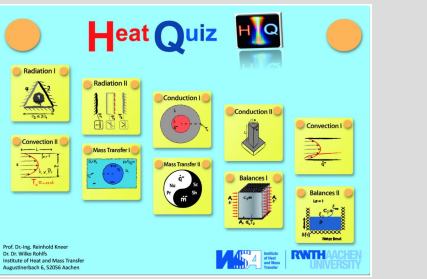

**Lehrstuhl** 

für Wärmeund Stoff-

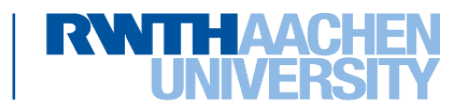

# **Rahmenbedingungen**

- ► VL im Bachelor, 5. Semester
- ► Als Diplomstudiengang ca. 300 400 Studierende, nach Umstellung BA/MA bis zu 1600 Studierende
- ► Art der Veranstaltung: Frontalunterricht in großem Hörsaal, begleitet von "Vorrechenübung" und freiwilliger "Selbstrechenübung"
- ► Bis 2008: Analoger Aufschrieb auf Overheadprojektor Ab 2008: Digitaler Aufschrieb mittels Tablet
- ► Aufzeichnungen im Lernraum zum Download verfügbar (Bildschirm-Video mit Ton + Datei mit Aufschrieb)

► Beispiel

4

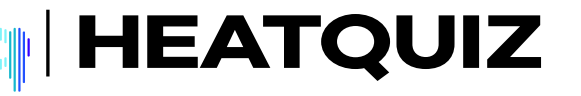

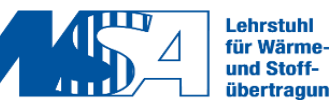

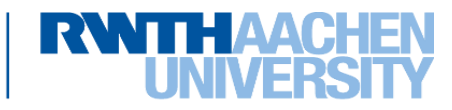

### **Bisheriges Konzept**

5

- ► VL: Aufschrieb auf Tablet + Aufnahme
- ► Plenarübung: identisches Konzept
- ► Selbstrechenübung: Betreutes Bearbeiten von Aufgaben im Hörsaal (200 - 300 Studierende)  $\Rightarrow$  selbst Ausprobieren, persönliche Hilfestellung durch Doktoranden und studentische Hilfskräfte
- ► Alle VL- und Übungsmaterialien und -aufzeichnungen sowie Skript und Übungsskriptg sind im Lernraum verfügbar

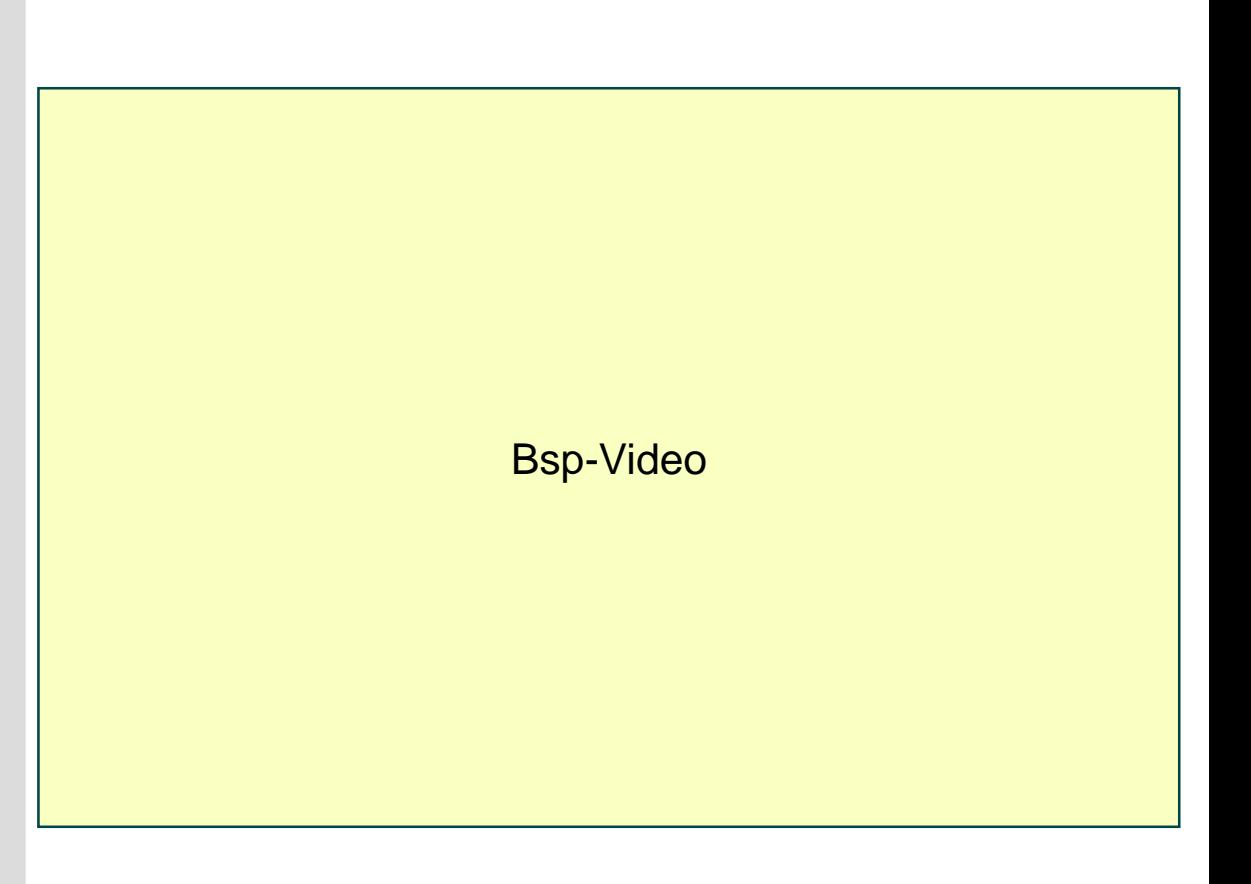

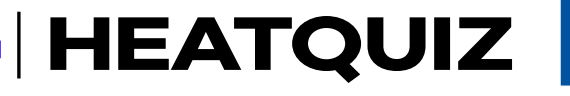

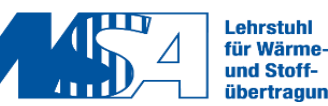

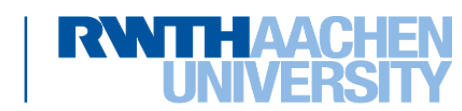

### **Nachteile des bisherigen Konzepts**

- ► VL-Besuch nimmt im Laufe des Semesters ab
- ► Aufzeichnungen sind 1,5h lang:  $\Rightarrow$  nachträgliches Durcharbeiten einer Reihe von Videos ist unübersichtlich und zeitintensiv
- ► Bei Technikproblemen: teilweise Neuaufzeichnung oder Aufspielen aus "Konserve"

► Studentischer Ansatz: "reverse Engineering"  $\Rightarrow$  "Stoff" durch Lösen von Klausuraufgaben aneignen

l'asst sich verbessern! wird es immer geben.<br>aber: immer weniger, j conzept ist

**Lehrstuhl** 

**HEATOUIZ** 

Alter Wein in neuen Schläuchen ? Modernisierung einer (großen) MINT Vorlesung mittels Lernpfadkonzept und Game-based Learning Elementen

7

# **Vorlesung Wärme- und Stoffübertragung 1:**

- ► Zielgruppe und Lehr-/Lerninhalte
- ► Bisheriges Konzept

# **Digitales Lehrkonzept:**

- ► Lernpfad
- ► Einzelne Elemente des Lernpfads

### **HeatQuiz-App:**

- ► Auslegung
- ► Inhalt
- ► Klausurtool

[1] https://de.wikipedia.org/wiki/CARL\_Hörsaalgebäude

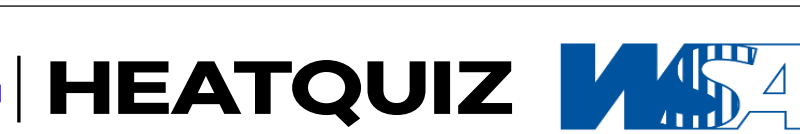

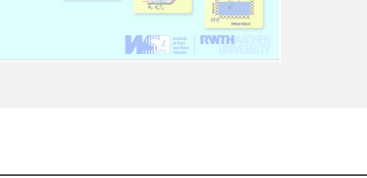

Lehrstuhl

für Wärmeund Stoff-

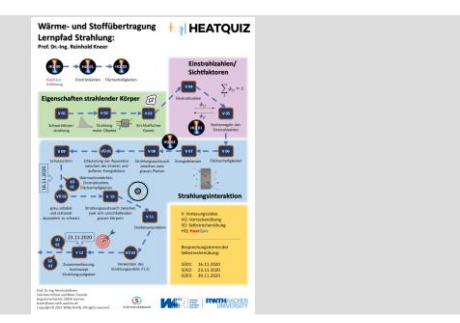

[1]

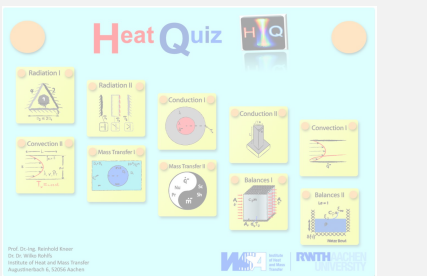

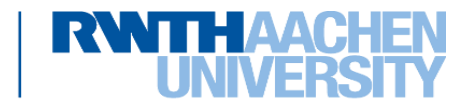

### **Ausgangssituation**

► COVID-19 Pandemie erzwingt rein digitales Format

### ► Erster Impuls:

 $\Rightarrow$  prima, ist ja alles im Kasten, brauchen das nur noch abzuspielen

► Nachteil: Nachverfolgen von 1,5 h Videos, bei denen die Geschwindigkeit durch das Aufschreiben begrenzt ist  $\Rightarrow$  extrem langweilig

► Neuer Ansatz: kurze knackige Videos, 1 Video pro spezifischem Thema, mehrere Videos pro VL

> Modernisierung einer (großen) MINT Vorlesung mittels Lernpfadkonzept und Game-based Learning Elementen

Alter Wein in neuen Schläuchen ?

# **Umsetzung**

► Vielzahl von Videos (derzeit 55)

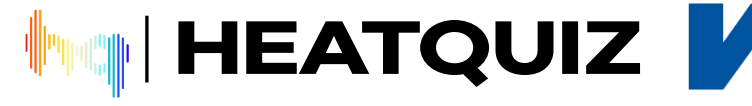

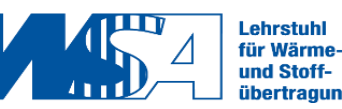

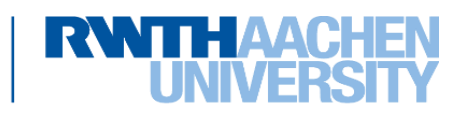

# Wärme- und Stoffübertragung I

Wärmeleitung in einer mehrschichtigen ebenen Wand

Prof. Dr.-Ing. Reinhold Kneer Dr.-Ing. Dr. rer. pol. Wilko Rohlfs

Vorlesung Wärme- und Stoffübertragung  $\circledR$   $\circledR$   $\circledR$ 

9

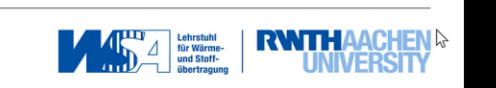

### **Umsetzung**

► Vielzahl von Videos (derzeit 55)  $\Rightarrow$  **Beispiel** 

#### ► **Vorteile**:

 Zeit voll zur Verdeutlichung und Erklärung nutzbar

 $\Rightarrow$  Bilder und Videos können einfach eingebunden werden

#### ► **Nachteile**:

 $\Rightarrow$  Zeitaufwand für das Erstellen der dazugehörigen Präsentation ist immens hoch (6 Doktoranden á 2 Monate)

**Lehrstuhl** 

für Wärmeund Stoff-

 $\Rightarrow$  + Erstellen d. Videos mind. 5h/Video

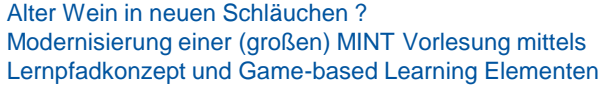

**HEATQUIZ** 

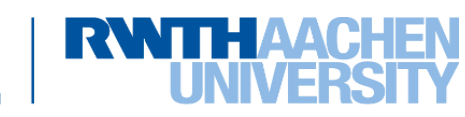

#### **Digitales Lehrkonzept**

#### RWTHmoodle **RWTHAACHEM**

G Lernpfad Strahlung zur Videoanwahl (funktioniert mit Google Chrome)

- 00 Lernpfad Strahlung 23.8MB Hochgeladen 3.11.2020 21:16
- 01 Schwarzkörperstrahlung 120.3MB Hochgeladen 3.11.2020 22:56
- 01 Schwarzkörperstrahlung 2.1MB Hochgeladen 3.11.2020 21:55
- 02 Strahlung realer Objekte 158.9MB Hochgeladen 3.11.2020 21:18
- 02 Strahlung realer Objekte 5MB Hochgeladen 3.11.2020 21:55
- 03 Kirchhoffsches Gesetz 67.4MB Hochgeladen 3.11.2020 21:26
- 03 Kirchhoffsches Gesetz 665.9KB Hochgeladen 3.11.2020 21:55
- 04 Einstrahlzahlen 74.5MB Hochgeladen 3.11.2020 21:50
- **18** 04 Einstrahlzahlen 525.3KB Hochgeladen 3.11.2020 21:55
- 05 Rechenregeln für Einstrahlzahlen 52MB Hochgeladen 3.11.2020 21:33
- **18** 05 Rechenregeln der Einstrahlzahlen 419.6KB Hochgeladen 3.11.2020 21:55
- 06 Flächenhelligkeiten 53MB Hochgeladen 3.11.2020 21:37
- 06 Flächenhelligkeiten 518.7KB Hochgeladen 3.11.2020 21:56
- 07 Energiebilanzen 51MB Hochgeladen 3.11.2020 21:44
- 07 Energiebilanzen 316.8KB Hochgeladen 3.11.2020 21:56
- 08 Strahlungsaustausch zwischen zwei grauen Platten 58.2MB Hochgeladen 11.11.2020 10:03
- 08 Strahlungsaustausch zwischen zwei grauen Platten 324.3KB Hochgeladen 11.11.2020 10:05
- 09 Beispiel Schutzschirm 32.5MB Hochgeladen 5.11.2020 09:13
- **18** 09 Beispiel Schutzschirm 317.7KB Hochgeladen 5.11.2020 09:14
- 10 Strahlungsaustausch zwischen zwei sich umschließenden grauen Körpern 42.1MB Hochgeladen 11.11.2020 10:08
- 10 Strahlungsaustausch zwischen zwei sich umschließenden grauen Körpern 359KB Hochgeladen 11.11.2020 10:10
- 11 Dreikörperproblem 43.6MB Hochgeladen 17.11.2020 08:58
- 11 Dreikörperproblem 1.5MB Hochgeladen 17.11.2020 11:06
- 12 Vorgehensweise bei Strahlungsproblemen 54.3MB Hochgeladen 11.11.2020 10:16
- 12 Vorgehensweise bei Strahlungsproblemen 464.2KB Hochgeladen 11.11.2020 10:17

#### **Strahlung:** 12 Videos und dazugehörige PDF's  $\rightarrow$  Mehr als 150 Dokumente im Lernraum

### **Umsetzung**

- ► Vielzahl von Videos (derzeit 55)
- ► Orientierungsleitfaden für die Abfolge der Videos zwingend erforderlich

**Lehrstuhl** 

für Wärmeund Stoff-

#### **Lernpfad**

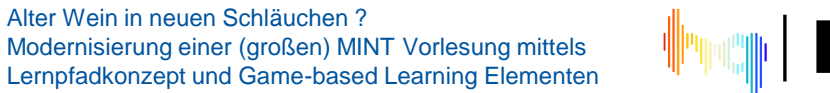

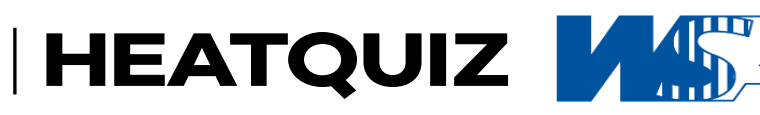

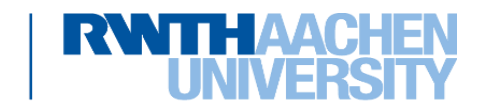

#### **Digitales Lehrkonzept – Lernpfad Strahlung**

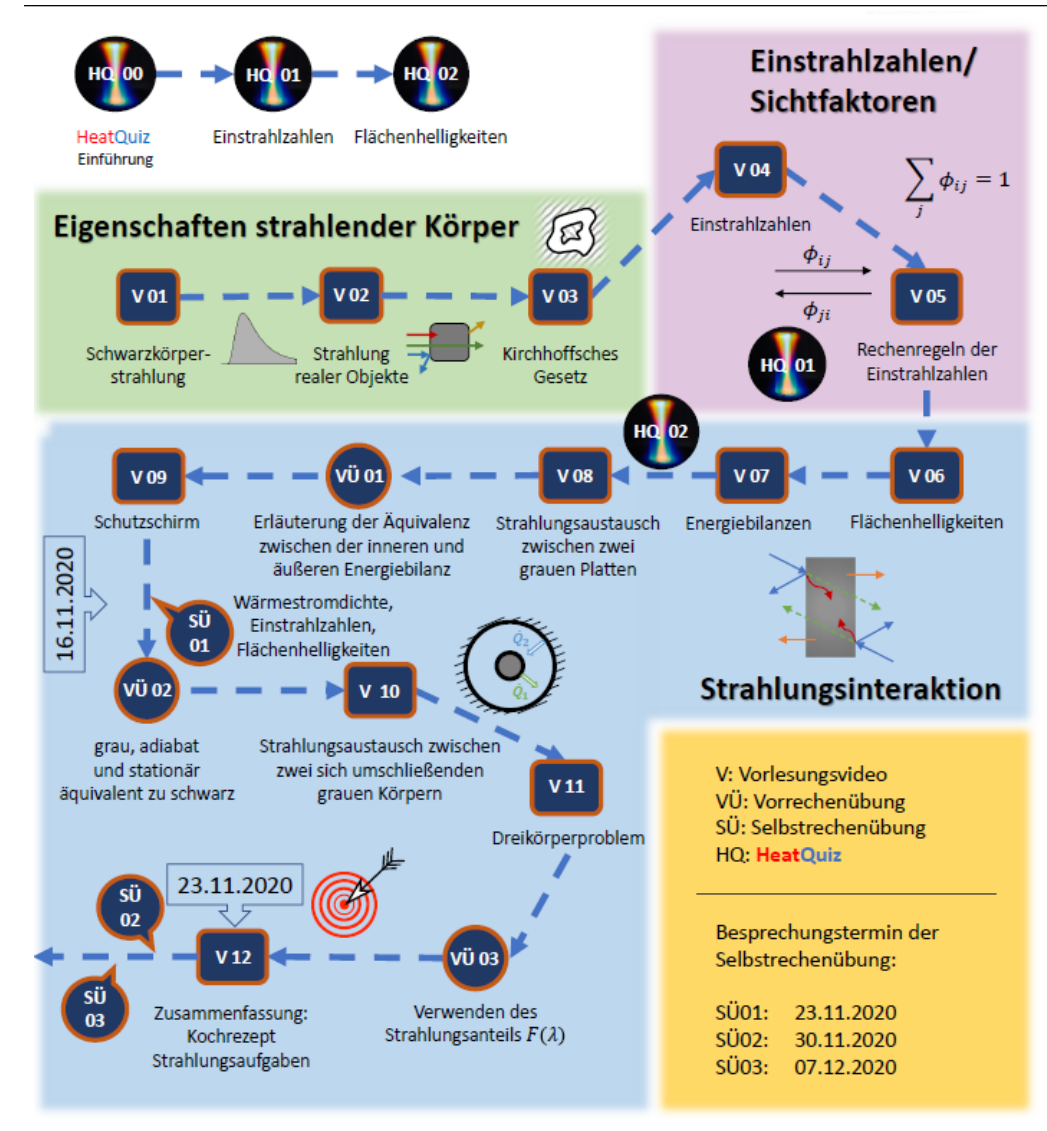

## **Umsetzung**

- ► Vielzahl von Videos (derzeit 55)
- ► Orientierungsleitfaden für die Abfolge der Videos zwingend erforderlich

### **Lernpfad**

- ► Lernpfad: umfasst alle VL, alle Übungen und zusätzliche Lernelemente (z.B. HeatQuiz-App)  $\Rightarrow$  Lernpfad ist ähnlich zu dem Spielfeld eines Brettspiels aufgebaut ("Spiel des Lebens")
- ► Übungen bleiben so wie bisher
- ► Weiterhin: "Programmheft" zu allen Videos eines Bereiches verfügbar

**Lehrstuhl** 

für Wärmeund Stoff-

Alter Wein in neuen Schläuchen ? Modernisierung einer (großen) MINT Vorlesung mittels Lernpfadkonzept und Game-based Learning Elementen

**HEATQUIZ M** 

#### **Digitales Lehrkonzept – Lernpfad Strahlung**

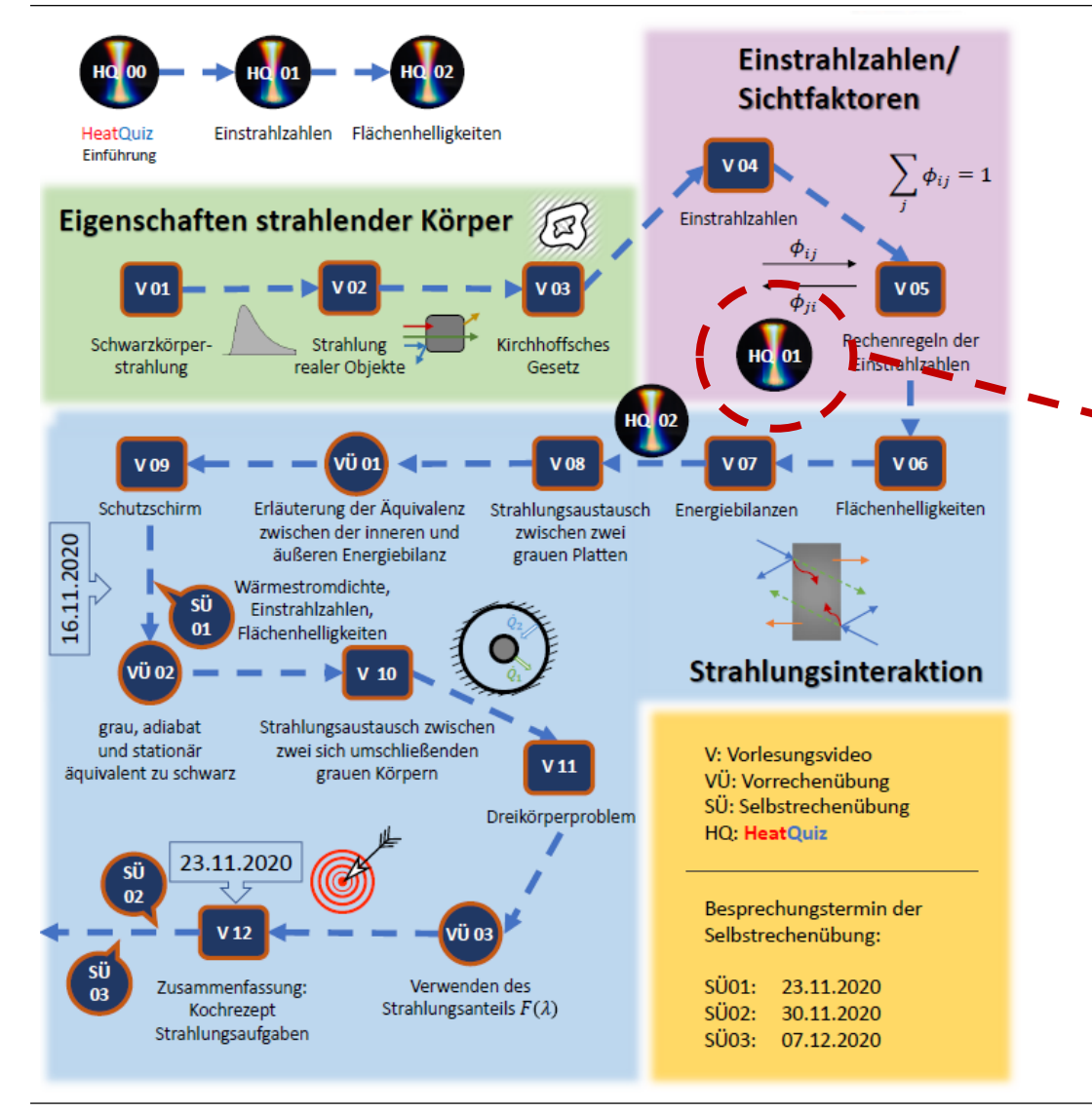

### **Umsetzung**

- 
- ► Vielzahl von Videos (derzeit 55)<br>► Orientierungsleitfaden für die Ab ► Orientierungsleitfaden für die Abfolge der Videos zwingend erforderlich
	- **Lernpfad**
- ► Lernpfad: umfasst alle VL, alle Übungen und zusätzliche Lernelemente (z.B. HeatQuiz-App) Lernelemente **HeatQuiz-App**)  $\Rightarrow$  Lernpfad ist ähnlich zu dem Spielfeld eines Brettspiels aufgebaut ("Spiel des Lebens")
- ► Übungen bleiben so wie bisher
- ▶ Weiterhin: "Programmheft" zu allen Videos eines Bereiches verfügbar

Alter Wein in neuen Schläuchen ? Modernisierung einer (großen) MINT Vorlesung mittels Lernpfadkonzept und Game-based Learning Elementen

**HEATQUIZ MAR** 

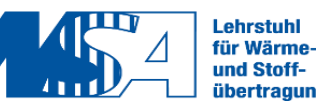

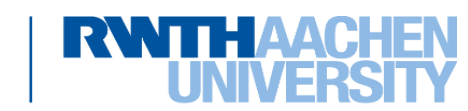

# **Vorlesung Wärme- und Stoffübertragung 1:**

- ► Zielgruppe und Lehr-/Lerninhalte
- ► Bisheriges Konzept

# **Digitales Lehrkonzept:**

- ► Lernpfad
- ► Einzelne Elemente des Lernpfads

# **HeatQuiz-App:**

- ► Auslegung
- ► Inhalt
- ► Klausurtool

[1] https://de.wikipedia.org/wiki/CARL\_Hörsaalgebäude

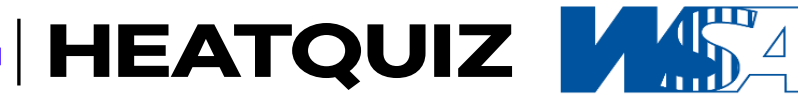

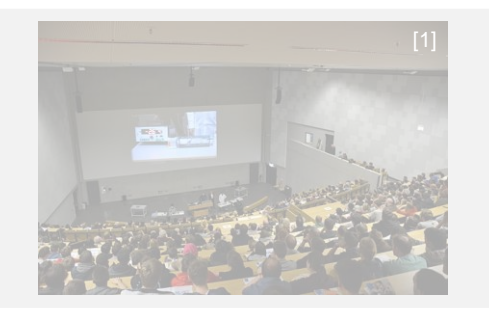

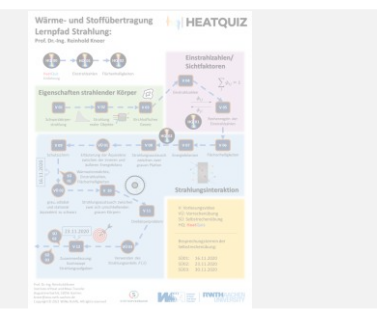

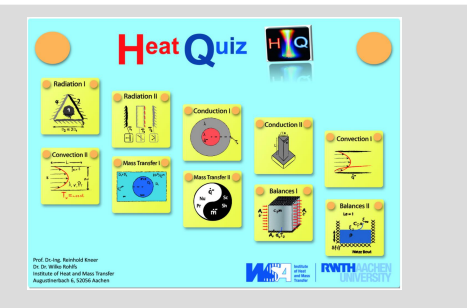

**Lehrstuhl** 

für Wärmeund Stoff-

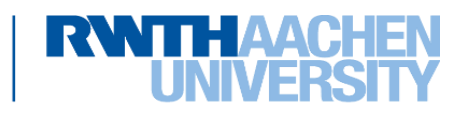

#### **HeatQuiz-App: Entwicklung - Anforderungen**

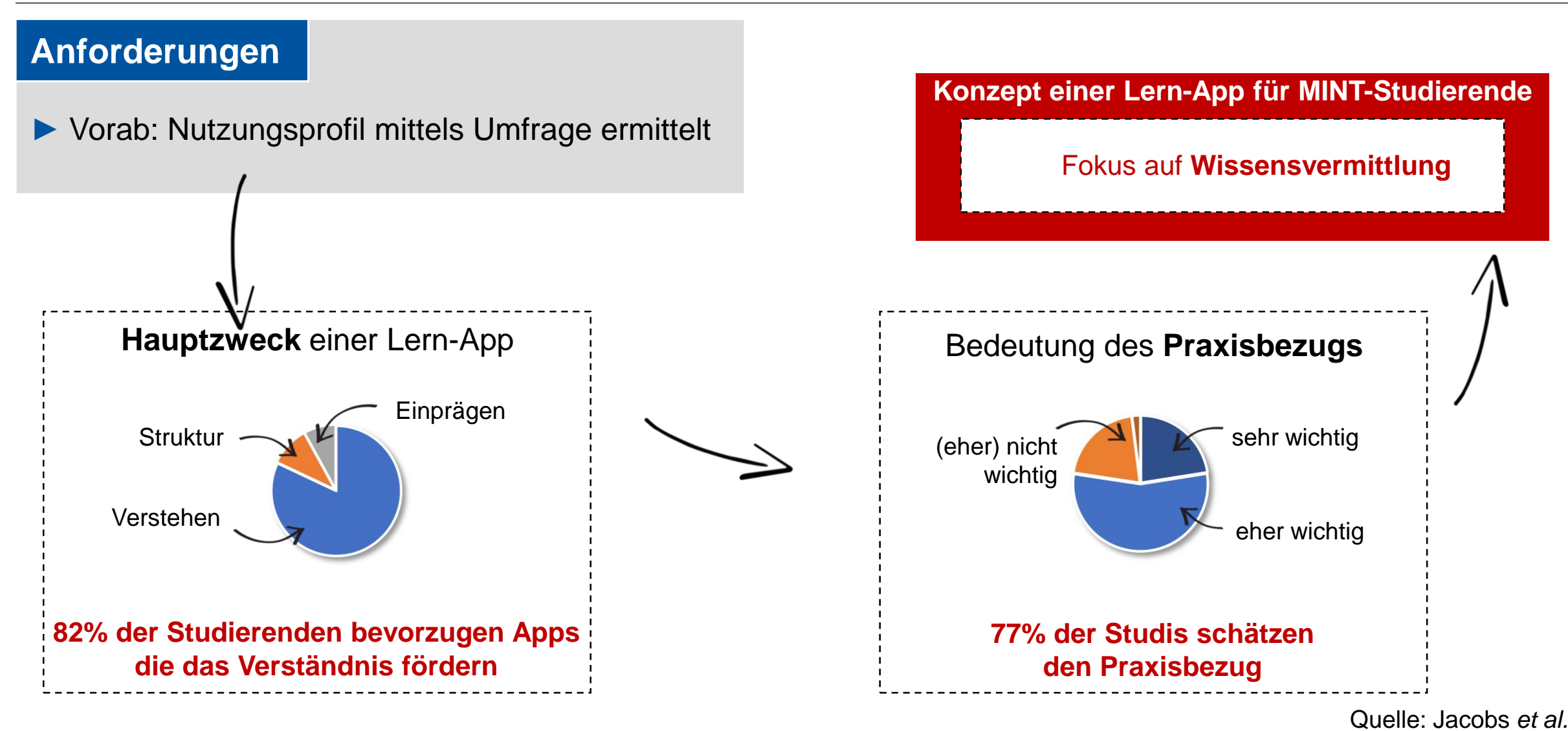

14

**HEATQUIZ** 

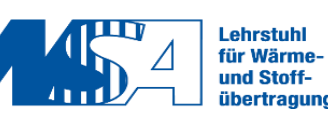

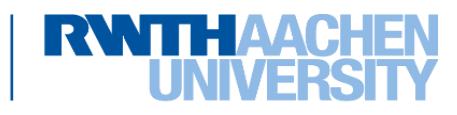

#### **HeatQuiz-App: Entwicklung – mögliche Nutzungs-Szenarien**

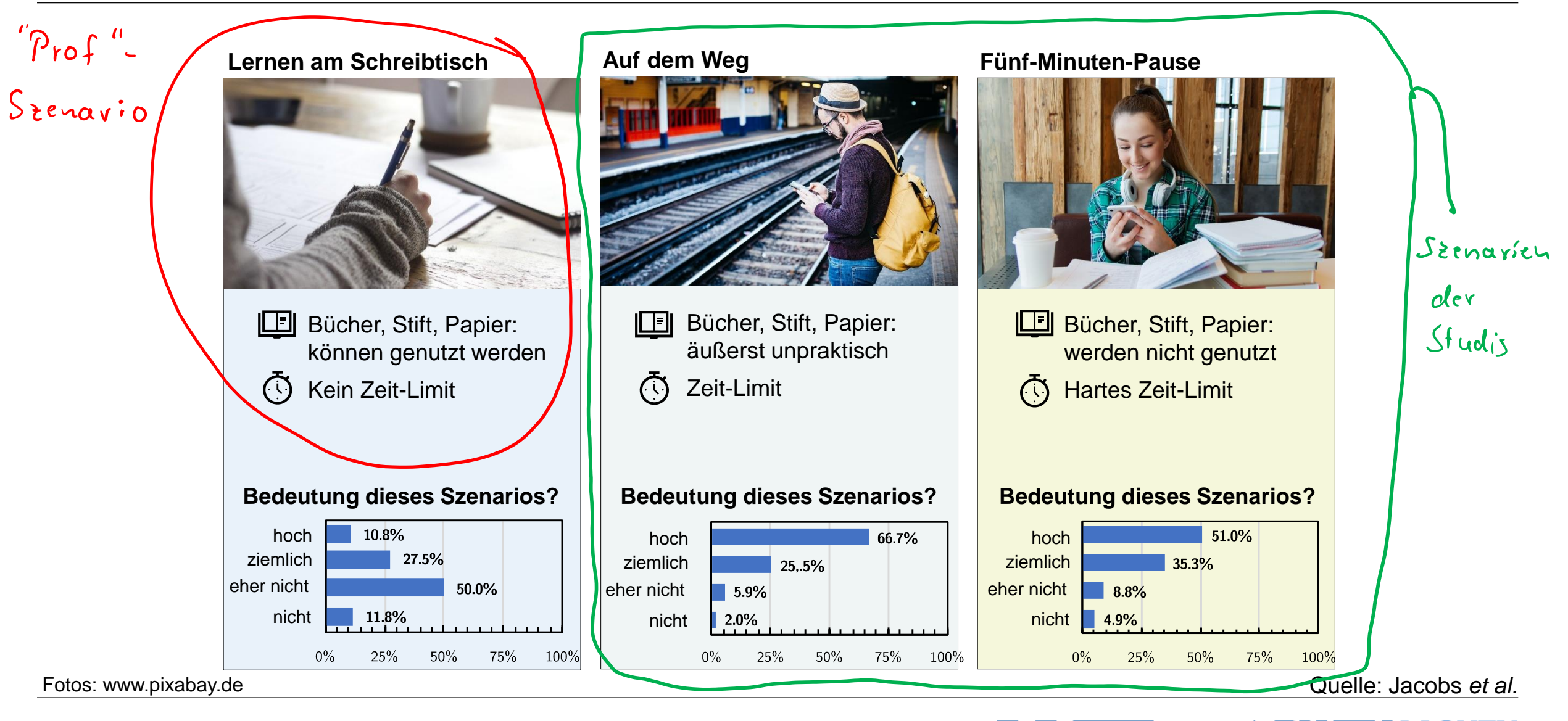

HEATQUIZ MAD

**Lehrstuhl** für Wärmeund Stoff-

Alter Wein in neuen Schläuchen ? Modernisierung einer (großen) MINT Vorlesung mittels Lernpfadkonzept und Game-based Learning Elementen

15

#### **HeatQuiz-App: Entwicklung – resultierende Anforderungen**

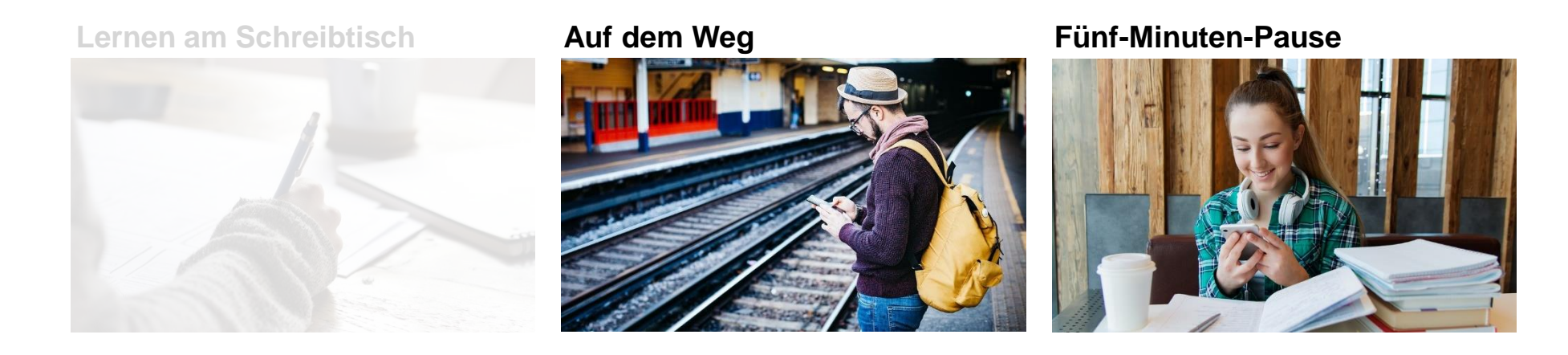

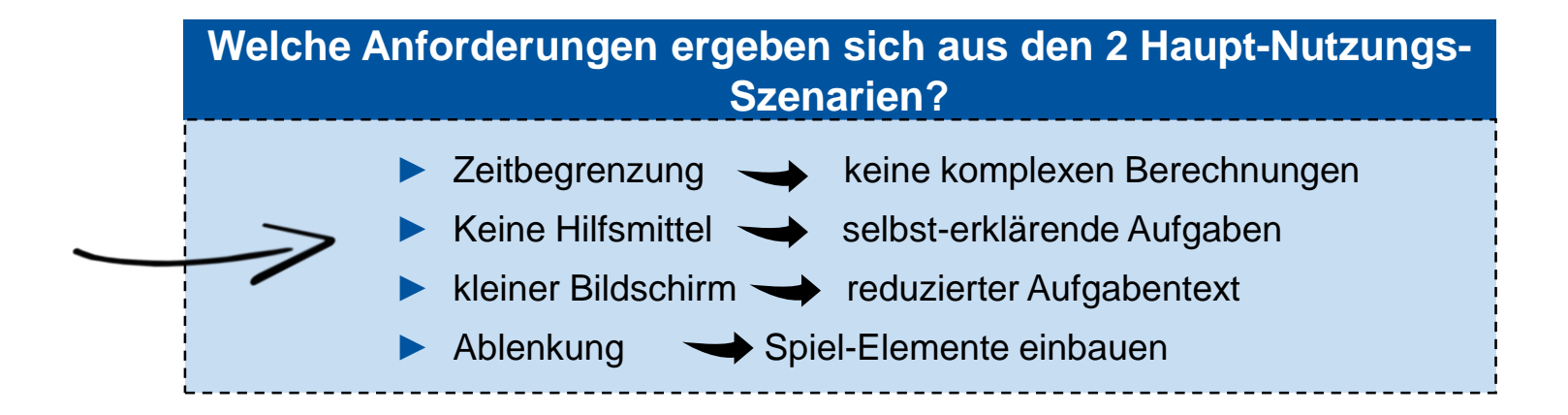

Fotos: www.pixabay.de

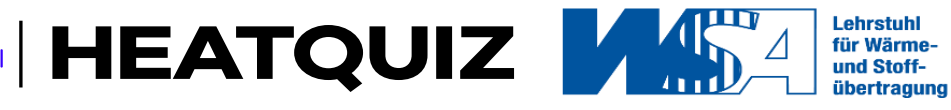

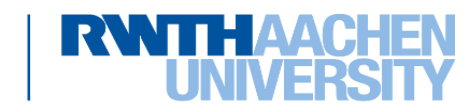

#### **Beispielfragen / Tabelle**

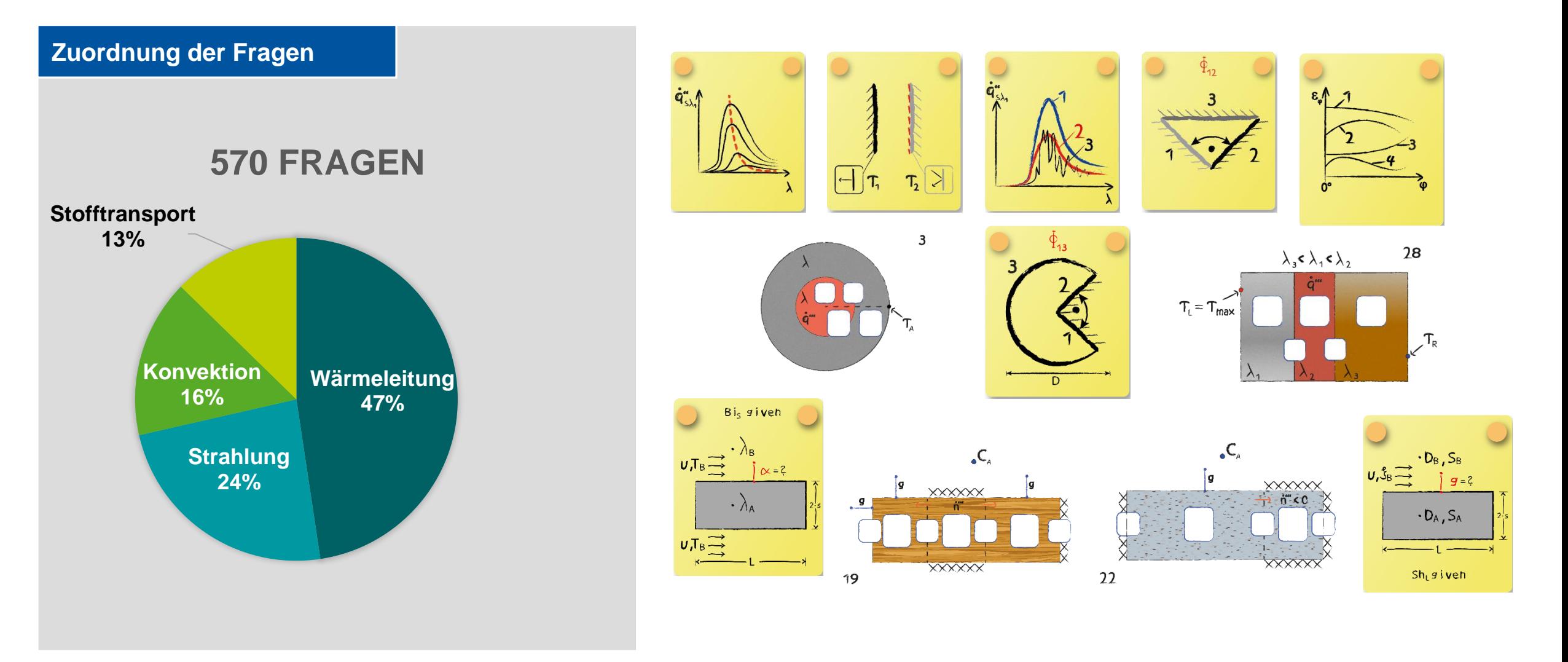

**HEATQUIZ ASA** 

Lehrstuhl

für Wärmeund Stoffübertragung R

Alter Wein in neuen Schläuchen ? Modernisierung einer (großen) MINT Vorlesung mittels Lernpfadkonzept und Game-based Learning Elementen

17
## **HeatQuiz-App: Entwicklung – mögliche Aufgabentypen in MINT-Fächern**

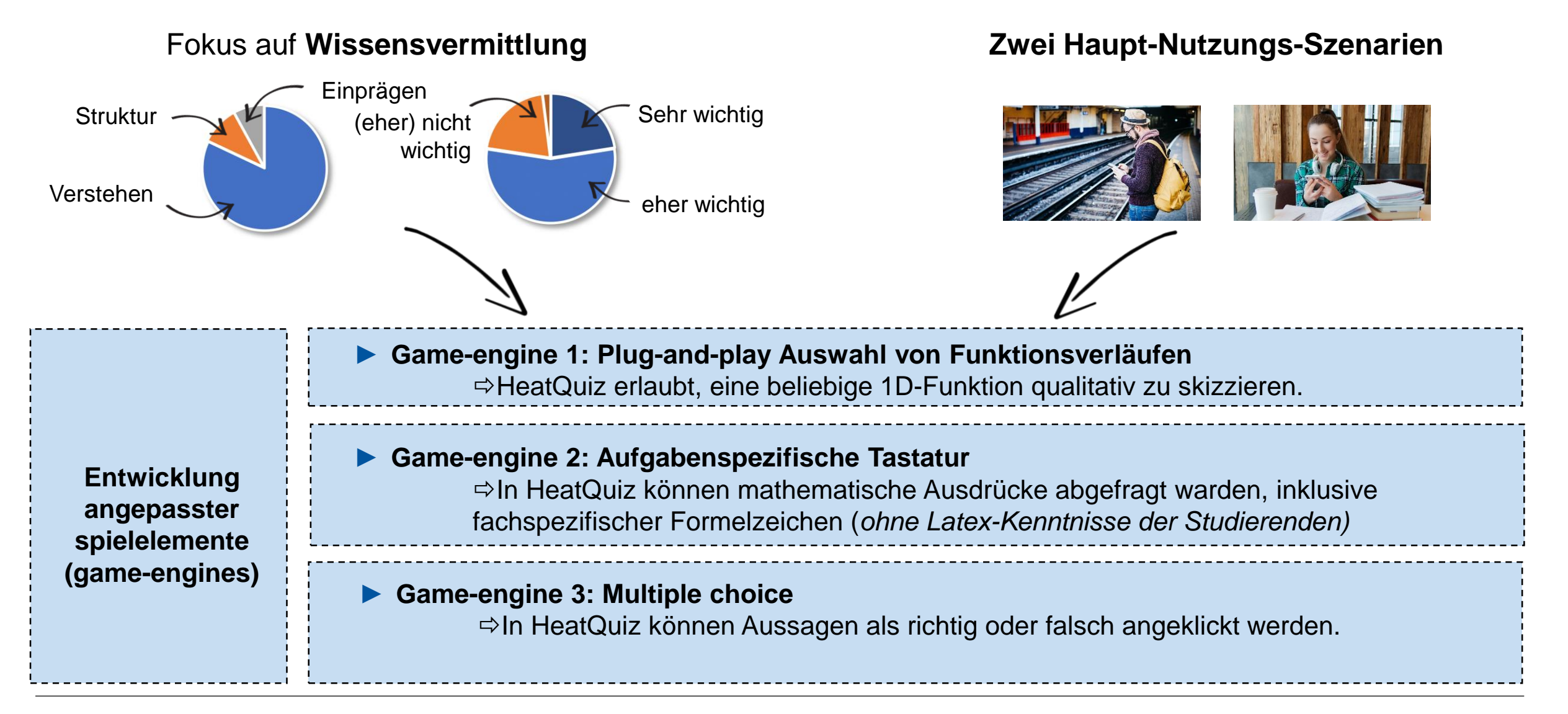

Alter Wein in neuen Schläuchen ? Modernisierung einer (großen) MINT Vorlesung mittels Lernpfadkonzept und Game-based Learning Elementen

18

**HEATQUIZ** 

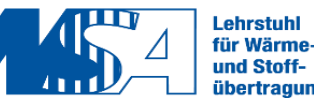

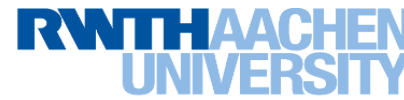

## **HeatQuiz-App: Entwicklung – mögliche Aufgabentypen in MINT-Fächern**

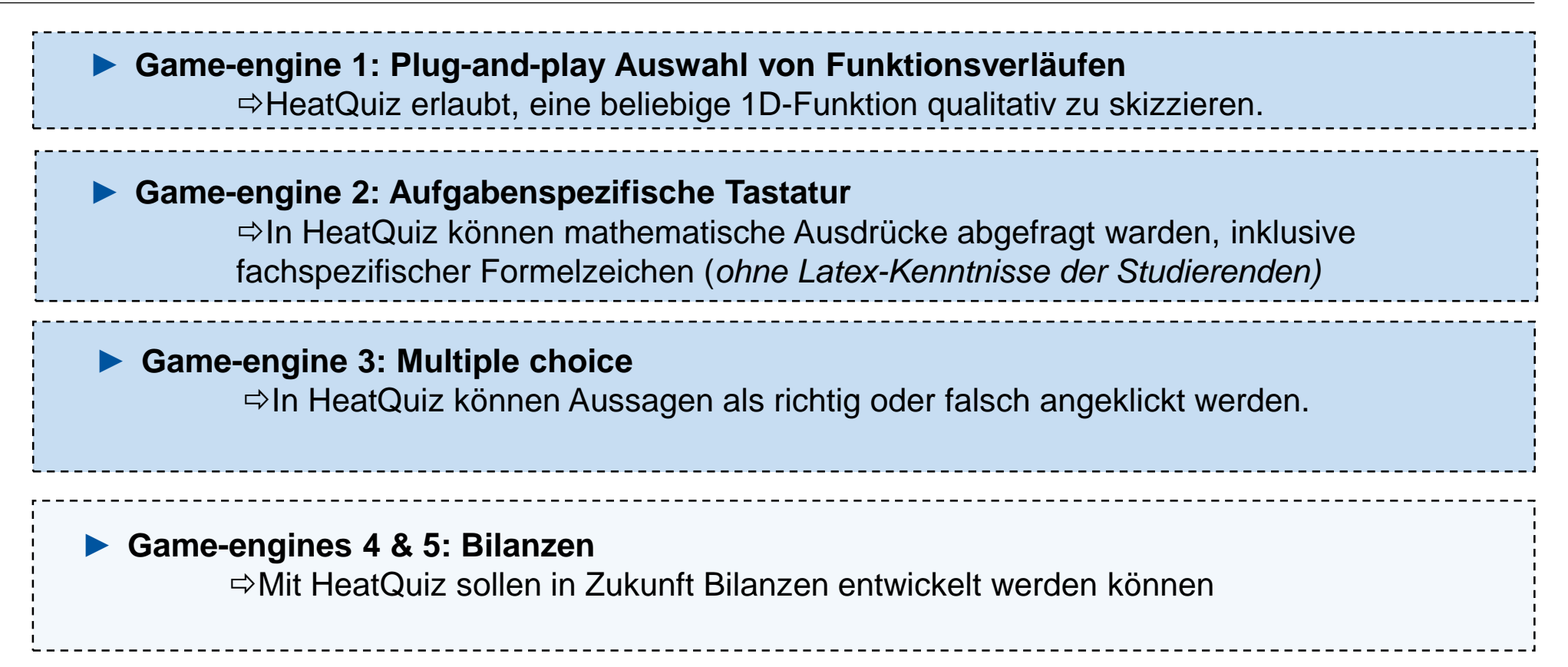

**HeatQuiz-App**: in MINT-Lehre universell einsetzbar

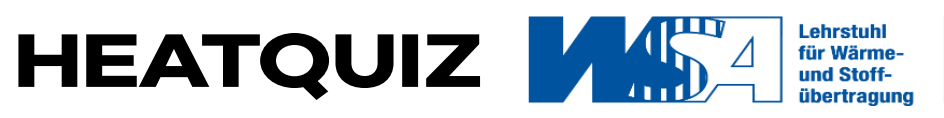

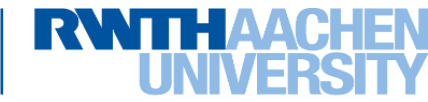

## **Spielelemente**

#### **Entwickelte Spielelemente**

- ► Mehrstufige Bildauswahl zur Spezifizierung von komplexen, abschnittsweise definierten Funktionen
- ► Schieberegler zur Definition von Funktionsverläufen an Übergängen

#### **Einsatzmöglichkeiten**

- ► Temperaturprofile, Wärmestromprofile
- ► Konzentrationsprofile, Massenstromprofile
- ► Fluiddynamik: Druckprofile

20

► …

► Regelungstechnik: Wirkungsplan

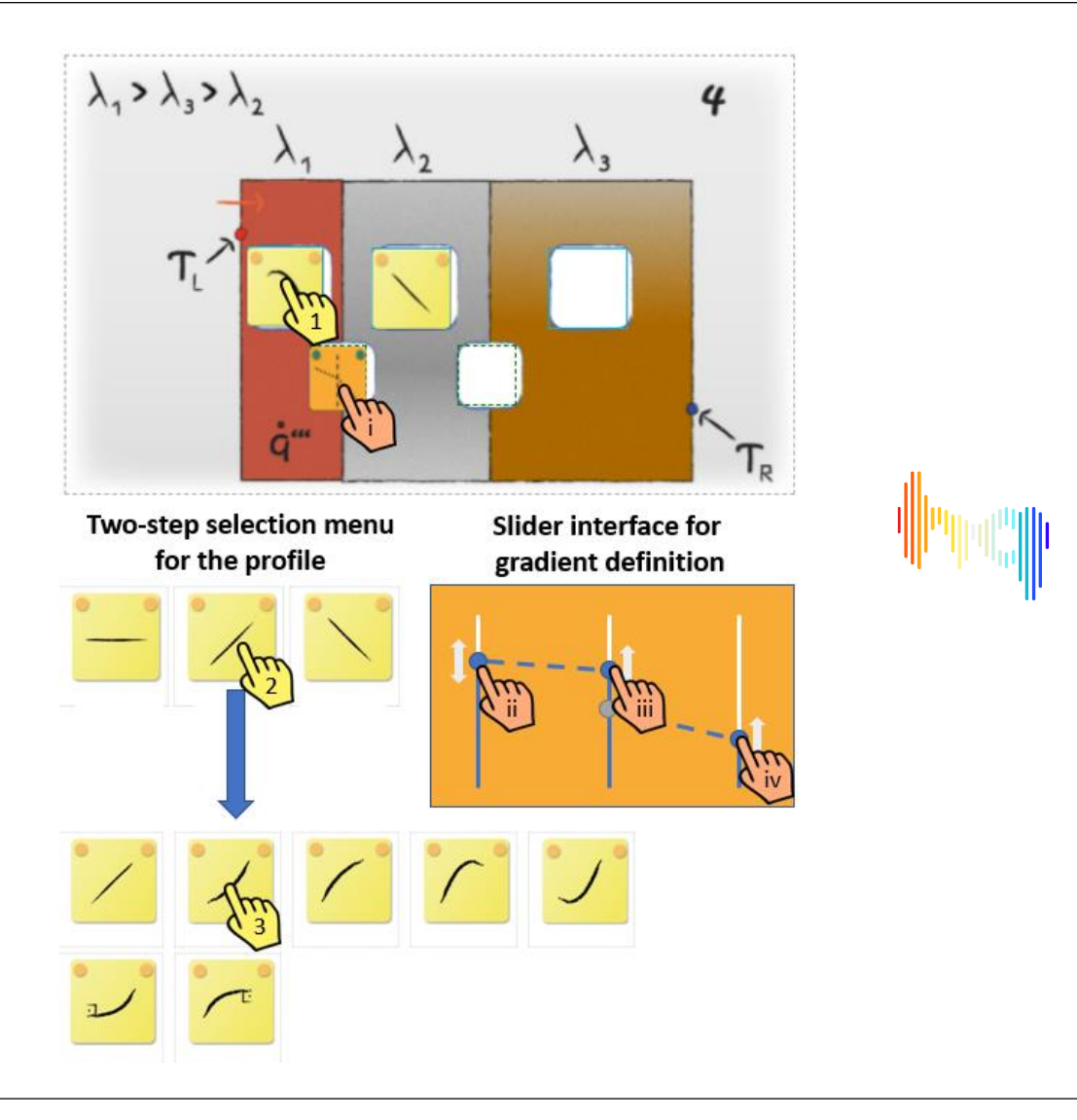

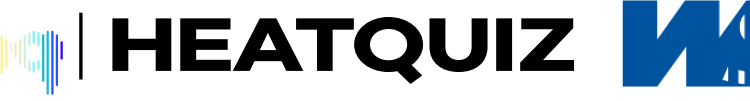

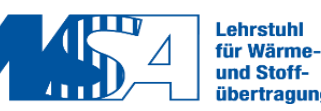

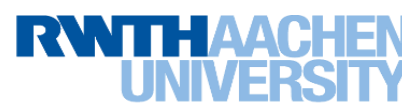

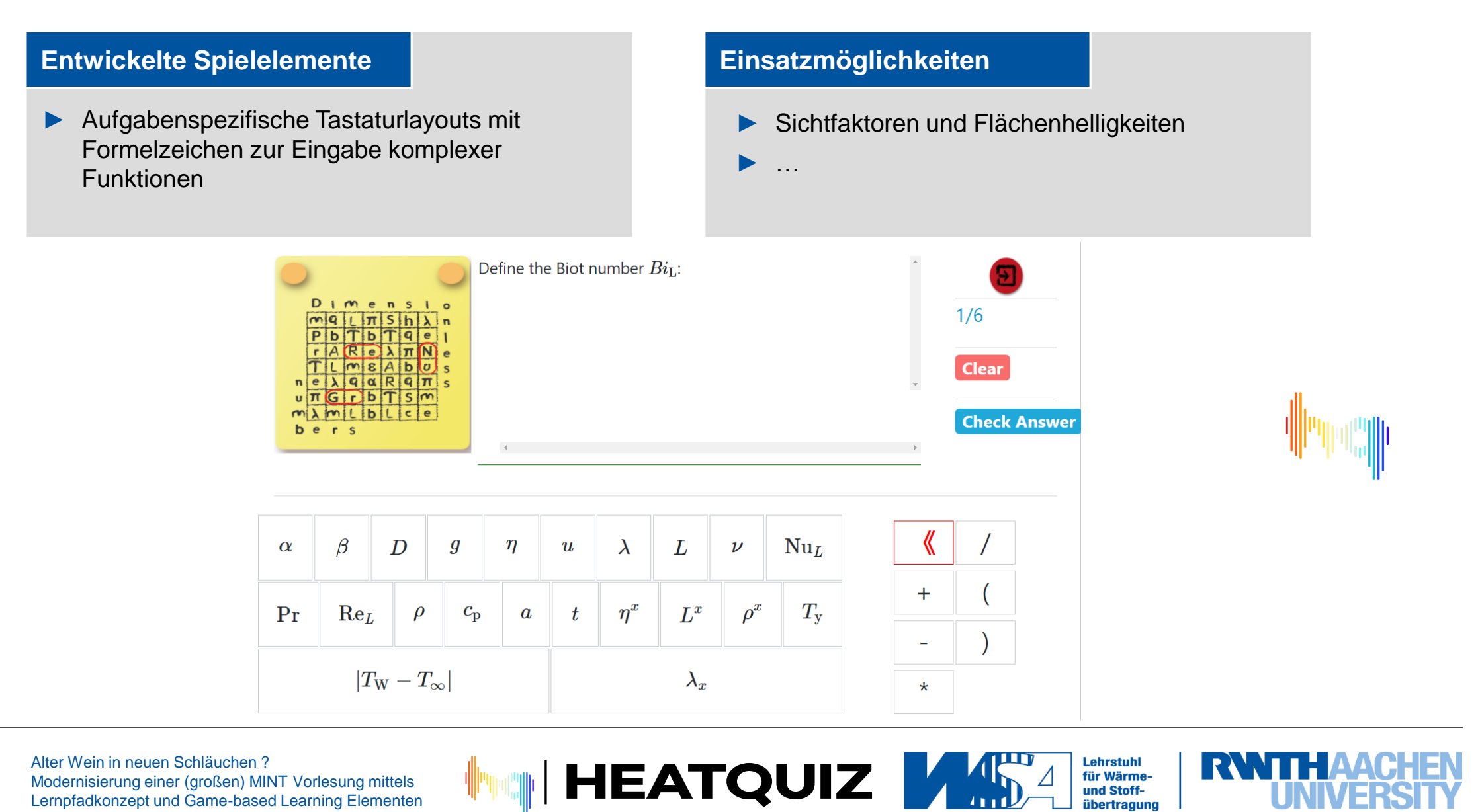

Lehrstuhl

für Wärmeund Stoffübertragung RWTH

Alter Wein in neuen Schläuchen ? Modernisierung einer (großen) MINT Vorlesung mittels Lernpfadkonzept und Game-based Learning Elementen

#### **Multiple choice**

► Testbasierte und bildbasierte Fragen und Antworten

#### **Einsatzmöglichkeiten**

Lehrstuhl

für Wärmeund StoffR

► Universell

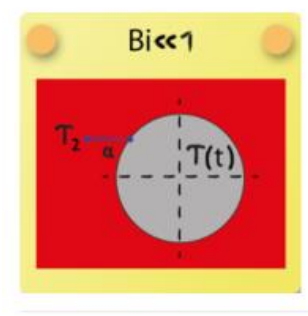

A sphere with the radius R with an initial homogeneous temperature  $T_1$  is suddenly (at  $t_0$ ) heated up in a very large basin with a constant basin temperature  $T_2$ . At a finite time  $t > t_0$  the sphere's temperature is already increased. Due to the high thermal conductivity, the temperature in the sphere is homogeneous at all times. Choose the diagram with the correct solution for the temporal evolution of the sphere's temperature.

**HEATQUIZ MAD** 

Clear **Check Answer** 

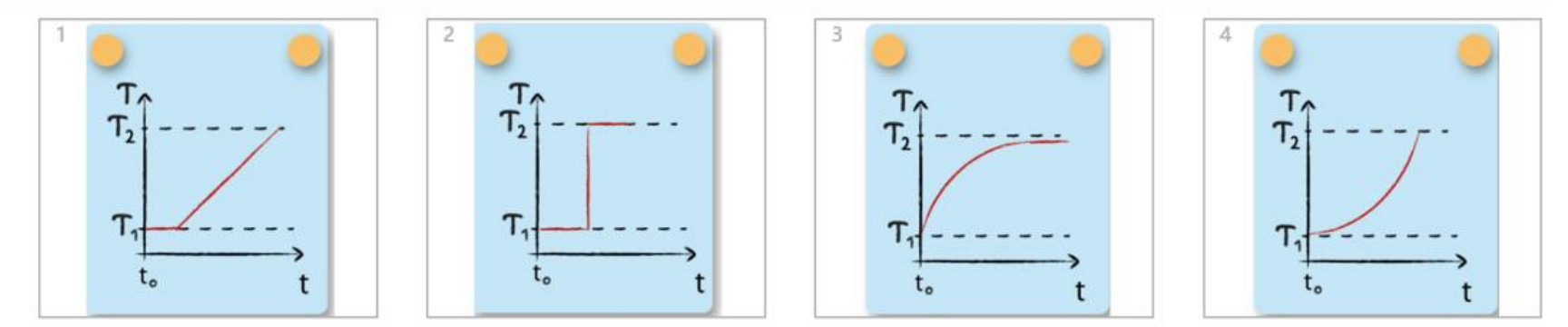

Alter Wein in neuen Schläuchen ? Modernisierung einer (großen) MINT Vorlesung mittels Lernpfadkonzept und Game-based Learning Elementen

### **Feedbacksystem**

### **Lösungen/Musterlösungen**

► Direktes Feedback zu richtigen und falschen Lösungselementen

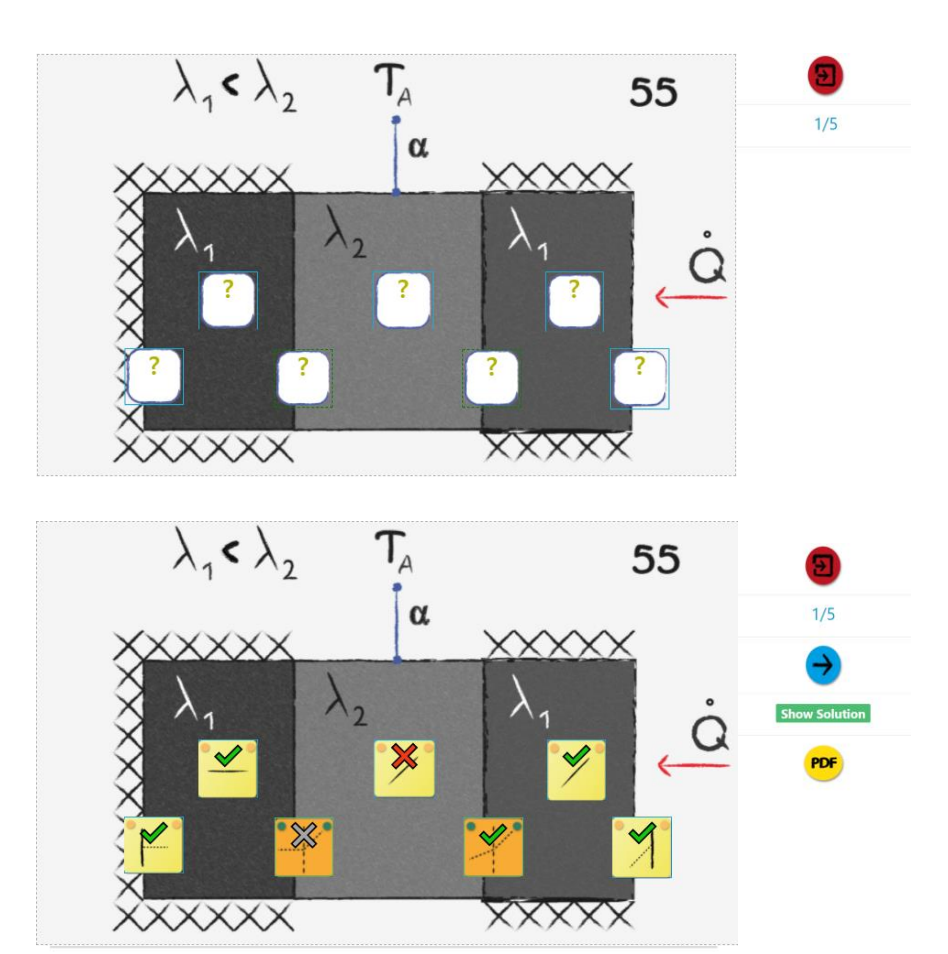

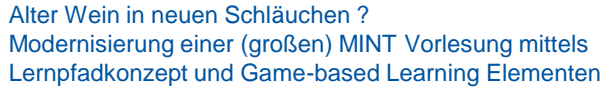

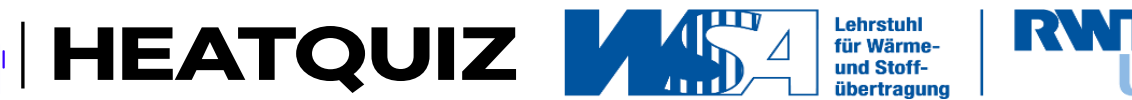

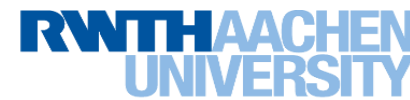

### **Lösungen/Musterlösungen**

- ► Direktes Feedback zu richtigen und falschen Lösungselementen
- ► Tiefergehende Erklärungen zur Lösung verlinkt in einem PDF Dokument
- ► Möglichkeit zur Verlinkung von Videos

### **Heat Conduction: Task 55**

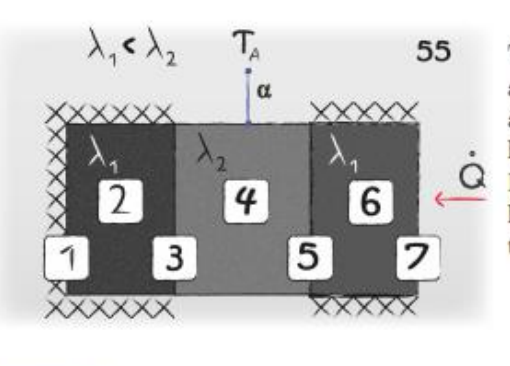

The image describes that there are three rectangular walls. First and third walls are adiabatic and have the same heat conductivity. Heat flux is coming from right hand side. Consider convection in the middle.

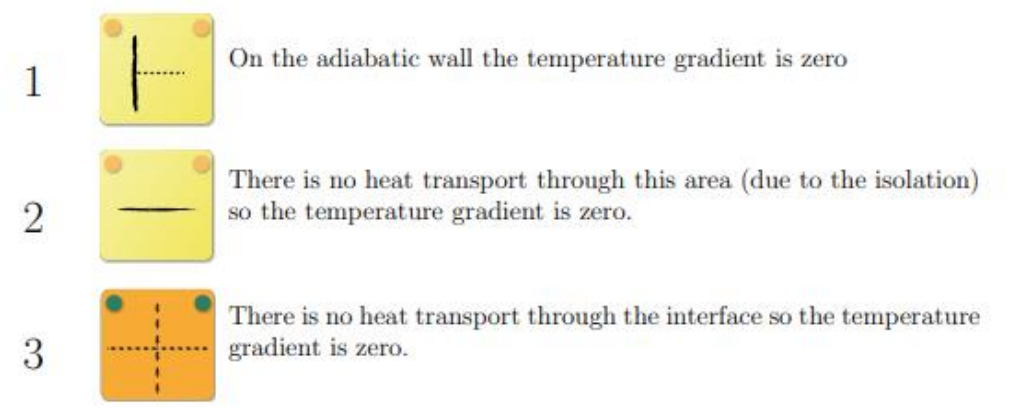

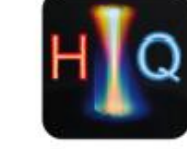

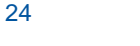

Alter Wein in neuen Schläuchen ? Modernisierung einer (großen) MINT Vorlesung mittels Lernpfadkonzept und Game-based Learning Elementen

**HEATQUIZ** 

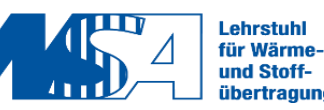

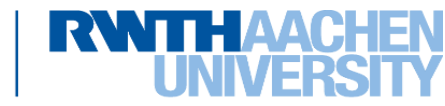

## **Anordnung von Fragen in Fragenserien und Reward-system**

#### **Anordnung der Fragen**

- ► Themenspezifische Zusammenfassung von Fragen zu Blöcken (jeweils 5-10 Fragen)
- ► Direkte Verlinkung einer Fragenserie möglich:

[http://167.86.98.171:3000/#/Questions/Ques](http://167.86.98.171:3000/#/Questions/QuestionSeriesPlay/Conduction%20Fins%201) tionSeriesPlay/Conduction%20Fins%201

► Anordnung mehrerer Fragenserien zu Maps: <http://167.86.98.171:3001/#/Courses/PlayMap/28>

### **Reward-System**

- ► Visuelle Belohnung nach erfolgreichem Abschluss einer Fragenserie (einbetten beliebiger Bildelemente)
- ► Freischalten von Spielelementen erst nach erfolgreichem Lösen von Aufgaben
- ► High-score in Arbeit

25

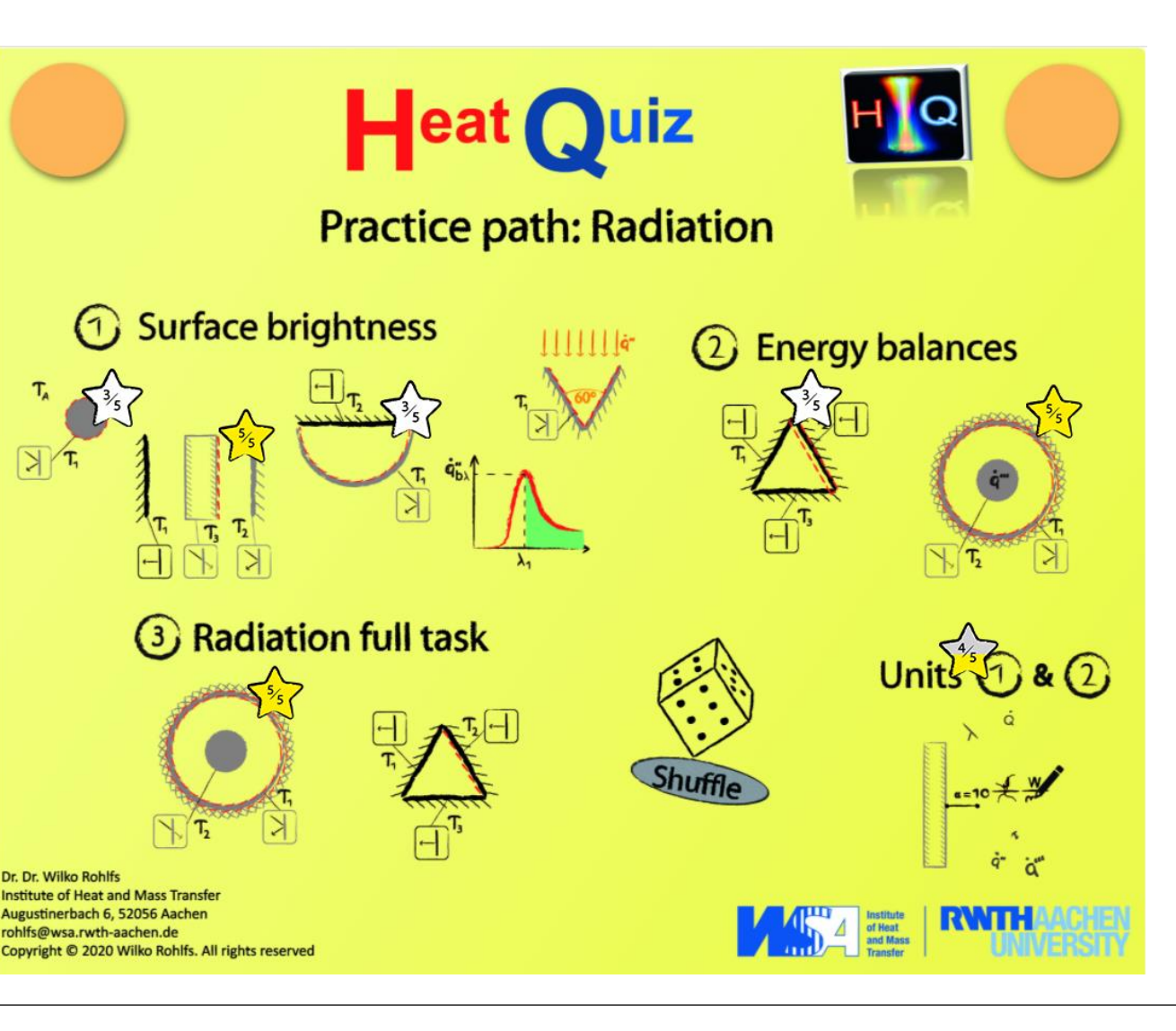

**Lehrstuhl HEATQUIZ M** für Wärmeund Stoff-

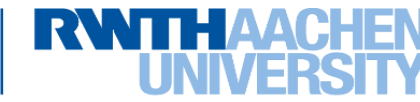

## **Statistiken und Analyse des Lernverhaltens**

#### **Einzelstatistiken**

- ► Häufigkeit gespielter Aufgaben und deren Erfolgsquote (alle Aufgabentypen)
- ► Dezidierte Informationen zu falschen Eingaben (Keyboard-Questions)
- ► Statistiken zu Eingaben bei Multiple-Choice Aufgaben

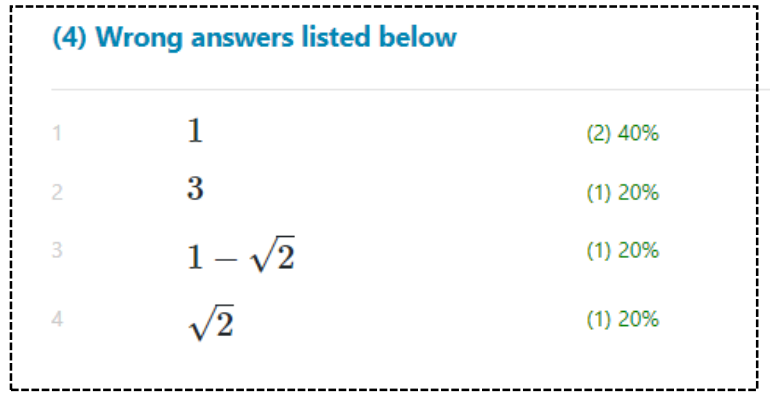

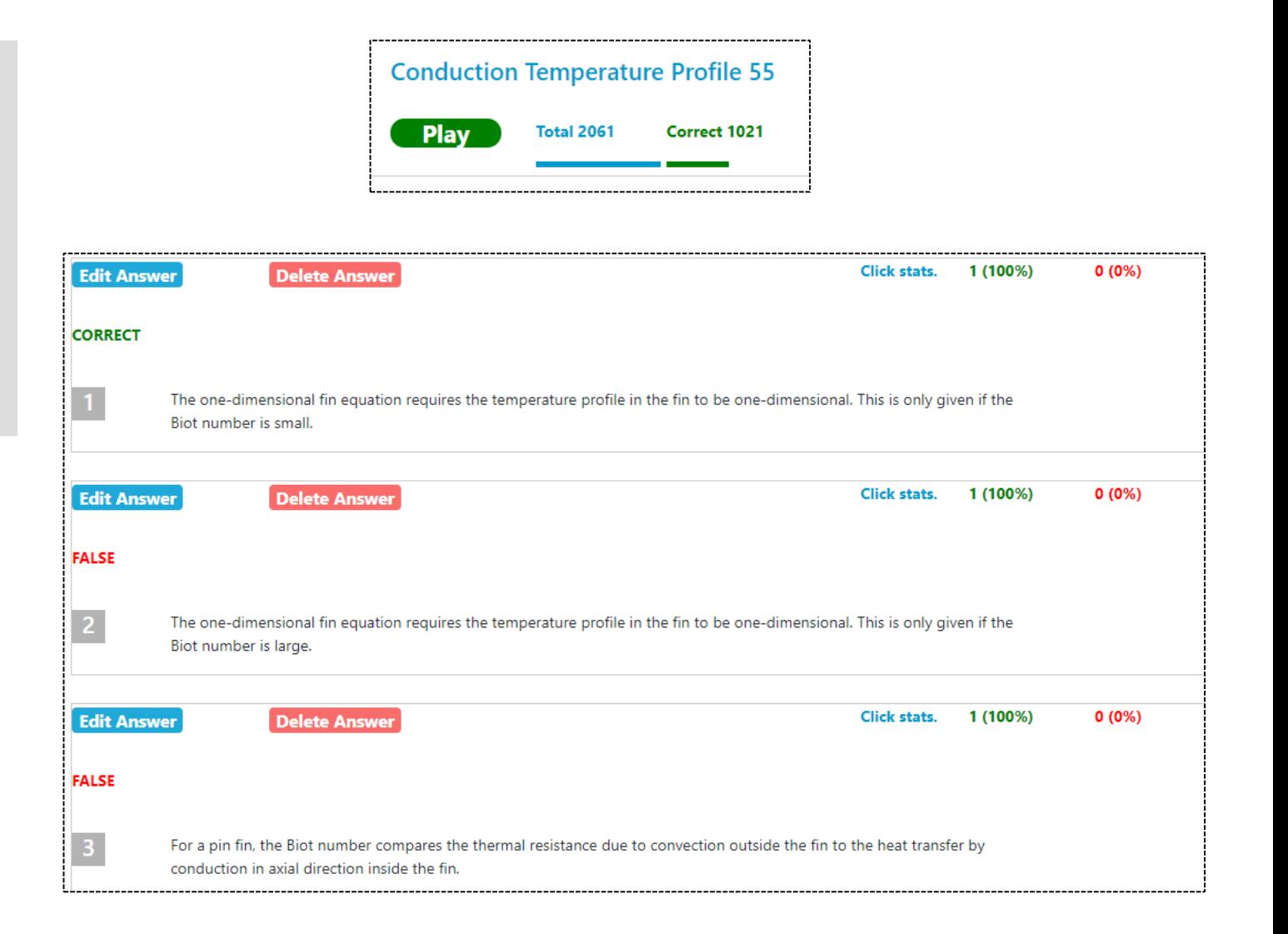

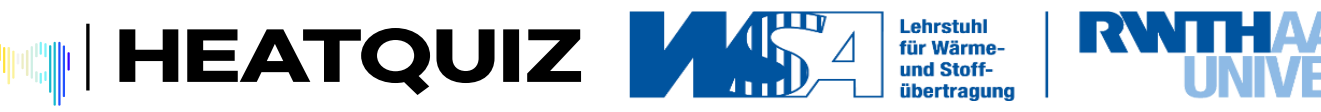

## **HeatQuiz als Klausurtool 1**

#### **Ausgangsposition**

- ► Kurzfristige Absage der schriftlichen Prüfung
- Um Termin halten zu können  $\Rightarrow$  App nutzen
- ► Dabei Kontrollmöglichkeiten **nicht** wie bei Präsenzklausur **keine Notenvergabe**, lediglich "bestanden" oder "nicht-bestanden"

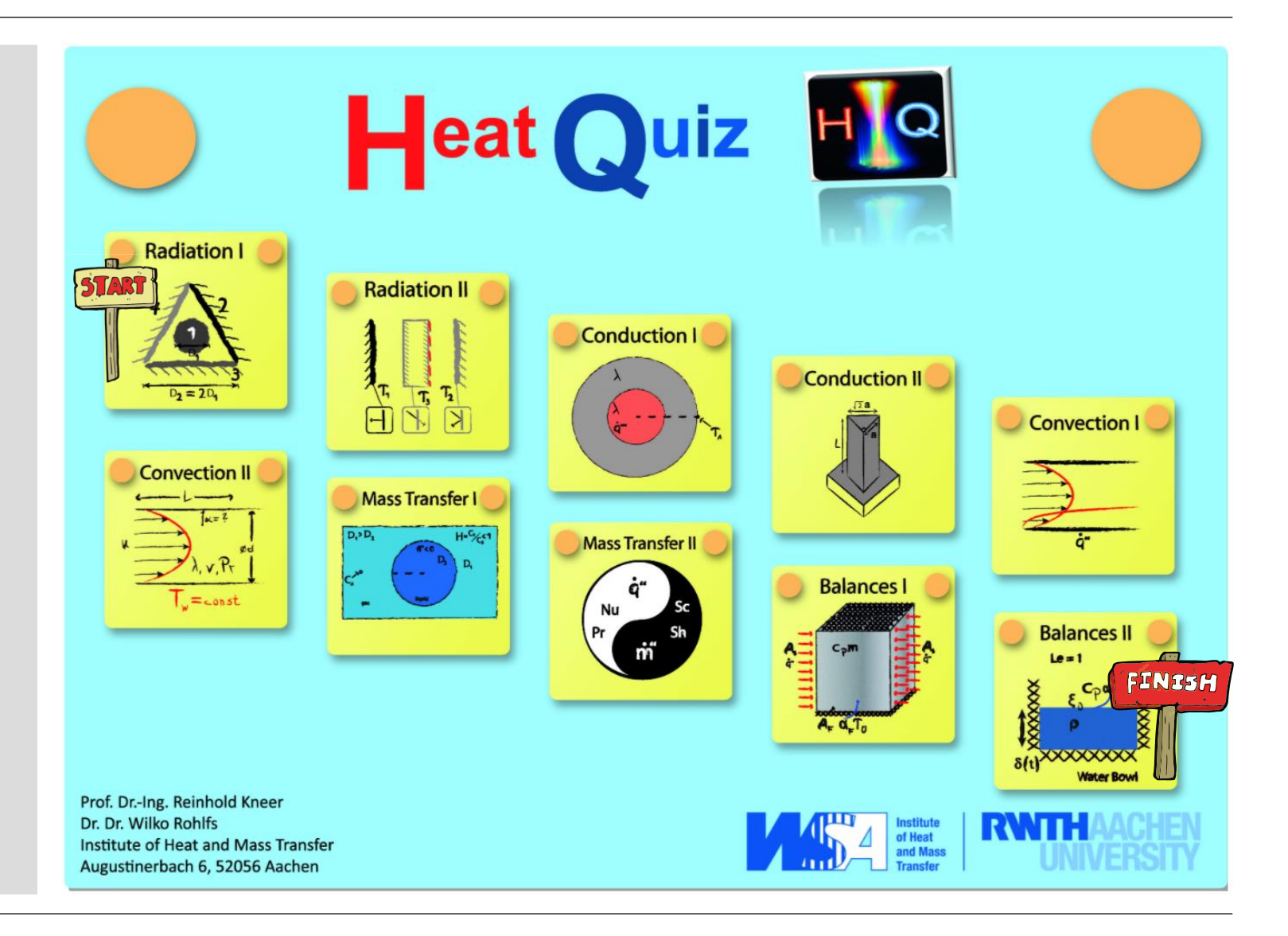

**Lehrstuhl** 

für Wärmeund StoffR

HEATQUIZ **AS** 

Alter Wein in neuen Schläuchen ? Modernisierung einer (großen) MINT Vorlesung mittels Lernpfadkonzept und Game-based Learning Elementen

## **HeatQuiz als Klausurtool 2**

#### **Klausurablauf**

- Studierende geben ein Kennwort beim Start des Spiels ein
- ► Studierende durchlaufen sequenziell alle Aufgabenserien. Weiterkommen nur bei erfolgreichem Abschluss (mind. 4/5 richtig)
- Studierende erhalten nach erfolgreichem Durchlaufen aller Felder einen Lösungsschlüssel
- ► Übermittlung von Kennwort und Lösungsschlüssels per E-Mail mit Name/Matrikelnummer
- ► Wir können die Spielstatistik des Studierenden mit Hilfe des Lösungsschlüssels nachverfolgen
- ► **Vorteil:** Daten in HeatQuiz sind weiterhin vollständig anonym. Nur die Zusammenführung von Lösungsschlüssel und Matrikelnummer erlaubt Rückschlüsse

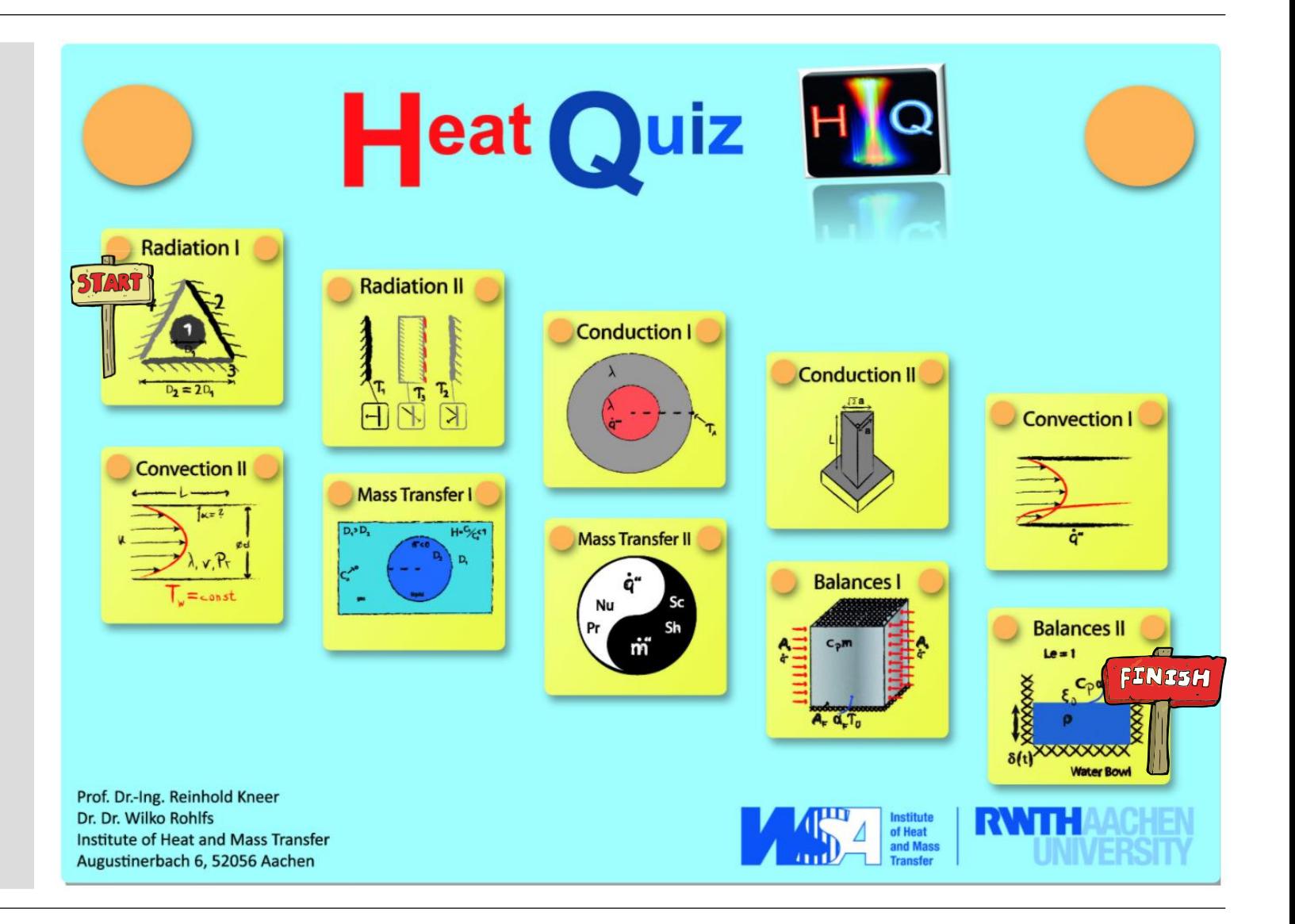

**HEATQUIZ MAR** 

**Lehrstuhl** 

für Wärmeund Stoff-

## **Statistiken und Analyse des Lernverhaltens**

#### **Gesamtstatistik**

► 735.000 gespielte Aufgaben seit 10/2020

#### **Einzelstatistik**

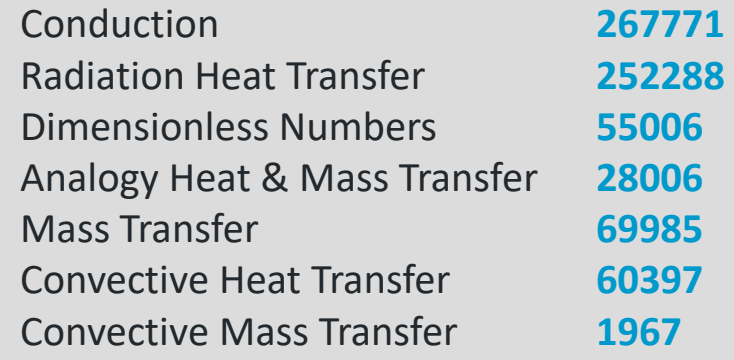

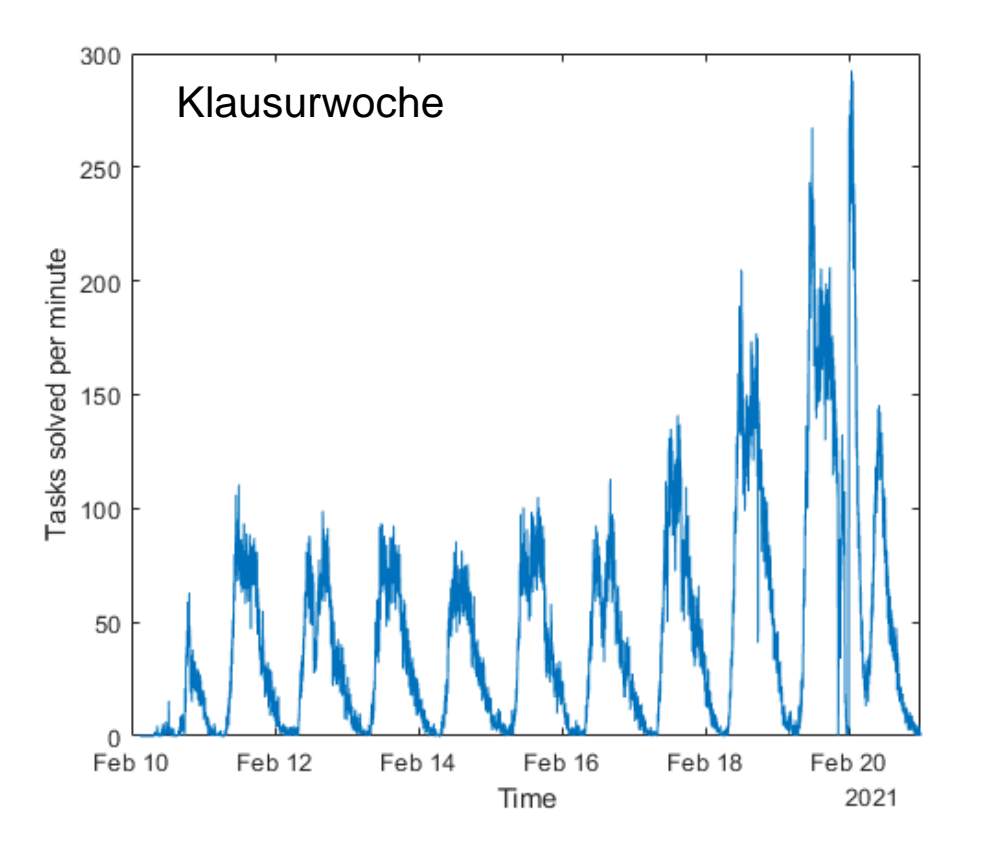

Lehrstuhl

für Wärmeund StoffRWTH

**HEATQUIZ MADA** 

Alter Wein in neuen Schläuchen ? Modernisierung einer (großen) MINT Vorlesung mittels Lernpfadkonzept und Game-based Learning Elementen

# **Neu oder doch nicht?**

- ► Lerninhalte unverändert
- ► "Darreichungsform" der Lerninhalte komplett anders visuell angepasst, mehr Zeit für Erläuterung
- ► Videos und HeatQuiz-App sind **auf** die **Anforderungen** und die Aufmerksamkeitsspanne **der "Kunden" zugeschnitten**
- $\blacktriangleright$  Konzept  $\Rightarrow$  Lernpfad ist Schlüsselelement, wird derzeit auch in Moodle umgesetzt
- $\blacktriangleright$  Umsetzung  $\Rightarrow$  teilweise VL-begleitend (riesige Anstrengung des gesamten WSA)

# **Ausblick**

- ► Englische VL "Heat and Mass Transfer" wird derzeit nach demselben Konzept erarbeitet  $\Rightarrow$  steht damit auch weltweit zur Verfügung
- ► **HeatQuiz** kann auf viele Fächer in den Ing.wissenschaften übertragen werden. (Erforderlicher Aufwand hält sich in Grenzen)

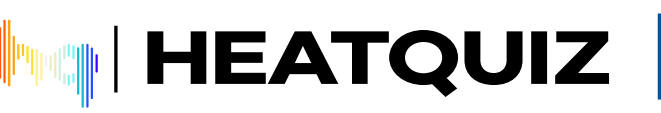

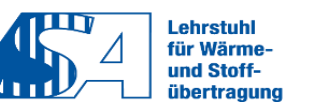

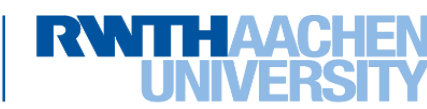

# **Ansatz zur Hilfe: Lern-Navi**

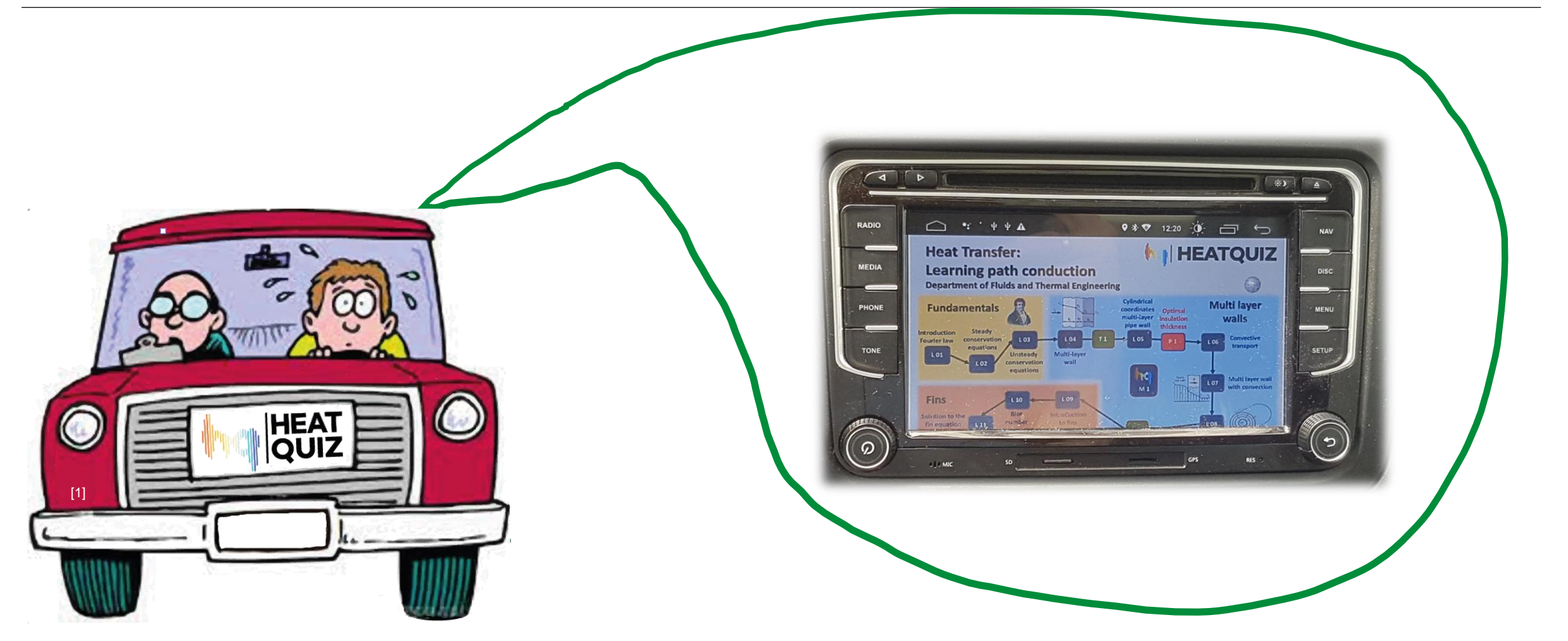

[\[1\] https://www.motor-talk.de/blogs/andyrx/fuehrerschein-euer-fahrschulauto-war-t6256241.html](https://www.motor-talk.de/blogs/andyrx/fuehrerschein-euer-fahrschulauto-war-t6256241.html)

Folie 31

Alter Wein in neuen Schläuchen ? Modernisierung einer (großen) MINT Vorlesung mittels Lernpfadkonzept und Game-based Learning Elementen **HEATQUIZ MARE** Lehrstuhl<br>für Wärme-<br>und Stoff-<br>übertragung **RWTHAA** 

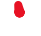

Wir bedanken uns bei den zahlreichen Fördergebern die dieses Projekt ermöglicht haben

- RWTH Aachen University, Exploratory Teaching Space, 2016
- [Stifterverband NRW,](https://www.stifterverband.org/digital-lehrfellows/2017/rohlfs) Fellowship for digital teaching, 2017
- RWTH Aachen University, Blended Learning Mittel als Pionier Projekt (EMTS Exploratory Maschi-Teaching Space)

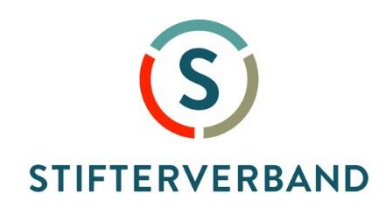

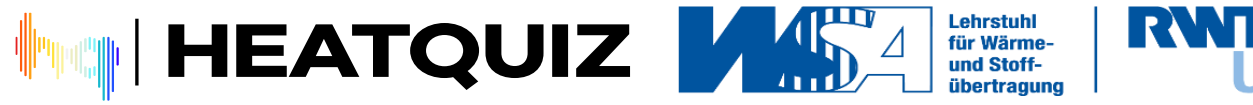

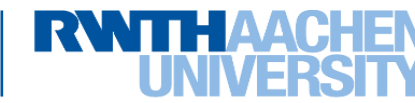

**Jacobs, E.** *et al.*: **HeatQuiz**: HeatQuiz: An app framework for game-based learning in STEM education. *IEEE Global Engineering Education Conference,* EDUCON2021, 21st -23rd April, 2021. *[Link](https://ieeexplore.ieee.org/abstract/document/9453955/)*

**Rohlfs, W.** *et al.*: **HeatQuiz**: From a digital teaching application to an alternative large-scale online examination tool during the COVID-19 pandemic, *15th International Conference on Heat Transfer, Fluid Mechanics and Thermodynamics,* HEFAT 2021, 25th -28th July 2021, online.

**Rohlfs, W.** *et al.*: **HeatQuiz**: A digital teaching platform for heat and mass transfer, *15th International Conference*  on Heat Transfer, Fluid Mechanics and Thermodynamics, HEFAT 2021, 25<sup>th</sup> -28<sup>th</sup> July 2021, online.

**Rohlfs, W.** *et al.*: **HeatQuiz**: Game-Based Learning in Heat and Mass Transfer. *Proceedings of the 14th International Conference on Heat Transfer, Fluid Mechanics and Thermodynamics,* HEFAT 2019, 22nd-24th July 2019, Wicklow, Ireland (*Outstanding paper award*)

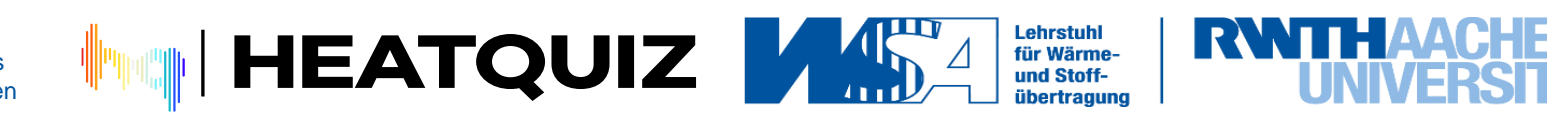

**"Neues" Video zu Wärmeleitung in mehrschichtiger Wand**: *[Link](https://www.youtube.com/watch?v=vOjk7M7tmNU&t=2s)*

**Vortragsvideo HeatQuiz: Jacobs, E. et al.** HeatQuiz: An app framework for game-based learning in STEM education. *IEEE Global Engineering Education Conference,* EDUCON2021, 21st -23rd April, 2021. *[Link](http://heatquiz.wsa.rwth-aachen.de/wp-content/uploads/2021/04/1425_Rohlfs_Wilko.mp4) Hinweis: Frau Jacobs war eine Masterandin und hat ein richtig tolles Video erzeugt!*

# **HeatQuiz**:

Lernpfad [Wärmeleitung](http://167.86.98.171:3001/#/Courses/PlayMap/47) (englisch) Spielkarte mit Aufgaben zur [Wärmeleitung](http://167.86.98.171:3001/#/Courses/PlayMap/28) Spielkarte mit Aufgaben zur [Wärmestrahlung](http://167.86.98.171:3001/#/Courses/PlayMap/29)

Weitere VL-Videos auf dem Youtube-Kanal "HeatQuiz" (englisch): *[Link](https://www.youtube.com/channel/UCQn7mAVksEXYbsH1XzqLJIw)*

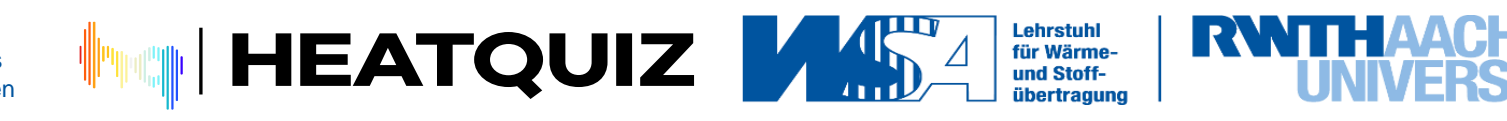

# **ENDE**

Folie 35

Alter Wein in neuen Schläuchen ? Modernisierung einer (großen) MINT Vorlesung mittels Lernpfadkonzept und Game-based Learning Elementen

**HEATQUIZ MADA** Lehrstuhl<br>für Wärme-<br>und Stoff-<br>übertragung

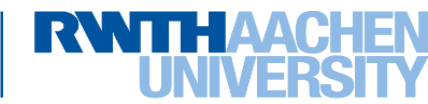